# **CodeWarrior® C, C++, and Assembly Language Reference**

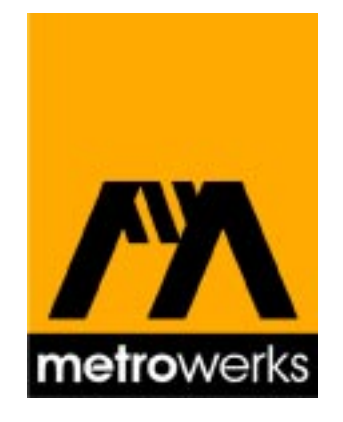

Because of last-minute changes to CodeWarrior, some of the information in this manual may be inaccurate. Please read the Release Notes on the CodeWarrior CD for the latest up-to-date information.

#### **Metrowerks CodeWarrior copyright ©1993–1996 by Metrowerks Inc. and its licensors. All rights reserved.**

Documentation stored on the compact disk(s) may be printed by licensee for personal use. Except for the foregoing, no part of this documentation may be reproduced or transmitted in any form by any means, electronic or mechanical, including photocopying, recording, or any information storage and retrieval system, without permission in writing from Metrowerks Inc.

Metrowerks, the Metrowerks logo, CodeWarrior, and Software at Work are registered trademarks of Metrowerks Inc. PowerPlant and PowerPlant Constructor are trademarks of Metrowerks Inc.

All other trademarks and registered trademarks are the property of their respective owners.

#### **ALL SOFTWARE AND DOCUMENTATION ON THE COMPACT DISK(S) ARE SUBJECT TO THE LICENSE AGREEMENT IN THE CD BOOKLET.**

# **How to Contact Metrowerks:**

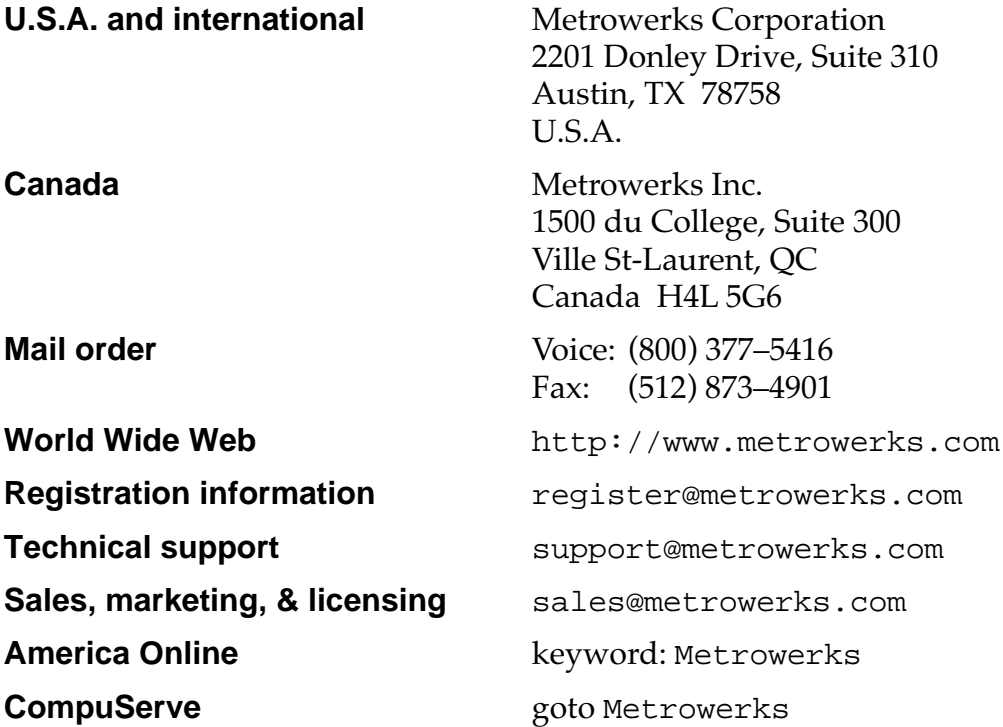

# **Table of Contents**

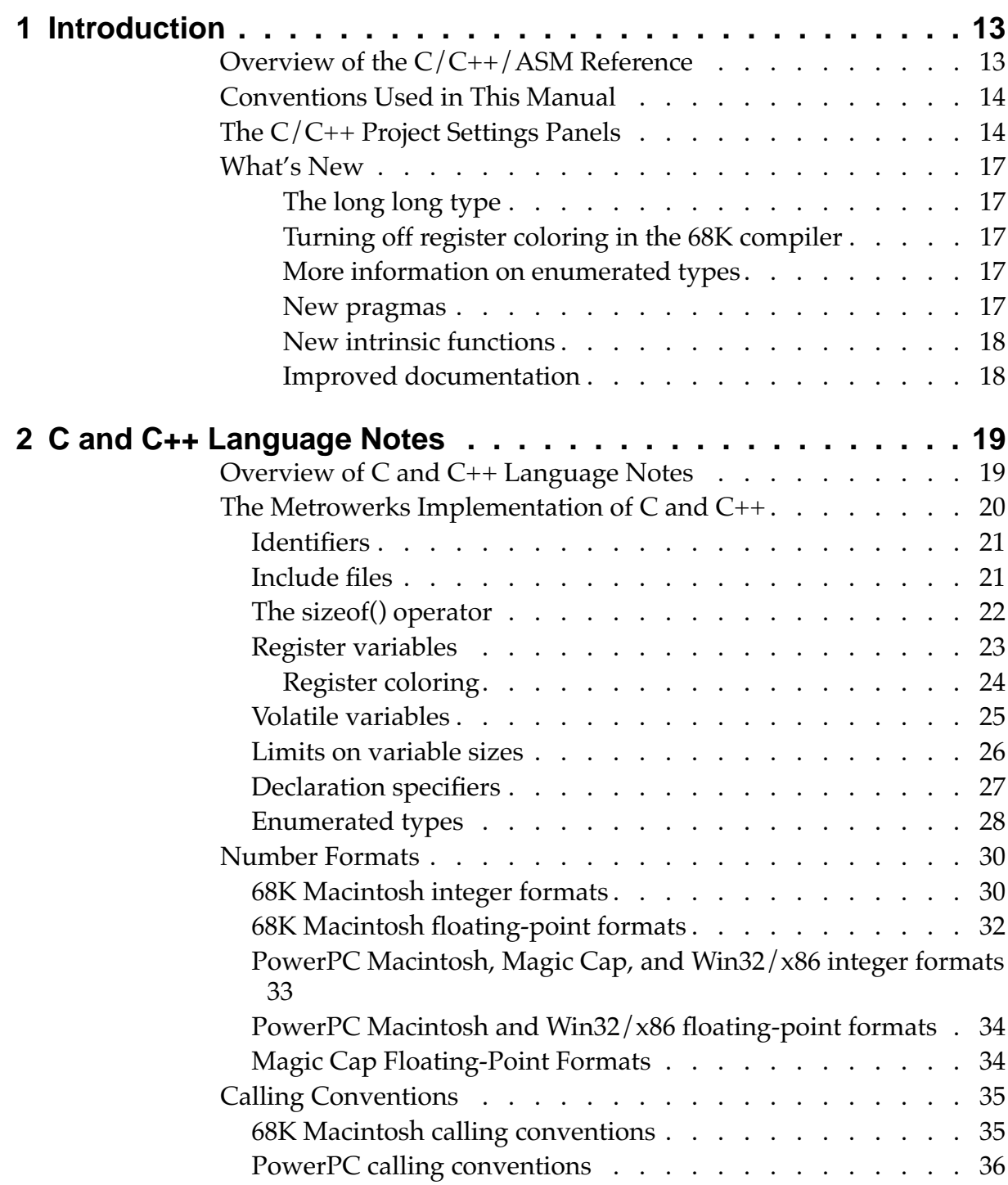

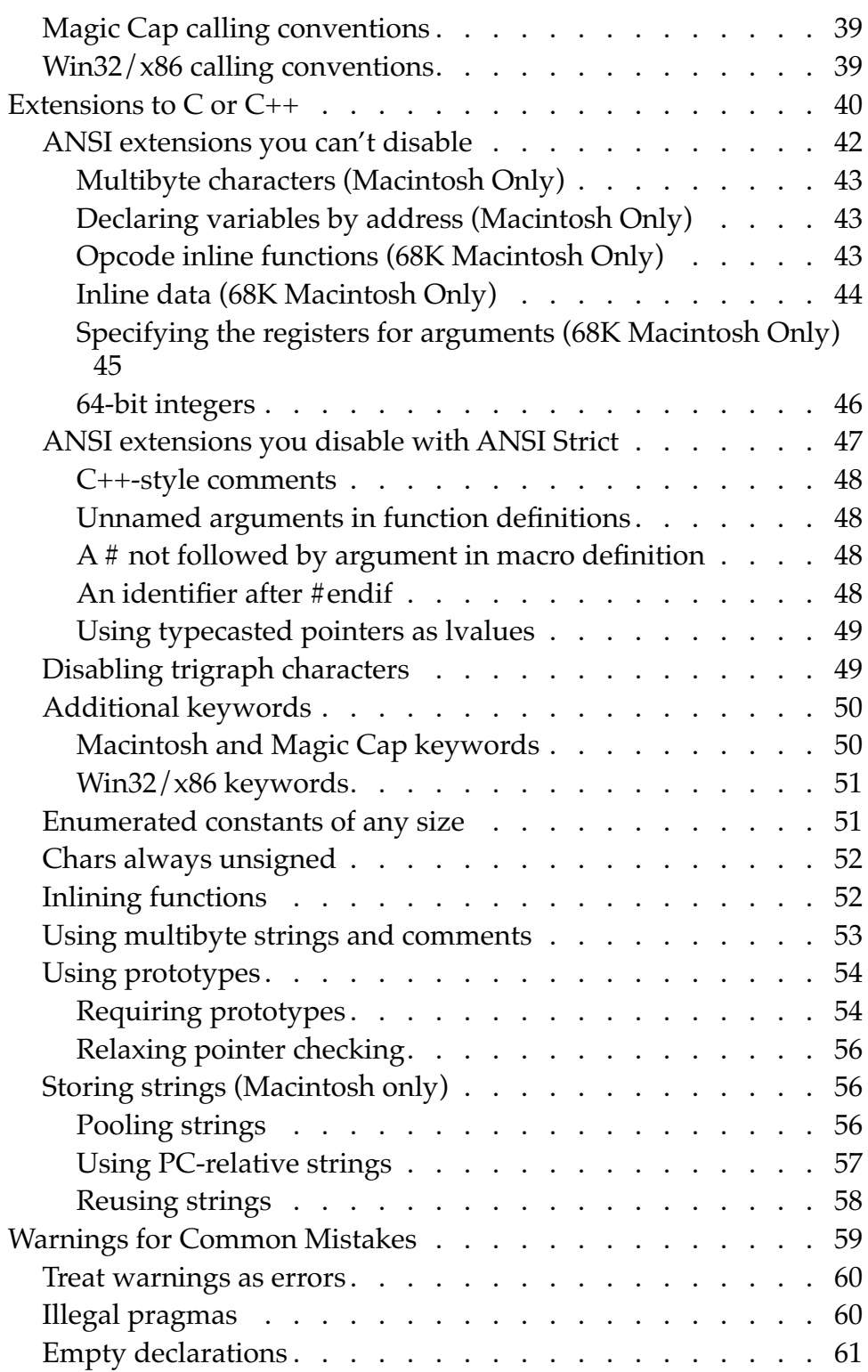

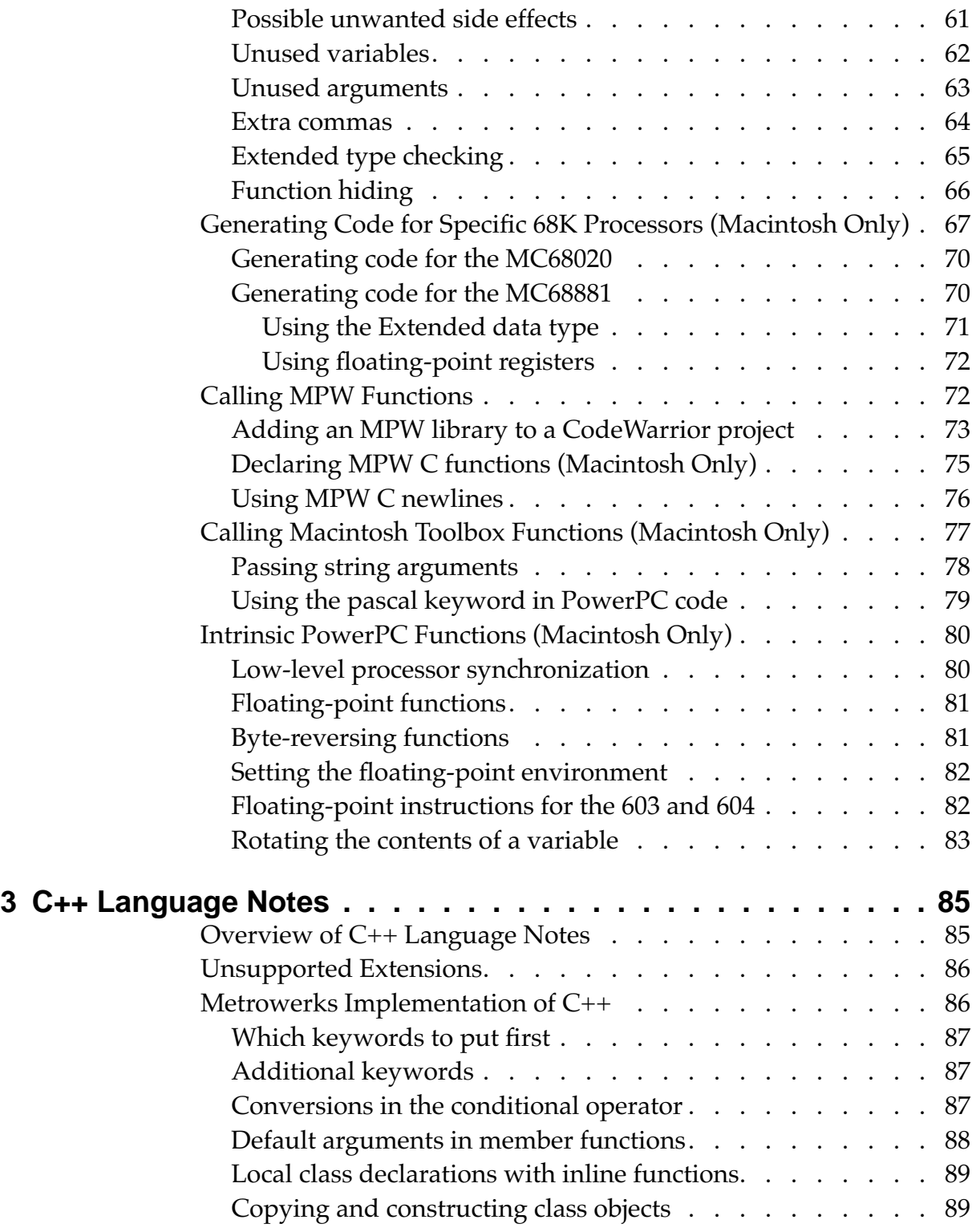

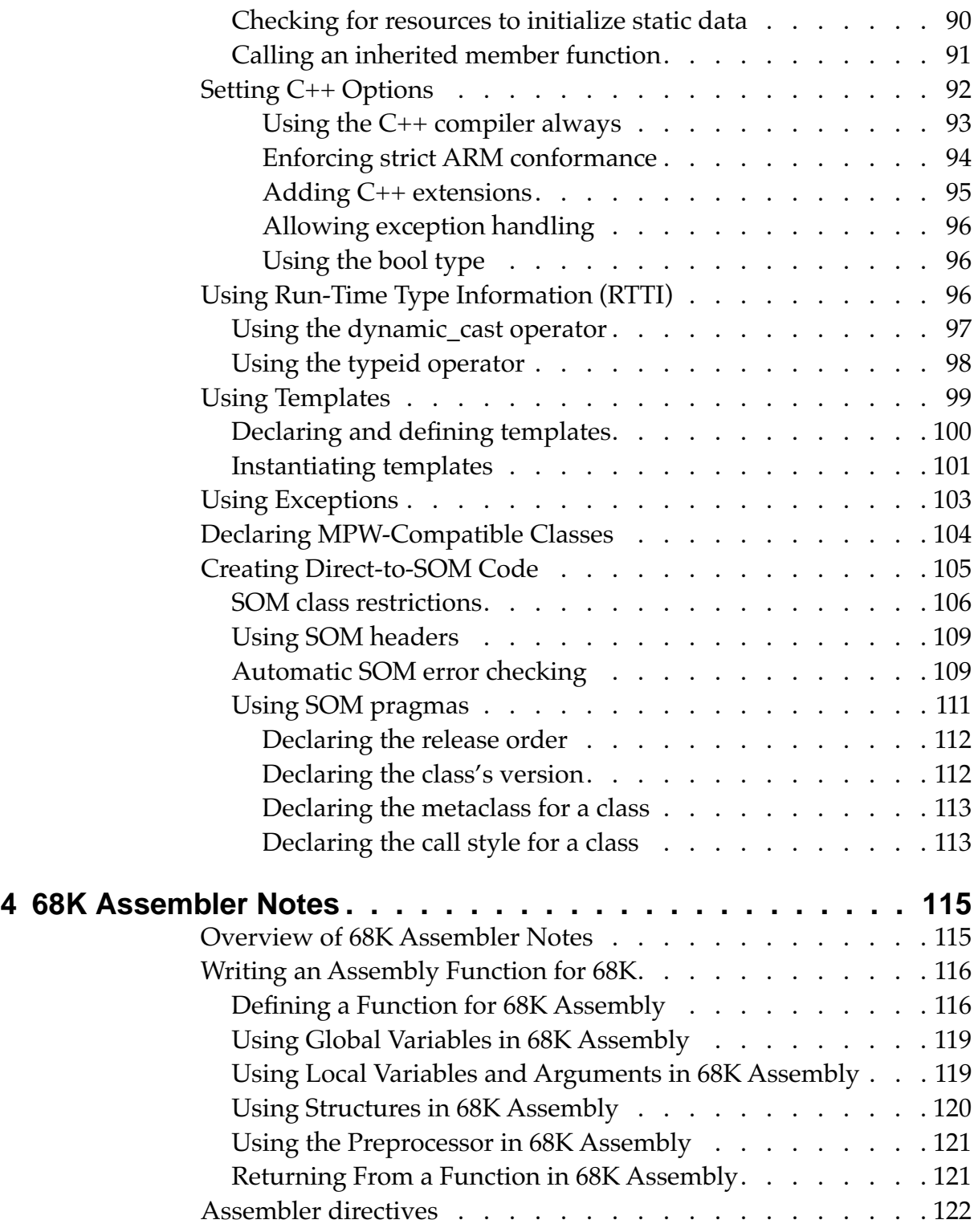

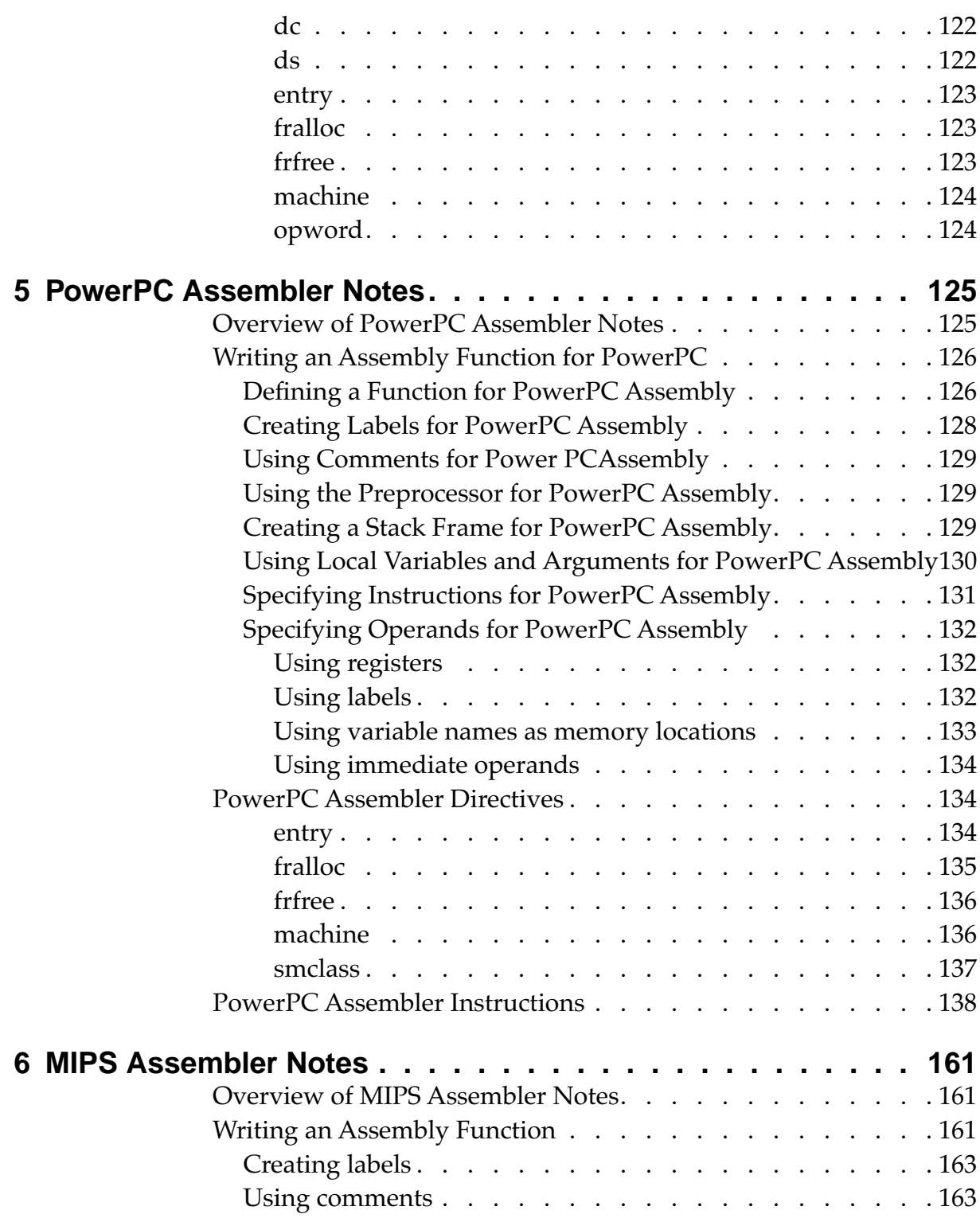

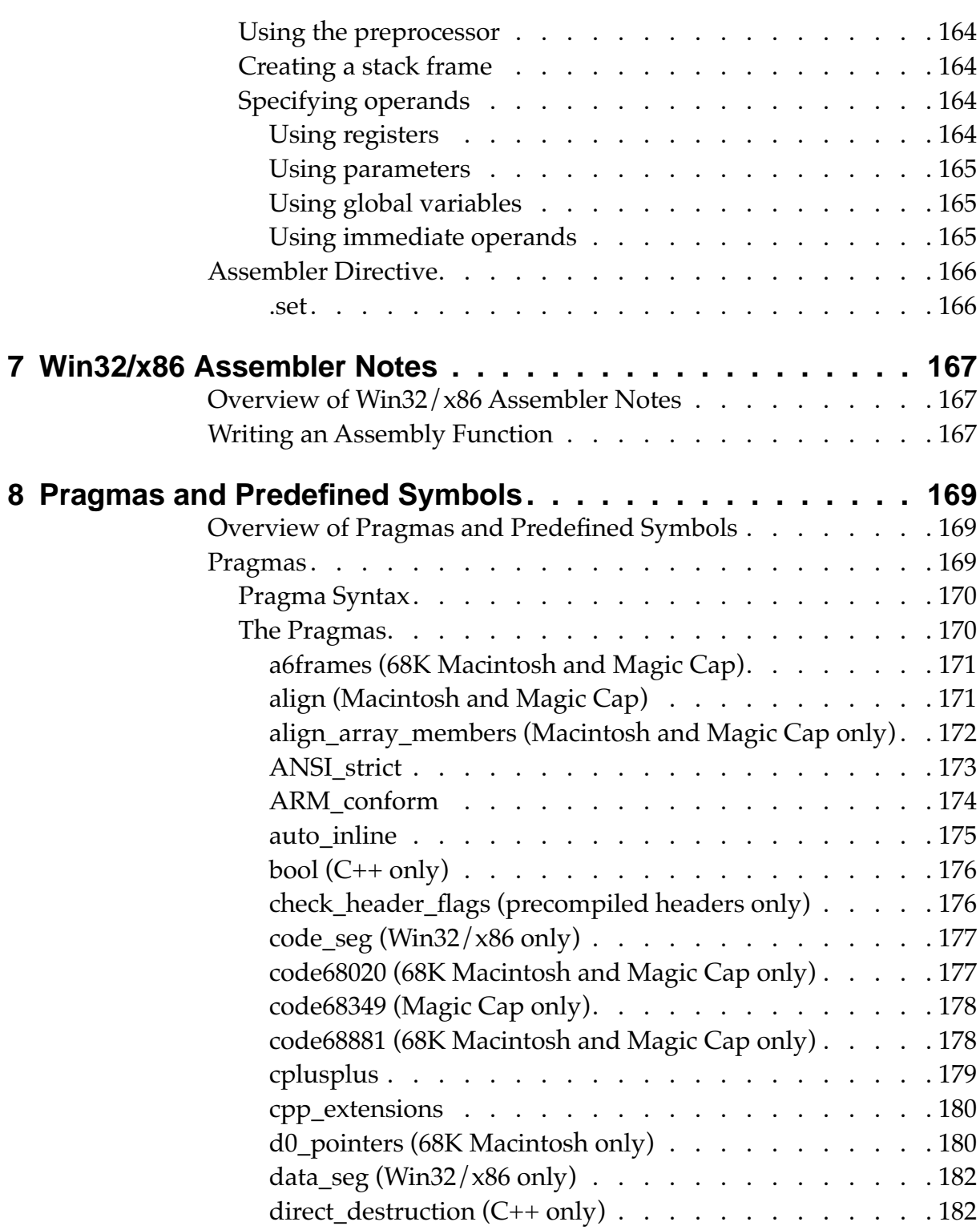

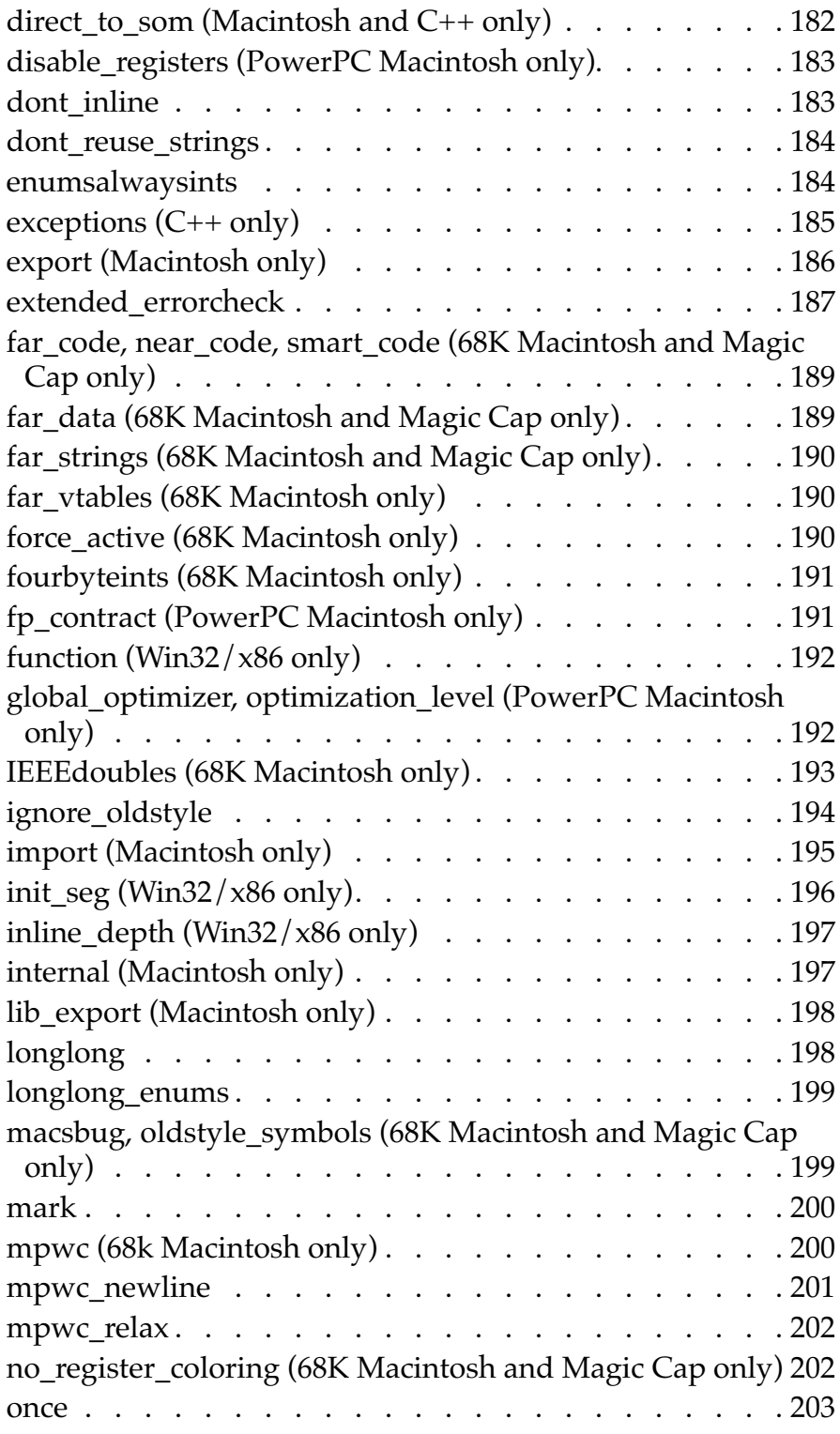

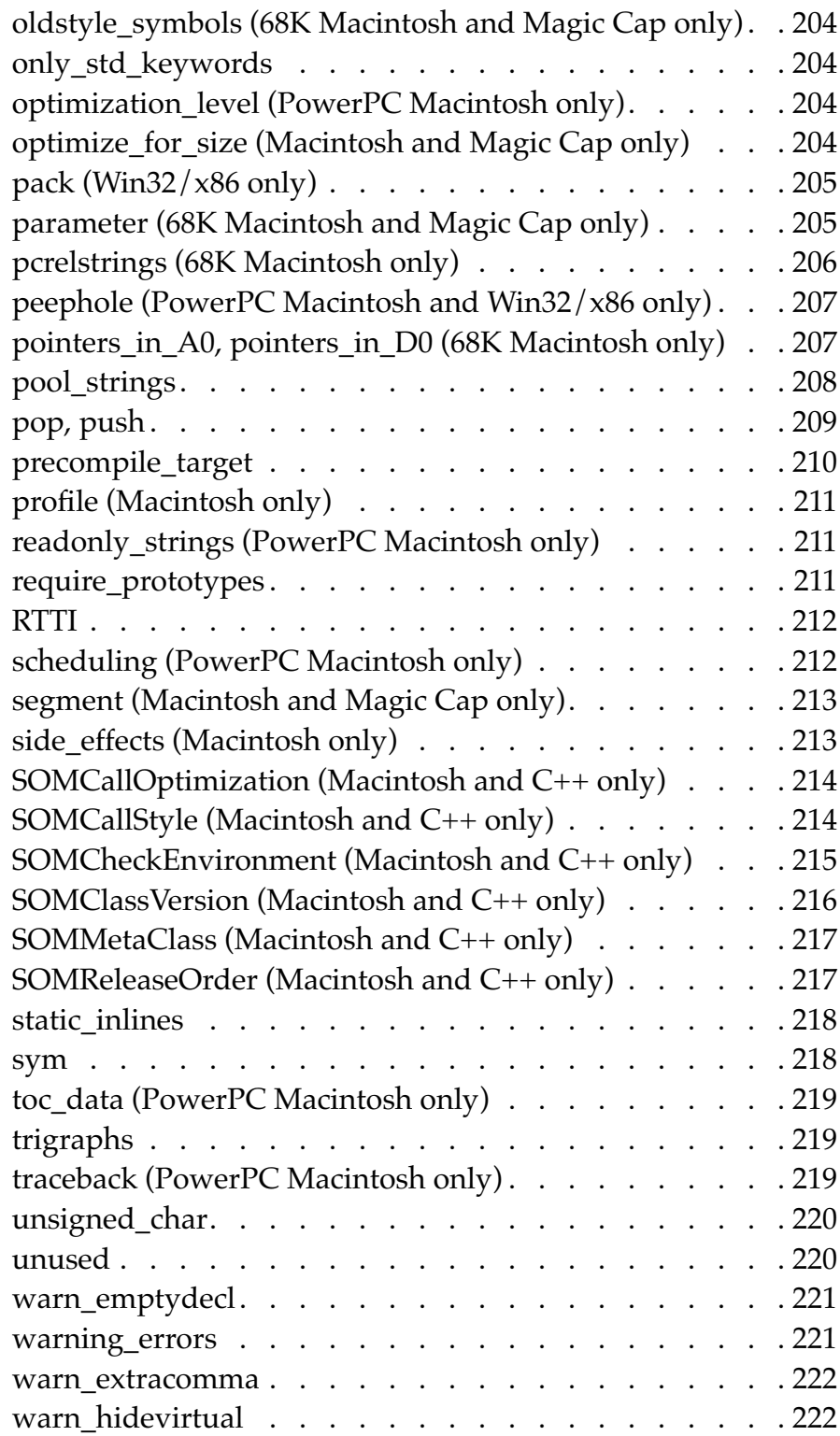

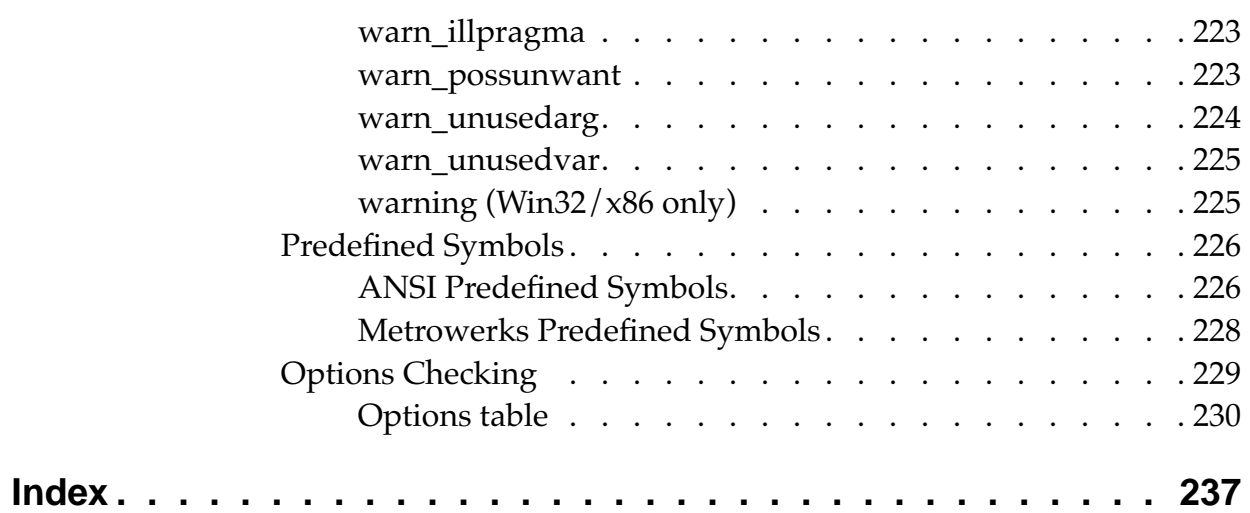

# <span id="page-12-0"></span>**Introduction**

This manual describes how the Metrowerks C and C++ compilers implement the C and C++ standards and its in-line assembler.

# **Overview of the C/C++/ASM Reference**

This manual describes how the Metrowerks C and C++ compilers implement the C and C++ standards and its in-line assembler. Each chapter begins with an overview.

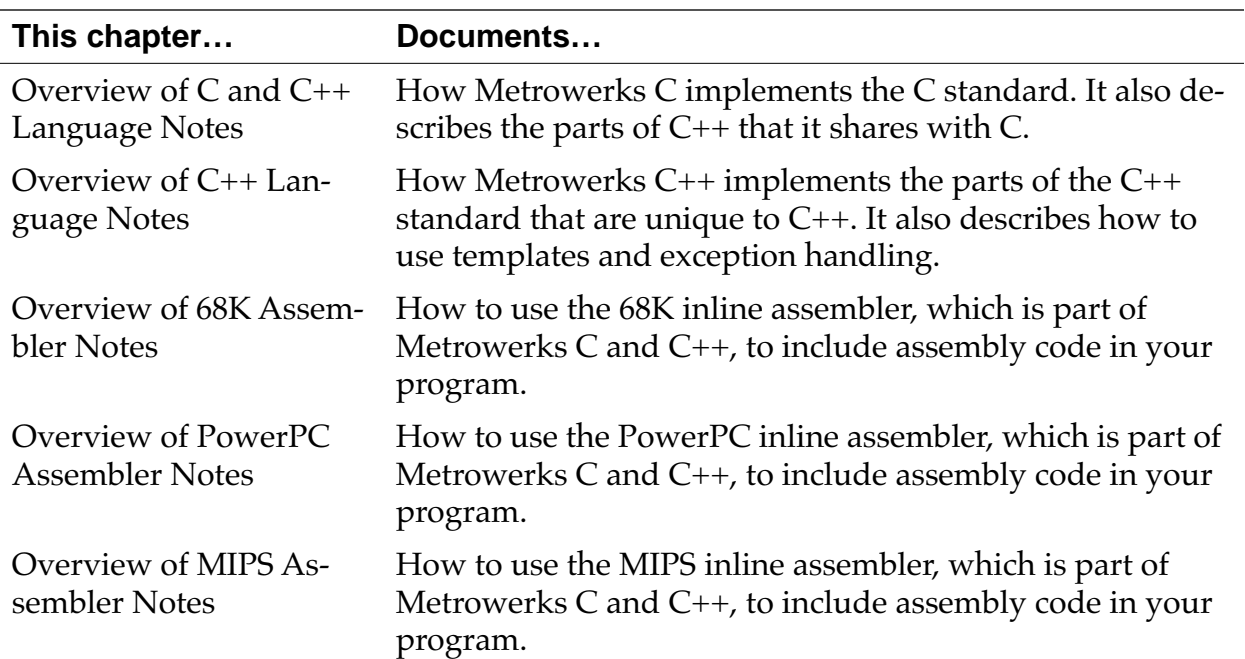

#### **Table 1.1 What's in this manual**

<span id="page-13-0"></span>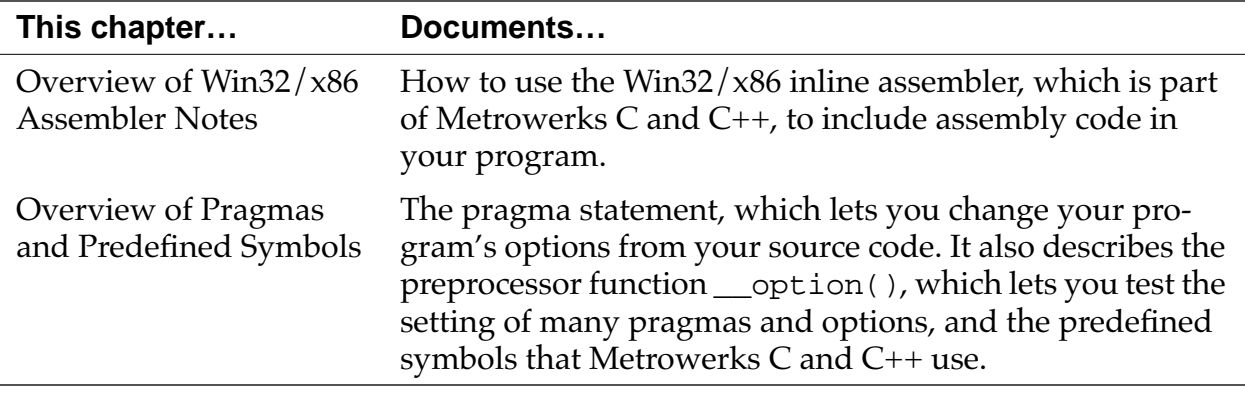

# **Conventions Used in This Manual**

This manual includes syntax examples that describe how to use certain statements, such as the following:

#pragma parameter [*return-reg*] *func-name* [*param-regs*] #pragma optimize\_for\_size on | off | reset

Table 1.2 describes how to interpret these statements.

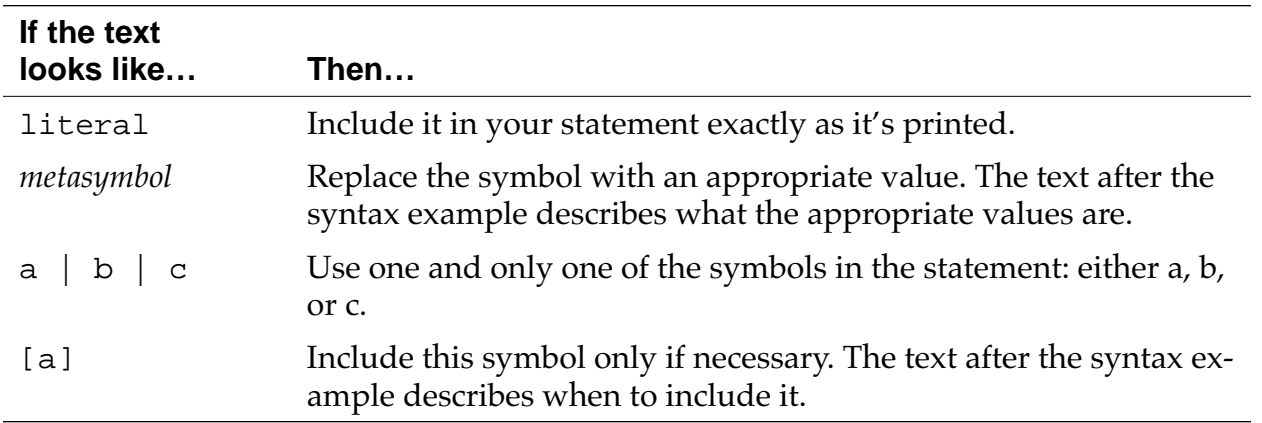

#### **Table 1.2 Understanding Syntax Examples**

# **The C/C++ Project Settings Panels**

This section describes where to find information on the  $C/C++$  Language and  $C/C++$  Warnings settings panels.

This is the C/C++ Language settings panel:

#### **Figure 1.1 The C/C++ Languages Settings Panel**

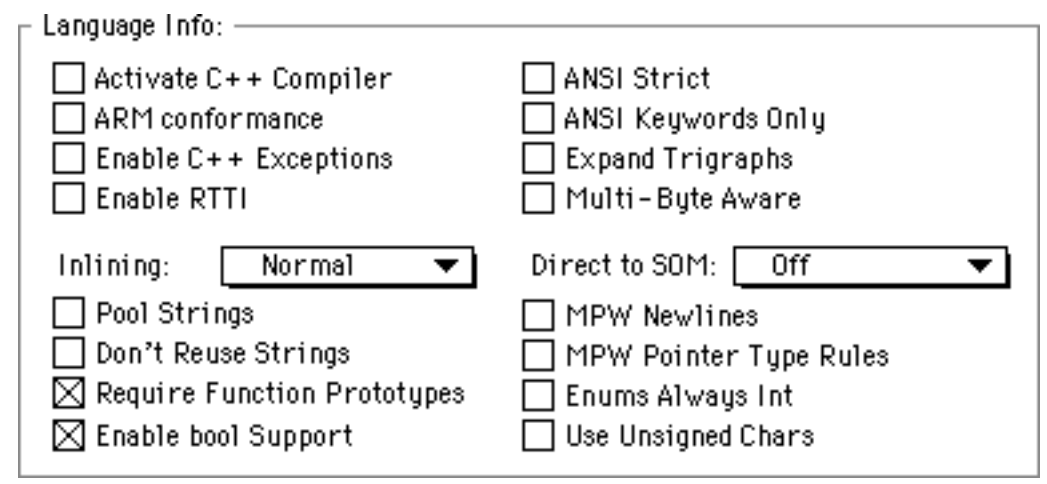

This table describes where to find more information on its options:

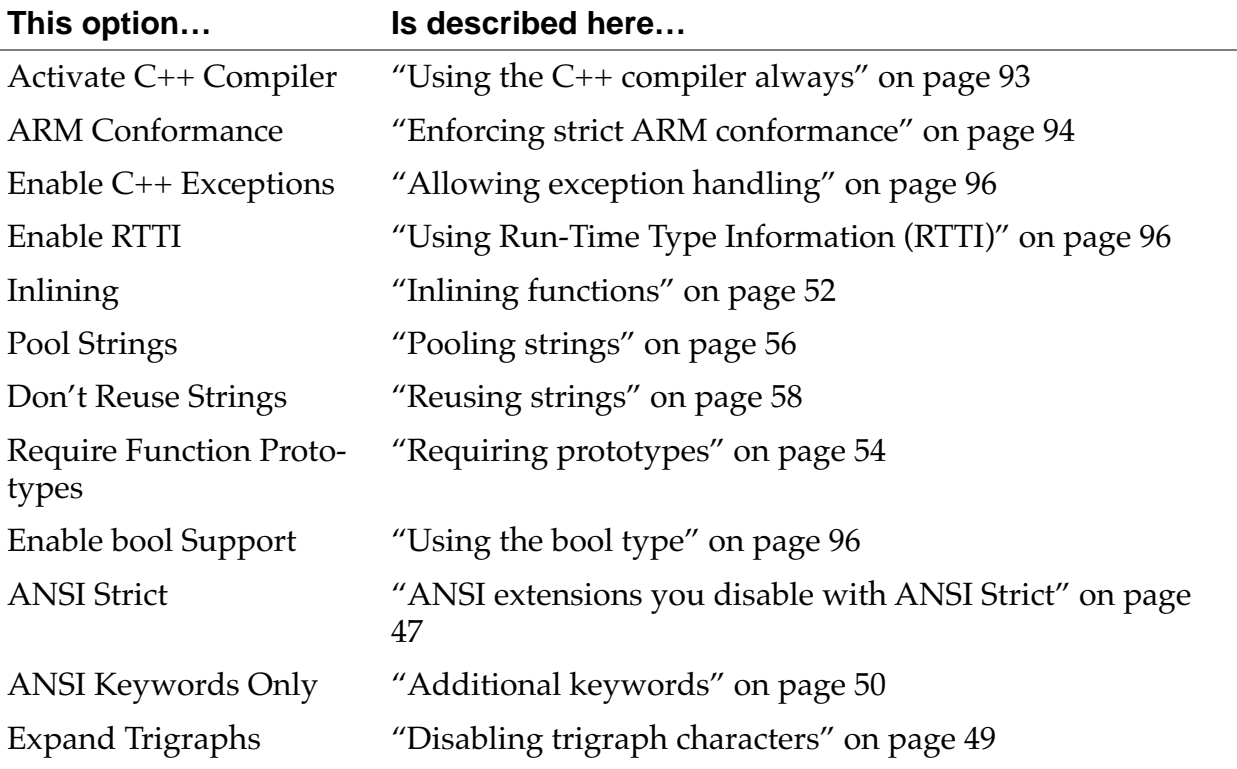

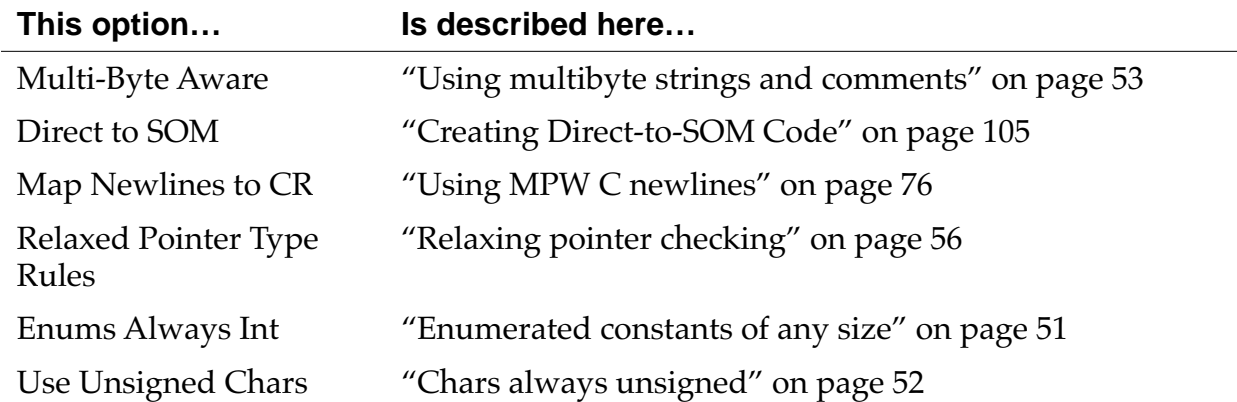

This is the C/C++ Warnings settings panel:

#### **Figure 1.2 The C/C++ Warnings Settings Panel**

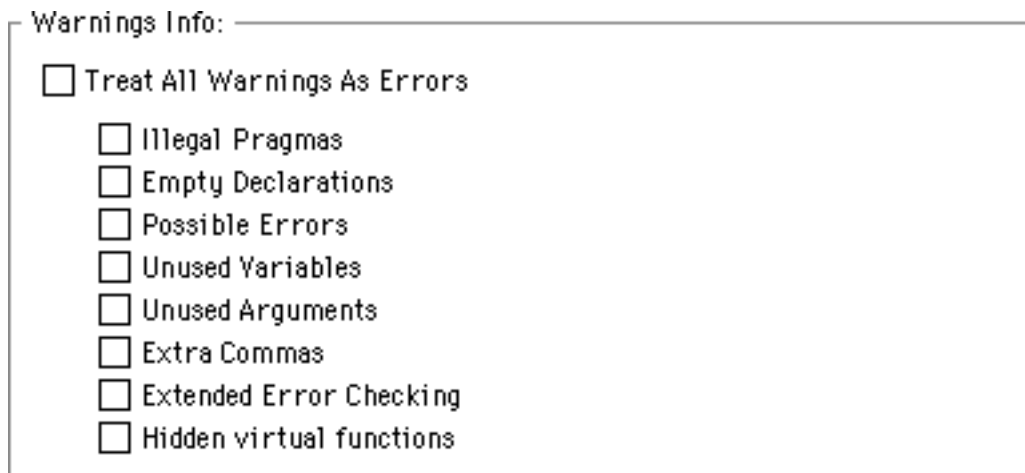

This table describes where to find more information on its options:

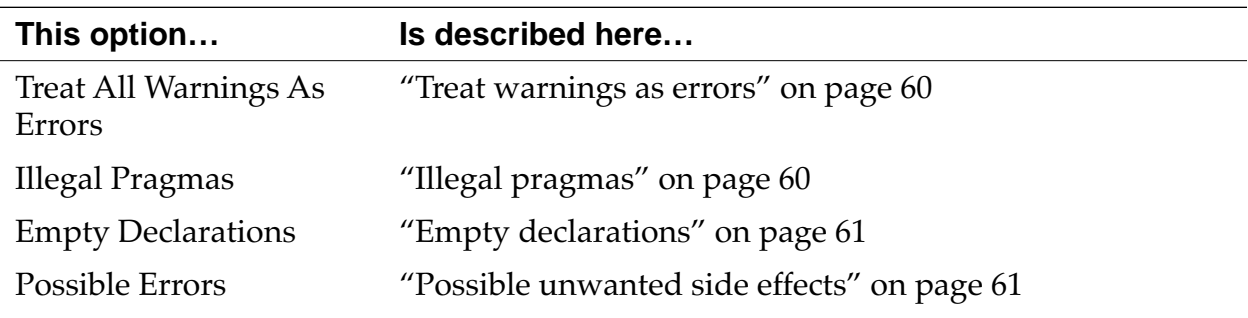

<span id="page-16-0"></span>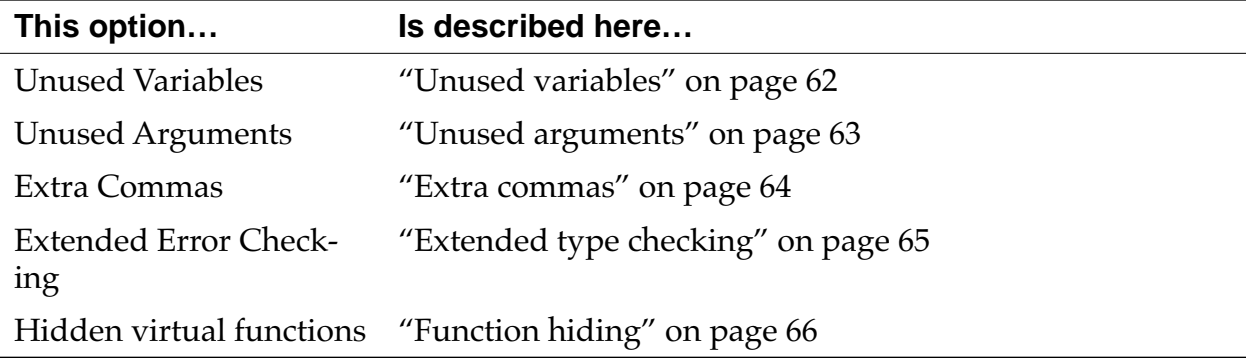

# **What's New**

This section describes the new documentation in this manual.

#### **The long long type**

Metrowerks  $C/C++$  now has a 64-bit integer, the long long. See ["64-bit integers" on page 46.](#page-45-0)

#### **Turning off register coloring in the 68K compiler**

You can now turn off register coloring in the 68K Mac OS compiler. This is useful when you're debugging code. See ["Register coloring"](#page-23-0)  [on page 24.](#page-23-0)

#### **More information on enumerated types**

This manual now explains how the compiler implements enumerated types and on how to use enumerators that are large enough to be a long long. See ["Enumerated types" on page 28.](#page-27-0)

#### **New pragmas**

There are three new pragmas:

- • ["longlong" on page 198](#page-197-0)
- • ["longlong\\_enums" on page 199](#page-198-0)
- • ["no\\_register\\_coloring \(68K Macintosh and Magic Cap only\)"](#page-201-0)  [on page 202](#page-201-0)

#### <span id="page-17-0"></span>**New intrinsic functions**

There are three new PowerPC intrinsic functions, described on ["Ro](#page-82-0)[tating the contents of a variable" on page 83.](#page-82-0)

#### **Improved documentation**

There is new documentation on the MIPS and Win32/ $x86$  inline assemblers. For more information, see ["Overview of MIPS Assembler](#page-160-0)  [Notes" on page 161](#page-160-0) and ["Overview of Win32/x86 Assembler](#page-166-0)  [Notes" on page 167.](#page-166-0)

And there's improved documentation on these pragmas:

- • ["code\\_seg \(Win32/x86 only\)" on page 177](#page-176-0)
- • ["data\\_seg \(Win32/x86 only\)" on page 182](#page-181-0)
- • ["init\\_seg \(Win32/x86 only\)" on page 196](#page-195-0)
- • ["inline\\_depth \(Win32/x86 only\)" on page 197](#page-196-0)
- • ["warning \(Win32/x86 only\)" on page 225](#page-224-0)

# <span id="page-18-0"></span>**C and C++ AYA Language Notes**

This chapter describes how Metrowerks handles the C programming language. Since many of the features in  $C$  are also in  $C_{++}$ , this chapter is where you'll find basic information on C++ also.

# **Overview of C and C++ Language Notes**

This chapter describes how Metrowerks handles the C programming language, and basic information on C++. For more information on the parts of the  $C_{++}$  language that are unique to  $C_{++}$ , see "Overview of  $C_{++}$  Language Notes" on page 85.

In the margins of this chapter are references to K&R §A, which is Appendix A, "Reference Manual," of *The C Programming Language, Second Edition* (Prentice Hall) by Kernighan and Ritchie. These references show you where to look for more information on the topics discussed in the corresponding section.

This chapter contains the following sections:

- • ["The Metrowerks Implementation of C and C++" on page 20](#page-19-0) explains how Metrowerks C and C++ implement certain parts of the standard.
- • ["Number Formats" on page 30](#page-29-0) describes how C and C++ use store integers and floating-point numbers. This section has separate explanations for the 68K compiler and the PowerPC compiler.
- • ["Calling Conventions" on page 35](#page-34-0) explains how C and C++ functions pass their arguments and return their values. This section has separate explanations for the 68K compiler and the PowerPC compiler.
- <span id="page-19-0"></span>• ["Extensions to C or C++" on page 40](#page-39-0) describe some of Metrowerks C and C++'s extensions to the C and C++ standards. You can disable most of these extensions with options in the  $C/C++$  Language settings panel.
- • ["Warnings for Common Mistakes" on page 59](#page-58-0) explains some options that check for common typographical mistakes. These options are in the  $C/C++$  Warnings settings panel.
- • ["Generating Code for Specific 68K Processors \(Macintosh](#page-66-0)  [Only\)" on page 67](#page-66-0) describes how to generate code optimized for the MC68020 and MC68881.
- • ["Calling MPW Functions" on page 72](#page-71-0) describes how to use an MPW library in a CodeWarrior project.
- • ["Calling Macintosh Toolbox Functions \(Macintosh Only\)" on](#page-76-0)  [page 77](#page-76-0) explains CodeWarrior's support for the Macintosh Toolbox.
- • ["Intrinsic PowerPC Functions \(Macintosh Only\)" on page 80](#page-79-0)  explains some functions that are built into Metrowerks C/ C++ for PowerPC.

# **The Metrowerks Implementation of C and C++**

This section describes how Metrowerks implements many parts of the C and C++ programming languages. For information on the parts of the C++ language that are specific to C++, see ["Overview of](#page-84-0)  [C++ Language Notes" on page 85.](#page-84-0)

This section contains the following:

- • ["Identifiers" on page 21](#page-20-0)
- • ["Include files" on page 21](#page-20-0)
- • ["The sizeof\(\) operator" on page 22](#page-21-0)
- • ["Register variables" on page 23](#page-22-0)
- • ["Volatile variables" on page 25](#page-24-0)
- • ["Limits on variable sizes" on page 26](#page-25-0)
- • ["Declaration specifiers" on page 27](#page-26-0)

# <span id="page-20-0"></span>**Identifiers**

(K&R, §A2.3) The C and C++ compilers let you create identifiers of any size. However, only the first 255 characters are significant for internal and external linkage.

The C++ compiler creates mangled names in which all the characters in are significant. You do not need to keep your class and class member names artificially short to prevent the compiler from creating mangled names that are too long.

# **Include files**

(K&R, §A12.4) The C and C++ compilers can nest #include files up to 32 times. An include file is nested if another #include file uses it in an #include statement. For example, if Main.c includes the file MyFunctions.h, which includes the file MyUtilities.h, the file MyUtilities.h is nested once.

You can use full path names in #include directives, as in this example:

#include "HD:Tools:my headers:macros.h"

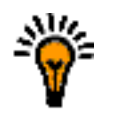

**TIP:** To add folders to the Access Paths settings panel, see the CodeWarrior IDE User's Guide.

The CodeWarrior IDE lets you specify where the compiler looks for #include files with the Access Paths settings panel, shown in [Figure](#page-21-0)  [2.1](#page-21-0). It contains two lists of folders: the User list and the System list. By default, each list contains one folder. The User list contains  $\{Proofer f\}$ , which is the folder that the project file is in and all the folders it contains. The System list contains  $\{\text{Compiler } f\},\$ which is the folder that the compiler is in and all the folders it contains.

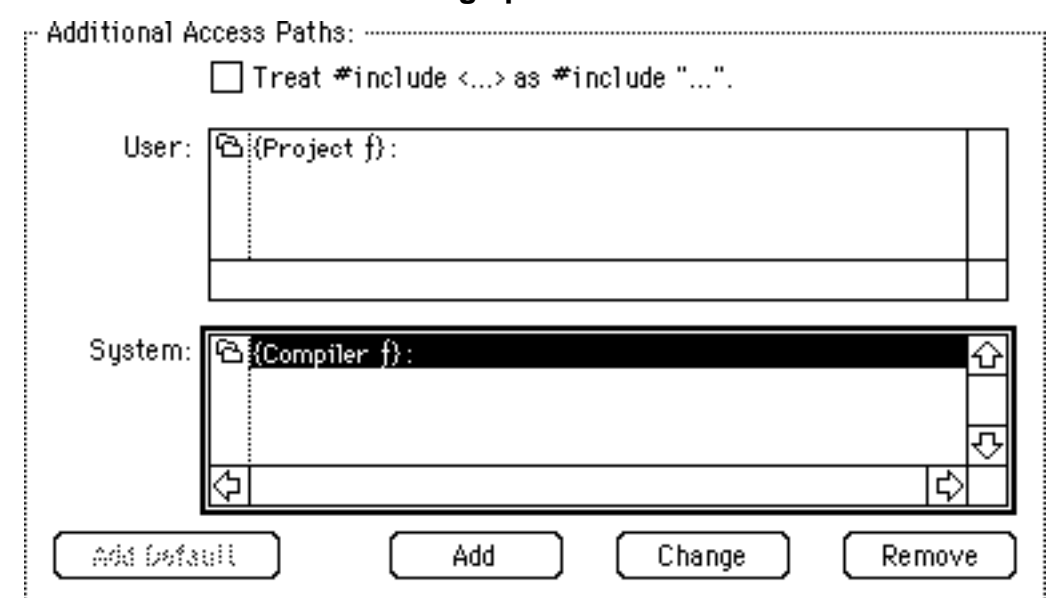

#### <span id="page-21-0"></span>**Figure 2.1 The Access Paths settings panel**

The compiler searches for an #include file in either the System list or both the User and System lists, depending on which characters enclose the file. If you enclose the file in brackets (#include <stdio.h>), the compiler looks for the file in the System lists' folders section. If you enclose the file in quotes (#include "myfuncs.h"), the compiler looks for the file in the User list's folders and then in the System list's folders. In general, use brackets for include files that are for a large variety of projects and use quotes for include files that are for a specific project.

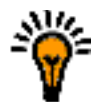

**TIP:** If you're using the compilers under MPW, you can specify where to find #include files with the  $-i$  compiler option and the {CIncludes} variable, described in Command-Line Tools Manual and MPW Command Reference.

# **The sizeof() operator**

The sizeof() operator returns a number of type size\_t, which this compiler defines to be unsigned long int (in stddef.h). If <span id="page-22-0"></span>your code assumes that sizeof() returns a number of type int, it may not work correctly.

# **Register variables**

(K&R, §A4.1, §A8.1) The C and C++ compilers automatically allocate local variables and parameters to registers according to how frequently they're used and how many registers are available. If you're optimizing for speed, the compilers give preference to variables used in loops.

The PowerPC and 68K Macintosh compilers give preference to variables declared to be register, but do not automatically assign them to registers. For example, the compilers are more likely to place a variable from an inner loop in a register than a variable declared register.

The Win32/x86 compiler ignores the register declaration and decides on its own which variables to place in registers.

The PowerPC Macintosh compiler can use these registers for local variables:

- GPR13 through GPR31 for integers and pointers
- FPR14 through FPR31 for floating point variables.

The 68K Macintosh and Magic Cap compilers can use these registers for local variables:

- A2 through A4 for pointers
- D3 through D7 for integers and pointers.

If you turn on the **68881 Codegen** option, the 68K compilers also use these registers:

• FP4 through FP7 for 96-bit floating-point numbers

The Win32/x86 compiler can use these registers for local variables:

- EAX
- EBX
- ECX
- <span id="page-23-0"></span>• EDX
- ESI
- EDI

#### **Register coloring**

The Macintosh and Magic Cap compilers can also perform an additional register optimization, called *register coloring*. In this optimization, the compiler lets two or more variables share a register: it assigns different variables or parameters to the same register if you do not use the variables at the same time. In this example, the compilers could place i and j in the same register:

```
short i;
int j;
for (i=0; i<100; i++) { MyFunc(i);
for (j=0; j<1000; j++) { OurFunc(j); }
```
However, if a line like the one below appears anywhere in the function, the compiler would realize that you're using i and j at the same time and place them in different registers:

```
int k = i + j;
```
To let the PowerPC compiler perform register coloring, turn on the **Global Optimizer** option in the PPC Processor settings panel and set the Level to 1 or more. To let the 68K Macintosh and Magic Cap compilers perform register coloring, turn on the **Global Register Allocation** option in the 68K Processor settings panel. The **Global Optimizer** option corresponds to the global\_optimizer pragma, described on ["global\\_optimizer, optimization\\_level \(PowerPC Mac](#page-191-0)[intosh only\)" on page 192.](#page-191-0) The **Global Register Allocation** option corresponds to the no\_register\_coloring pragma, described on ["no\\_register\\_coloring \(68K Macintosh and Magic Cap only\)" on](#page-201-0)  [page 202.](#page-201-0)

If register coloring is on while you debug your project, it may appear as though there's something wrong with the variables sharing a register. In the example above, i and j would always have the same value. When i changes, j changes in the same way. When j

<span id="page-24-0"></span>changes, i changes in the same way. To avoid this confusion while debugging, turn off register coloring or declare the variables you want to watch as volatile.

# **Volatile variables**

(K&R, §A4.4) When you declare a variable to be volatile, both the C or C++ compilers take the following precautions:

- It does not store the variable in a register.
- It computes the variable's address every time a piece of code references the variable.

Listing 2.1 shows an example of volatile variables.

#### **Listing 2.1 volatile variables**

```
void main(void)
{
   int i[100];
  volatile int a, b;
 a = 5;b = 20;i[a + b] = 15;i[a + b] = 30;}
```
The compiler does not place the value of a, b, or a+b in register. Also, the compiler re-calculates a+b in both assignment statements.

# <span id="page-25-0"></span>**Limits on variable sizes**

(K&R, §A4.3, §A8.3, §A8.6.2) The Macintosh and Magic Cap C/C++ compilers let you declare structs and arrays to be any size, but place some limits on how you allocate space for them:

- A function cannot contain more than 32K of local variables. To avoid this problem, do one of the following:
	- Dynamically allocate large variables.
	- Declare large variables to be static. Note that if you're using a 68K compiler, you may run into the 32K limit on global variables, described below.
- If you're using a 68K compiler, you cannot declare a global variable that is over 32K unless you use far data. You must do one of the following:
	- Dynamically allocate the variable.
	- Use the far qualifier when declaring the variable.
	- Turn on the **Far Data** option in the Processor settings panel or use the pragma far\_data.

The example below shows how to declare a large struct or array.

```
int i[50000]; // USUALLY OK.
                    // Wrong only when you use
                    // 68K compiler and turn off
                    // the Far Data option in the
                    // Processor settings panel
far int j[50000]; // ALWAYS OK.
int *k;
&k = \text{malloc}(50000 * \text{sizeof(int)}); // ALWAYS OK.
```
• Bitfields can be only 32 bits or less.

The Win32/x86 compiler places no limits on how large variables can be or how you allocate them.

# <span id="page-26-0"></span>**Declaration specifiers**

CodeWarrior lets you choose how to implement a function or variable with the declaration specifier \_\_declspec(*arg*), where *arg* specifies how to implement it. The Macintosh and  $Win32/x86$  have different sets of arguments

For 68K and PowerPC Macintosh code, *arg* can be one of the following values:

- <u>declspec(internal) lets you specify that this variable</u> or function is internal and not imported. It corresponds to the pragma internal, described at ["internal \(Macintosh only\)"](#page-196-0)  [on page 197.](#page-196-0)
- declspec(import) lets you import this variable or function which is in another code fragment or shared library. It corresponds to the pragma import, described at ["import](#page-194-0)  [\(Macintosh only\)" on page 195.](#page-194-0)
- <u>declspec</u>(export) lets you export this variable or function from this code fragment or shared library. It corresponds to the pragma export, described at ["export \(Macintosh](#page-185-0)  [only\)" on page 186.](#page-185-0)
- $\equiv$  declspec(lib $\equiv$ export) ignores the pragmas export, import, and internal for this variable or function. It corresponds to the pragma lib\_export, described at ["lib\\_export](#page-197-0)  [\(Macintosh only\)" on page 198.](#page-197-0)

For Win32/x86 code, *arg* can be one of the following values:

- <u>declspec</u>(dllexport) specifies that this function or variable is exported from the executable or DLL that defines it.
- \_\_declspec(dllimport) specifies that this function or variable is imported from another DLL or executable.
- <u>declapec</u> (naked) specifies that this function is entirely implemented with assembler code and the compiler does not need to produce any prefix or suffix code. It's the same as using the asm keyword.
- <u>declspec</u>(thread) specifies that a copy of this global variable (i.e. static or extern) is created for each separate thread in this program. Creating separate copies can simplify

<span id="page-27-0"></span>multi-threaded applications, since this is a reentrant way to refer to global storage. Note these restrictions on \_\_declspec(thread):

- You cannot use it in a DLL that's dynamically loaded (that is, your program specifically makes a runtime request for the DLL). You can use it in DLLs that are statically linked to your application and are implicitly loaded when your application is launched.
- If you declare a variable as \_\_declspec(thread) , you cannot use its address as an initializer, since the program can determine the address only at run-time.

# **Enumerated types**

This section describes how the  $C/C++$  selects the underlying integer type for an enumerated type. There are two different different strategies, depending on the setting of the **Enum Always Int** option in the C/C++ Language settings panel, which corresponds to the enumsalwaysint pragma.

If **Enums Always Int** is on, the underlying type is always signed int. All enumerators must be no larger than a signed int. However, if the **ANSI Strict** option is off, enumerators that can be represented as an unsigned int are implicitly converted to signed int. (The **ANSI Strict** option is in the C/C++ Language settings panel and corresponds to the ANSI\_strict pragma.)

#### **Listing 2.2 Turning on the Enums Always Int option**

```
#pragma enumsalwaysint on
#pragma ANSI_strict on
enum foo { a=0xFFFFFFFF }; // ERROR. a is 4,294,967,295:
                           // too big for a signed int
#pragma ANSI_strict off
enum bar { b=0xFFFFFFFF }; // OK: b can be represented as an
                           // unsigned int, but is implicitly
                           // converted to a signed int (-1).
```
If **Enums Always Int** is off, the compiler picks one of the following:

- If all enumerators are positive, it picks the smallest unsigned integral base type that is large enough to represent all enumerators
- If at least one enumerator is negative, it picks the smallest signed integral base type large enough to represent all enumerators.

#### **Listing 2.3 Turning off the Enums Always Int option**

```
#pragma enumsalwaysint off
enum \{ a=0, b=1 \}; // base type: unsigned char<br>enum \{ c=0, d=-1 \}; // base type: signed char
                                 e^{\frac{1}{2}}, \ell base type: signed char
enum \{ e=0, f=128, g=-1 \}; // base type: signed short
```
The compiler will only use long long base types if is the longlong\_enums pragma is on. (There is no settings panel option corresponding to the longlong\_enums pragma)

#### **Listing 2.4 Turning on longlong\_enums pragma**

```
#pragma enumsalwaysint off
#pragma longlong_enums off
enum { a=0x7FFFFFFFFFFFFFFFFFFFF }; // ERROR: a is too large
#pragma longlong_enums on
enum { b=0x7FFFFFFFFFFFFFFF };// OK: base type: signed long long
enum { c=0x8000000000000000 };// OK: base type: unsigned long long
enum { d=-1,e=0x80000000 }; // OK: base type: signed long long
```
When the longlong\_enums pragma is off and **ANSI strict** is on, you cannot mix huge unsigned 32-bit enumerators (greater than 0x7FFFFFFF) and negative enumerators. If both the longlong\_enums pragma and the **ANSI strict** option are off, huge unsigned 32-bit enumerators are implicitly converted to signed 32 bit types.

<span id="page-29-0"></span>**Listing 2.5 Turning off the longlong\_enums pragma**

```
#pragma enumsalwaysint off
#pragma longlong_enums off
#pragma ANSI_strict on
enum { a=-1,b=0xFFFFFFFF }; // error
#pragma ANSI_strict off
enum \{ c=-1, d=0xFFFFFFFFFF \}; // base type: signed int (b==-1)
```
For more information on **Enums Always Int**, see ["Enumerated con](#page-50-0)[stants of any size" on page 51.](#page-50-0) For more information on **ANSI Strict**, see ["ANSI extensions you disable with ANSI Strict" on page 47.](#page-46-0) For more information on the longlong\_enums pragma, see ["longlong\\_enums" on page 199.](#page-198-0)

# **Number Formats**

(K&R, §A4.2) This section describes how the C and C++ compilers implement integer and floating-point types. You can also read limits.h for more information on integer types and float.h for more information on floating-point types.

This section contains the following:

- "68K Macintosh integer formats" on page 30
- • ["68K Macintosh floating-point formats" on page 32](#page-31-0)
- • ["PowerPC Macintosh, Magic Cap, and Win32/x86 integer](#page-32-0)  [formats" on page 33](#page-32-0)
- • ["PowerPC Macintosh and Win32/x86 floating-point for](#page-33-0)[mats" on page 34](#page-33-0)
- • ["Magic Cap Floating-Point Formats" on page 34](#page-33-0)

### **68K Macintosh integer formats**

The 68K Macintosh compiler lets you choose the size of an int with the **4-Byte Int** option in the Processor settings panel. In general, you'll turn this option on since it's easier to port your code to the

PowerPC compiler, which always uses 4-byte ints. However, 2-byte ints are slightly more efficient on the 68K, so you may want to turn this option off when efficiency is more important.

Table 2.1 shows the size and range of the integer types for a 68K compiler.

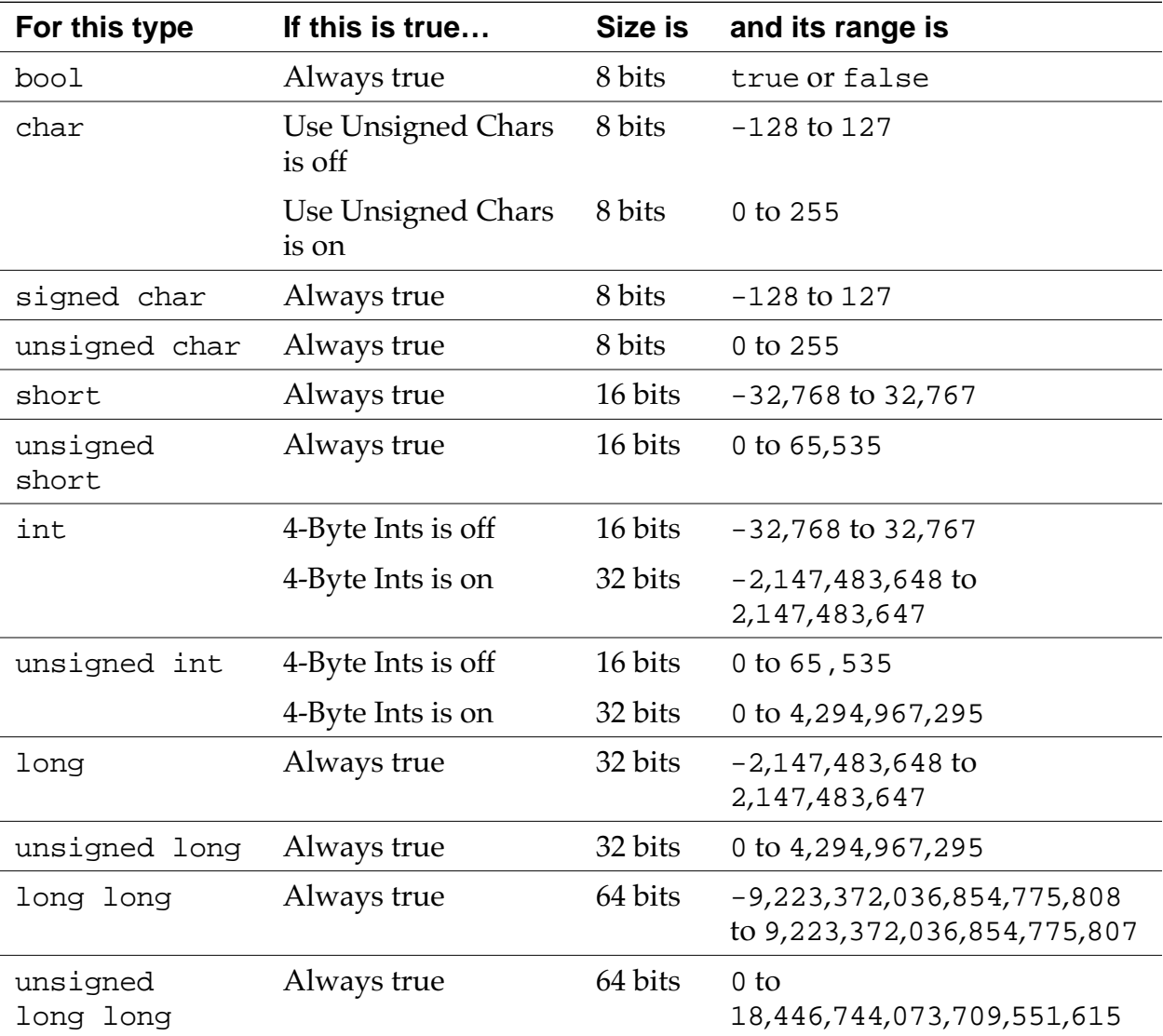

#### **Table 2.1 68K Macintosh integer types**

# <span id="page-31-0"></span>**68K Macintosh floating-point formats**

You can choose the size of a double with the **8-Byte Doubles** option. In general, turn this option off since 8-byte (or 64-bit) doubles are less efficient than others. However, if you are porting code that relies on 8-byte doubles, turn this option on.

You can also choose to create code that is optimized for machines with a 68040 processor or a 68881 floating point unit. If you turn on the **68881 Codegen** option in the Processor settings panel, the compiler uses floating-point operations and types that are designed specifically for those chips. If you create code with the **68881 Codegen** option on and try to run it on a machine that does not have a 68040 or 68881, the code will crash. Turn on the **68881 Codegen** option only if the code contains lots of floating-point operations, must be as fast as possible, and you're sure the code will be used only on machines that contain a 68040 or 68881. Table 2.2 shows the size and range of the floating-point types for a 68K compiler.

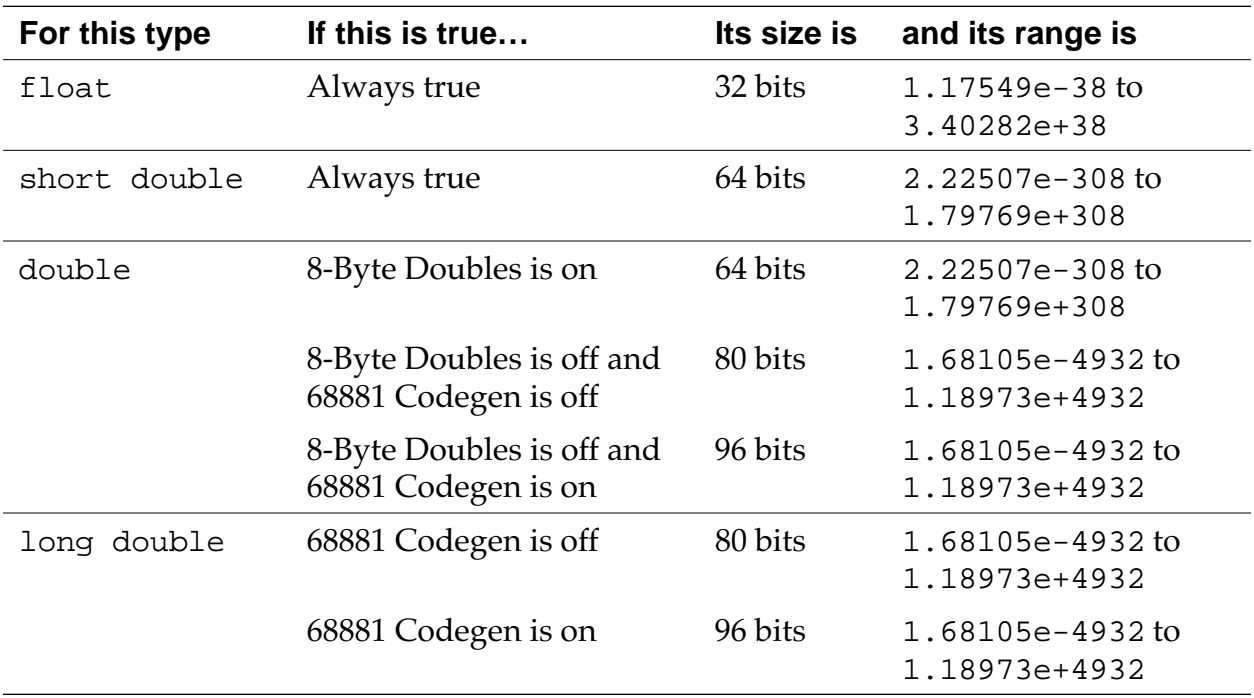

#### **Table 2.2 68K Macintosh floating point types**

## <span id="page-32-0"></span>**PowerPC Macintosh, Magic Cap, and Win32/ x86 integer formats**

The PowerPC Macintosh, Magic Cap, and Win32/x86 compilers do not let you change the sizes of integers. The size of a short int is always 2 bytes and the size of int or long int is always 4 bytes.

Table 2.3 shows the size and range of the integer types for the PowerPC Macintosh, Magic Cap, and Win32/x86 compilers.

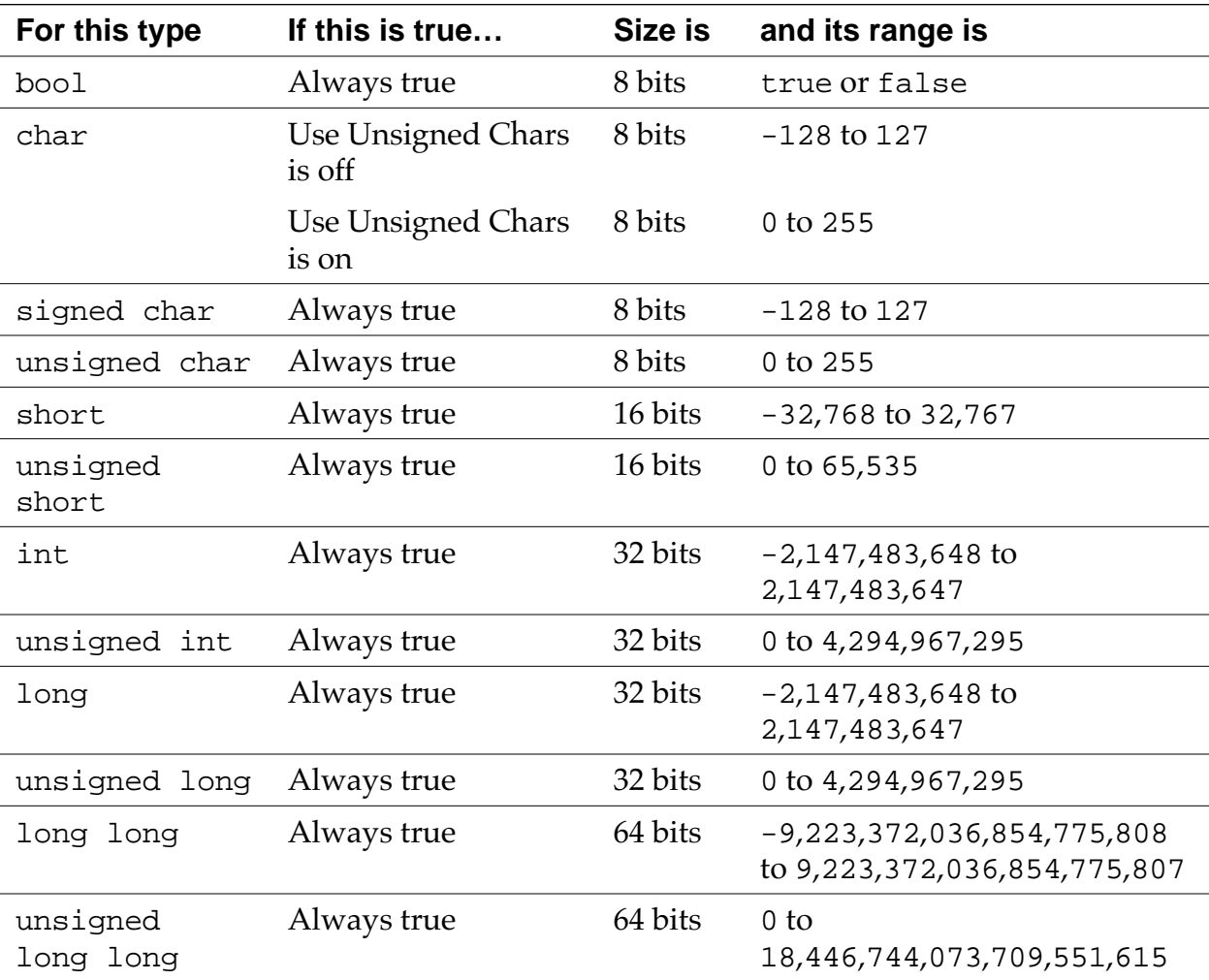

#### **Table 2.3 PowerPC, Magic Cap, and Win32/x86 Integer Types**

<span id="page-33-0"></span>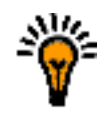

**WARNING!** Do not turn off the **4-Byte Ints** option in Magic Cap code. Although the Magic Cap compiler lets you change the setting of this option, your code will not run correctly if it's off. It is on by default.

## **PowerPC Macintosh and Win32/x86 floatingpoint formats**

Table 2.4 shows the sizes and ranges of the floating point types for the PowerPC Macintosh and Win32/x86 compilers.

**Table 2.4 PowerPC Macintosh and Win32/x86 floating point types**

| <b>Type</b>  | <b>Size</b> | Range                        |
|--------------|-------------|------------------------------|
| float        | 32 bits     | 1.17549e-38 to 3.40282e+38   |
| short double | 64 bits     | 2.22507e-308 to 1.79769e+308 |
| double       | 64 bits     | 2.22507e-308 to 1.79769e+308 |
| long double  | 64 bits     | 2.22507e-308 to 1.79769e+308 |

# **Magic Cap Floating-Point Formats**

Table 2.5 shows the size and range of the floating-point types for the Magic Cap compiler.

#### **Table 2.5 Magic Cap floating point types**

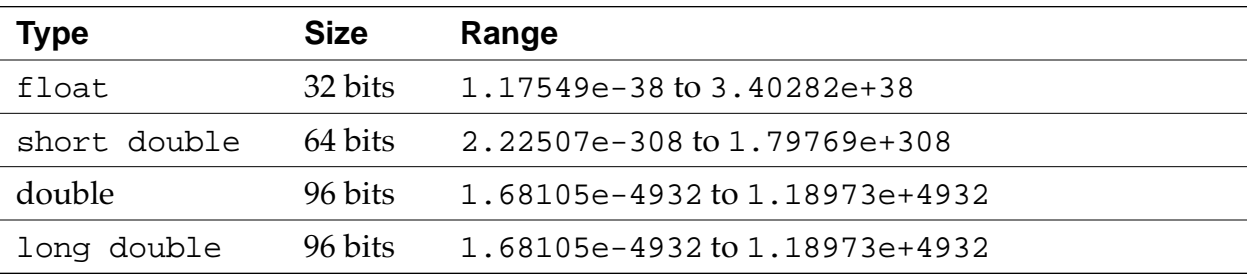

<span id="page-34-0"></span>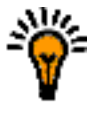

**WARNING!** Do not turn on the **8-Byte Doubles** option in Magic Cap code. Although the Magic Cap compiler lets you change the setting of this option, your code will not run correctly if it's on. It is off by default.

# **Calling Conventions**

(K&R, §A8.6.3) This section describes the C and C++ calling conventions for both the Macintosh, Magic Cap, and Win32/x86 compilers. It contains the following:

- "68K Macintosh calling conventions" on page 35
- • ["PowerPC calling conventions" on page 36](#page-35-0)
- • ["Win32/x86 calling conventions" on page 39](#page-38-0)
- • ["Magic Cap calling conventions" on page 39](#page-38-0)

# **68K Macintosh calling conventions**

The 68K Macintosh and Magic Cap compilers pass all parameters on the stack in reverse order. This list describes where the compiler places a return value:

- It returns an integer values in register D0.
- It returns a pointer value in register A0.
- If it returns a value of any other type, the caller reserves temporary storage area for that type in the caller's stack and passes a pointer to that area as the last argument. The callee returns its value in the temporary storage area.

There are two options which can change how the compiler returns a value:

• If you turn on either the pragma pointers\_in\_D0 or pragma mpwc, the compiler returns pointer values in register D0. Use one of these pragmas if you're calling a function declared in an MPW library. For more information, see ["Calling](#page-71-0)  [MPW Functions" on page 72.](#page-71-0)

<span id="page-35-0"></span>• If the **68881 Codegen** option is on, the compiler returns 96-bit floating-point values in register FP0.

Figure 2.2 shows what the stack looks like when you call a C function with the 68K Macintosh and Magic Cap compiler.

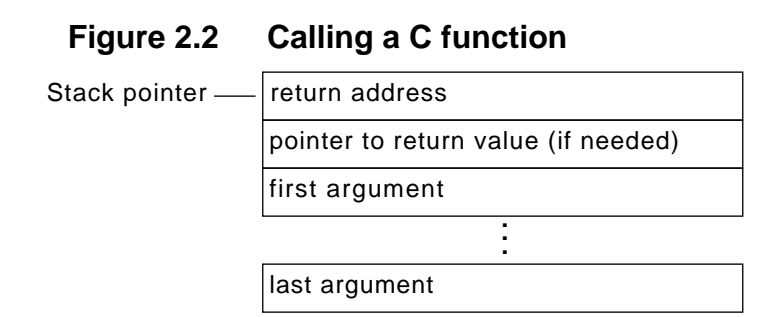

# **PowerPC calling conventions**

The consortium behind the PowerPC dictates a standard set of calling conventions that Metrowerks C/C++ for PowerPC follows. For more information on these calling conventions, see *Inside Macintosh: PowerPC System Software*. The rest of this section describes how Metrowerks  $C/C++$  implements these standards.

The compiler reserves space for a function's parameters in two places: it reserves space for all parameter values in a structure in the caller's parameter area, and then it copies as many parameters as possible in registers. If the compiler copies a parameter into a register, it does not also copy it onto the parameter stack, but the compiler still reserves space for it on the stack. Placing parameters in registers avoids memory references to the parameter area and speeds up your programs.

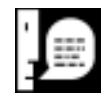

**NOTE:** A word is eight bytes on the PowerPC.

In the parameter area, parameters are laid out in the order they appear, with the left-most parameter at the lowest offset. Each parameter starts at a word boundary regardless of size. For example, characters take up a word and doubles may not be on a double
word boundary. Signed integers smaller than a word are sign-byte extended to a word. Unsigned chars are zero-extended.

In the registers, the compiler maps the first eight words of the parameter area — excluding floating point values — to the general purpose registers r 3 through r 10. Integers and pointers take up one register each. Composite parameters (such as structs, classes, and arrays) take up as many consecutive registers as they need. Note that the compiler maps composite parameters are to the registers as raw data, not as individual members or elements. For example, an array of six chars uses two registers: all of the first and the top half of the second.

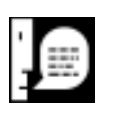

**NOTE:** A composite parameter may be both in registers and the parameter stack. If the parameter starts in or before the eighth word and ends after the eighth word, the compiler stores part of it in registers and the rest on the parameter stack.

Floating-point values are mapped to the floating point registers fp1 through fp13. The compiler maps only free variables and not floating-point values contained in composite types. If the floating-point parameter appears within the first eight words, the compiler does not use the corresponding general register or pair of registers. The compiler does not use the register but simply skips it. The compiler does not skip floating-point registers but uses them consecutively.

If a function does not have a prototype or has a variable argument list, the compiler copies the floating-point arguments into both general purpose registers and floating-point registers. In other words, the general purpose registers contain the first eight bytes of *all* parameters, and the floating-point registers contain duplicates of the floating-point parameters. The compiler performs this duplication since the function may be expecting either floats or raw data. If the function definition specifies floats, it will look for the parameters in the floating-point registers. If the function accepts anything and interprets the data itself (like  $\text{print}(t)$ ), it will look for the parameters in the general purpose registers.

Figure 2.3 shows how the compiler would store the parameters in function  $foo()$ , shown below. Note that  $r4$ ,  $r5$ , and  $r6$  are empty and that the floating-point members of the struct are not stored in floating-point registers. Also, the compiler fills up the floating-point registers one after the other, even though the floating-point parameters do not follow each other.

```
typedef struct rec {
   int i;
   float f;
   double d;
} rec;
void foo( int i1, float f1, double d1, rec r, 
             int i3, float f3, double d3 );
```
### **Figure 2.3 PowerPC parameter passing example**

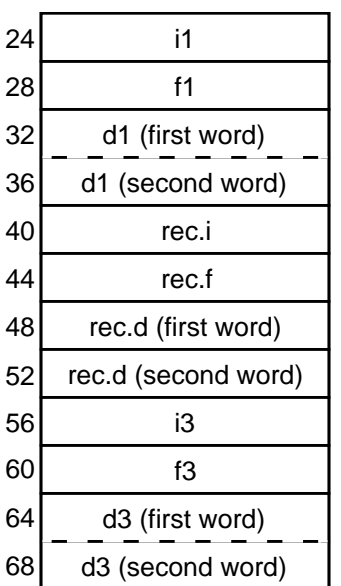

#### Parameter Stack **General Purpose Registers** Floating-point Registers

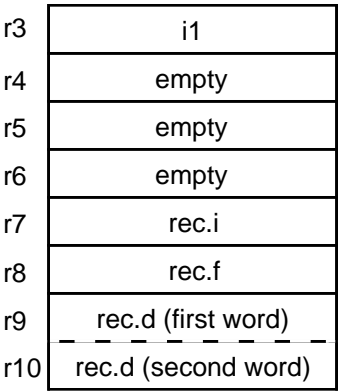

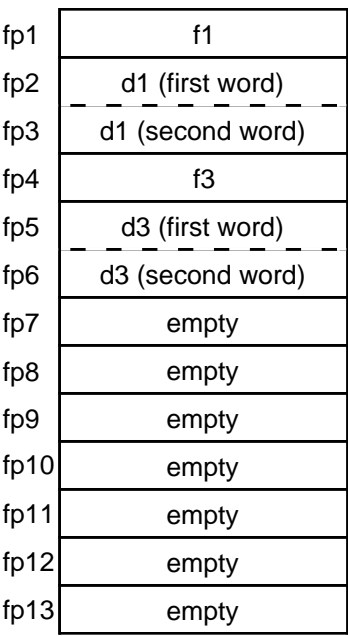

<span id="page-38-0"></span>This list describes where the compiler places a return value:

- It returns integer values in r3.
- It returns float and double floating-point values in fp1.
- If it returns a composite type (such as a struct, class, or array), it allocates area for the return value in a temporary storage area, and returns a pointer to that area as an implicit left-most parameter (that is, in r3).

# **Magic Cap calling conventions**

The Magic Cap compiler uses the same calling conventions as the 68K Macintosh compiler with the **MPW C Calling Conventions** option on and the d0\_pointers pragma on. For more information, see ["68K Macintosh calling conventions" on page 35,](#page-34-0) ["Declaring](#page-74-0)  [MPW C functions \(Macintosh Only\)" on page 75,](#page-74-0) and ["d0\\_pointers](#page-179-0)  [\(68K Macintosh only\)" on page 180.](#page-179-0)

## **Win32/x86 calling conventions**

The Win32/ $x86 C/C++$  compiler lets you choose how it calls functions with these types of declaration: \_\_stdcall and \_\_thiscall.

If you don't use a declaration specifier, the compiler uses the default calling convention. It pushes all parameters onto the stack in right to left order, so the first parameter in the list is on top of stack when the call is made. It expands each parameter to at least 32 bits on the stack and pads structs to an even number of 32 bit longwords. The caller removes the parameters from the stack. The compiler returns the function's value in one of these ways:

- It returns integer and pointer values in the EAX register.
- It returns floating point values on the floating point processor stack
- It returns structures and classes by passing an additional parameter with the address of a temporary variable and pushes that address onto the stack after all explicit parameters.

If you're declaring a function for an API, specify the standard calling convention with \_\_stdcall. It's the same as the default calling convention, except that the callee removes parameters from stack.

If you're declaring a non-static member function, the compiler automatically uses the *\_\_thiscall calling convention unless you ex*plicitly specify the standard calling convention with \_\_stdcall. The \_\_thiscall calling convention is the same as the standard calling convention, except that it passes the this pointer in the ECX register.

# **Extensions to C or C++**

This section describes some of Metrowerks C and C++'s extensions to the C and C++ standards. You can disable most of these extensions with options in the Language preference panel, as shown in Figure 2.4.

#### **Figure 2.4 Setting C Options in the C/C++ Languages Settings Panel**

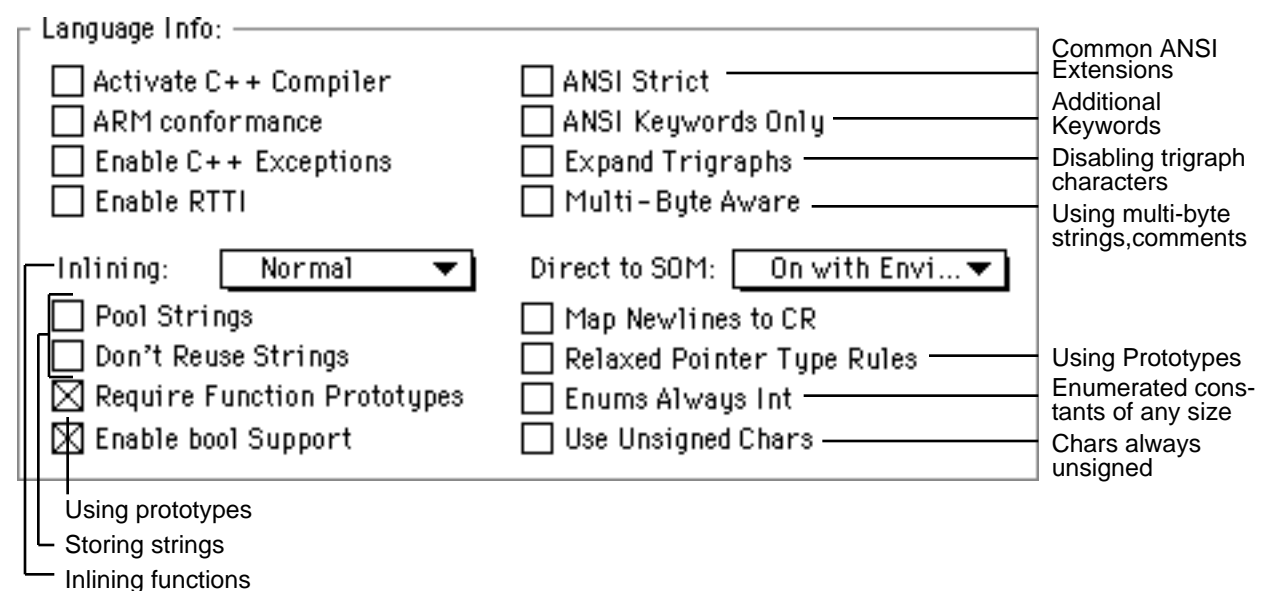

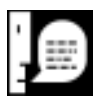

**NOTE:** For more information on the options in the upper right corner of the dialog (**Activate C++ Compiler**, **ARM Conformance**, **Enable Exception Handling**, **Don't Inline**, and **Enable RTTI**), as well as **Enable bool support** and **Direct to SOM** see ["Overview of](#page-84-0)  [C++ Language Notes" on page 85.](#page-84-0) For more information on enable bool support, see ["Using the bool type" on page 96.](#page-95-0) For more information on Map Newlines to CR, see ["Using MPW C newlines"](#page-75-0)  [on page 76.](#page-75-0)

These are the extensions described in this section:

- • ["ANSI extensions you can't disable" on page 42](#page-41-0) describes extensions you cannot disable. These extensions are common to many compilers, especially Macintosh compilers.
- • ["ANSI extensions you disable with ANSI Strict" on page 47](#page-46-0) describes extensions you can disable with the **ANSI Strict** option. These extensions are common to many compilers.
- • ["Disabling trigraph characters" on page 49](#page-48-0) describes how to prevent the compiler from expanding trigraph characters. You can disable this extension with the **Expand Trigraphs** option.
- • ["Additional keywords" on page 50](#page-49-0) describes three additional words that the compiler recognizes as keywords. You can disable this extension with the **ANSI Keywords Only** option.
- • ["Enumerated constants of any size" on page 51](#page-50-0) describes how Metrowerks C and C++ create enumerated constants of any size. You can disable this extension with the **Enums Always Int** option.
- • ["Chars always unsigned" on page 52](#page-51-0) describes how Metrowerks C and C++ lets you treat a char declaration as an unsigned char declaration. You can enable this extension with the **Use Unsigned Chars** option.
- • ["Inlining functions" on page 52](#page-51-0) describes how to choose the way in which Metrowerks C and C++ inline your functions. You choose with the **Inlining** menu.
- • ["Using multibyte strings and comments" on page 53](#page-52-0) describes how to use multibyte strings and comments (such as

<span id="page-41-0"></span>Kanji). You can enable this extension with the **Multi-Byte Aware** option.

- • ["Using prototypes" on page 54](#page-53-0) describes how to control how strictly Metrowerks C and C++ enforce prototypes. There are two options and a pragma that control prototypes: the **Require Function Prototypes** option, the **Relaxed Pointer Type Rules** option, and the pragma ignore\_oldstyle.
- • ["Storing strings \(Macintosh only\)" on page 56](#page-55-0) describes how to control how to store strings. There are two options that control strings: **Pool Strings** and **Don't Reuse Strings**.

## **ANSI extensions you can't disable**

This section describes some extensions to the ANSI C and C++ standards that you cannot disable with any option in the project settings. Many compilers, especially Macintosh compilers, support these extensions.

These extensions are as follows:

- • ["Multibyte characters \(Macintosh Only\)" on page 43](#page-42-0)
- • ["Declaring variables by address \(Macintosh Only\)" on page](#page-42-0)  [43](#page-42-0)
- • ["Opcode inline functions \(68K Macintosh Only\)" on page 43](#page-42-0)
- • ["Specifying the registers for arguments \(68K Macintosh](#page-44-0)  [Only\)" on page 45](#page-44-0)
- • ["64-bit integers" on page 46](#page-45-0)

#### <span id="page-42-0"></span>**Multibyte characters (Macintosh Only)**

(K&R, §A2.5.2) The C and C++ compilers let you use multibyte character constants which contain 2 to 4 characters. Here are some examples:

#### **Table 2.6 Multibyte character constant**

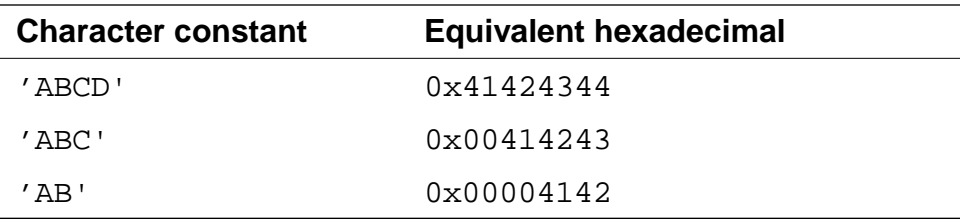

#### **Declaring variables by address (Macintosh Only)**

(K&R, §A8.7) The C and C++ compilers let you specify the address that a variable refers to. For example, this definition defines MemErr to contain whatever is at the address 0x0220:

```
short MemErr:0x220;
```
the variable MemErr contains whatever is at the address 0x220.

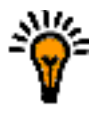

**TIP:** Avoid using this extension to refer to low-memory globals. To ensure that your programs are compatible with future versions of the Mac OS, use the functions defined in the LowMem.h header file.

### **Opcode inline functions (68K Macintosh Only)**

(K&R, §A8.6.3, §A10.1) The 68K C and C++ compilers let you declare a function that specifies the opcodes that it contains. When you call an opcode inline function, the compiler replaces the function call with those opcodes. To define an opcode inline function, replace the function body with an equals sign and the opcode. If there's

more than one opcode, enclose them in brackets. Listing 2.6 shows two opcode inline functions.

#### **Listing 2.6 Declaring an opcode inline function**

```
pascal OSErr FSpCatMove(FSSpec *from,FSSpec *to) 
             = \{ 0x303C, 0x000C, 0xAA52 \}
```

```
pascal void LineTo(short h, short v) = 0xA891;
```
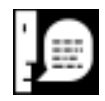

**NOTE:** Only the 68K Macintosh C and C++ compilers lets you use opcode inline function declarations. However, all the C++ compilers let you use C++ inline functions, declared with the inline keyword.

#### **Inline data (68K Macintosh Only)**

The 68K C and C++ compilers let you include simple inline data with the asm declaration. Use this syntax:

```
asm { constant, constant, . . . }
asm ( constant, constant, . . . )
```
A *constant* can be a numeric constant or a string literal.

For example, this function:

#### **Listing 2.7 Inline data example**

```
void foo()
{
   asm ( (short)0x4e71,(short)0x4e71 );
     // two 68K NOP instructions
```

```
 asm { 0x4e714e71,0x4e714e71 }; 
     // four 68K NOP instructions
  asm ((char)'C',(char)'o',(short)'de',"Warrior");
}
```
Produces assembly code that looks like this:

#### **Listing 2.8 Assembly code from inline data**

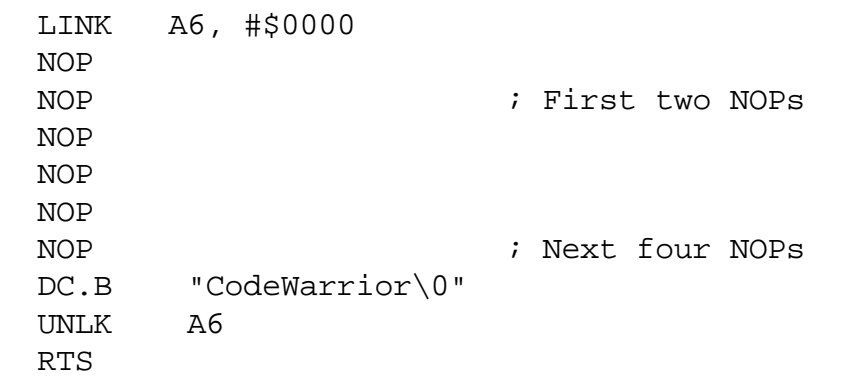

#### **Specifying the registers for arguments (68K Macintosh Only)**

(K&R, §A8.6.3, §A10.1) The 68K C and C++ compilers let you can specify which registers that a function uses for its parameters and the return value. The registers D0-D2, A0-A1, and FP0-FP3 are available.

When you declare the function, specify the registers by using the #pragma parameter statement before the declaration. When you define the function, specify the registers right in the argument list.

This is the syntax for the #pragma parameter:

#pragma parameter *return-reg func-name*(*param-regs*)

The compiler passes the parameters for the function *func-name* in the registers specified in *param-regs* instead of the stack, and returns any <span id="page-45-0"></span>*Extensions to C or C++*

return value in the register *return-reg*. Both *return-reg* and *param-regs* are optional.

For example, Listing 2.9 shows the declaration and definition of a function, in which a is passed in  $D0$ , p is passed in A1, x is passed in FP0 and f is passed on the stack.

#### **Listing 2.9 Using registers with functions**

```
#pragma parameter __D2 function(__D0,__A1,__FP0)
short function(long a, Ptr p, long double x,
                short f);
short function(long a: _D0, Ptr p: _A1,
               long double x: FP0, short f) : D2
{ 
  // ...
}
```
#### **64-bit integers**

The C or C++ compiler lets you define a 64-bit integer with the type specifier long long. This is twice as large as a long int, which is a 32-bit integer. A long long can hold values from -9,223,372,036,854,775,808 to 9,223,372,036,854,775,807. An unsigned long long can hold values from 0 to 18,446,744,073,709,551,615.

In an enumerated type, you can use an enumerator large enough for a long long. For more information, see ["Enumerated types" on](#page-27-0)  [page 28.](#page-27-0) However, long long bitfields are not supported.

You can disable the long long type with the pragma longlong, described at ["longlong" on page 198.](#page-197-0) There is no settings panel option to disable it. If this pragma is off, using long long causes a syntax error. To check whether this option is on, use \_\_option (longlong), described in ["Options Checking" on page](#page-228-0)  [229.](#page-228-0) By default, this pragma is on.

### <span id="page-46-0"></span>**ANSI extensions you disable with ANSI Strict**

This section describes some optional extensions to the ANSI C and C++ standards that you can enable by turning off the **ANSI Strict** option in the Language preference panel. Many compilers, including Metrowerks C and C++, support these extensions.

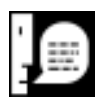

**NOTE:** You cannot compile most standard Macintosh applications if the **ANSI Strict** option is on. In general, use this option only if you have to check whether a program is strictly ANSI-conferment.

The optional ANSI extensions are the following. If you turn on the **ANSI Strict** option, the compiler generates an error if it encounters any of these extensions.

- • ["C++-style comments" on page 48](#page-47-0)
- • ["Unnamed arguments in function definitions" on page 48](#page-47-0)
- "A # not followed by argument in macro definition" on page [48](#page-47-0)
- • ["An identifier after #endif" on page 48](#page-47-0)
- • ["Using typecasted pointers as lvalues" on page 49](#page-48-0)

For more information on how this option affects enumerated types, see ["Enumerated types" on page 28.](#page-27-0)

The **ANSI Strict** option corresponds to the pragma ANSI\_strict, described at ["ANSI\\_strict" on page 173.](#page-172-0) To check whether this option is on, use \_\_option (ANSI\_strict), described at ["ANSI\\_strict" on page 230.](#page-229-0) By default, this option is off.

#### <span id="page-47-0"></span>**C++-style comments**

(K&R, §A2.2) In the C compiler, you can use C++-style comments. Anything that follows // on a line is considered a comment. For example:

 $a = bi$  // This is a C++-style comment

#### **Unnamed arguments in function definitions**

(K&R, §A10.1) The C compiler lets you use an unnamed argument in a function definitions. For example:

```
void f(int) \{\} /* OK, if ANSI Strict is off */
void f(int i) \{\} /* ALWAYS OK */
```
#### **A # not followed by argument in macro definition**

(K&R, §A12.3) The C and C++ compilers do not generate an error if you use the quote token (#) in a macro definition and a macro argument does not follow it. For example:

```
#define add1(x) #x #1
   // OK, but probably not what you wanted:
   // add1(abc) creates "abc"#1
#define add2(x) #x "2"
   // OK: add2(abc) creates "abc2"
```
#### **An identifier after #endif**

(K&R, §A12.5) The C and C++ compilers let you place an identifier token after #endif and #else. This extension helps you match an #endif statement with its corresponding #if, #ifdef, or #ifndef statement, as shown below:

```
#ifdef __MWERKS__
# ifndef __cplusplus
     /*
     * . . .
      */
# endif __cplusplus
#endif __MWERKS__
```
<span id="page-48-0"></span>If you turn on the **ANSI Strict** option, you can make the identifiers into comments, like this:

```
#ifdef __MWERKS__
# ifndef __cplusplus
     /*
     * . . .
      */
   endif /* _cplusplus */
#endif /* __MWERKS__ */
```
### **Using typecasted pointers as lvalues**

The C and C++ compilers let you use a pointer that you've typecasted to another pointer type as an lvalue. For example:

```
char *cp;
((long *) cp)++; /* OK if ANSI Strict is off. */
```
# **Disabling trigraph characters**

(K&R, §A12.1) The C and C++ compilers let you ignore trigraph characters. Many common Macintosh character constants look like trigraph sequences, and this extension lets you use them without including escape characters.

If you're writing code that must follow the ANSI standard strictly, turn on the **Expand Trigraphs** option in the Language preference panel. Be careful when you initialize strings or multi-character constants that contain question marks. For example:

```
char c = '????'; // ERROR: Trigraph sequence
                     // expands to '??^
char d = \langle \rangle?\?\?\?'; // OK
```
The **Expand Trigraphs** option corresponds to the pragma trigraphs, described at ["trigraphs" on page 219.](#page-218-0) To check whether this option is on, use \_\_option (trigraphs), described at ["tri](#page-234-0)[graphs" on page 235.](#page-234-0) By default, this option is off.

### <span id="page-49-0"></span>**Addi[tional keywords](#page-76-0)**

(K&R, §A2.4) If you're writing code that must follow the ANSI standard strictly, turn on the **ANSI Keywords Only** option in the Language preference panel. The compiler generates an error if it encounters any of the Metrowerks  $C/C++$  additional keywords.

This sections contains the following:

- "Macintosh and Magic Cap keywords" on page 50
- • ["Win32/x86 keywords" on page 51](#page-50-0)

The **ANSI Keywords Only** option corresponds to the pragma only\_std\_keywords, described at ["only\\_std\\_keywords" on page](#page-203-0)  [204.](#page-203-0) To check whether this option is on, use \_\_option (only\_std\_keywords), described at ["only\\_std\\_keywords" on](#page-232-0)  [page 233.](#page-232-0) By default, this option is off.

### **Macintosh and Magic Cap keywords**

The 68K Macintosh, PowerPC Macintosh, and Magic Cap C /C++ compilers recognize three additional reserved keywords.

- asm lets you compile a function's body with built-in assembler. For more information on how to use the built-in assembler, consult ["Overview of 68K Assembler Notes" on page](#page-114-0)  [115](#page-114-0) and ["Overview of PowerPC Assembler Notes" on page](#page-124-0)  [125.](#page-124-0) (K&R, §A10.1)
- far (68K only) lets you declare a variable or a function to use the far mode addressing regardless of how you set the options **Far Data**, **Far Virtual Function Tables**, and **Far String Constants** in the Processor settings. For more information on the far mode, see the *CodeWarrior IDE User's Guide*. (K&R, §A8.1)

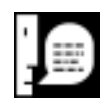

**NOTE:** The PowerPC compiler ignores the far qualifier but does not generate an error.

• pascal lets you declare a function that uses Pascal calling conventions. For information, see ["Calling Macintosh Tool-](#page-76-0) <span id="page-50-0"></span>[box Functions \(Macintosh Only\)" on page 77.](#page-76-0) (K&R, §A8.6.3, §A10.1)

• inline lets you declare a C function to be inline. It works the same as inline in C++. For more information, see ["Inlining](#page-51-0)  [functions" on page 52.](#page-51-0)

#### **Win32/x86 keywords**

The Win32/x86 compiler recognizes these keywords:

- stdcall specifies that this function uses the standard calling convention. For more information, see ["Win32/x86 call](#page-38-0)[ing conventions" on page 39.](#page-38-0)
- asm specifies that this function is entirely implemented with assembler code and the compiler does not need to produce any prefix or suffix code.

The Win32/x86 compiler ignores the pascal keyword and raises an error for the far keyword.

### **Enumerated constants of any size**

(K&R, §A8.4) When the **Enums Always Int** option is on, the C or C++ compiler makes an enumerated type the same size as an int. If an enumerated constant is larger than int, the compiler generates an error. When the option is off, the compiler makes an enumerated type the size of any integral type. It chooses the integral type with the size that most closely matches the size of the largest enumerated constant. The type could be as small as a char or as large as a long int.

For example:

```
enum SmallNumber \{ One = 1, Two = 2 \};
   /* If Enums Always Int is off, this type will
      be the same size as a char. 
      If the option is on, this type will be
      the same size as an int. */
```
<span id="page-51-0"></span>enum BigNumber

```
\{ ThreeThousandMillion = 3000000000 };
 /* If Enuns Always Int is off, this type will
   be the same size as a long int. 
   If this option is on, the compiler may
   generate an error. */
```
For more information on how enumerated types are implemented, see ["Enumerated types" on page 28.](#page-27-0)

The **Enums Always Int** option corresponds to the pragma enumsalwaysint, described at ["enumsalwaysints" on page 184.](#page-183-0) To check whether this option is on, use \_\_option (enumsalwaysint), described at ["enumsalwaysint" on page 231.](#page-230-0) By default, this option is off.

### **Chars always unsigned**

When the **Use Unsigned Chars** option is on, the C/C++ compiler treats a char declaration as if it were an unsigned char declaration.

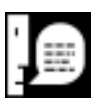

**NOTE:** If you turn this option on, your code may not be compatible with libraries that were compiled with this option turned off. In particular, your code may not work with the ANSI libraries included with CodeWarrior.

The **Use Unsigned Chars** option corresponds to the pragma unsigned\_char, described at ["unsigned\\_char" on page 220.](#page-219-0) To check whether this option is on, use \_\_option (unsigned\_char), described at ["unsigned\\_char" on page 235.](#page-234-0) By default, this option is off.

# **Inlining functions**

Metrowerks  $C/C++$  gives you several different ways to inline both C and C++ functions. When you call an inline function, the caller inserts the function's code instead of a function call. Inlining functions

<span id="page-52-0"></span>makes your programs faster (since the compiler executes the function's code immediately without a function call), but possibly larger (since the function's code may be repeated in several different places).

If you turn off the **ANSI Keywords Only** option, you can declare C functions to be inline, just as you do in C++. And the **Inlining** menu lets you choose to inline all small functions, only functions declared inline, or no functions, as shown in the table below:

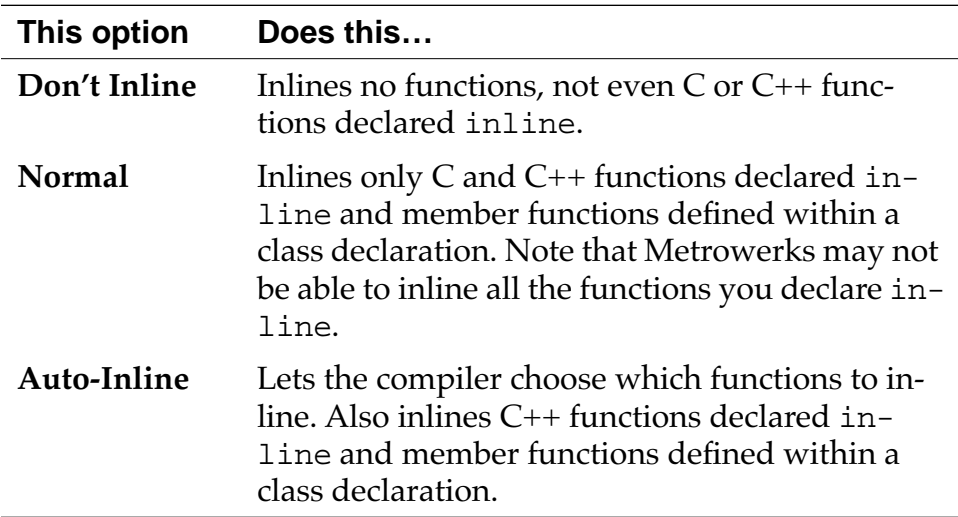

The **Don't Inline** option corresponds to the pragma dont\_inline, described at ["dont\\_inline" on page 183.](#page-182-0) To check whether this option is on, use \_\_option (dont\_inline), described at ["dont\\_inline" on page 231.](#page-230-0) By default, this option is off.

The **Auto-Inline** option corresponds to the pragma auto\_inline, described at ["auto\\_inline" on page 175.](#page-174-0) To check whether this option is on, use \_\_option (auto\_inline), described at ["auto\\_inline" on page 230.](#page-229-0) By default, this option is off.

# **Using multibyte strings and comments**

To use multibyte strings or comments (such as Kanji), turn on the Multi-Byte Aware option. If you don't need multibyte strings or comments, turn this option off, since it slows down the compiler.

### <span id="page-53-0"></span>**Using prototypes**

(K&R, §A8.6.3, §A10.1) The C and C++ compilers let you choose how to enforce function prototypes:

- "Requiring prototypes" on page 54 explains the **Require Prototypes** option which forces you to prototype every function so you can find errors caused by forgotten prototypes.
- • ["Relaxing pointer checking" on page 56](#page-55-0) explains the **Relaxed Pointer Type Rules** option which treats char\*, unsigned char\*, and Ptr as the same type.

### **Requiring prototypes**

When the **Require Prototypes** option is on, the compiler generates an error if you use a function that does not have a prototype. This option helps you prevent errors that happen when you use a function before you define it. If you do not use function prototypes, your code may not work as you expect even though it compiles without error.

In Listing 2.10, PrintNum() is called with an integer argument but is later defined to take a floating-point argument.

### **Listing 2.10 Unnoticed type-mismatch**

```
#include <stdio.h>
void main(void)
{
 PrintNum(1); // NO: PrintNum() tries to
} // interpret the integer as a
                    // float. Prints 0.000000.
void PrintNum(float x)
\{printf("f\f\n\pi", x);
}
```
When you run it, you could get this result:

0.000000

Although the compiler does not complain about the type mismatch, the function does not work as you want. Since PrintNum() is not prototyped, the compiler does not know it needs to convert the integer to a floating-point number before calling the function. Instead, the function interprets the bits it received as a floating-point number and prints nonsense.

If you prototype PrintNum() first, as in Listing 2.11, the compiler converts its argument to a floating-point number, and the function prints what you wanted.

#### **Listing 2.11 Using a prototype to avoid type-mismatch**

```
#include <stdio.h>
void PrintNum(float x); // Function prototype.
void main(void)
\{PrintNum(1); \qquad // OK: Compiler knows to
} \frac{1}{2} // convert integer to float.
                       // Prints 1.000000.
void PrintNum(float x)
{
 printf("f\ln", x);
}
```
In other situations where automatic typecasting is not available, the compiler generates an error when an argument does not match the expected data type. Such a mismatched data type error is easy to locate at compile time. If you do not use prototypes, you get no error and the cause of the resulting unintentional behavior can be extremely difficult to track down.

<span id="page-55-0"></span>The **Require Prototypes** option corresponds to the pragma require\_prototypes, described at ["require\\_prototypes" on page](#page-210-0)  [211.](#page-210-0) To check whether this option is on, use \_\_option (require\_prototypes), described at ["require\\_prototypes" on](#page-233-0)  [page 234.](#page-233-0) By default, this option is on.

### **Relaxing pointer checking**

When you turn on the **Relaxed Pointer Type Rules** option in the C/  $C++$  Language settings panel, the compiler treats char\*, unsigned char\*, and Ptr as the same type. This option is especially useful if you're using code written before the ANSI C standard. This old code frequently used these types interchangeably. When compiling C++ code, the compiler ignores the setting of this option and always treats the types as different types.

The **Relaxed Pointer Type Rules** option corresponds to the pragma mpwc\_relax, described at ["mpwc\\_relax" on page 202.](#page-201-0) To check whether this option is on, use \_\_option (mpwc\_relax), described at ["mpwc\\_relax" on page 233.](#page-232-0)

# **Storing strings (Macintosh only)**

The C and C++ compilers let you choose how to store strings:

- "Pooling strings" on page 56 describes the **Pool Strings** option which lets you save space in your program's TOC by collecting all your string constants into a single data object.
- • ["Using PC-relative strings" on page 57](#page-56-0) describes the **PC-Relative Strings** option which lets you choose whether to store strings in your code resources or in your global data.
- • ["Reusing strings" on page 58](#page-57-0) describes the **Don't Reuse Strings** option which lets you store only one copy of identical strings.

### **Pooling strings**

If the **Pool Strings** option in the Language preference panel is on, the compiler collects all string constants into a single data object so your program needs one TOC entry for all of them. If this option is off, the compiler creates a unique data object and TOC entry for

each string constant. Turning this option on decreases the number of TOC entries in your program but increases your program's size, since it uses a less efficient method to store the string's address.

<span id="page-56-0"></span>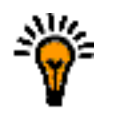

**TIP:** You can also change the size of the TOC with the **Store Static Data in TOC** option in the PPC Processor preference panel. For more information, see the CodeWarrior User's Guide.

This option is especially useful if your program is large and has many string constants or uses the Metrowerks Profiler.

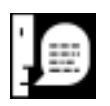

**NOTE:** If you turn the **Pool Strings** option on, the compiler ignores the setting of the **PC-Relative Strings** option.

The **Pool Strings** option corresponds to the pragma pool\_strings, described at ["pool\\_strings" on page 208.](#page-207-0) To check whether this option is on, use \_\_option (pool\_strings), described at ["pool\\_strings" on page 234.](#page-233-0) By default, this option is off.

### **Using PC-relative strings**

If the **PC-Relative Strings** option in the Processor preference panel is on, the compiler stores the string constants used in a local scope in the code segment and addresses these strings with PC-relative instructions. If this option is off, the compiler stores all string constants in the global data segment. This option helps keep your global data segment smaller.

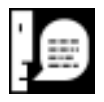

**NOTE:** This option is available only with the 68K compilers. It is not available with the PowerPC compilers.

<span id="page-57-0"></span>Regardless of how this option is set, the compiler stores string constants used in the global scope in the global data segment. For example:

```
#pragma pcrelstrings on
int f(char *);
int x = f('Hello''); // "Hello" is allocated in
                    // the global data segment
int bar()
\{ return f("World"); // "World" is allocated in 
} // the code segment 
                     // (pc-relative)
#pragma pcrelstrings reset
```
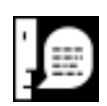

**NOTE:** If you turn the **Pool Strings** option on, the compiler ignores the setting of the **PC-Relative** Strings option.

The **PC-Relative Strings** option corresponds to the pragma pcrelstrings, described at ["pcrelstrings \(68K Macintosh only\)"](#page-205-0)  [on page 206.](#page-205-0) To check whether this option is on, use \_\_option (pcrelstrings), described at ["pcrelstrings \(68K only\)" on page](#page-232-0)  [233.](#page-232-0) By default, this option is off.

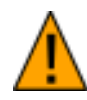

**WARNING!** Do not turn off the **PC-Relative Strings** option in Magic Cap code. Although the Magic Cap compiler lets you change the setting of this option, your code will not run correctly if it's off. It is on by default.

### **Reusing strings**

If the **Don't Reuse Strings** option in the C/C++ Languages settings panel is on, the compiler stores each string literal separately. If this option is off, the compiler stores only one copy of identical string literals. This option helps you save memory if your program contains lots of identical string literals which you do not modify.

For example, take this code segment:

```
char *str1="Hello";
char *str2="Hello"
*str2 = 'Y';
```
If this option is on, str1 is "Hello" and str2 is "Yello". If this option is off, both str1 and str2 are "Yello".

The **Don't Reuse Strings** option corresponds to the pragma dont\_reuse\_strings, described at ["dont\\_reuse\\_strings" on page](#page-183-0)  [184.](#page-183-0) To check whether this option is on, use \_\_option (dont\_reuse\_strings), described at ["dont\\_reuse\\_strings" on](#page-230-0)  [page 231.](#page-230-0) By default, this option is on. (Strings are *not* reused.)

# **Warnings for Common Mistakes**

This section describes the options in the Warnings preference panel, which check for common typographical mistakes.These mistakes are legal C and C++ code but might not do what you expect. When the compiler finds one of these possible mistakes, it generates a warning. Since these mistakes raise warnings, your code will compile and run even if the compiler finds one.

The options in this section warn you of the following:

- • ["Illegal pragmas" on page 60](#page-59-0)
- • ["Empty declarations" on page 61](#page-60-0)
- • ["Possible unwanted side effects" on page 61](#page-60-0)
- • ["Unused variables" on page 62](#page-61-0)
- • ["Unused arguments" on page 63](#page-62-0)
- • ["Extra commas" on page 64](#page-63-0)
- • ["Extended type checking" on page 65](#page-64-0)
- • ["Function hiding" on page 66](#page-65-0)

<span id="page-59-0"></span>The one option that isn't a warning is the **Treat All Warnings as Errors** option. If these option is on, the compiler treats all the warnings the compiler generates, including the ones described here, as errors, and it won't compile your code until you resolve them.

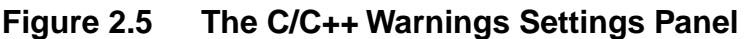

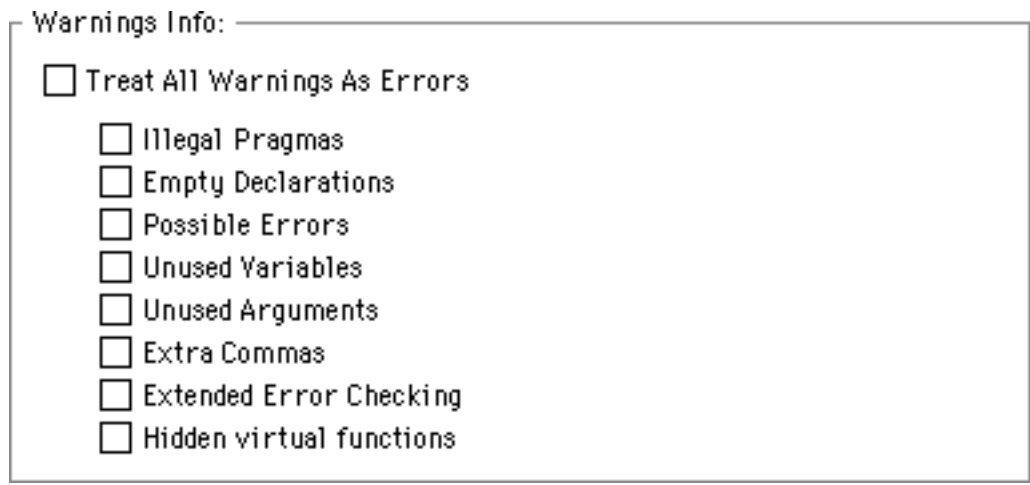

### **Treat warnings as errors**

When the **Treat All Warnings as Errors** option in the Warnings preference panel is on, the compiler treats all warnings as though they were errors. It will not compile a file until all warnings are resolved.

The **Treat All Warnings as Errors** option corresponds to the pragma warning\_errors, described a[t"warning\\_errors" on page 221.](#page-220-0) To check whether this option is on, use \_\_option (warning\_errors), described at ["warning\\_errors" on page 236.](#page-235-0)  By default, this option is off.

# **Illegal pragmas**

If the **Illegal Pragmas** option is on, the compiler displays a warning when it encounters an illegal pragma. For example, these pragma statements generate warnings:

```
#pragma near_data off
   // WARNING: near_data is not a pragma.
```

```
#pragma far_data select
   // WARNING: select is not defined
#pragma far_data on
   // OK
```
The **Illegal Pragmas** option corresponds to the pragma warn\_illpragma, described at ["warn\\_illpragma" on page 223.](#page-222-0) To check whether this option is on, use \_\_option (warn\_illpragma), described at ["warn\\_illpragma" on page 235.](#page-234-0)  By default, this option is off.

# **Empty declarations**

If the **Empty Declarations** option is on, the compiler displays a warning when it encounters a declaration with no variables. For example:

int ; // WARNING int i;  $\frac{1}{2}$  // OK

The **Empty Declarations** option corresponds to the pragma warn\_emptydecl, described at ["warn\\_emptydecl" on page 221.](#page-220-0) To check whether this option is on, use \_\_option (warn\_emptydecl), described at ["warn\\_emptydecl" on page 235.](#page-234-0) By default, this option is off.

# **Possible unwanted side effects**

If the **Possible Errors** option is on, the compiler checks for some common typographical mistakes that are legal C and C++ but that may have unwanted side effects, such as putting in unintended semicolons or confusing = and ==. The compiler generates a warning if it encounters one of these:

• An assignment in a logical expression or the condition in an if, while, or for expression. This check is useful if you frequently use = when you meant to use ==. For example:

if  $(a=b) f()$ ;  $// WARNING: a=b$  is an // assignment <span id="page-61-0"></span>if  $((a=b)!=0) f()$ ; // OK:  $(a=b)!=0$  is a // comparison if  $(a == b) f()$ ; // OK:  $(a == b)$  is a // comparison

• An equal comparison in a statement that contains a single expression. This check is useful if you frequently use == when you meant to use =. For example:

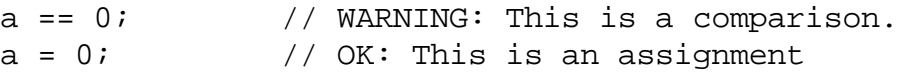

• A semicolon (*;*) directly after a while, if, or for statement. For example, the statement generates an error and is probably an unintended infinite loop:

```
while (i++); // WARNING: Unintended
             // infinite loop
```
If you intended to create an infinite loop, put white space or a comment between the while statement and the a comment. For example, these statements do not generate errors:

while  $(i++)$  ; // OK: White space separation while  $(i++)$  /\*: Comment separation  $*/$  ;

The **Possible Errors** option corresponds to the pragma warn\_possunwant, described at ["warn\\_possunwant" on page 223.](#page-222-0) To check whether this option is on, use \_\_option (warn\_possunwant), described at ["warn\\_possunwant" on page](#page-234-0)  [235.](#page-234-0) By default, this option is off.

# **Unused variables**

If the **Unused Variables** option is on, the compiler generates a warning when it encounters a variable you declare but do not use. This check helps you find misspelled variable names and variables you have written out of your program. For example:

```
void foo(void)
{
  int temp, errer; \frac{1}{2} // ERROR: errer is
                             // misspelled
```

```
 error = do_something()
} // WARNING: temp and error are unused.
```
If you need to declare a variable that you don't use, use the pragma unused, as in this example:

```
void foo(void)
{
  int i, temp, error;
#pragma unused (i, temp) /* Compiler won't warn 
 error=do something(); * that i and temp are
} * not used
\star/
```
The **Unused Variables** option corresponds to the pragma warn\_unusedvar, described at ["warn\\_unusedvar" on page 225.](#page-224-0) To check whether this option is on, use \_\_option (warn\_unusedvar), described at ["warn\\_unusedvar" on page 236.](#page-235-0) By default, this option is off.

# **Unused arguments**

If the **Unused Arguments** option is on, the compiler generates a warning when it encounters an argument you declare but do not use. This check helps you find misspelled argument names and arguments you have written out of your program.

```
void foo(int temp,int errer); // ERROR: errer is
                               // misspelled
{
 error = do something();
} // WARNING: temp and error are unused.
```
If you need to declare an argument that you don't use, there are two ways to avoid this warning. You can use the pragma unused, as in this example:

```
void foo(int temp, int error)
{
#pragma unused (temp) /* Compiler won't warn 
  error=do_something(); * that temp is not used
\} */
```
<span id="page-63-0"></span>You can also turn off the **ANSI Strict** option, and not give the unused argument a name, like this:

```
void foo(int /* temp */, int error)
                     /* Compiler won't warn
#pragma unused (temp) * that temp is not used
   error=do_something(); */
}
```
The **Unused Arguments** option corresponds to the pragma warn\_unusedarg, described at ["warn\\_unusedarg" on page 224.](#page-223-0) To check whether this option is on, use \_\_option (warn\_unusedarg), described at ["warn\\_unusedarg" on page 235.](#page-234-0) By default, this option is off.

### **Extra commas**

[235.](#page-234-0) By default, this option is off.

If the **Extra Commas** option is on, the compiler generates a warning when it encounters an extra comma. For example, this statement is legal in C, but it causes a warning when this option is on:

int a[] =  $\{ 1, 2, 3, 4, \}$ ; // ^ WARNING: Extra comma // after 4

The **Extra Commas** option corresponds to the pragma warn\_extracomma, described at ["warn\\_extracomma" on page 222.](#page-221-0) To check whether this option is on, use \_\_option (warn\_extracomma), described at ["warn\\_extracomma" on page](#page-234-0) 

### <span id="page-64-0"></span>**Extended type checking**

If the **Extended Error Checking** option is on, the C compiler generates a warning (not an error) if it encounters one of these syntax problems:

• A non-void function that does not contain a return statement. For example, this would generate a warning:

```
main() /* assumed to return int */
{
  printf ("hello world\n");
} /* WARNING: no return
                       statement */
```
This would be OK:

```
void main()
\{ printf ("hello world\n");
}
```
• Assigning an integer or floating-point value to an enum type. For example:

```
enum Day { Sunday, Monday, Tuesday,
          Wednesday, Thursday, 
          Friday, Saturday } d;
d = 5; /* WARNING */
d = Monday; /* OK */d = (Day)3 ; /* OK */
```
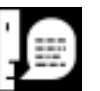

**NOTE:** Both of these syntax problems are always errors in C++.

<span id="page-65-0"></span>The C and C++ compilers generate a warning if it encounters this:

• An empty return statement (return;) in a function that is not declared void. For example, this code would generate a warning:

```
int MyInit(void)
\{ int err = GetMyResources();
  if (err!=0) return;
       // ERROR: Empty return statement
   // . . . 
}
This would be OK:
int MyInit(void)
\{ int err = GetMyResources();
   if (err!=0) return -1;
       // OK
   // . . . 
}
```
The **Extended Error Checking** option corresponds to the pragma extended\_errorcheck, described at ["extended\\_errorcheck" on](#page-186-0)  [page 187.](#page-186-0) To check whether this option is on, use \_\_option (extended\_errorcheck), described at ["extended\\_errorcheck" on](#page-230-0)  [page 231.](#page-230-0) By default, this option is off.

# **Function hiding**

If the **Hidden virtual functions** option is on, the compiler generates a warning if you declare a non-virtual member function that hides a virtual function in a superclass. One function hides another if it has the same name but a different argument types. For example:

```
class A {
   public:
     virtual void f(int);
     virtual void g(int);
};
```

```
class B: public A {
  public:
    void f(char); // WARNING:
                          // Hides A::f(int)
     virtual void g(int); // OK: 
                          // Overrides A::g(int)
};
```
The **Hidden virtual functions** option corresponds to the pragma warn\_hidevirtual, described at ["warn\\_hidevirtual" on page 222.](#page-221-0) To check whether this option is on, use \_\_option [\(warn\\_hidevirtual](#page-234-0)), described at ["warn\\_hidevirtual" on page](#page-234-0)  [235.](#page-234-0) By default, this option is off.

# **Generating Code for Specific 68K Processors (Macintosh Only)**

The CodeWarrior IDE lets you generate code for specific 68K processors: the MC68020 processor and the MC68881 floating-point unit. You can find these options in the Processor settings panel, shown in [Figure 2.6](#page-67-0).

<span id="page-67-0"></span>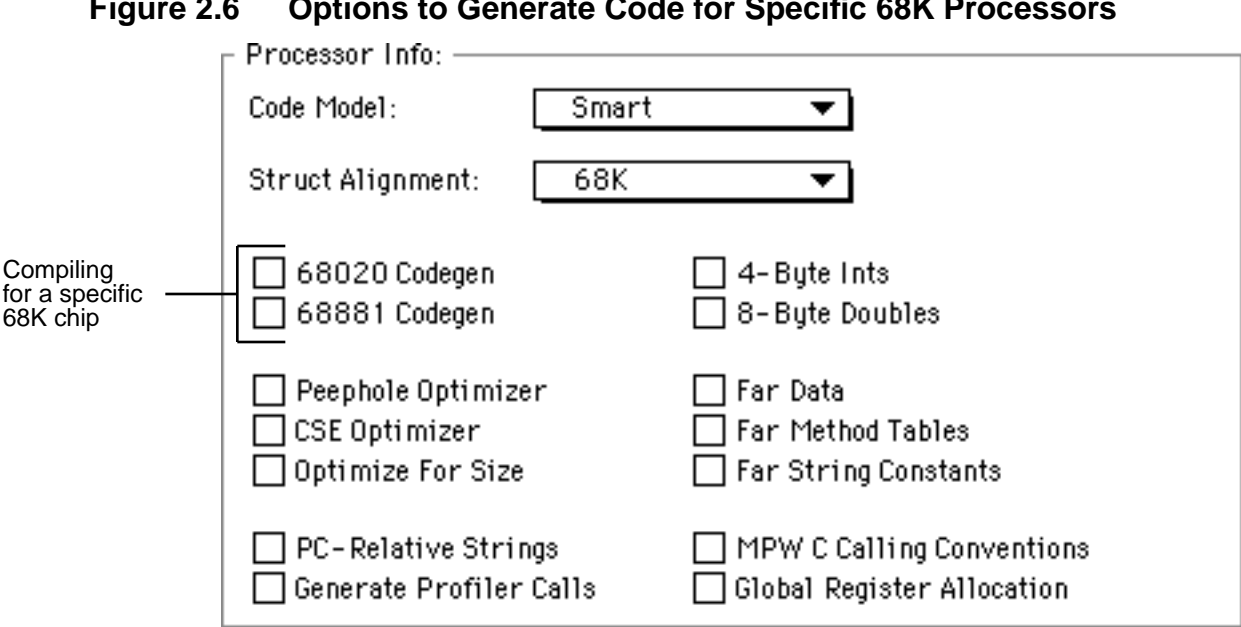

**Figure 2.6 Options to Generate Code for Specific 68K Processors**

This sections contains the following:

- • ["Generating code for the MC68020" on page 70](#page-69-0)
- • ["Generating code for the MC68881" on page 70](#page-69-0)

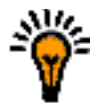

**TIP:** Use these options only if your application will run solely on machines that have that processor and your application needs the extra efficiency that the processor provides. In general, if your application needs to be as fast as possible, compile it for the PowerPC. Most users who want fast applications have a Power Macintosh.

Metrowerks C and C++ let you compile different code depending on which processor you're compiling code for, with the \_\_option() pre-processor function. Use \_\_option(code68881) to check whether the **68881 Codegen** option is on. Use \_\_option(code68020) to check whether the **68020 Codegen** option is on. The following example uses different code depending on whether the function is going to run on a machine with a MC68881:

```
int calc(double i)
{
#if __option (code68881)
   // Code optimized for the floating point unit.
#else
   // Code for any Macintosh
#endif
}
```
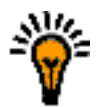

**TIP:** For more information on \_\_option(), see ["Options Check](#page-228-0)[ing" on page 229.](#page-228-0) 

To check whether the computer on which your application is running has a specific processor use the gestalt() function. The following code sample displays an alert if the application is for an MC68881 and the machine does not have an MC68881:

```
void main(void)
{
#if __option (code68881)
  if (!HasFPU()) // Calls gestalt() to check
   { // if the computer has FPU
    DisplayNoFPU(); // Displays an alert
    return; // saying there is no FPU
   }
#endif
  // . . . 
}
```
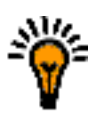

**TIP:** For more information on gestalt(), see Chapter "Gestalt Manager" in Inside Macintosh: Operating System Utilities.

Note that HasFPU() and DisplayNoFPU() are not Toolbox functions. If you use this code, you must define these functions.

<span id="page-69-0"></span>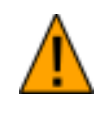

**WARNING!** Do not turn off the **68020 Codegen** and **68881 Codegen** options in Magic Cap code. Although the Magic Cap compiler lets you change the setting of these options, your code will not run correctly if they're off. They are on by default.

# **Generating code for the MC68020**

The CodeWarrior IDE lets you take full advantage of the MC68020 processor. When you turn on the **68020 Codegen** option in the Processor preference panel, the C and C++ compilers use the extensions available in the MC68020 instruction set, including integer multiplication, integer division, and bit-field operations.

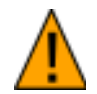

**WARNING!** Before your program runs code optimized for the  $MC68020$ , use the  $qestalt()$  function to make sure it is available. For more information on gestalt(), see Chapter "Gestalt Manager" in Inside Macintosh: Operating System Utilities.

# **Generating code for the MC68881**

The CodeWarrior IDE lets you take full advantage the MC68881 floating-point unit. The MC68881 is built into most versions of the MC68040 processor, and it is included separately in many Macintosh computers that contain the MC68030 or MC68020 processor.

Metrowerks C and C++ give you two levels of support for the MC68881, as described below:

- No matter what you do, the Macintosh Toolbox uses the MC68881 for many floating-point functions.
- If you also turn on the **68881 Codegen** option in the Processor settings panel, the compiler generates code optimized for the MC68881 and stores variables declared long double or extended in 96 bits. It uses MC68881 instructions for basic arithmetic operations, such as addition, subtraction, multiplication, division, and comparisons. The header files fp.h and math.h use MC68881 instructions for many transcendental

and floating-point conversions. The compiled code is faster and computes the same results as code compiled with the option off.

Think carefully before you use the **68881 Codegen** option. Your code will not run on a Power Macintosh or any 68K Macintosh that does not have a MC68881. Even if you do not use the **68881 Codegen** option, the Macintosh toolbox will use the MC68881 to compute many floating-point functions.

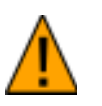

**WARNING!** Before your program runs code optimized for the MC68881, use the gestalt() function to make sure an FPU is available. For more information on gestalt(), see Chapter "Gestalt Manager" in Inside Macintosh: Operating System Utilities.

The rest of this section describes what happens when you turn on the **MC68881 Codegen** option.

### **Using the Extended data type**

If you turn on the **68881 Codegen** option, the compiler stores any variable declared extended or long double in the Motorola 96 bit format, instead of the SANE 80-bit format. Both formats meet the IEEE standards for accuracy. The main difference between them is that the 96-bit format contains 16 bits of padding so that an extended number fits evenly into three 32-bit memory accesses.

Types.h defines the extended type. SANE.h contains two other type definitions: extended80 and extended96. It also contains functions that convert between 80-bit and 96-bit formats: x96tox80() and x80tox96().

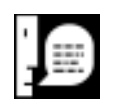

**NOTE:** The PowerPC architecture does not support the extended type. Use double instead.

#### **Using floating-point registers**

The MC68881 has eight registers, FP0 through FP7, which store 96 bit floating-point values (that is, extended or long double). If you turn on the **68881 Codegen** option, your assembly language routines can use registers FP0 through FP3 for temporary storage without restoring their values. If you use registers FP4 through FP7, you must preserve their contents.

The compiler allocates variables of type long double or extended to registers to optimize performance.

# **Calling MPW Functions**

The CodeWarrior IDE lets you include an MPW C library in your CodeWarrior project and call most of its functions. You can set various options in the Processor and Language preference panel to make your project compatible with MPW C code. The Language preference panel options are shown in Figure 2.7.

### **Figure 2.7 MPW C Options in the C/C++ Languages Settings Panel**

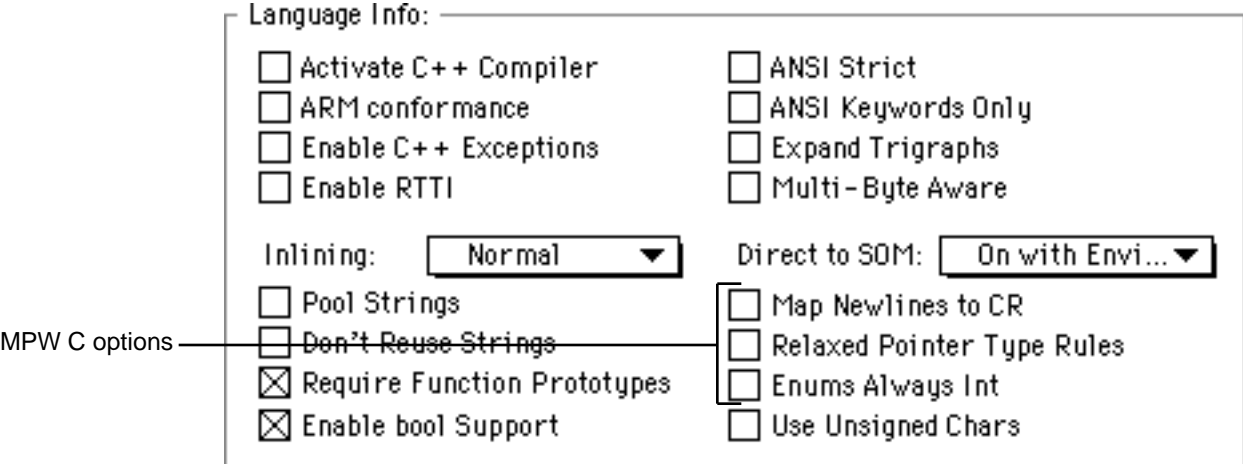
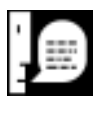

**NOTE:** The Win32/x86 compiler also honors the **Map Newlines to CR**, **Relaxed Pointer Type Rules**, and **Enums Always Int** options. However, it does not use the **MPW C Calling Convention** option.

Note that even if you turn on the **MPW C Calling Convention** option, MPW and Metrowerks aren't completely compatible in certain situations. For more information, see ["Declaring MPW C functions](#page-74-0)  [\(Macintosh Only\)" on page 75.](#page-74-0)

This section contains the following:

- "Adding an MPW library to a CodeWarrior project" on page 73
- • ["Declaring MPW C functions \(Macintosh Only\)" on page 75](#page-74-0)
- • ["Using MPW C newlines" on page 76](#page-75-0)

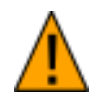

**WARNING!** Do not turn off the **MPW C Calling Convention** or **Map Newlines to CR** options in Magic Cap code. Although the Magic Cap compiler lets you change the settings of these options, your code will not run correctly if they're off. They are on by default.

## **Adding an MPW library to a CodeWarrior project**

To call a function from an MPW library, do the following.

- **1. Add the library to your project with the Add Files command in the Project menu.**
- **2. If you're using a 68K library, turn on the MPW C Calling Convention option.**

You can either turn on the **MPW C Calling Convention** option in the Processor preference panel, or you can use the pragma mpwc. If you use the **MPW C Calling Convention** option, all functions in your project use MPW C calling conventions. If you use the pragma mpwc, only those functions declared with that pragma use MPW C calling convention.

To use the pragma, turn on the pragma mpwc in the header file that declares the MPW C functions, declare the functions, and turn off the pragma mpwc. For example:

```
#pragma mpwc on
int func1(double a, int b);
int func2(int a, double b);
#pragma mpwc reset
```
For more information, see ["Declaring MPW C functions \(Macintosh](#page-74-0)  [Only\)" on page 75.](#page-74-0)

**3. If you're creating a 68K project, turn on the 4-Byte Int option in the Processor preference panel.**

MPW C does not support 2-byte ints. For more information, see ["Number Formats" on page 30.](#page-29-0)

**4. If you use the ANSI library to perform input or output, turn on the Map Newlines to CR option in the Language preference panel.**

MPW and Metrowerks C and C++ handle the newline character  $('n')$  differently. For more information, see ["Using MPW C new](#page-75-0)[lines" on page 76.](#page-75-0)

**5. If your code relies on MPW C's relaxed type checking, turn on the Relaxed Pointer Type Rules option in the C/C++ Language settings panel .**

Metrowerks C and C++ uses stricter rules than MPW when deciding whether certain pointer types are equivalent. For more information, see ["Relaxing pointer checking" on page 56.](#page-55-0)

## <span id="page-74-0"></span>**Declaring MPW C functions (Macintosh Only)**

When you turn on the **MPW C Calling Convention** option, the compiler does the following to be compatible with MPW C's calling conventions:

• Passes any integral argument that is smaller than 2 bytes as a sign-extended long integer. For example, the compiler converts this declaration:

int MPWfunc ( char a, short b, int c, long d, char \*e ); To this: long MPWfunc( long a, long b, long c, long d, char \*e );

• Passes any floating-point arguments as a long double. For example, the compiler converts this declaration:

void MPWfunc( float a, double b, long double c );

To this:

void MPWfunc( long double a, long double b, long double c );

- Returns any pointer value in D0 (even if the pragma pointers\_in\_D0 is off).
- Returns any 1-byte, 2-byte, or 4-byte structure in D0.
- If the **68881 Codegen** option is on, returns any floating-point value in FP0.

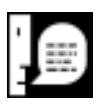

**NOTE:** The **MPW C Calling Conventions** option is available only with the 68K compilers. The PowerPC compilers don't need it, since all PowerPC compilers use the same calling conventions.

<span id="page-75-0"></span>Note that even if you turn on the **MPW C Calling Convention** option, MPW and Metrowerks aren't completely compatible in these situations:

- Metrowerks C++ and MPW C++ classes are generally not compatible. Unless you follow the directions in ["Declaring](#page-103-0)  [MPW-Compatible Classes" on page 104,](#page-103-0) you cannot use a Metrowerks C++ library in MPW or an MPW C++ library in a CodeWarrior project. If you need to use an MPW C library with Metrowerks C++ code, don't turn on the **MPW C Calling Conventions** option. Instead use the pragma mpwc as needed for non-member functions.
- To use MPW C functions that return a floating-point value, you must turn on the **68881 Codegen** option. If that option is off, Metrowerks C returns a long double value in a temporary variable, while MPW C returns it in a register.

This option corresponds to the pragma mpwc, described at ["mpwc](#page-199-0)  [\(68k Macintosh only\)" on page 200.](#page-199-0) To check whether this pragma is on, \_\_option(mpwc), described at ["mpwc \(68K only\)" on page](#page-232-0)  [233.](#page-232-0) By default, this option is off.

# **Using MPW C newlines**

If you turn on the **Map Newlines to CR** option in the Language preference panel, the compiler uses the MPW conventions for the '\n' and '\r' characters. If this option is off, the compiler uses the Metrowerks C and C++ conventions for these characters.

In most compilers, including Metrowerks C and C++,  $\lceil \cdot \rceil$  is translated to the value 0x0D, the standard value for carriage return, and  $\ln$  is translated to the value 0x0A, the standard value for linefeed. However, in MPW C,  $\lceil \frac{\rceil}{r} \rceil$  is translated to 0x0A and  $\lceil \frac{\rceil}{n} \rceil$  is translated to 0x0D. When you turn on the **Map Newlines to CR** option, Metrowerks C conforms to MPW C conventions for these characters.

If you want to turn this option on, be sure you use the ANSI C and C++ libraries that were compiled with this option on. The 68K versions of these libraries are marked with an N; for example, ANSI

(N/2i) C.68K.Lib. The PowerPC versions of these libraries are marked with NL; for example, ANSI (NL) C.PPC.Lib.

If you turn this option on and use the standard ANSI C and C++ libraries, you won't be able to read and write '\n' and '\r' properly. For example, printing  $\ln$  brings you to the beginning of the current line instead of inserting a new line.

This option corresponds to the pragma mpwc\_newline, described at ["mpwc\\_newline" on page 201.](#page-200-0) To check whether this option is on, use \_\_option (mpwc\_newline), described at ["mpwc\\_newline"](#page-232-0)  [on page 233.](#page-232-0) By default, this option is off.

# **Calling Macintosh Toolbox Functions (Macintosh Only)**

Metrowerks C and C++ let you use any routine described in *Inside Macintosh*. Simply call a routine exactly as it appears. Use these rules to convert the Pascal calling conventions to C:

- To pass a structure that is smaller than or equal to 4 bytes (such as a Point, Cell, or Rect), pass the actual structure.
- To pass a structure larger than 4 bytes, pass a pointer to the structure.
- To pass a VAR argument, pass a pointer that argument.
- To pass a string, pass a Pascal string.
- To pass any ResType or OSType, such as 'MENU' or 'TEXT', pass a character literal.

The rest of this section describes creating Pascal strings, using Pascal variant records in the Macintosh Toolbox, and writing Pascal functions for the PowerPC:

- • ["Passing string arguments" on page 78](#page-77-0)
- • ["Using the pascal keyword in PowerPC code" on page 79](#page-78-0)

# <span id="page-77-0"></span>**Passing string arguments**

Metrowerks C and C++ have two kinds of string parameters: C strings and Pascal strings. Most C functions, such as the ANSI libraries, use C strings, arrays of characters whose last element is the null byte  $(\setminus 0)$ . Most Pascal routines, such as the Macintosh Toolbox, use Pascal strings, arrays of characters whose initial element is the number of characters in the string.

To create a Pascal string literal, use  $\pmb{\downarrow}$  at the beginning of the string. For example, this statement sets the title of a window:

SetWTitle (myWinPtr, "\pMy window");

To declare a variable or argument that is a Pascal string, use one of these types: Str255, Str63, Str32, Str31, Str27, Str15. The number in the type's name specifies the number of characters that the string may contain. For example, this statement declares a Pascal string with 255 characters:

```
Str255 winTitle;
```
Since both string formats have an extra byte of information (either a count at the beginning or a null byte at the end), the compiler can transform a string in place from Pascal to C and vice versa. The routines c2pstr() and p2cstr(), declared in the header file Strings.h, perform these conversions. They are declared like this:

```
char *p2cstr(StringPtr aStr);
StringPtr c2pstr(char *aStr);
```
The following example creates a window title that contains the name of the current user. It gets the name of the user from a Pascal routine, creates the window title with a C routine, and sets the window title with a Pascal routine:

```
char* winTitle[256];
Str32 userName;
err = GetDefaultUser(&ref, &userName);
sprintf(winTitle, "%s's window", 
         p2cstr(userName));
SetWTitle(myWinPtr, c2pstr(winTitle));
```
<span id="page-78-0"></span>Generally, Macintosh Toolbox routines expect a string argument to be a Pascal string. However, the universal headers sometimes declare two versions of a function: one that uses C strings and one that uses Pascal strings. When you come across a function like this, follow these rules:

- If a Macintosh Toolbox routine name is all lower-case, use C strings.
- If a Macintosh Toolbox routine name contains a mixture of upper-case and lower-case letters, use Pascal strings.

For example, SetWTitle() expects a Pascal string:

```
SetWTitle (myWinPtr, "\pMy window");
```
And setwtitle() expects a C string:

```
setwtitle (myWinPtr, "My window");
```
# **Using the pascal keyword in PowerPC code**

Since the PowerPC handles pascal functions differently from 68K, you must be careful when you're writing a filter or call-back function that works with a Macintosh Toolbox function. If your function takes an argument which is a structure larger than 4 bytes, you *must* declare that argument as a pointer to the structure. For example:

```
pascal OSErr MyOapp( AppleEvent aevt,
       AppleEvent reply, long refCon );
   // WRONG: On PPC, aevt and reply will
   // point to garbage. Code may work on 68K.
pascal OSErr MyOapp( AppleEvent *aevt,
       AppleEvent *reply, long refCon );
   // OK: Code will work on both PPC and 68K.
```
You were always encouraged to declare a large structure argument as a pointer to the structure. But since the 68K would pass the structure on the stack anyway, you could get away with declaring a large structure argument as the structure itself. However, the PowerPC is much stricter and never passes a structure larger than 4 bytes on the stack.

# **Intrinsic PowerPC Functions (Macintosh Only)**

Metrowerks C/C++ for PowerPC provides intrinsic functions to generate inline PowerPC instructions. These intrinsic functions are faster than other functions, since the compiler translates them into inline assembly instructions instead of function calls.

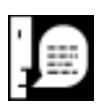

**NOTE:** These intrinsic functions are not part of the ANSI C or C++ standards. They are available only with the Metrowerks C/ C++ for PowerPC compiler. They are not available with the Metrowerks C/C++ for 68K compiler.

This section contains the following:

- "Low-level processor synchronization" on page 80
- • ["Floating-point functions" on page 81](#page-80-0)
- • ["Byte-reversing functions" on page 81](#page-80-0)
- • ["Floating-point instructions for the 603 and 604" on page 82](#page-81-0)
- • ["Setting the floating-point environment" on page 82](#page-81-0)

## **Low-level processor synchronization**

These functions perform low-level processor synchronization.

```
void __eieio(void)
/* Enforce In-Order Execution of I/O */
void __sync(void)
/* Synchronize */
void __isync(void) 
/* Instruction Synchronize */
```
For more information on these functions, see the instructions eieio, sync, and isync in *PowerPC Microprocessor Family: The Programming Environments* by Motorola.

# <span id="page-80-0"></span>**Floating-point functions**

These functions generate inline instructions that take the absolute value of a number.

```
int abs(int);
/* Absolute value of an integer. *float fabs(float);
/* Absolute value of a float. *float __fnabs(float);
/* Negative of the absolute value of a float.*/
long __labs(long);
/* Absolute value of a long int. */
```
# **Byte-reversing functions**

These functions generate inline instructions than can dramatically speed up certain code sequences, especially byte-reversal operations

```
int __cntlzw(int);
/* Count leading zeros in a integer. */
int lhbrx(void *, int);
/* Load half word byte — reverse indexed. */
int __lwbrx(void *, int);
/* Load word byte – reverse indexed. *void __sthbrx(unsigned short, void *, int);
/* Store half word byte – reverse indexed. */void __stwbrx(unsigned int, void *, int);
/* Store word byte – reverse indexed. * /
```
# <span id="page-81-0"></span>**Setting the floating-point environment**

This function lets you change the PowerPC processor's Floating Point Status and Control Register (FPSCR). It sets the FPSCR to its argument and returns the original value of the FPSCR.

```
float __setflm(float);
```
This example shows how to set and restore the FPSCR:

```
double old_fpscr;
oldfpscr = \_setflm(0.0); /* Clear all flag/exception/mode bits and 
   * save the original settings. */
/* . . .
  * Peform some floating point operations 
 */
__setflm(old_fpscr); 
 /* Restore the FPSCR. *
```
# **Floating-point instructions for the 603 and 604**

These floating-point instructions, which are available only on the PowerPC 603 and 604, can speed up certain types of graphics code.

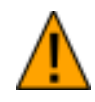

**WARNING!** On a Mac OS computer with a PowerPC 601, they will raise an illegal instruction exception and may crash your program.

```
float __fres(float);
  /* Floating Reciprocal Estimate Single */
double __fsqrte(double);
  /* Floating Reciprocal Square Root Estimate */
double __fsel(double, double, double)
 /* Floating Select */
```
## **Rotating the contents of a variable**

These functions rotate the contents of a variable to the left.

int \_\_rlwinm(int, int, int, int); /\* Rotate Left Word Immediate then AND with Mask \*/ int  $_r$ lwnm(int, int, int, int); /\* Rotate Left Word then AND with Mask \*/ int  $_$ rlwimi(int, int, int, int, int); /\* Rotate Left Word Immediate then Mask Insert  $*$ /

Please note that the first argument to \_\_rlwimi is overwritten.

**3**

# **C++ Language Notes**

This chapter describes how Metrowerks C++ handles the parts of the C++ language that are unique to C++ and not shared by C.

# **Overview of C++ Language Notes**

This chapter describes how Metrowerks C++ handles the parts of the C++ language that are unique to C++ and not shared by C. For more information on the parts of the language that C and C++ share, see ["Overview of C and C++ Language Notes" on page 19.](#page-18-0)

In the margins of this chapter are references to ARM, which is *The Annotated C++ Reference Manual* (Addison-Wesley) by Ellis and Stroustrap. These references show you where to look for more information on the topics discussed in the near-by section.

This chapter contains the following sections:

- • ["Unsupported Extensions" on page 86](#page-85-0) describes some common extensions to the C++ standard that Metrowerks C++ does not currently support.
- • ["Metrowerks Implementation of C++" on page 86](#page-85-0) describes how Metrowerks C++ implements certain sections of the C++ standard.
- • ["Setting C++ Options" on page 92](#page-91-0) describes how to change Metrowerks C++'s behavior by setting options in the C/C++ Language settings panel.
- • ["Using Run-Time Type Information \(RTTI\)" on page 96](#page-95-0) describes the dynamic\_cast and typeid operators.
- • ["Using Templates" on page 99](#page-98-0) describes the best way set up the files that define and declare your templates. It also documents an addition to the C++ standard which lets you explicitly instantiate templates.
- <span id="page-85-0"></span>• ["Using Exceptions" on page 103](#page-102-0) describes how to use the try and catch statements to perform exception handling.
- • ["Declaring MPW-Compatible Classes" on page 104](#page-103-0) describes how to create classes you can use in libraries for either MPW C++ or Metrowerks C++.
- • ["Creating Direct-to-SOM Code" on page 105](#page-104-0) describes how to write SOM code with Metrowerks C++.

# **Unsupported Extensions**

The C++ compiler does not currently support these common extension to *The Annotated C++ Reference Manual* (Addison-Wesley) by Ellis and Stroustrap:

- Overloading methods operator new[] and operator delete[], which let you allocate and deallocate the memory for a whole array of objects at once. Instead, overload operator new() and operator delete(), which are the functions that operator new[] and operator delete[] call. (ARM, §5.3.3, §5.3.4)
- Name spaces
- The mutable keyword

# **Metrowerks Implementation of C++**

This section describes how Metrowerks C++ implements certain parts of the C++ standard, as described in *The Annotated C++ Reference Manual* (Addison-Wesley) by Ellis and Stroustrap. It contains the following:

- • ["Which keywords to put first" on page 87](#page-86-0)
- • ["Additional keywords" on page 87](#page-86-0)
- • ["Conversions in the conditional operator" on page 87](#page-86-0)
- • ["Default arguments in member functions" on page 88](#page-87-0)
- • ["Local class declarations with inline functions" on page 89](#page-88-0)
- • ["Copying and constructing class objects" on page 89](#page-88-0)
- <span id="page-86-0"></span>• ["Checking for resources to initialize static data" on page 90](#page-89-0)
- • ["Calling an inherited member function" on page 91](#page-90-0)

## **Which keywords to put first**

(ARM §7.1.2, §11.4) If you use either the virtual or the friend keyword in a declaration, it must be the first word in the declaration. For example:

#### **Listing 3.1 Using the virtual or friend keywords**

```
class foo {
 virtual int f0(); // OK
   int virtual f1(); // ERROR
 friend int f2(); // OK
  int friend f3(); // ERROR
}
```
## **Additional keywords**

(ARM §2.4, ANSI §2.8) In addition to reserving the symbols in §2.3 of the ARM as keywords, Metrowerks C++ reserves these symbols from §2.8 of the ANSI Draft C++ Standard as keywords:

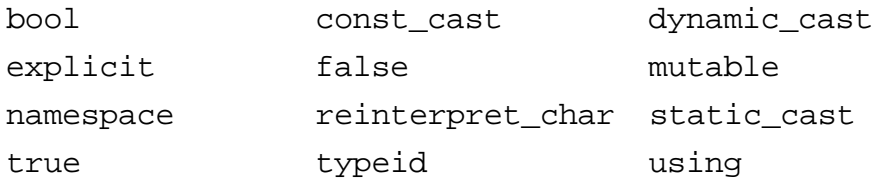

Metrowerks C++ does not implement the symbol wchar\_t from §2.8 of the ANSI Draft C++ Standard.

# **Conversions in the conditional operator**

(ARM §5.16) The compiler does not apply reference conversions to the second and third expressions of the conditional operator. In

other words, unless the second and third expressions are numeric types, they must be the same type.

#### <span id="page-87-0"></span>**Listing 3.2 A conversion in a conditional operator**

```
class base \{\};
class derived : public base \{\cdot\};
static void foo(derived i)
{
  base \&a = i;derived \&b = i, cic = (sizeof(0)?a:b); // ERROR: b is not converted to (base &)
  c = (sizeof(0)?a:(base &)b) // OK
}
```
## **Default arguments in member functions**

(ARM, §8.2.6) The compiler does not bind default arguments in a member function at the end of the class declaration. Before the default argument appears, you must declare any value that you use in the default argument expression must be declared. For example:

#### **Listing 3.3 Using default arguments in member functions**

```
class foo {
   enum A { AA };
  int f(A \ a = AA); // OK
  int f(B b = BB); // ERROR: BB is not declared
  enum B \{ BB \}; // yet
};
```
## <span id="page-88-0"></span>**Local class declarations with inline functions**

(ARM, §9.8) If you're declaring a class within a function, the class's inline functions cannot access the outer function's local types or variables. In other words, the compiler inserts the class's inline functions on global scope level. For example:

#### **Listing 3.4 Using local class declarations with inline functions**

```
int x;
void foo()
{
   static int s;
   class local {
    int f1() { return si }
              // ERROR: cannot access 's'
    int f2() \{ return local::f1(); \} // ERROR: cannot access local
    int f3() \{ return x; \} // OK
   };
}
```
# **Copying and constructing class objects**

(ARM, §12.1, §12.8) The compiler does not generate a copy constructor or a default operator= for a simple class. A simple class is a class that:

- Is a base class or is derived only from simple classes
- Has no class members or has only simple class members
- Has no virtual member functions
- Has no virtual base classes
- Has no constructor or destructor

#### <span id="page-89-0"></span>**Listing 3.5 Constructors**

```
class Simple \{ int f; \};
void simpleFunc (Simple s1)
{
  Simple s2=Simple(s1); 
            // ERROR: An explicit copy constructor 
            // call. The compiler generates 
            // no default copy constructor.
  Simple s3=s1; 
            // OK: The compiler performs a 
} // bitwise copy
```
The compiler does not guarantee that generated assignment or copy constructors will assign or initialize objects representing virtual base classes only once.

# **Checking for resources to initialize static data**

Sometimes you create static  $C++$  objects that require certain resources, such as a floating-point unit (FPU). You can check for these resources by creating a function called \_\_PreInit\_\_() which the compiler calls before it initializes static data. You cannot check for these resources in your main() routine, since the compiler initializes static data before it calls main().

```
You must declare the <u>preInit</u> () function like this:
   extern "C" void __PreInit_(void);
```
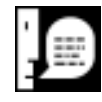

**NOTE:** The PPC compiler does not support this function.

This stub checks for a floating-point unit: (Note that you must define the functions HasFPU() and DisplayNoFPU() yourself.)

#### <span id="page-90-0"></span>**Listing 3.6 Checking for an FPU before initializing static data**

```
#include <Types.h>
#include <stdlib.h>
extern "C" void __PreInit__(void);
void __PreInit__(void)
{
  if('HasFPU()) {
     DisplayNoFPU(); // Display "No FPU" Alert
    abort(); \frac{1}{2} // Abort program exection
   }
}
```
# **Calling an inherited member function**

(ARM, §10.2) Metrowerks C++ lets you incrementally build upon a class's behavior with the inherited keyword. Frequently when you override a function, you just want to add some behavior to the overridden function. Metrowerks C++ lets you call the overridden function with the inherited keyword and then perform the additional behavior. The syntax is the following:

```
inherited::func-name(param-list);
```
The statement calls the *func-name* that the class's base class would call. If class has more than one base class and the compiler can't decide which *func-name* to call, the compiler generates an error.

This example creates a Q class that draws its objects by adding behavior to the O class:

#### <span id="page-91-0"></span>**Listing 3.7 Using the inherited keyword to call an inherited member function**

```
class O { virtual void draw(Point); }
class Q : O \{ void draw(Point); \}void O::draw (Point p)
{
 Rect r = \{ p.x-5, p.y-5, p.x+5, p.y+5 \}FrameOval(r); // Draw an O.
}
void Q::draw (Point p)
{
   inherited::draw(p); // Perform behavior of 
                        // base class
 MoveTo(p.x, p.y); // Perform added behavior
 Line(5, 5);
}
```
# **Setting C++ Options**

This section describes how to change the behavior of Metrowerks C++ by setting some options in the Language preference panel. [Fig](#page-92-0)[ure 3.1](#page-92-0) shows where the C++ options are. For information on the rest of the options in the  $C/C++$  Language settings panel, see ["Overview of C and C++ Language Notes" on page 19.](#page-18-0)

<span id="page-92-0"></span>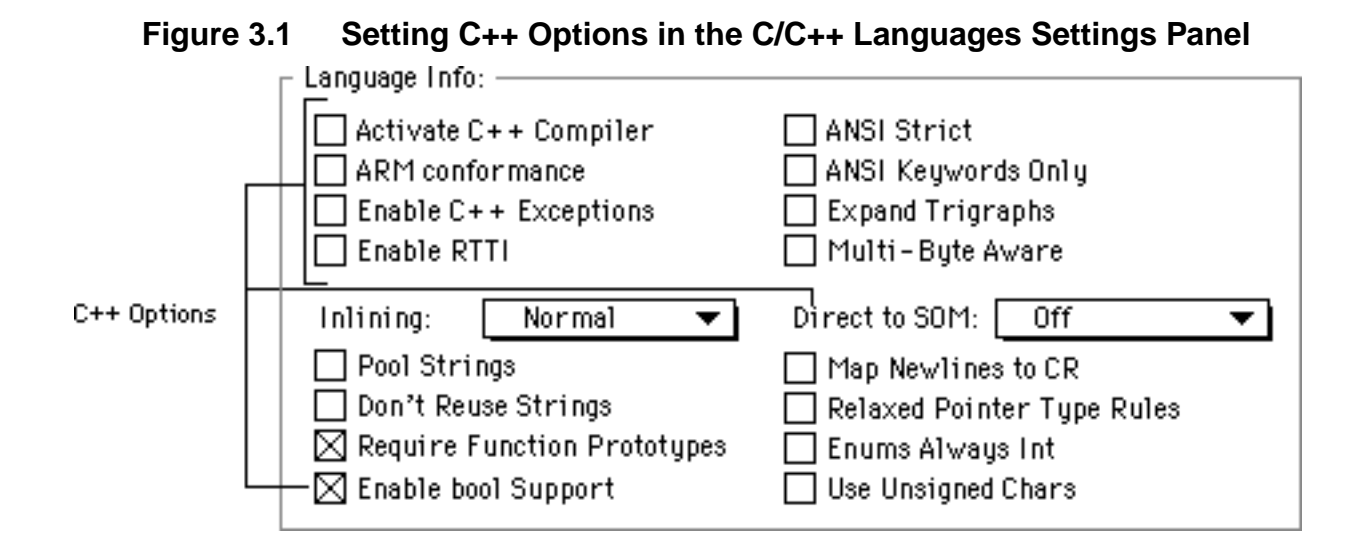

This section contains the following:

- "Using the C++ compiler always" on page 93
- • ["Enforcing strict ARM conformance" on page 94](#page-93-0)
- • ["Adding C++ extensions" on page 95](#page-94-0)
- • ["Allowing exception handling" on page 96](#page-95-0)
- • ["Using the bool type" on page 96](#page-95-0)

For more information on Direct to SOM, see ["Creating Direct-to-](#page-104-0)[SOM Code" on page 105.](#page-104-0)

#### **Using the C++ compiler always**

If you turn on the **Activate C++ Compiler** option, the compiler compiles all the C source files in your project as C++ code. If you turn this option off, the CodeWarrior IDE looks at a file name's suffix to determine whether to use the C or C++ compiler. These are the suffixes it looks for:

- If the suffix is .cp, .cpp, or .c++, the CodeWarrior IDE uses  $C++$
- If the suffix is .c, the CodeWarrior IDE uses C.

This option corresponds to the pragma cplusplus, described on ["cplusplus" on page 179.](#page-178-0) To check whether this option is on, use

<span id="page-93-0"></span>\_\_option (cplusplus), described on ["cplusplus" on page 230.](#page-229-0) By default, this option is off.

#### **Enforcing strict ARM conformance**

When the **ARM Conformance** option is on, Metrowerks C++ generates an error when it encounters certain ANSI C++ features that conflict with the C++ specification in *The Annotated C++ Reference Manual*. Use this option only if you must make sure that your code strictly follows the specification in *The Annotated C++ Reference Manual.*

Turning on this option prevents you from doing the following

• Using protected base classes (ARM, §11.2). For example:

```
class X \{class Y : protected X \{ ;
   // OK in Metrowerks C++. Error in ARM.
```
• Changing the syntax of the conditional operator to let you use assignment expressions without parentheses in the second and third expressions (K&R, §A7.16). For example:

```
i ? x=y : y=z
   // OK in Metrowerks C++. Error in ARM
i ? (x=y):(y=z) // OK in ARM and Metrowerks C++
```
• Declaring variables in the conditions of if, while and switch statements (K&R, §A9.4, §A9.5). For example:

```
while (int i=x+y) \{ . . . \} // OK in Metrowerks C++. Error in ARM.
```
Turning on this option *allows* you to do the following:

• Using variables declared in the condition of an for statement after the for statement (K&R, §9.5). For example:

```
for(int i=1; i<1000; i++) { /* . . . */ }
return i;
   // OK in ARM, Error in Metrowerks C++
```
This option corresponds to the pragma ARM\_conform, described on ["ARM\\_conform" on page 174.](#page-173-0) To check whether this option is on,

<span id="page-94-0"></span>use \_\_option (ARM\_conform), described on ["ARM\\_conform" on](#page-229-0)  [page 230.](#page-229-0) By default, this option is off.

#### **Adding C++ extensions**

If you turn on the pragma cpp\_extensions, the compiler lets you use these extensions to the ANSI C++ standard:

• Anonymous structs (ARM, §9). For example:

```
#pragma cpp_extensions on
 void foo()
  \{ union {
       long hilo;
      struct { short hi, lo; };
         // annonymous struct
     };
    hi=0x1234; 
     lo=0x5678;
         // hilo==0x12345678 
  }
• Unqualified pointer to a member function (ARM, §8.1c). For 
 example:
 #pragma cpp_extensions on
 struct Foo \{ void f(); \}void Foo::f()
  \left\{ \right.void (Foo::*ptmf1)() = &Foo::f; // ALWAYS OK
    void (Food: *ptmf2)() = f; // OK, if cpp_exptensions is on. 
 }
```
This pragma does not correspond to any option in the preference panel. To check whether this option is on, use the \_\_option (cpp\_extensions), described on ["Options Checking" on page](#page-228-0)  [229.](#page-228-0) By default, this option is off.

#### <span id="page-95-0"></span>**Allowing exception handling**

Turn on the **Enable C++ Exceptions** option if you use PowerPlant or the ANSI-standard try and catch statements. Otherwise, turn off this option to generate smaller and faster code.

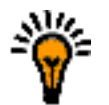

**TIP:** For more information on Metrowerks implements ANSI C++'s exception handling mechanism, see ["Using Exceptions" on](#page-102-0)  [page 103.](#page-102-0)

This option corresponds to the pragma exceptions, described on "exceptions  $(C^{++}$  only)" on page 185. To check whether this option is on, use \_\_option (exceptions), described on ["exceptions" on](#page-230-0)  [page 231.](#page-230-0) By default, this option is off.

#### **Using the bool type**

Turn on the **Enable bool Support** option if you want to use the standard C++ bool type to represent true and false. Turn this option off if recognizing bool, true, or false as keywords would cause problems in your program.

This option corresponds to the pragma bool, described on ["bool](#page-175-0)   $(C++$  only)" on page 176. To check whether this option is on, use \_\_option [\(bool](#page-229-0)), described on ["bool" on page 230.](#page-229-0) By default, this option is off.

# **Using Run-Time Type Information (RTTI)**

Metrowerks C++ supports Run-Time type Information (or RTTI), including the dynamic\_cast and typeid operators. To use these operators, turn on the **Enable RTTI** option in the C/C++ Language preference panel.

The rest of this section describes the two parts of RTTI:

- • ["Using the dynamic\\_cast operator" on page 97](#page-96-0)
- • ["Using the typeid operator" on page 98](#page-97-0)

# <span id="page-96-0"></span>**Using the dynamic\_cast operator**

The dynamic\_cast operator lets you safely convert a pointer of one type to a pointer of another type. Unlike an ordinary cast, dynamic\_cast returns 0 if the conversion is not possible. An ordinary cast returns an unpredictable value that may crash your program if the conversion is not possible

This is the syntax for dynamic\_cast operator:

dynamic\_cast<*Type\**>(*expr*)

The *Type* must be either void or a class with at least one virtual function member. If the object that *expr* points to (\**expr* ) is of type *Type* or is derived from type *Type*, this expression converts *expr* to a pointer of type *Type*\* and returns it. Otherwise, it returns 0, the null pointer.

For example, take these classes:

```
class Person { virtual void func(void) { ; } };
class Athlete : public Person \{ / * : : : * / \};
class Superman : public Athlete \{ / * : : : * / \};
```
And these pointers:

Person \*lois = new Person; Person \*arnold = new Athlete; Person \*clark = new Superman; Athlete \*a;

This is how dynamic\_cast would work with each:

```
a = dynamic cast<Athlete*>(arnold);
   // a is arnold, since arnold is an Athlete.
a = dynamic_cast<Athlete*>(lois);
   // a is 0, since lois is not an Athelete.
a = dynamic_cast<Athlete*>(clark);
   // a is clark, since clark is both a Superman 
   // and an Athlete.
```
You can also use the dynamic\_cast operator with reference types. However, since there is no equivalent to the null pointer for refer<span id="page-97-0"></span>ences, dynamic\_cast throws an exception of type bad\_cast if it cannot perform the conversion.

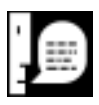

**NOTE:** The bad\_cast type is defined in the header file exception. Whenever you use dynamic\_cast with a reference, you must #include exception.

This is an example of using dynamic\_cast with a reference:

```
#include <exception>
1/ . . .
Person &superref = *clark;
try {
  Person &ref = dynamic_cast<Person&>(superref);
}
catch(bad_cast) {
  cout << "oops!" << endl;
}
```
# **Using the typeid operator**

The typeid operator lets you determine the type of an object. Like the sizeof operator, it takes two kinds of arguments:

- The name of a class
- An expression that evaluates to an object

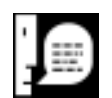

**NOTE:** Whenever you use typeid operator, you must #include the typeinfo header file.

The typeid operator returns a reference to a type\_info object that you can compare with the *==* and != operators. For example, take these classes from above:

```
class Person \{ \prime^* . . . */ \};
class Athlete : public Person \{ /* . . . */ \};
```

```
Person *lois = new Person;
Athlete *arnold = new Athlete;
Athlete *louganis = new Athlete;
```
All these expressions are true:

```
#include <typeinfo>
1/ . . .
if (typeid(Athlete) == typeid(*arnold)) // \ldots // arnold is an Athlete.
if (typeid(*arnold) == typeid(*louganis)) //...
   // arnold and louganis are both Athletes.
if (typeid(*lois) != typeid(*arnold)) // ... // lois and arnold are not the same type.
```
You can access the name of a type with the name() member function in the type\_info class. For example, these statements:

```
#include <typeinfo>
// . . .
cout << "Lois is a(n) " 
      << typeid(*lois).name() << endl;
cout << "Arnold is a(n) " 
      << typeid(*arnold).name() << endl;
```
Print this:

Lois is a(n) Person Arnold is a(n) Athlete

# **Using Templates**

(ARM, §14) This section describes the best way to organize your template declarations and definitions in files. It also documents how to explicitly instantiate templates, using a syntax that is not in the ARM but is part of the ANSI C++ draft standard.

This section contains the following:

- • ["Declaring and defining templates" on page 100](#page-99-0)
- • ["Instantiating templates" on page 101](#page-100-0)

## <span id="page-99-0"></span>**Declaring and defining templates**

In a header file, declare your class functions and function templates, as shown in Listing 3.8.

```
Listing 3.8 templ.h: A Template Declaration File
```

```
template <class T> 
class Templ {
   T member;
public:
  Templ(T x) { member=x; }
   T Get();
};
template <class T> 
T Max(T,T);
```
In a source file, include the header file, and define the function templates and the member functions of the class templates, as shown in Listing 3.9. This is a template definition file. You'll include this file in any file that uses your templates. You do not need to add the template definition file to your project.

#### **Listing 3.9 templ.cp: A Template Definition File**

```
#include "templ.h"
template <class T> 
T Templ<T>::Get() 
{ 
   return member; 
}
```

```
template <class T> 
T Max(T x, T y){ 
   return ((x>y)?x:y); 
}
```
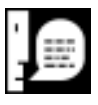

**NOTE:** Although the template definition file is a source file and ends in .cp, it is the file you will include in any other source file that uses your templates. If you include the template declaration file, which ends in .h, the compiler will generate an error saying that the function or class is undefined.

# **Instantiating templates**

The template definition file does not generate code. The compiler cannot generate code for a template until you specify what values it should substitute for the templates arguments. Specifying these values is called instantiating the template.

Metrowerks C++ gives you two ways to instantiate a template. You can let the compiler instantiate it automatically when you first use it, or you can explicitly create all the instantiations you'll need in one place:

- If you use automatic instantiation, the compiler may take longer to compile your program since it has to determine on its own which instantiations you'll need. Also, the object code for the template instantiations will be scattered throughout your program.
- If you use explicit instantiation, the compiler compiles your program quicker. Since the instantiations can be in one file, with no other code, you can choose to put them all in one segment or even in a separate library.

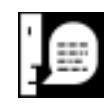

**NOTE:** Explicit instantiation is not in the ARM but is part of the ANSI C++ draft standard.

To instantiate templates automatically, include the template definition file in all the source files that use the templates, and just use the templates as you would any other type or function. The compiler automatically generates code for a template instantiation whenever it sees a new one. Listing 3.10 shows how to automatically instantiate the templates in [Listing 3.8](#page-99-0) and [Listing 3.9.](#page-99-0)

#### **Listing 3.10 myprog.cp: A Source File that Uses Templates**

```
#include <iostreams.h>
#include "templ.cp" 
     // This statement includes both the template
     // declarations and the template defintions.
void main(void)
{
  Templ<long> a = 1, b = 2i // The compiler instantiates Templ<long> here.
  cout \lt\lt Max(a.Get()), b.Get());
     // The compiler instantiates Max<long>() here.
}
```
To instantiate templates explicitly, include the template definition file in a source file, and write a template instantiation statement for every instantiation. The syntax for a class template instantiation is

template class *class-name*<*templ-specs*>;

The syntax for a function template instantiation is

template *return-type func-name*<*templ-specs*>(*arg-specs*)

[Listing 3.11](#page-102-0) shows how to explicitly instantiate the templates in [List](#page-99-0)[ing 3.8](#page-99-0) and [Listing 3.9](#page-99-0).

#### <span id="page-102-0"></span>**Listing 3.11 myinst.cp: Explicitly Instantiating Templates**

```
#include "templ.cp"
template class Templ<long>;
   // class instantiation
template long Max<long>(long,long);
   // function instantiation
```
When you're explicitly instantiating a function, you do not need to include in *templ-specs* any arguments that the compiler can deduce from *arg-specs*. For example, in Listing 3.11 you can instantiate Max<long>() like this:

```
template long Max<>(long, long);
   // The compiler can tell from the arguments
   // that you're instantiating Max<long>().
```
# **Using Exceptions**

If you turn on the **Enable C++ Exceptions** options in the C/C++ Languages preference panel, you can use the try and catch statements to perform exception handling. If your program doesn't use exception handling, turn this option to make your program smaller.

You can throw exceptions across any code that's compiled by the CodeWarrior 8 (or later) Metrowerks C/C++ compiler with the **Enable C++ Exceptions** option turned on. You cannot throw exceptions across the following:

- Macintosh Toolbox function calls
- Libraries compiled with the **Enable C++ Exceptions** option turned off
- Libraries compiled with versions of the Metrowerks  $C/C++$ compiler earlier than CodeWarrior 8
- Libraries compiled with Metrowerks Pascal or other compilers.

<span id="page-103-0"></span>If you throw an exception across one of these, the code calls terminate() and exits.

If you throw an exception when you're allocating a class object or an array of class objects, the code automatically destructs the partially constructed objects and de-allocates the memory for them.

# **Declaring MPW-Compatible Classes**

Metrowerks C++ lets you declare classes that save you some overhead and that are automatically created on the application's heap. These classes are also the only type of Metrowerks C++ classes that are compatible with MPW C++ code. Use them only when you need to save as much space as possible or need to create a library you can use with MPW  $C_{++}$ .

These are the two types of objects:

- SingleObject objects are created on the stack.
- HandleObject objects are created in the application's heap.

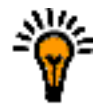

**TIP:** For more information on writing MPW-compatible C code, see ["Calling MPW Functions" on page 72.](#page-71-0)

Since these classes do not let you use multiple-inheritance or runtime type information (RTTI), they can save you some overhead. The compiler stores information about an object's virtual functions in a data structure called a *virtual table*. The virtual table for a singleinheritance object can be much simpler and smaller than the one for a multiple-inheritance object.

HandleObject has all the features as SingleObject, with one additional feature: Any object descended from it is automatically stored on the application's heap, and you reference the object with a handle. You treat these handles as pointers, since the compiler automat<span id="page-104-0"></span>ically changes the pointer references to handle references for you. For example:

```
class myClass : HandleObject {
     int a;
    1/ . . .
}
MyClass *myObj = new MyClass
myObj->a = 0;// The compiler automatically converts these 
// pointer references to handle references.
```
These restrictions apply to objects descended from HandleObject:

- You cannot use multiple inheritance or run-time type information.
- You must create a new HandleObject object with the new operator.
- You cannot create a HandleObject local variable, global variable, array, class member , or function parameter. However, HandleObject *pointers* can be any of the above.
- You cannot cast a HandleObject pointer to another type, other than a pointer to another HandleObject object. You cannot cast any other type of pointer to a HandleObject pointer.
- When you dereference a HandleObject pointer, you can use it only to refer to a class member. For example:

myObj->a = 0;  $\qquad$  // OK  $*$ myObj.a = 0; // OK func( \*myObj ); // ERROR

• Avoid taking the address of a member of a HandleObject object (such as &myObj->a). Since the object is in the heap, it may move unexpectedly and the address will point to garbage.

# **Creating Direct-to-SOM Code**

Metrowerks C/C++ lets you create SOM code directly in the Code-Warrior IDE. SOM is an integral part of OpenDoc.

There are two ways to create SOM code. You can turn select **On** or **On with Environment Checks** from the **Direct to SOM** menu in the  $C/C++$  Language preference panel, or use the direct\_to\_som pragma before you import any SOM header files, like this:

```
#pragma direct_to_som on
```
If you select **On with Environment Checks** from the **Direct to SOM** menu, the compiler performs some automatic error checking, as described in ["Automatic SOM error checking" on page 109.](#page-108-0)

Note that when you turn on the **Direct to SOM** option, you should turn on the **Enums Always Int** option in the C/C++ Language preference panel, described in ["Enumerated constants of any size" on](#page-50-0)  [page 51.](#page-50-0) 

Also, when you define a SOM class, Metrowerks C/C++ uses PowerPC alignment for that class. In other words, the compiler acts as though you enclosed the class definition with #pragma options align=powerpc and #pragma options align=reset. For more information on structure alignment, see *Targeting Mac OS*.

The rest of this section describes the restrictions SOM code must abide by, some useful SOM header files, and pragmas for SOM classes:

- "SOM class restrictions" on page 106
- • ["Using SOM headers" on page 109](#page-108-0)
- • ["Using SOM pragmas" on page 111](#page-110-0)

## **SOM class restrictions**

Since you can develop SOM code in different languages and then use that code under different operating systems, you must work with several restrictions when developing SOM code.

These restrictions apply only to classes that are descended from SOMObject. You can use SOMObjects and other classes together in a project.

When you create a SOM class and define its members, keep these restrictions in mind:

- The base class must be SOMObject or a descendant of SOM-Obect. If you use multiple inheritance, all parent classes must be descendants of SOMObject. (You cannot mix SOM classes with other classes in the base list for any class.)
- You must declare the class with the class keyword. A class declared as struct or union cannot be a SOM class.
- All the class inheritance must be virtual.
- All the class's data members must be private.
- The only member functions you can overload are inline member functions that are not virtual. They are not considered to be SOM methods.
- The only operations you can overload are new and delete.
- The class must contain at least one member function that's not inline. MacSOM uses the first such class to determine whether the class is implemented in a particular compilation unit.
- The class cannot contain the following:
	- nested class definitions
	- static data or function members.
	- constructors (ctors) with parameters.
	- copy constructors
- In a member function, you cannot do the following:
	- use long double parameters or return type
	- use a variable length argument list

When you use a SOM class in your code, remember that you *cannot* do the following:

- Create global SOM objects.
- Use sizeof() with SOM objects or classes.
- Create class templates that expand to SOM objects.
- Create arrays of SOM objects.
- Use the placement and array forms of new (such as new (address)  $T$  or new  $T[n]$  or the array form of delete (such as delete [] p).
- Declare SOM classes as members of other classes. (You can declare pointers to SOM class objects as members.)
- Take the address of a member of a SOM class. For example, &foo::bar is not allowed if foo is a SOM class.
- Pass aggregate parameters by value to a SOM member function.
- Use SOM objects as function parameters. (You can use a pointer to a SOM object as a parameter. )
- Perform an assignment with SOM classes
- Return a SOM object as a function's value

Also when you invoke a method with explicit scope (such as  $obj->B:func()$ , the specified class (B) must be the same class as the object (obj) or a direct parent of the object's class.

For example, if class A is the parent of class B which is the parent of class C, then

```
C^* obj = new C;
obj->C::func(); // OK: C is obj's class
obj->B::func(); // OK: B is a direct parent 
                 // of obj's class
obj->A::func(); // ERROR: A is NOT a direct 
                 // parent of obj's class
```
# **Using SOM headers**

CodeWarrior includes several different header files for use in SOM code. These are the most important and probably the only ones you'll need to use yourself:

### **Table 3.1 SOM Headers**

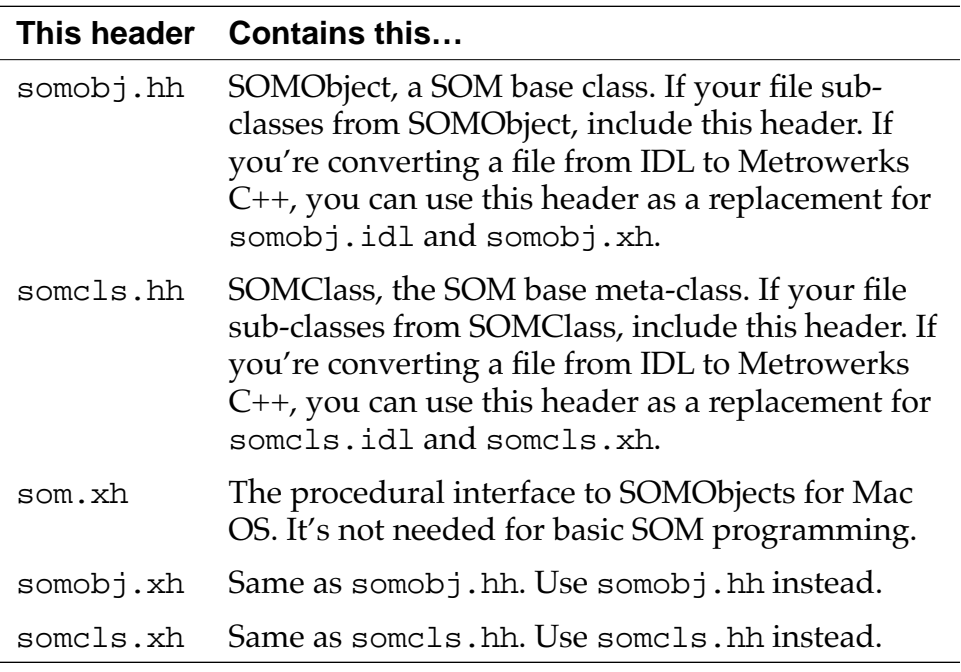

### **Automatic SOM error checking**

If you choose **On with Environment Checks** from the **Direct to SOM** menu, the compiler performs some automatic error checking, in addition to creating SOM code. It transforms every IDL method call and new allocation into an expression which also calls an errorchecking function. You must define separate error-checking functions for method calls and allocations.

For example, the compiler transforms this IDL method call:

```
SOMobj->func(&env, arg1, arg2) ;
```
into something that is equivalent to this:

```
( temp=SOMobj->func(&env, arg1, arg2),
  __som_check_ev(&env), temp ) ;
```
First, the compiler calls the method and stores the result in a temporary variable. Then it checks the environment pointer. Finally, it returns the method's result.

And, the compiler transforms this new allocation:

new SOMclass;

into something that is equivalent to this:

```
( temp=new SOMclass, __som_check_new(temp),
  temp);
```
First, the compiler creates the object and stores it in a temporary variable. Then it checks the object and returns it.

You must define \_\_som\_check\_ev() and \_\_som\_check\_new() to do something like this:

### **Listing 3.12 The \_\_som\_check\_ev() and \_\_som\_check\_new() functions**

```
#include <somdts.h>
#pragma internal on
extern "C" void __som_check_ev( 
      struct Environment * );
extern void __som_check_ev( 
       struct Environment *envp )
{
   if(envp->_major)
   {
     // your error handling code here
   }
}
```

```
extern "C" void __som_check_new( SOMObject * );
extern void __som_check_new( SOMObject *SOMObj)
{
   if(somp==NULL)
   {
     // your error handling code here
   }
}
```
The PowerPC compiler uses an optimized error check that is smaller but slightly slower than the one given above. To use the error check show above in PowerPC code, use the pragma SOMCall-Optimization. It looks like this:

```
#pragma SOMCallOptimization on | off | reset
```
The default is on.

You can also turn on SOM error checking with with this pragma:

```
#pragma SOMCheckEnvironment on | off | reset
```
The default is of f.

# **Using SOM pragmas**

The following pragmas let you give information on a SOM class to the MacSOM software:

- SOMReleaseOrder declares the release order of a class's methods.
- SOMClassVersion declares the version number for a class.
- SOMMetaClass declares the metaclass for a class.
- SOMCallStyle declares the call style (IDL or OIDL) for a class.

All pragmas besides SOMCheckEnvironment must appear within the declaration of the class they apply to. These pragmas may appear more than once in a class declaration, but they must specify the same information each time.

### **Declaring the release order**

A SOM class must specify the release order of its member functions. As a convenience for when you're first developing the class, Metrowerks C++ lets you leave out the SOMReleaseOrder pragma and assumes the release order is the same as the order in which the functions appear in the class declaration. However, when you release a version of the class, use the pragma, since you'll need to modify its list in later versions of the class. The pragma looks like this:

```
#pragma SOMRelaseOrder(func1, func2,... funcN)
```
You must specify every SOM method that the class introduces. Do not specify inline member functions that are not virtual, since they're not considered to be SOM methods. Don't specify overridden functions.

If you remove a function from a later version of the class, leave its name in the release order list. If you add a function, place it at the end of the list. If you move a function up in the class hierarchy, leave it in the original list and add it to the list for the new class.

### **Declaring the class's version**

SOM uses the class's version number to make sure the class is compatible with other software you're using. If you don't declare the version numbers, SOM assumes zeroes.

The SOMClassVersion pragma looks like this:

#pragma SOMClassVersion(*class*,*majorVer*,*minorVer*)

The version numbers must be positive or zero.

When you define the class, the program passes its version number to the SOM kernel in the class's metadata. When you instantiate an object of the class, the program passes the version to the runtime kernel, which checks to make sure the class is compatible with the running software.

### **Declaring the metaclass for a class**

A metaclass is a special kind of SOM class that defines the implementation of other SOM classes. All SOM classes have a metaclass, including metaclasses themselves. By default, the metaclass for a SOM class is SOMClass. If you want to use another metaclass, use the SOMMetaClass pragma. It looks like this:

```
#pragma SOMMetaClass (class, metaclass)
```
The metaclass must be a descendant of SOMClass. Also, a class cannot be its own metaclass. That is, *class* and *metaclass* must name different classes.

### **Declaring the call style for a class**

SOM supports two call styles:

- OIDL, an older style that does not support DSOM
- IDL, a newer style that does support DSOM.

By default, Metrowerks C++ assumes that a class uses IDL. To use OIDL, use the SOMCallStyle pragma, which looks like this:

```
#pragma SOMCallStyle OIDL
```
If a class uses the IDL style, its methods must have an Environment pointer as the first parameter. Note that the SOMClass and SOMObject classes use OIDL, so if you override a method from one of them, you should not include the Environment pointer.

### **C++ Language Notes**

*Creating Direct-to-SOM Code*

<span id="page-114-0"></span>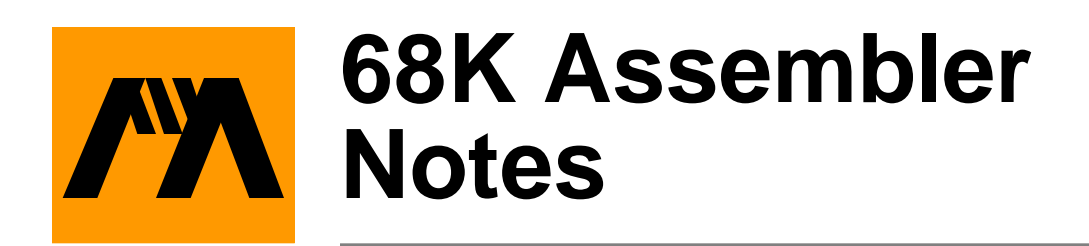

This chapter describes the 68K assembler that is part of the CodeWarrior package of compilers.

# **Overview of 68K Assembler Notes**

Frequently you want to include a small amount of assembly code in a program. For example, you may want to make sure that a frequently-used function is written as efficiently as possible. Both the PowerPC and 68K compilers include built-in assemblers that let you do just that.

This chapter describes how to use the built-in 68K assembler with either the 68K Macintosh compiler or the Magic Cap compiler, including its syntax and special directives. It does not document all the instructions available in 68K assembler. For more information, see the *MC68000 Family Programmer's Reference Manual* from Motorola.

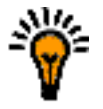

**TIP:** For more information on the built-in PowerPC assembler, see ["Overview of PowerPC Assembler Notes" on page 125.](#page-124-0)

The topics in this chapter include:

- • ["Writing an Assembly Function for 68K" on page 116](#page-115-0)
- • ["Assembler directives" on page 122](#page-121-0)

# <span id="page-115-0"></span>**Writing an Assembly Function for 68K**

This section details how to write a function for the 68K assembler. The topics in this section include:

- "Defining a Function for 68K Assembly" on page 116
- • ["Using Global Variables in 68K Assembly" on page 119](#page-118-0)
- • ["Using Local Variables and Arguments in 68K Assembly" on](#page-118-0)  [page 119](#page-118-0)
- • ["Using Structures in 68K Assembly" on page 120](#page-119-0)
- • ["Using the Preprocessor in 68K Assembly" on page 121](#page-120-0)
- • ["Returning From a Function in 68K Assembly" on page 121](#page-120-0)

### **Defining a Function for 68K Assembly**

To include assembly in your 68K project, declare a function with the asm qualifier, like this:

asm long  $f(void)$  { . . . } // OK: An assembly // function

Note that you cannot create an assembly statement block within a C function:

```
long f(void)
{
  asm { . . . } // ERROR: Assembly statement
                 // blocks are not supported.
```
The built-in assembler uses all the standard MC 680000 assembler instructions. It accepts some additional directives described in ["As](#page-121-0)[sembler directives" on page 122.](#page-121-0) It also accepts the following 68020 assembler instructions, after you use one of these directives: machine 68020, machine 68030, or machine 68040:

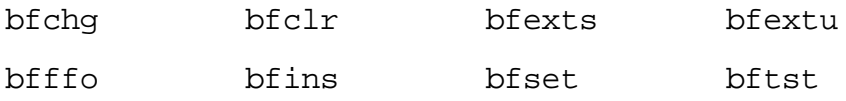

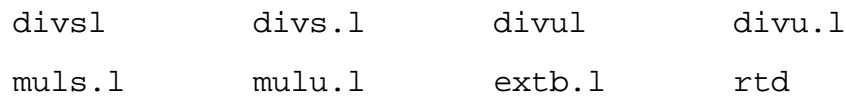

You cannot use MC68020, MC68030, or MC68040 addressing modes.

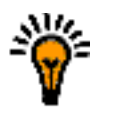

**TIP:** If you know the opcode for an assembly statement that's not supported, you can include it in your function with the opword directive, described at ["opword" on page 124.](#page-123-0)

Keep these tips in mind as you write assembly functions:

• All statements must follow this syntax:

[*LocalLabel*:] (*instruction* | *directive*) [*operands*]

Each instruction must end with a newline or a semicolon (;).

• Hex constants must be in C-style , not Pascal-style. For example:

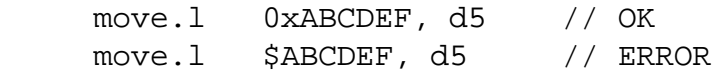

• Assembler directives, instructions, and registers are not casesensitive. For example these two statements are same:

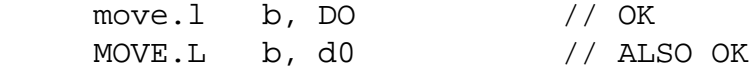

• A label must end in a colon and may contain the @ character. For example:

```
asm void foo(void)
{
x1: dc.b "Hello world!\n" // OK
@x2: dc.w 5 // OK
x3 dc.w 1,2,3,4 // ERROR: Needs a colon
}
```
• You cannot begin comments with a semicolon (*;*), but you can use C and C++ comments. For example:

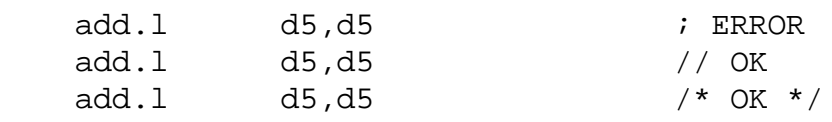

Listing 4.1 shows an example of an assembly function.

### **Listing 4.1 Creating an assembly function**

```
long int b;
struct mystruct {
  long int a;
} ;
static asm long f(void) // Legal asm qualifier
{
  move.l struct(mystruct.a)(A0),D0 
                  // Accessing a struct.
  add.l b,D0 // Using a global variable and
                  // putting return value in 
D0. rts // Returning from the
                  // function:
\} result = mystruct.a + b
```
The rest of this section describes how to create local variables, access function parameters, refer to fields within a structure, and use the preprocessor with the assembler. A section at the end of the chapter describes some special assembler directives that the built-in assembler allows.

# <span id="page-118-0"></span>**Using Global Variables in 68K Assembly**

To refer to a global variable, just use its name, as shown below:

```
int x;
asm void f(void)
{
  move.w x,d0 // Moving x into d0
  \frac{1}{2} . . .
}
```
### **Using Local Variables and Arguments in 68K Assembly**

The built-in assembler gives you two ways to refer to local variables and function arguments: you can do the work on your own or let the built-in assembler do the work for you. To do it on your own, you must explicitly save and restore processor registers and local variables when entering and leaving your assembly function. You cannot refer to the variables by name. You can refer to function arguments off the stack pointer. For example, this function moves its argument into d0:

```
asm void foo(short n)
\{ move.w 4(sp),d0 // n
   // . . .
}
```
To let the built-in assembler do it for you, use the directives fralloc and frfree. Just declare your variables as you would in a normal C function. Then use the fralloc directive. It makes space on the stack for the local stack variables and reserves registers for the local register variables (with the statement link #*x*,a6). In your assembly, you can refer to the local variables and variable arguments by name. Finally, use the frfree directive to free the stack storage and restore the reserved registers.

Listing 4.2 is an example of using local variables and function arguments.

```
Listing 4.2 Using the fralloc directive
```

```
static asm short f(short n)
{
   register short a; // Declaring a as a register 
  short b; \frac{1}{10} // variable and b as a stack
                     // variable. Note that you need
                     // semicolons at the ends of 
                     // these statements.
   fralloc + // Allocate space on stack
                 // and reserve registers.
  move.w n,a // Using an argument and local var. 
   add.w a,a
  move.w a,D0 
   frfree // Free the space that 
                 // fralloc allocated
  rts
}
```
### **Using Structures in 68K Assembly**

You can refer to a field in a structure with the struct construct, as shown below:

```
struct(structTypeName.fieldName) structAddress
```
This instruction moves into D0 the refCon field in the Window-Record that A0 points to:

move.l struct(WindowRecord.refCon) (A0), D0

# <span id="page-120-0"></span>**Using the Preprocessor in 68K Assembly**

You can use all preprocessor features, such as comments and macros, in the assembler. Just keep these points in mind when writing a macro definition:

• End each assembly statement with a semicolon (*;*), since the preprocessor ignores newlines. For example:

 $\#define MODULO(x,y,result)$ move.w  $x, D0; \setminus$  $ext.1$  DO; \ divs.w  $y, D0; \setminus$ swap  $D0; \setminus$ move.w D0,result

• Use % instead of #, since the preprocessor uses # as an operator to concatenate token. For example:

#define ClearD0 moveq %0,D0

# **Returning From a Function in 68K Assembly**

Every assembly function should end in an rts or a preturn statement. If you forget to add one, the compiler does not add one for you, and does not raise an error. Use the rts statement for ordinary C functions. Use the preturn statement for Pascal functions, since it performs the clean up that Pascal functions need. For example:

```
asm void f(void)
{
   add.l d4, d5
} // No RTS statement
asm void g(void)
\{ add.l d4, d5
   rts // OK
}
```

```
asm void pascal h(void)
{
    add.l d4, d5
    preturn // OK
}
```
# **Assembler directives**

This section describes some special assembler directives that the Metrowerks built-in assembler accepts. The directives are listed alphabetically.

### **dc**

dc[.(b|w|l)] *constexpr* (,*constexpr*)\*

Defines a block of constant expressions, *constexpr*, as initialized bytes, words, or long words. If there is no qualifier, .w is assumed. For dc.b you can specify any string constant (C or Pascal). For dc.w you can specify any 16-bit relative offset to a local label. For example:

```
asm void foo(void)
\{x1: dc.b "Hello world!\n" // Creating a string
x2: dc.w 1,2,3,4 // Creating an arrray
x3: dc.l 3000000000 // Creating a number
}
```
### **ds**

ds[.(b|w|l)] *size*

Defines a block of *size* bytes, words, or longs. The block is initialized with null characters. If there is no qualifier, .w is assumed. For example, this statement defines a block big enough for the structure DRVRHeader.

ds.b sizeof(DRVRHeader)

#### **entry**

entry [extern|static] *name*

Defines an entry point into the current function. Use the extern qualifier to declare a global entry point and use the static qualifier to declare a local entry point. If you leave out the qualifier, extern is assumed.

### **Listing 4.3 Using the entry directive**

```
static long MyEntry(void);
static asm long MyFunc(void)
{
     move.l a,d0
     bra.s L1
     entry static MyEntry
     move.l b,d0
L1: rts
}
```
#### **fralloc**

fralloc [+]

Lets you declare local variables in an assembly function. The fralloc directive makes space on the stack for your local stack variables and reserves registers for your local register variables (with the statement link #*x*,a6). For more information, see ["Using Local](#page-118-0)  [Variables and Arguments in 68K Assembly" on page 119.](#page-118-0)

There are two versions of fralloc. The fralloc directive (without a +) , pushes modified registers onto the stack. The fralloc + directive also pushes all register arguments into their 68K registers.

### **frfree**

frfree

Frees the stack storage area and restores the registers (with the statement unlk a6) that fralloc reserved. For more information, see

<span id="page-123-0"></span>["Using Local Variables and Arguments in 68K Assembly" on page](#page-118-0)  [119.](#page-118-0)

#### **machine**

machine *number*

Specifies which CPU the assembly code is for. The *number* must be one of the following:

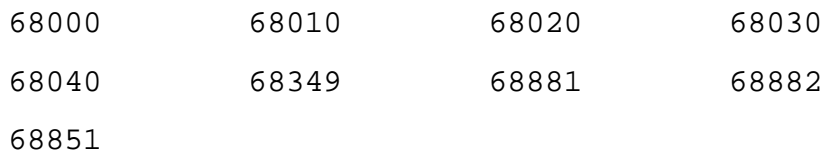

To use the following MC68020 assembler instructions, specify 68020, 68030, or 68040:

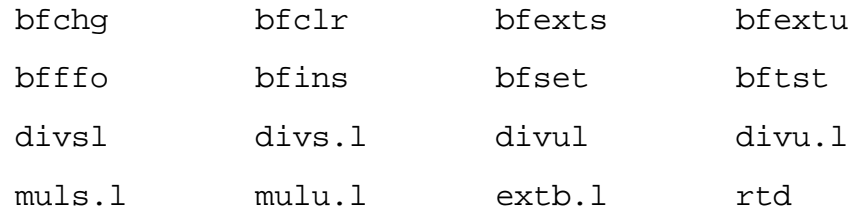

You cannot use MC68020, MC68030, or MC68040 addressing modes. To disable the MC68020 assembler instructions, specify 68000 or 68010. The arguments 68349, 68881, 68882, and 68851 have no effect.

#### **opword**

opword *const-expr* (,*const-expr*)\*

Lets you include the opcode for an instruction. It works the same as dc.w, but emphasizes that the expression is an instruction. For example, this directive calls WaitNextEvent():

opword 0xA860 // WaitNextEvent

# <span id="page-124-0"></span>**PowerPC Assembler Notes**

This chapter describes the PowerPC assembler that is part of the CodeWarrior package of compilers.

# **Overview of PowerPC Assembler Notes**

Frequently you want to include a small amount of assembly code in a program. For example, you may want to make sure that a frequently-used function is written as efficiently as possible. Both the PowerPC and 68K compilers include built-in assemblers that let you do just that.

This chapter describes how to use the built-in PowerPC assembler, including its syntax and special directives. It does not document all the instructions available in PowerPC assembler. For more information on the PowerPC programming model, see the IBM *PowerPC User Instruction Set Architecture*. For more information on a particular PowerPC processor and its instruction set, refer to the appropriate document such as the Motorola *PowerPC 601 RISC Microprocessor User's Manual*. The Apple *Assembler for PowerPC* for the MPW s PP-CAsm assembler is also a good reference and is on the CodeWarrior CD.

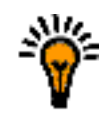

**TIP:** For more information on the built-in 68K assembler, see ["Overview of 68K Assembler Notes" on page 115.](#page-114-0)

The sections in this chapter include:

- "Writing an Assembly Function for PowerPC" on page 126
- • ["PowerPC Assembler Directives" on page 134](#page-133-0)
- • ["PowerPC Assembler Instructions" on page 138](#page-137-0)

# **Writing an Assembly Function for PowerPC**

This section details how to write a function for the PowerPC assembler. The topics in this section include:

- "Defining a Function for PowerPC Assembly" on page 126
- • ["Creating Labels for PowerPC Assembly" on page 128](#page-127-0)
- • ["Using Comments for Power PCAssembly" on page 129](#page-128-0)
- • ["Using the Preprocessor for PowerPC Assembly" on page](#page-128-0)  [129](#page-128-0)
- • ["Creating a Stack Frame for PowerPC Assembly" on page](#page-128-0)  [129](#page-128-0)
- • ["Using Local Variables and Arguments for PowerPC Assem](#page-129-0)[bly" on page 130](#page-129-0)
- • ["Specifying Instructions for PowerPC Assembly" on page](#page-130-0)  [131](#page-130-0)
- • ["Specifying Operands for PowerPC Assembly" on page 132](#page-131-0)

# **Defining a Function for PowerPC Assembly**

To include assembly in your PowerPC project, declare a function with the asm qualifier, like this:

```
asm long f(void) { . . . }
     // OK: An assembly function
```
Note that you cannot create an assembly statement block within a C function:

```
long f(void)
\{asm { . . . } // ERROR: Assembly statement
} // blocks are not supported.
```
The built-in assembler uses all the standard PowerPC assembler instructions. It accepts some additional directives described in ["Pow](#page-133-0)[erPC Assembler Directives" on page 134.](#page-133-0) If you use the machine directive, you can also use instructions that are available only in certain versions of the PowerPC. For more information, see ["machine"](#page-135-0)  [on page 136.](#page-135-0)

Keep these tips in mind as you write assembly functions:

• All statements must follow this syntax:

[*LocalLabel*:] (*instruction* | *directive*) [*operands*]

Each instruction must end with a newline or a semicolon (;).

• Hex constants must be in C-style , not Pascal-style. For example:

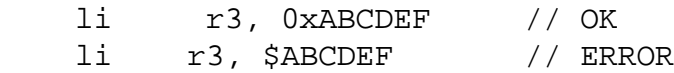

• Assembler directives, instructions, and registers are case-sensitive and must be in lowercase. For example these two statements are different:

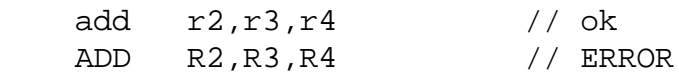

• Every assembly function must end in an b1r statement. The compiler does not add one for you. For example:

```
asm void f(void)
{
    add r2,r3,r4
} // ERROR: No blr statement
asm void g(void)
{
    add r2,r3,r4
    blr // OK
}
```
Listing 5.1 shows an example of an assembly function.

### <span id="page-127-0"></span>**Listing 5.1 Creating an assembly function**

```
asm void mystrcpy(char *tostr, char *fromstr)
{
     addi tostr,tostr,-1
    addi fromstr,fromstr,-1
@1 lbzu r5,1(fromstr)
    cmpwi r5,0
     stbu r5,1(tostr)
    bne @1
    blr
}
```
The rest of this section describes how to create local variables, access function parameters, refer to fields within a structure, and use the preprocessor with the assembler. A section at the end of the chapter describes some special assembler directives that the built-in assembler allows.

### **Creating Labels for PowerPC Assembly**

A label can be any identifier that you haven't already declared as a local variable. The name may start with @, so these are legal names: foo, @foo, and @1. Only labels that don't start with @ need to end in a colon. For example:

```
asm void foo(void)
{
x1: add r3,r4,r5 // OK
@x2: add r6,r7,r8 // OK
x3 add r9,r10,r11 // ERROR: Needs colon
@x4 add r12,r13,r14 // OK
}
```
<span id="page-128-0"></span>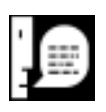

**NOTE:** The first statement in an assembly function cannot be a label that starts with @.

# **Using Comments for Power PCAssembly**

You cannot begin comments with a pound sign (#), since the preprocessor uses the pound sign. However, you can use C and C++ comments. For example:

> add  $r3, r4, r5$  # ERROR add r3,r4,r5 // OK add r3,r4,r5 /\* OK \*/

# **Using the Preprocessor for PowerPC Assembly**

You can use all preprocessor features, such as comments and macros, in the assembler. However you must end each assembly statement with a semicolon (*;*), since the preprocessor ignores newlines. For example:

```
#define remainder(x,y,z) \setminusdivw z, x, y; \setminusmullw z, z, y \in \setminus subf z,z,x
```
# **Creating a Stack Frame for PowerPC Assembly**

You need to create a stack frame for a function, if the function

- Calls other functions
- Uses more than 224 bytes of local variables
- Declares local register variables.

The easiest way to create a stack frame is to use the fralloc directive at the beginning of your function and the frfree directive just before the blr statement. It automatically allocates and deallocates

<span id="page-129-0"></span>memory for your local variables and saves and restores the register contents. This example shows where to put these directives:

```
asm void foo ()
{
   fralloc
   // Your code here
   frfree
   blr
}
```
The fralloc directive has an optional argument *number* which lets you specify the size in bytes of the parameter area of the stack frame. By default, the compiler creates a 32-byte parameter area. If your assembly-language routine calls any function that takes more than 32 bytes of parameters, you must specify a larger amount.

### **Using Local Variables and Arguments for PowerPC Assembly**

To refer to a memory location, you can use the name of a local variable or argument.

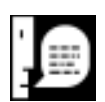

**NOTE:** You can refer to local variables by name even if a function does not contain the fralloc directive. The PowerPC in-line assembler is different from the 68K in-line assembler in this matter.

The rule for assigning arguments to registers or memory depends on whether the function has a stack frame. If function has a stack frame, the in-line assembler assigns:

- Scalar arguments declared register to r13-r31
- Floating-point arguments declared register to fp14-fp31
- Other arguments to memory locations
- Scalar locals declared register to r13-r31
- Floating-point locals declared register to fp14-fp31
- Other locals to memory locations

<span id="page-130-0"></span>If function has no stack frame, the in-line assembler assigns:

- Arguments that are declared register and passed in registers to the appropriate register
- Other arguments to memory locations
- All locals to memory locations

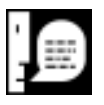

**NOTE:** If there is no stack frame, a function cannot have more than 224 bytes of local variables.

For more information on PowerPC register conventions and argument-passing conventions, see the Apple *Assembler for PowerPC* on the CodeWarrior CD.

# **Specifying Instructions for PowerPC Assembly**

The PowerPC in-line assembler lets you use most of the basic and extended assembly-language instructions described in the various IBM and Motorola PowerPC User's Guides, such as the Motorola *PowerPC 601 RISC Microprocessor User's Manual*. The Apple *Assembler for PowerPC* for the MPW s PPCAsm assembler is also a good reference and is on the CodeWarrior CD.

Each instruction statement corresponds to exactly one PowerPC machine code instruction. All instructions are exactly 4 bytes long. Instruction names are case-sensitive and in all lowercase.

To set the branch prediction (y) bit for those branch instructions that can use it, use + or -. For example:

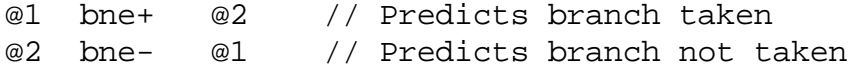

Most integer instructions have four different forms:

- Normal
- Record, which sets register cr0 to whether the result is less, than, equal to, or greater than zero. This form ends in a period (".").
- <span id="page-131-0"></span>• Overflow, which sets the SO and OV bits in the XER if the result overflows. This form ends in the letter "o".
- Overflow and Record, which sets both registers. This form ends in "o.".

```
 add r3,r4,r5 // Normal add
 add. r3,r4,r5 // Add with record: sets cr0
 addo r3,r4,r5 // Add with overflow:sets XER
 addo. r3,r4,r5 // Add with overflow and 
                // record: sets cr0 and XER
```
Some instructions only have a record form (with a period). Make sure to include the period always:

```
 andi. r3,r4,7 // '.' is not optional here
andis. r3, r4, 7 // Or here
 stwcx. r3,r4,r5 // Or here
```
# **Specifying Operands for PowerPC Assembly**

This section describes how to specify the operands for assembly language instructions.

### **Using registers**

For a register operand, you must use one of the register names of the appropriate kind for the instruction. The register names are casesensitive. You can also use a symbolic name for an argument or local variable that was assigned to a register.

The general registers are RTOC, SP, r followed by any number from 0 to 31 (r0, r1, r2,  $\dots$  r31), or gpr followed by any number from 0 to 31 (gpr0, gpr1, gpr2, . . . gpr31). The floating-point registers are fp followed by any number from 0 to 31 (fp0, fp1, fp2,  $\dots$  fp31) or f followed by any number from 0 to 31 (f0, f1, f2,  $\dots$  f31). The condition registers are  $cr$  followed by any number from 0 to 7 ( $cr$ 0, cr1, cr2, . . . cr7).

### **Using labels**

For a label operand, you can use the name of a label. For long branches (such as b and bl instructions) you can also use function names. For bla and la instructions, you use absolute addresses For other branches, you must use the name of a label. For example:

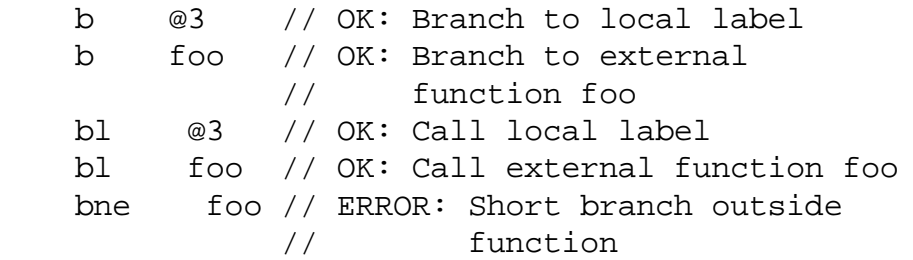

### **Using variable names as memory locations**

Whenever an instruction requires a memory location (such as load instruction, a store instruction, or la), you can use a local or global variable name. You can modify local variable names with struct member references, class member references, array subscripts, or constant displacements. For example, all of the following are valid local variable references:

```
 lwz r3,myVar(SP) // load myVar into r3
 la r3,myVar(SP) // load address of myVar
                   // into r3
 lwz r3,myRect.top
 lwz r3,myArray[2](SP)
 lwz r3,myRectArray[2].top
 lbz r3,myRectArray[2].top+1(SP)
```
You can also use a register variable which is a pointer to a struct or class to access a member of the struct. For example:

```
 register Rect *p;
 lwz r3,p->top;
```
Global variable names always refer to the TOC pointer for the variable, not to the variable itself, so you cannot modify them:

```
 lwz r3,myGlobalRect(RTOC)
       // load TOC pointer for myGlobalRect
 lwz r4,Rect.top(r3)
     // fetch 'top' field
 lwz r3,myGlobalRect.top(RTOC)
      // nonsensical
```
<span id="page-133-0"></span>You use the same method for obtaining the address of a function:

```
 lwz r3,myFunction(RTOC) 
       // load TOC-pointer for TVector 
       // to myFunction
```
### **Using immediate operands**

For an immediate operand, you can use an integer or enum constant, sizeof expression, and any constant expression using any of the C dyadic and monadic arithmetic operators. These expressions follow the same precedence and associativity rules as normal C expressions. The in-line assembler carries out all arithmetic with 32-bit signed integers.

An immediate operand can also be a reference to a member of a struct or class type. You can use any struct or class name from a typedef statement, followed by any number of member references. This evaluates to the offset of the member from the start of the struct. For example:

> lwz r4,Rect.top(r3) addi r6,r6,Rect.left

# **PowerPC Assembler Directives**

This section describes some special assembler directives that the Metrowerks built-in assembler accepts. The directives are listed alphabetically.

#### **entry**

entry [ extern | static ] *name*

Defines an entry point into the current function. Use the extern qualifier to declare a global entry point and use the static qualifier to declare a local entry point. If you leave out the qualifier, extern is assumed.

### **Listing 5.2 Using the entry directive**

```
void __save_fpr_15(void);
void __save_fpr_16(void);
asm void __save_fpr_14(void)
\{ stfd fp14,-144(SP)
     entry __save_fpr_15
     stfd fp15,-136(SP)
     entry __save_fpr_16
     stfd fp16,-128(SP)
     // ...
}
```
### **fralloc**

fralloc [ *number* ]

Creates a stack frame for a function and reserves registers for your local register variables. You need to create a stack frame, if the function

- Calls other functions
- Uses more than 224 bytes of local variables
- Declares local register variables.

For more information, see ["Creating a Stack Frame for PowerPC As](#page-128-0)[sembly" on page 129.](#page-128-0)

The fralloc directive has an optional argument *number* which lets you specify the size in bytes of the parameter area of the stack frame. By default, the compiler creates a 32-byte parameter area. If your assembly-language routine calls any function that takes more than 32 bytes of parameters, you must specify a larger amount.

### <span id="page-135-0"></span>**frfree**

frfree

Frees the stack frame and restores the registers that fralloc reserved. For more information, see ["Creating a Stack Frame for Pow](#page-128-0)[erPC Assembly" on page 129.](#page-128-0) 

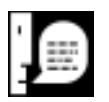

**NOTE:** The frfree directive does not generate a blr instruction. You must include one explicitly.

### **machine**

machine *number*

Specifies which CPU the assembly code is for. The *number* must be one of the following:

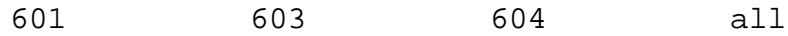

If you use all, you can use only those instructions that are available on all PowerPC CPUs. If you don't use the machine directive, the compiler assumes all.

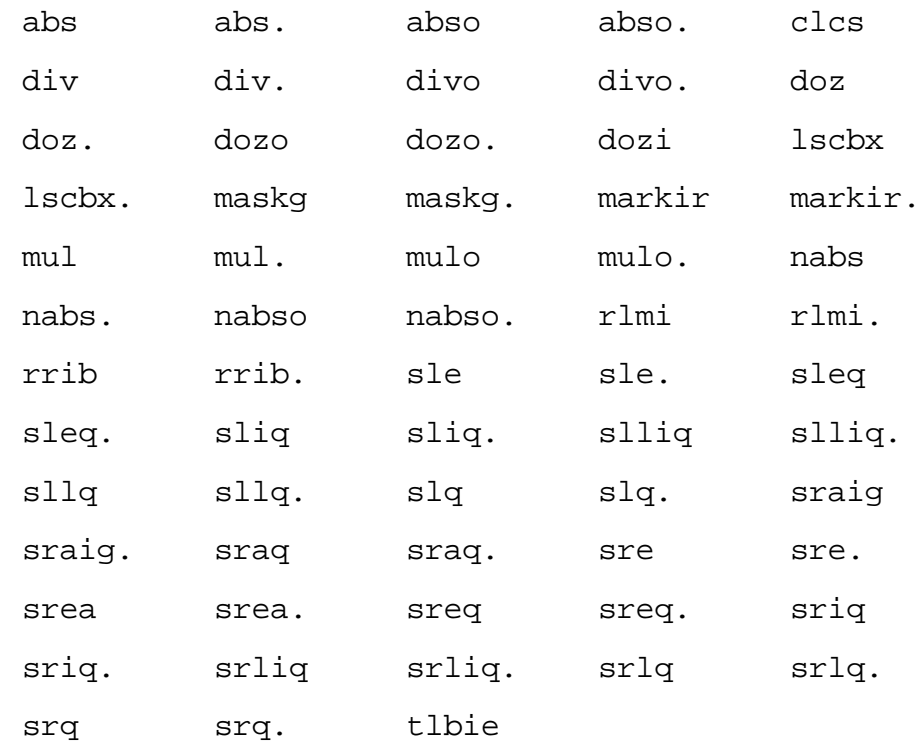

If you use 601, you can also use the following instructions:

If you use 603 or 604, you can also use the following instructions:

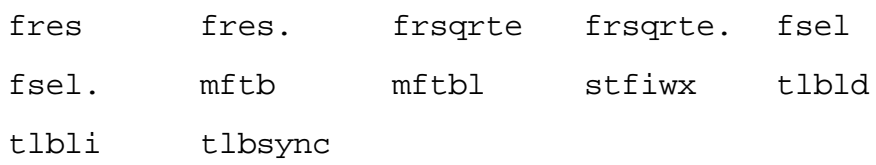

#### **smclass**

smclass PR | GL

Lets you set the class for a function. By default, all functions have class {PR} which means they are normal executable code. If you're writing a glue routine, like the \_\_ptr\_glue routine that implements calls through function pointers, use smclass GL to set the class to {GL}.

You shouldn't need this directive for your own code, but CodeWarrior PowerPC runtime library uses it frequently

# <span id="page-137-0"></span>**PowerPC Assembler Instructions**

The following table gives short descriptions of all the instructions that the PowerPC in-line assembler accepts. If an instruction is available only on certain PowerPC CPUs, the CPUs are listed in brackets at the end of the description, like this: [603, 604].

For more information on the PowerPC programming model, see the IBM *PowerPC User Instruction Set Architecture*. For complete information on the instruction set for a particular PowerPC CP, refer to the appropriate document such as the Motorola *PowerPC 601 RISC Microprocessor User's Manual.* 

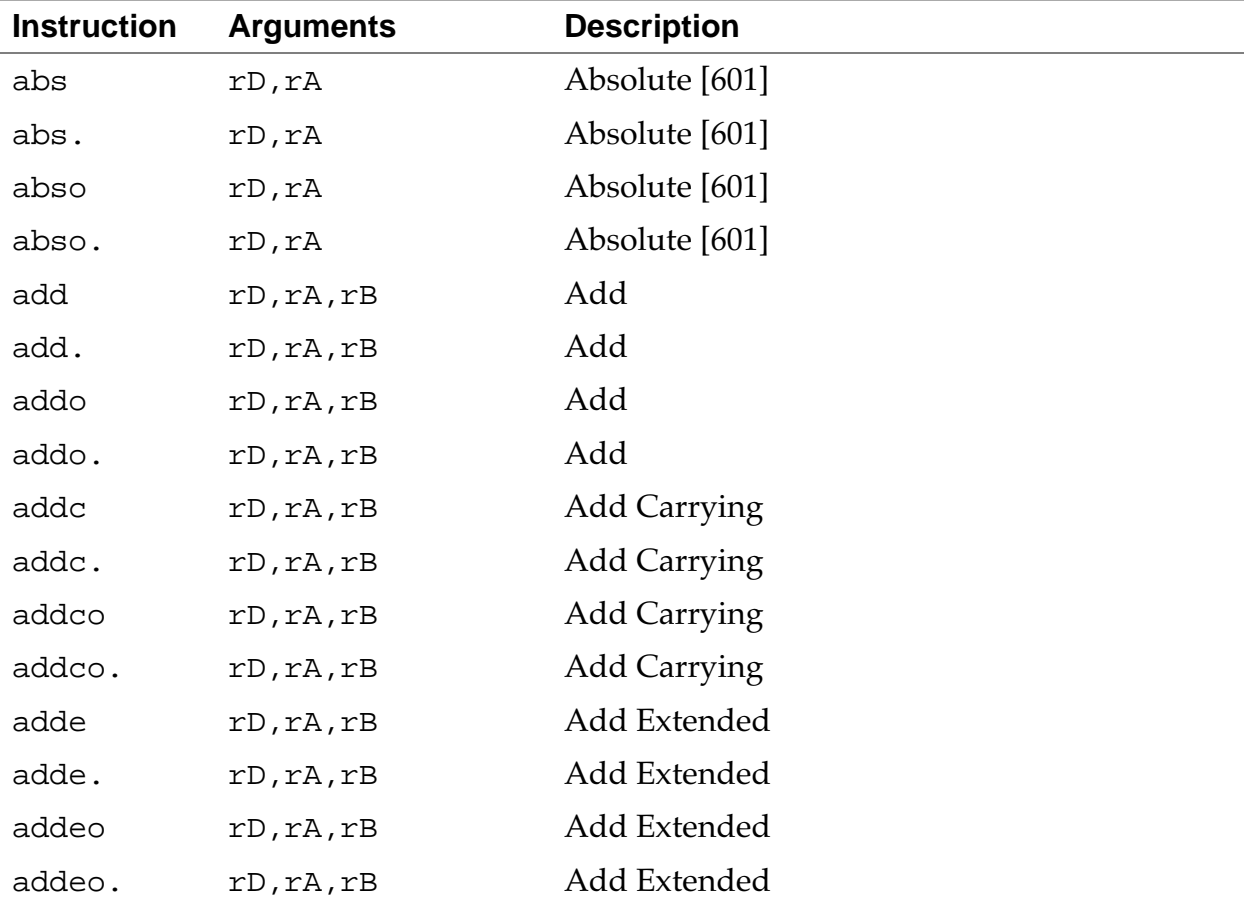

### **PowerPC Assembler Notes** *PowerPC Assembler Instructions*

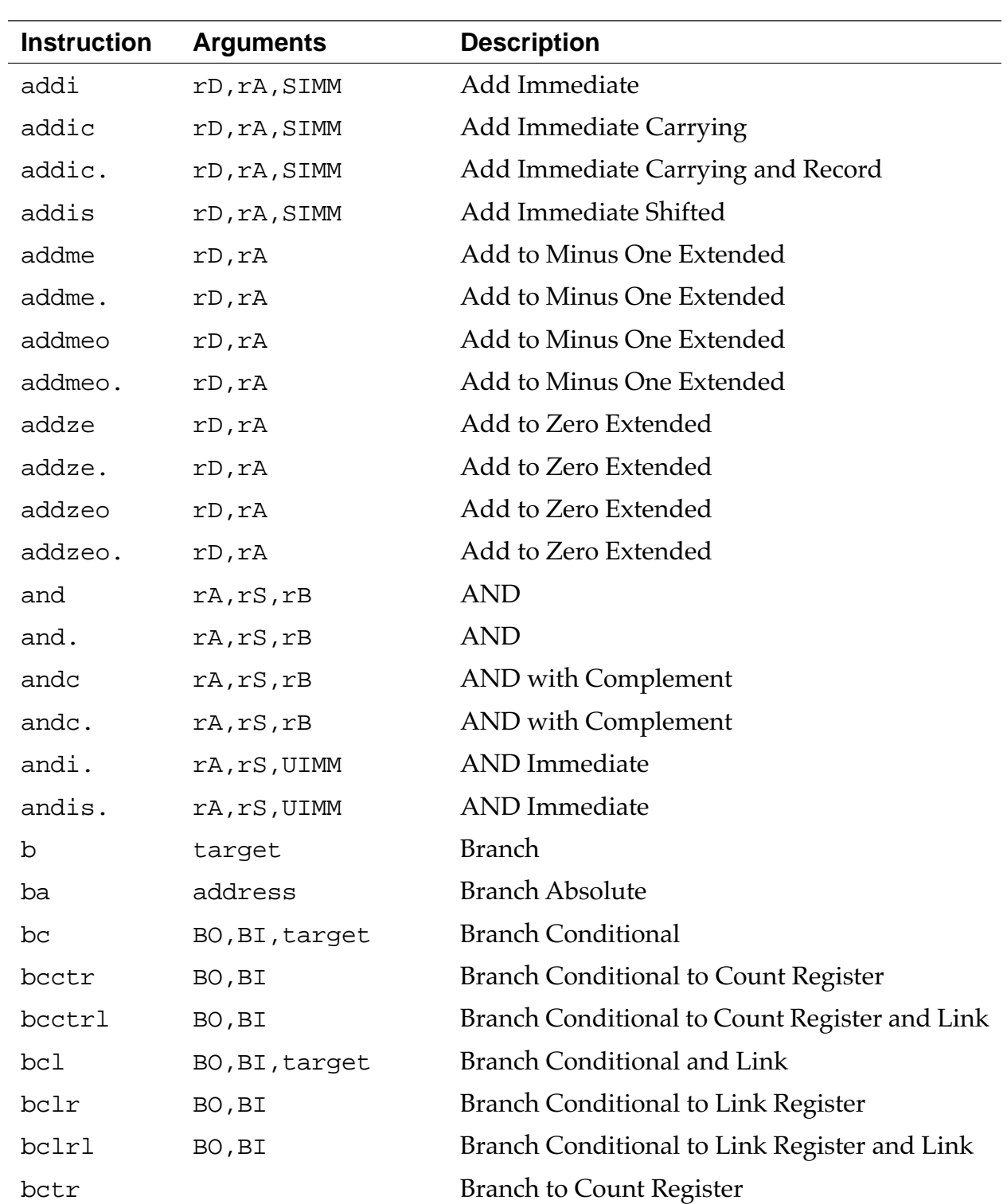

### **PowerPC Assembler Notes**

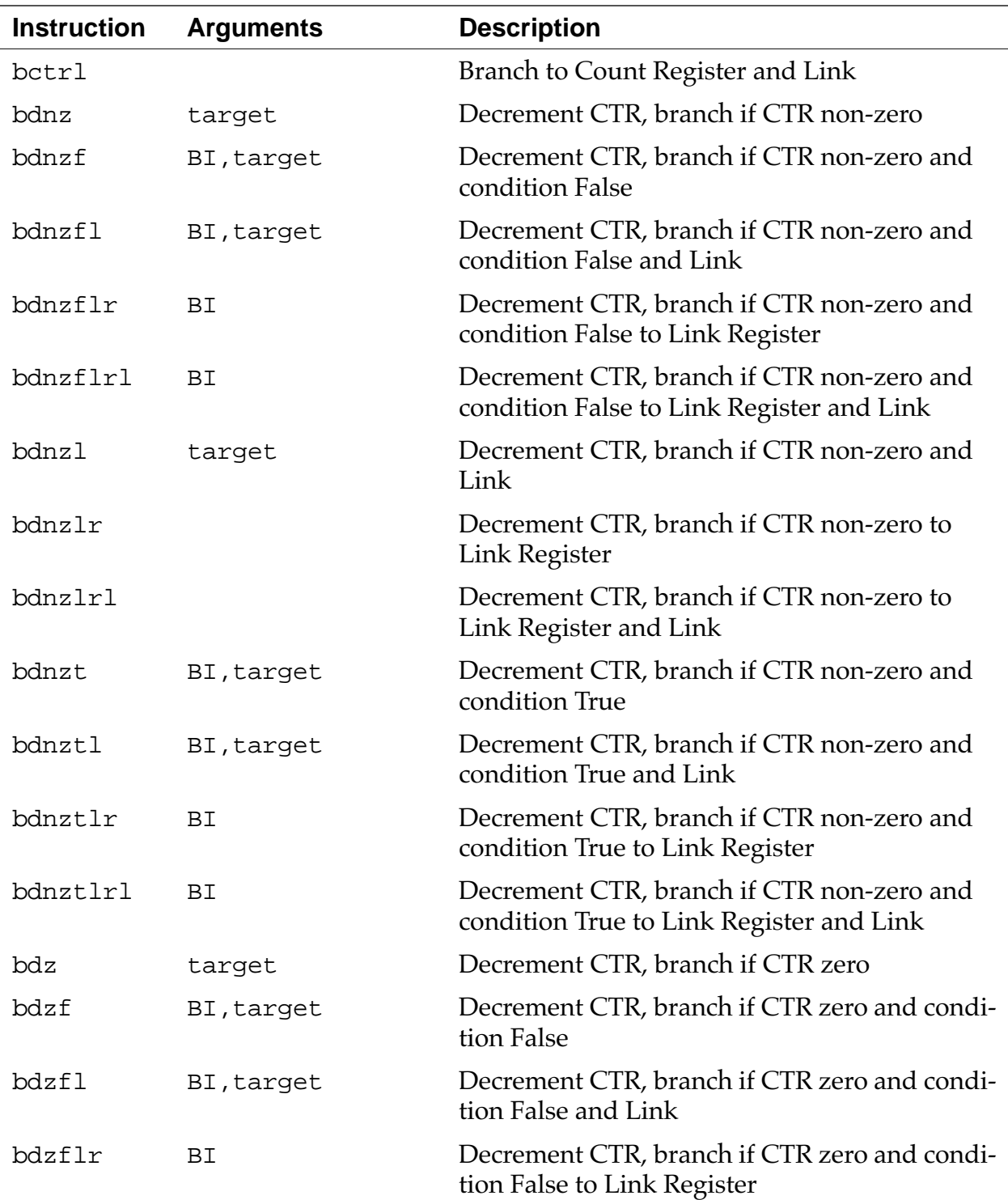

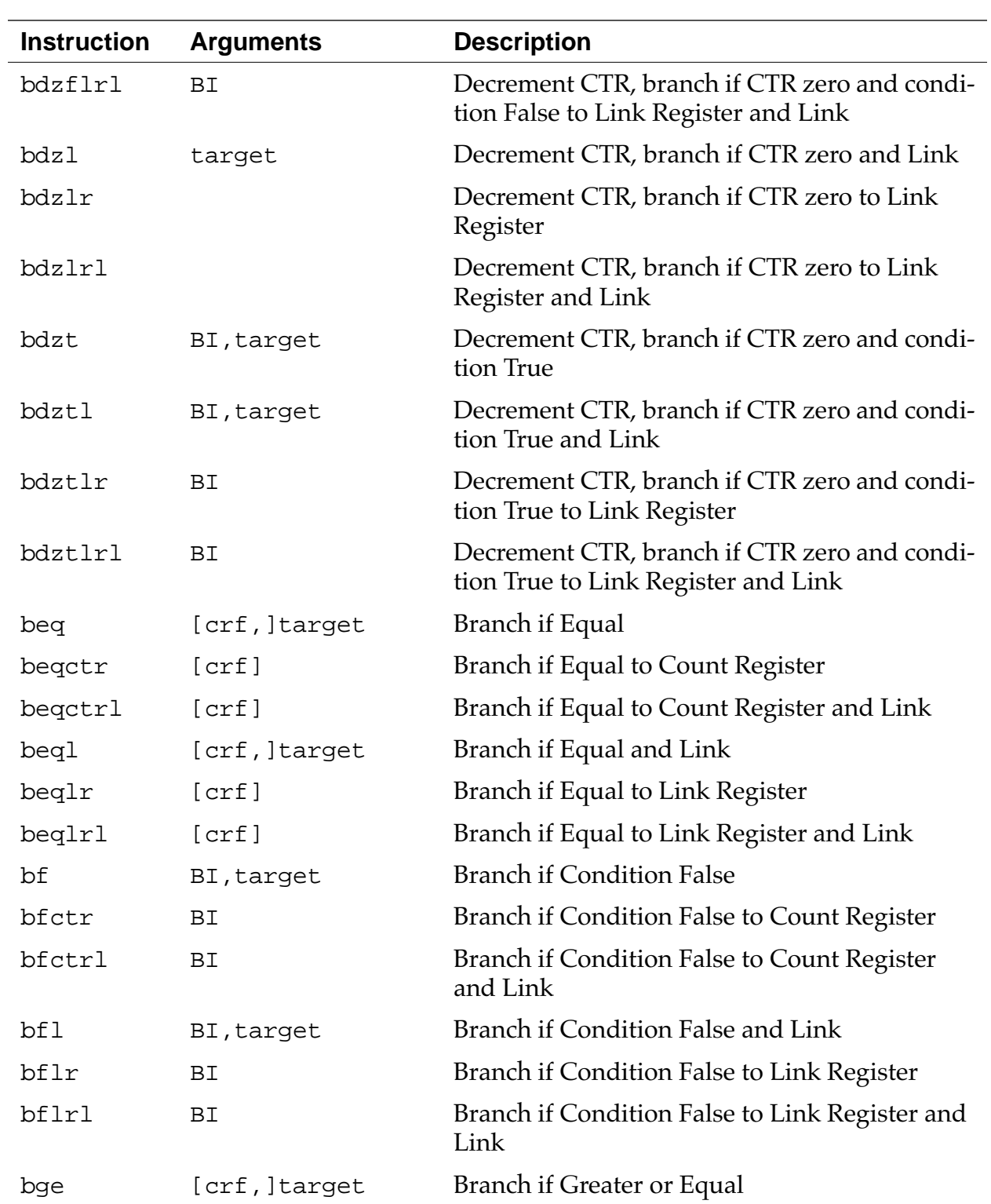

### **PowerPC Assembler Notes**

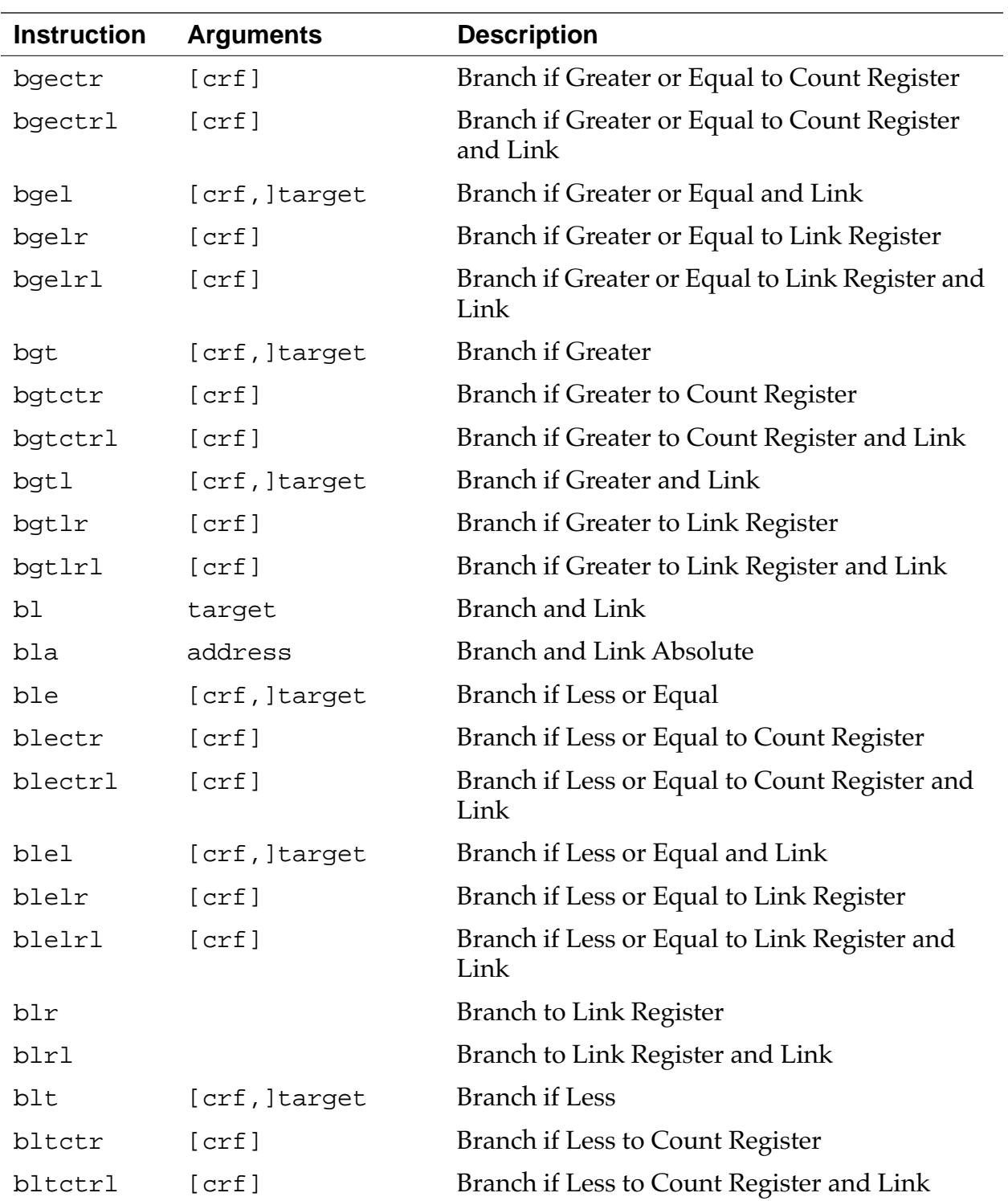

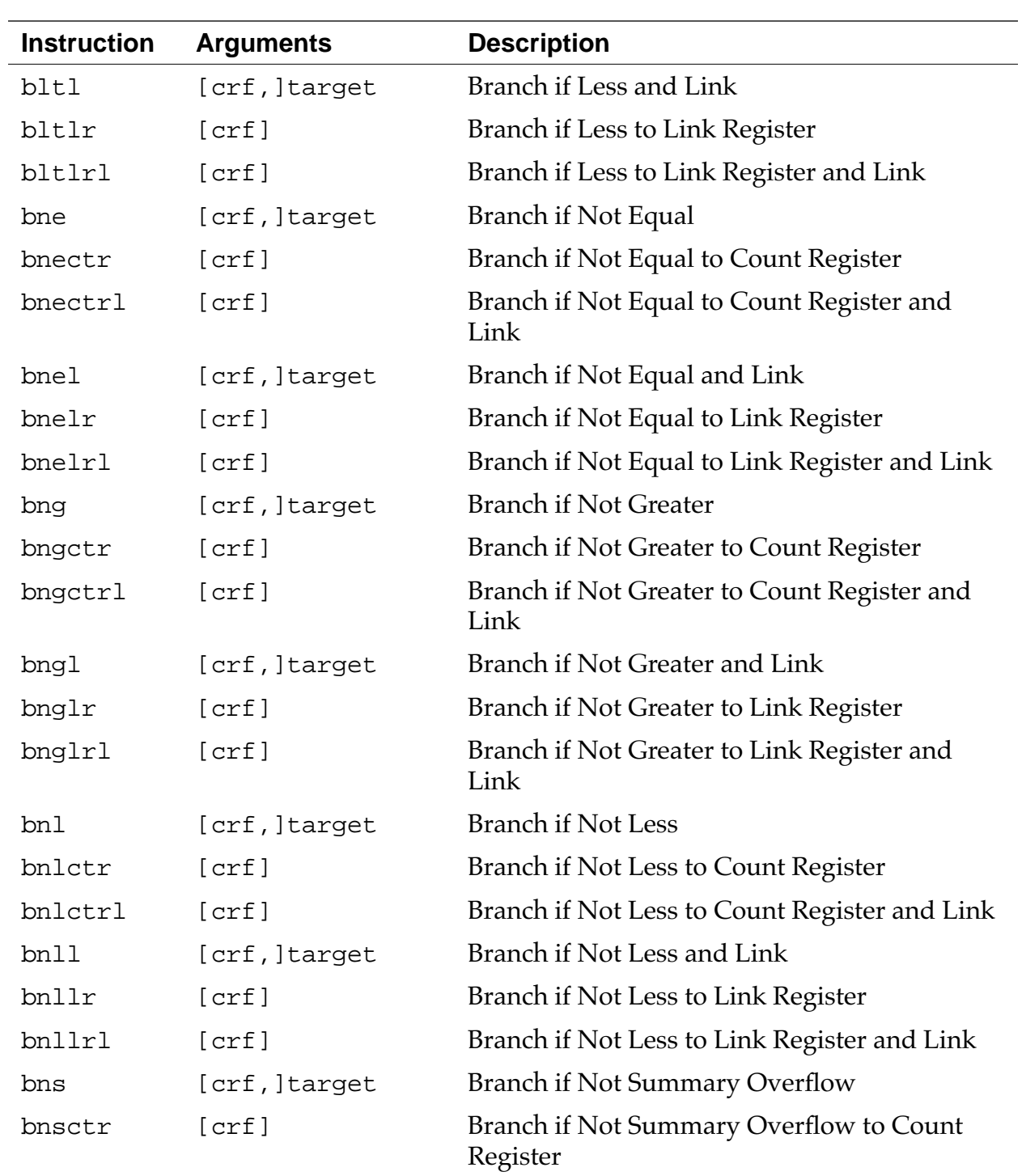

### **PowerPC Assembler Notes**

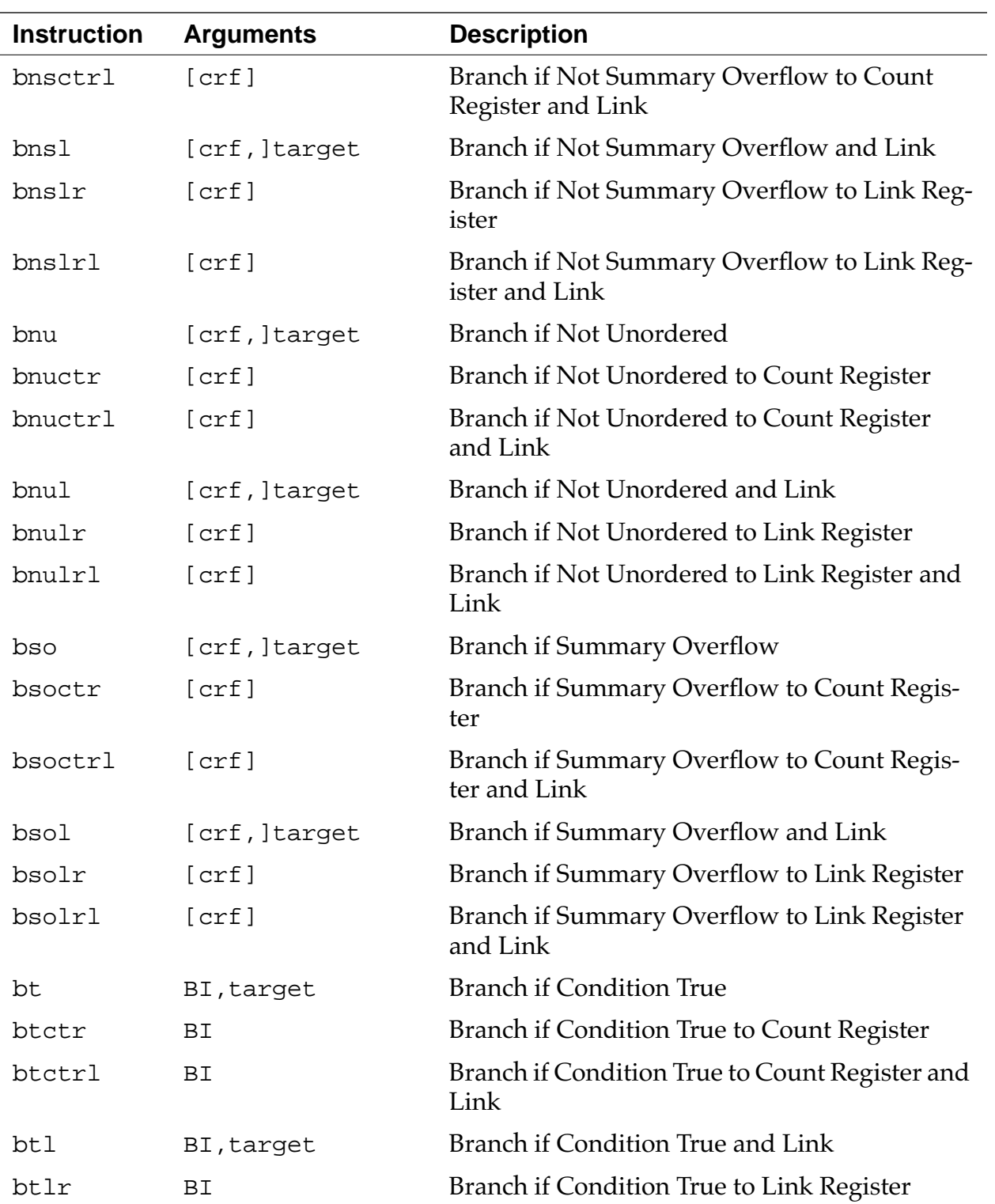
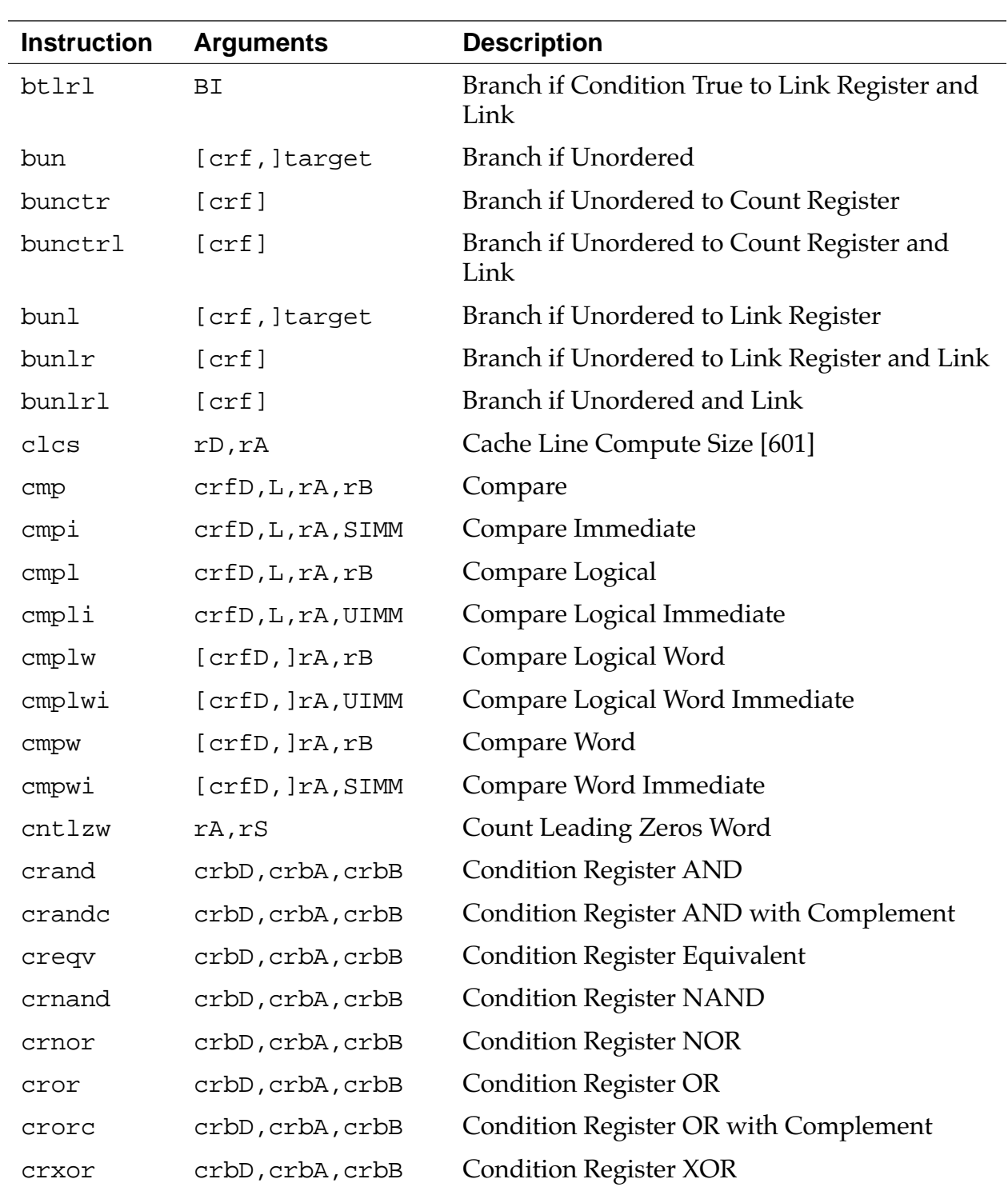

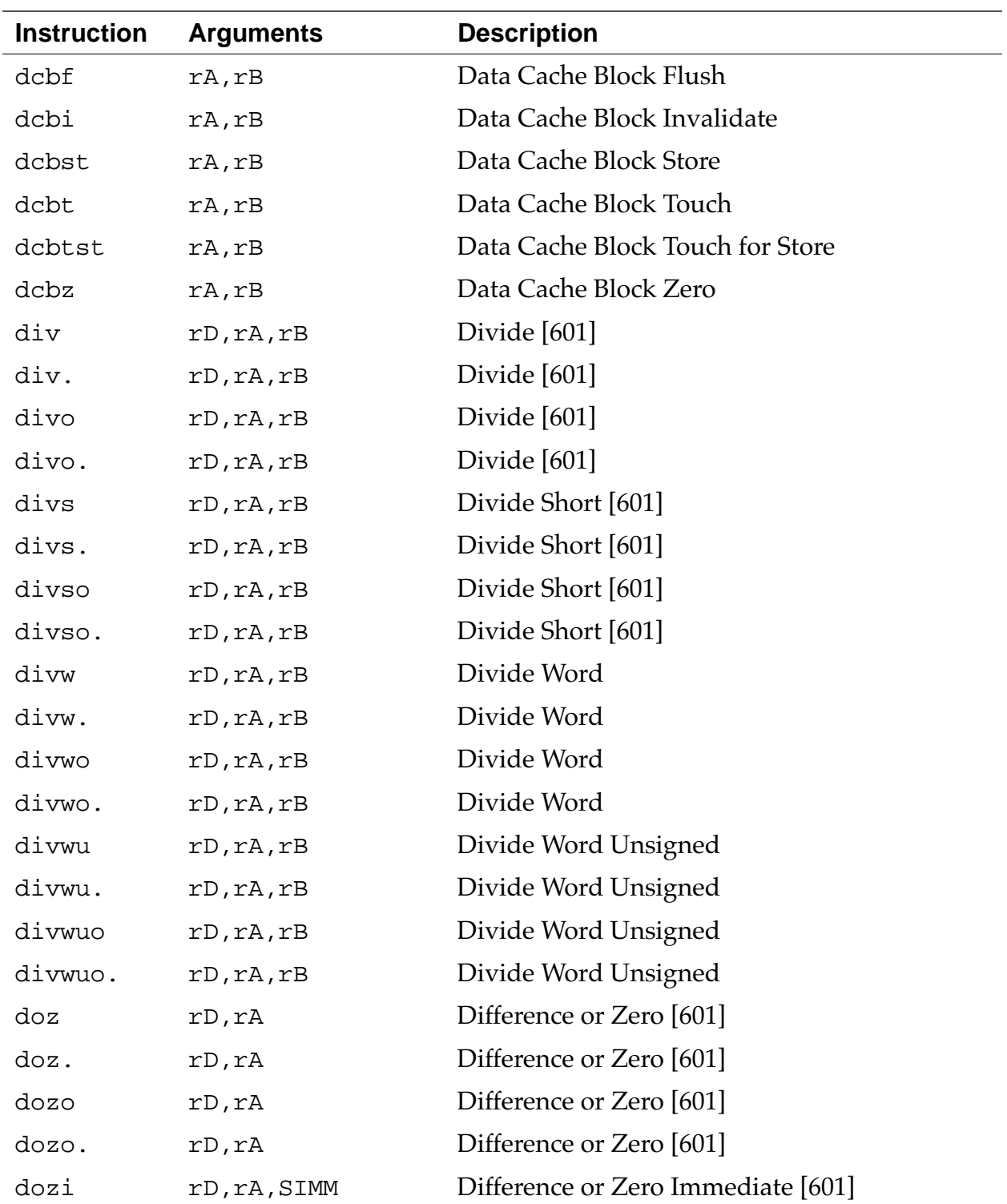

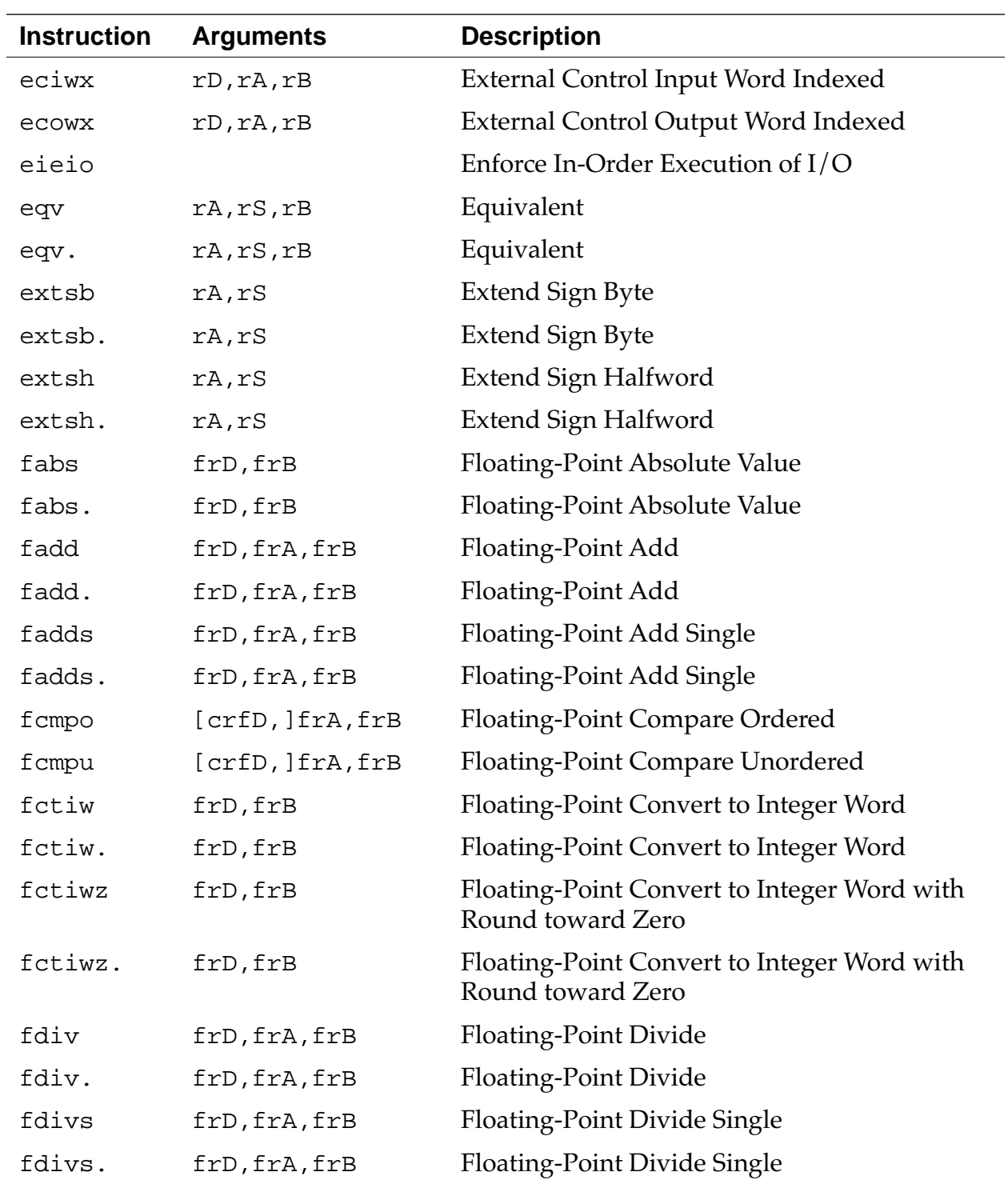

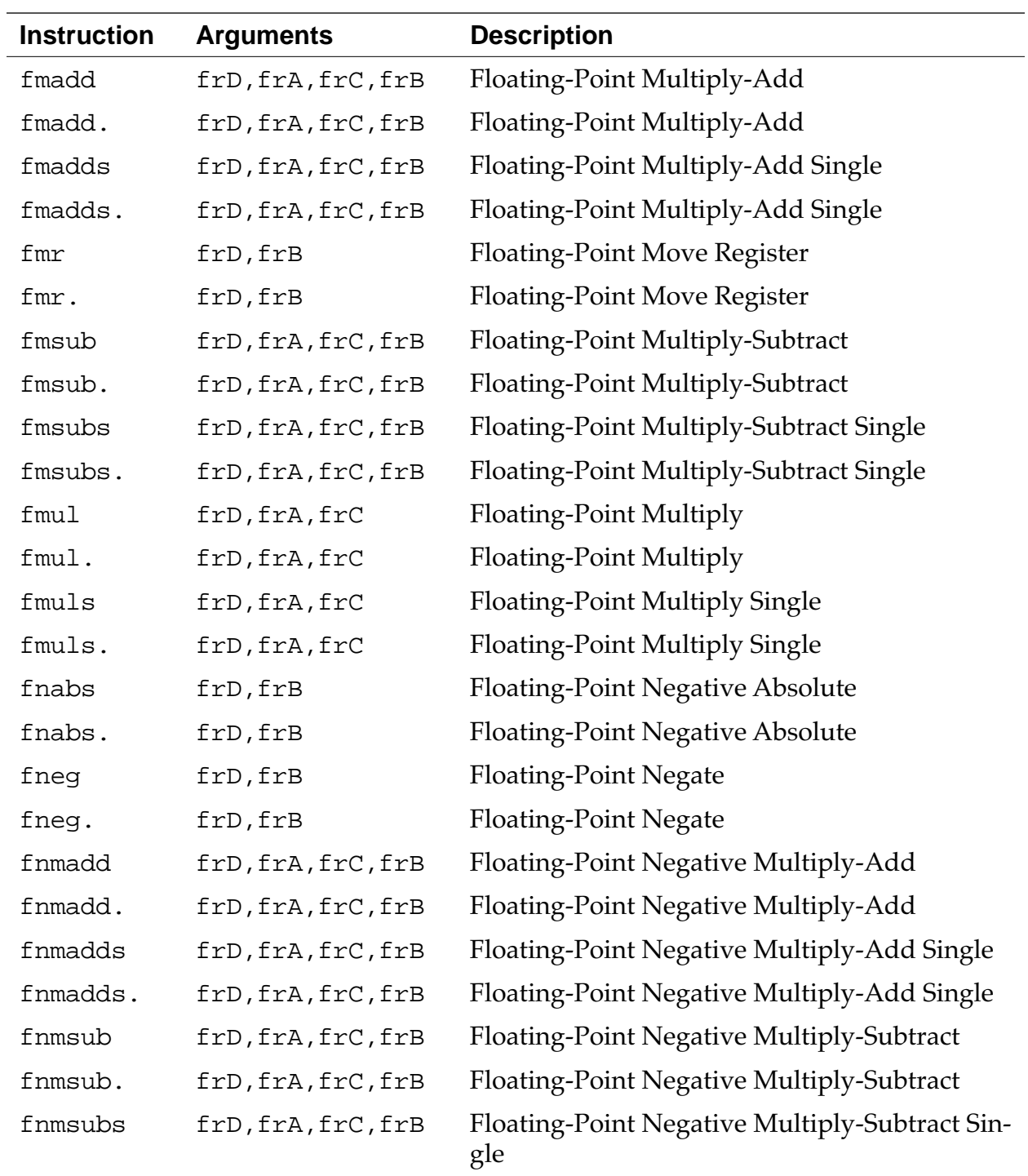

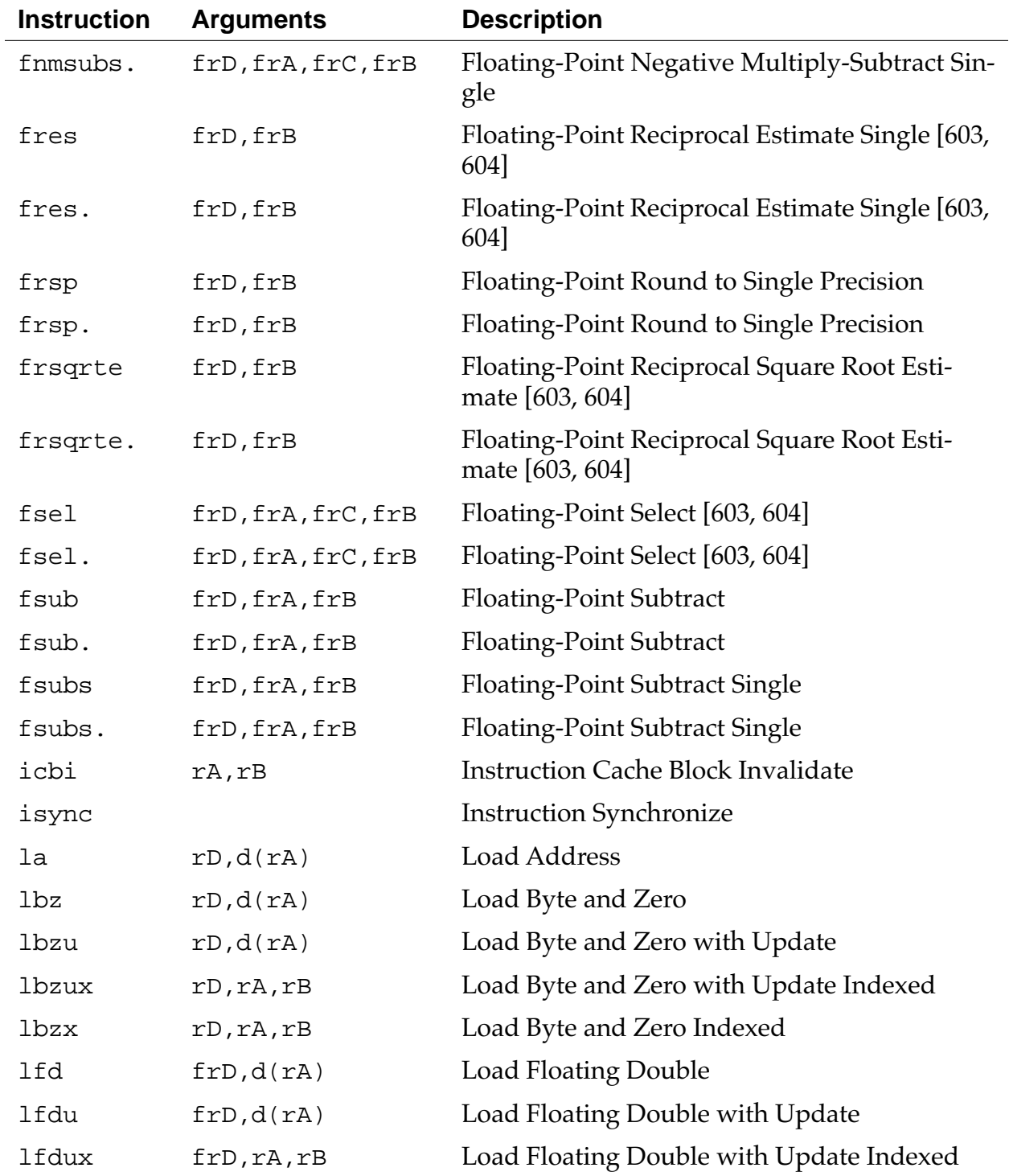

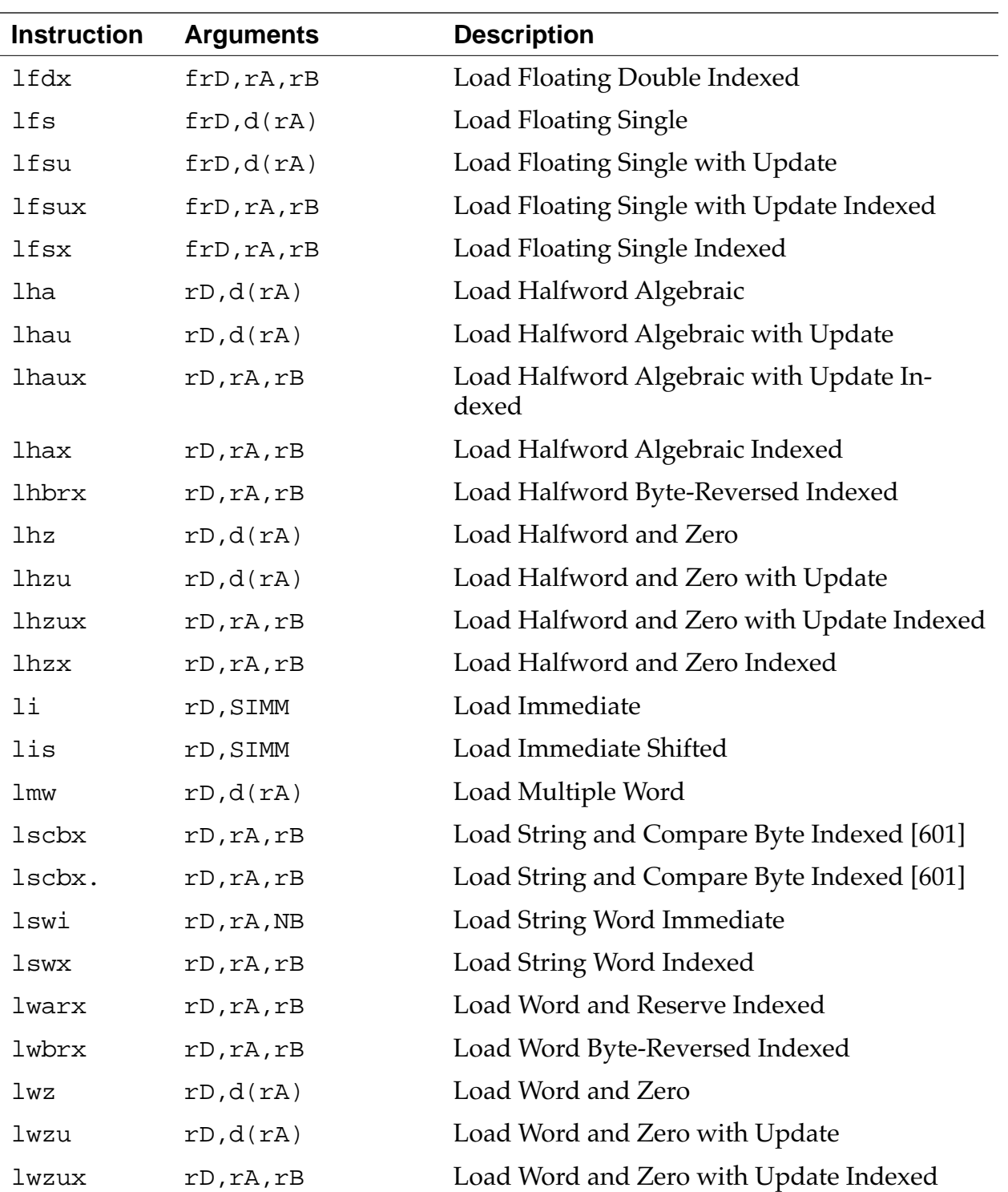

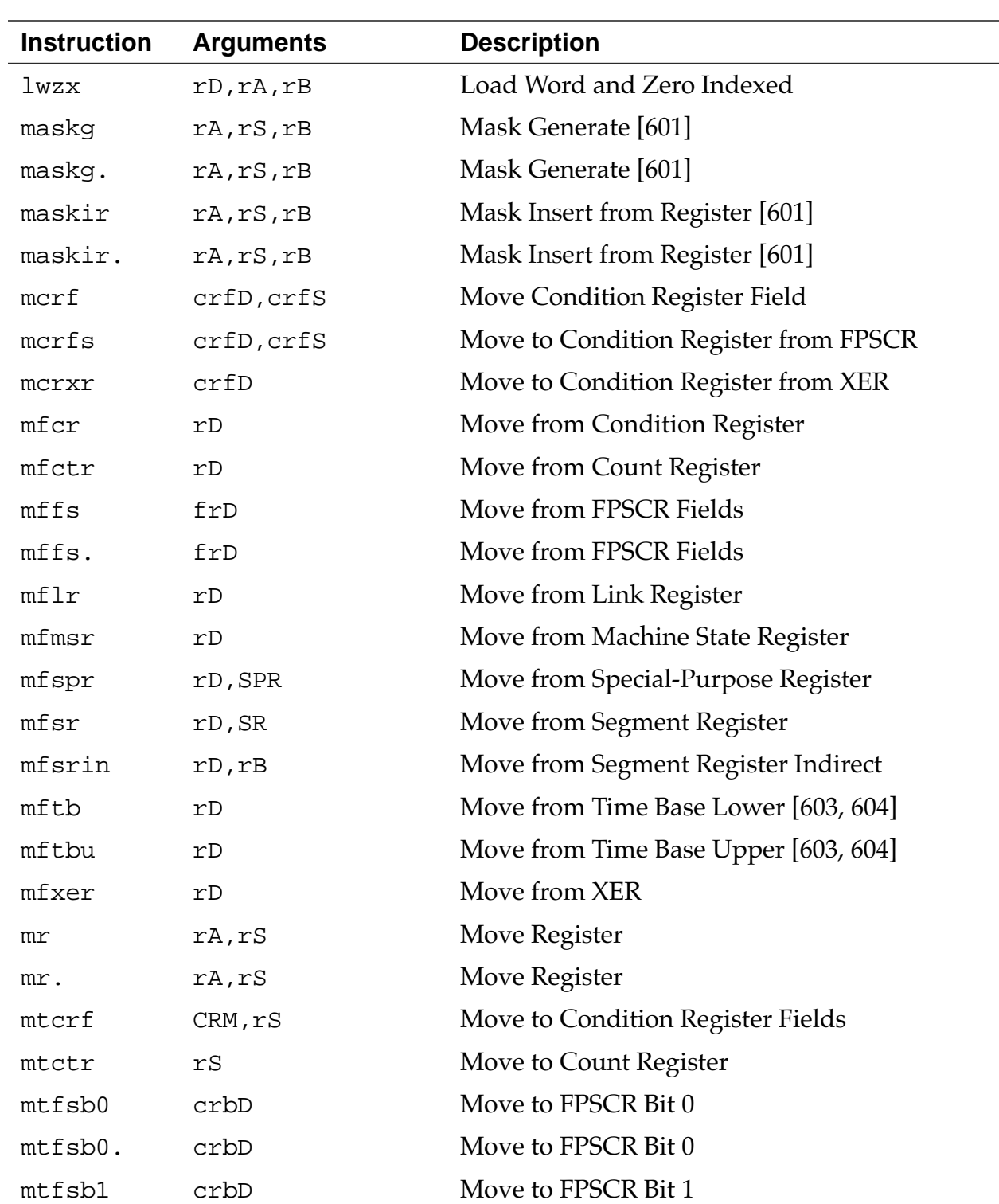

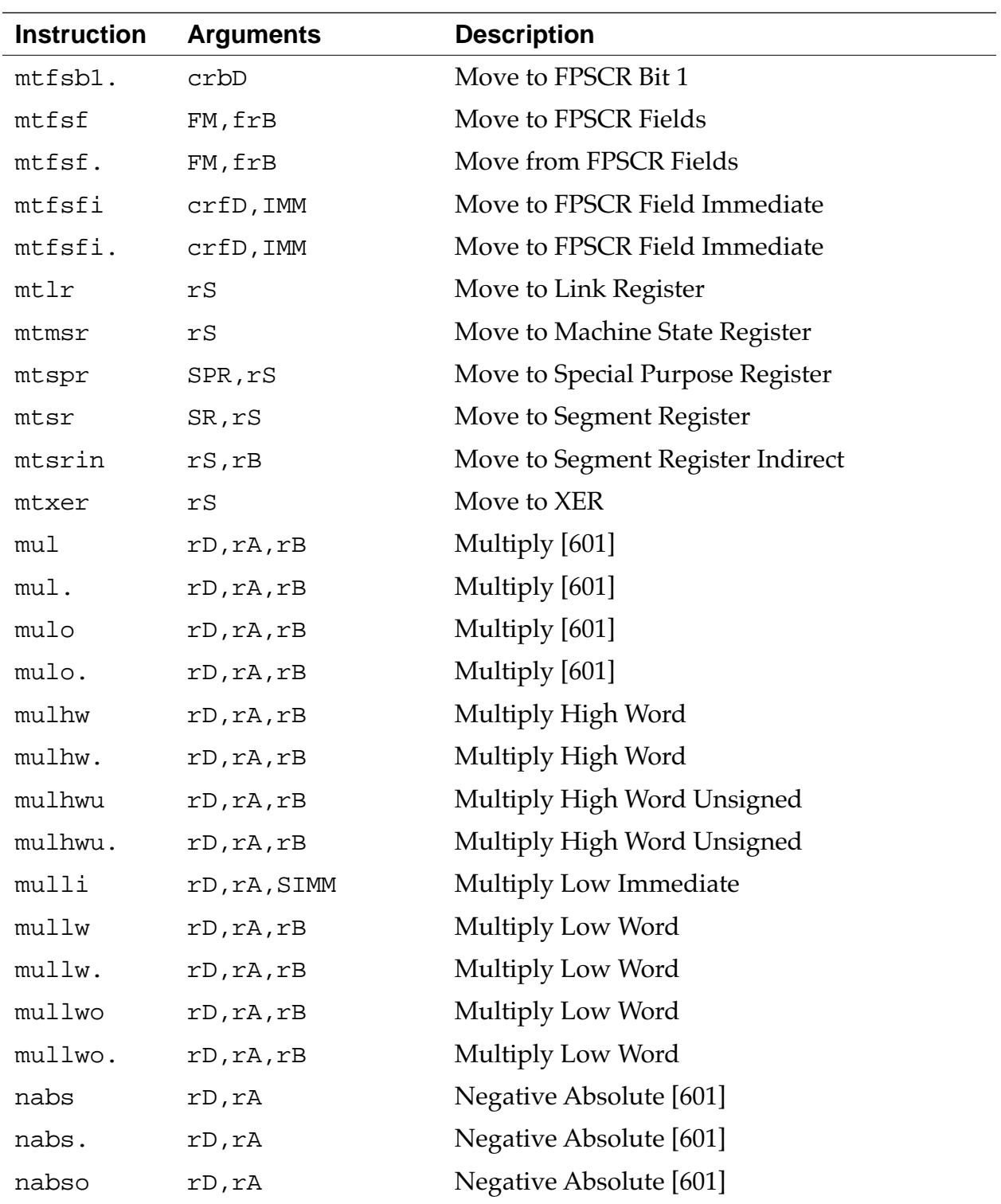

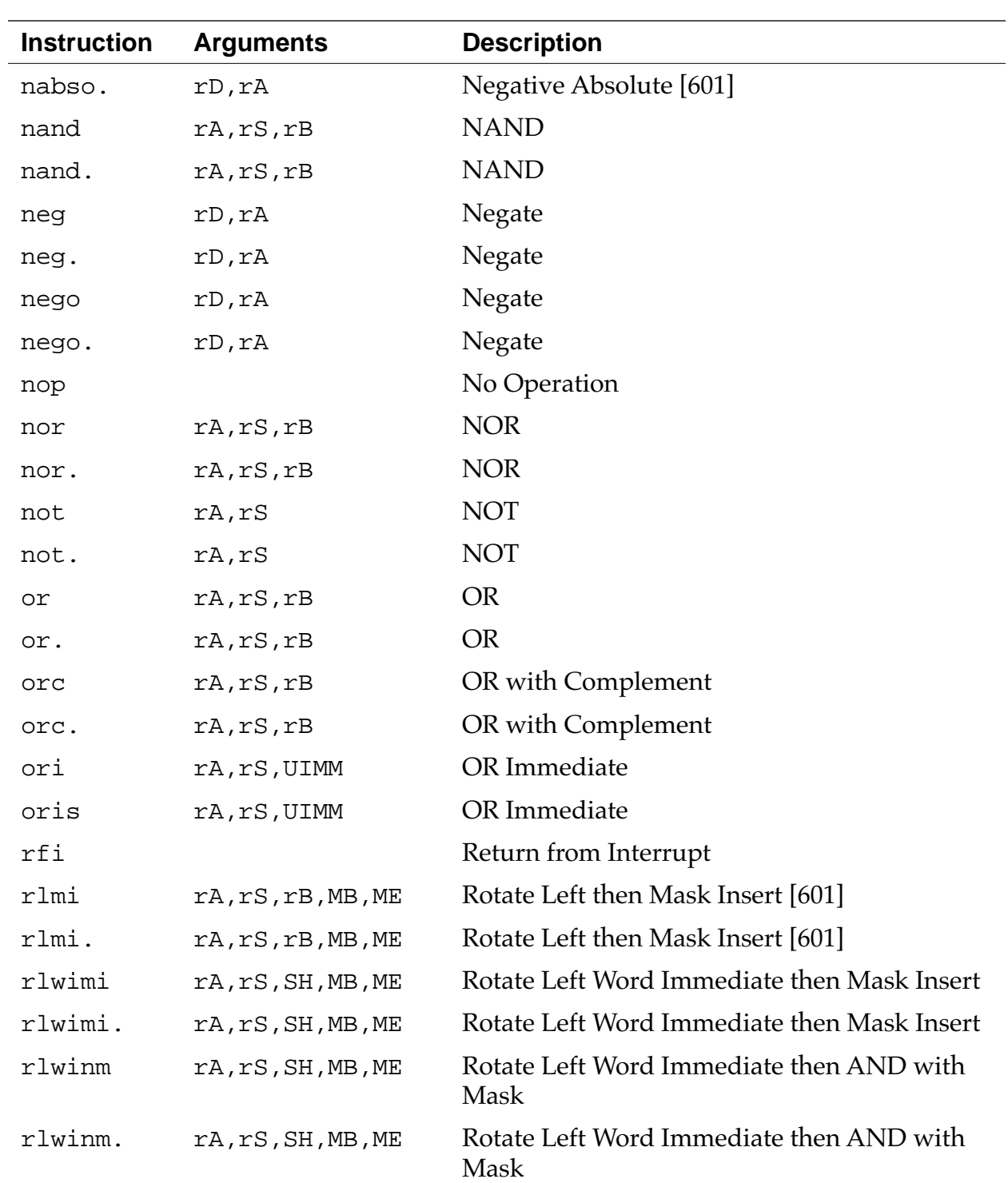

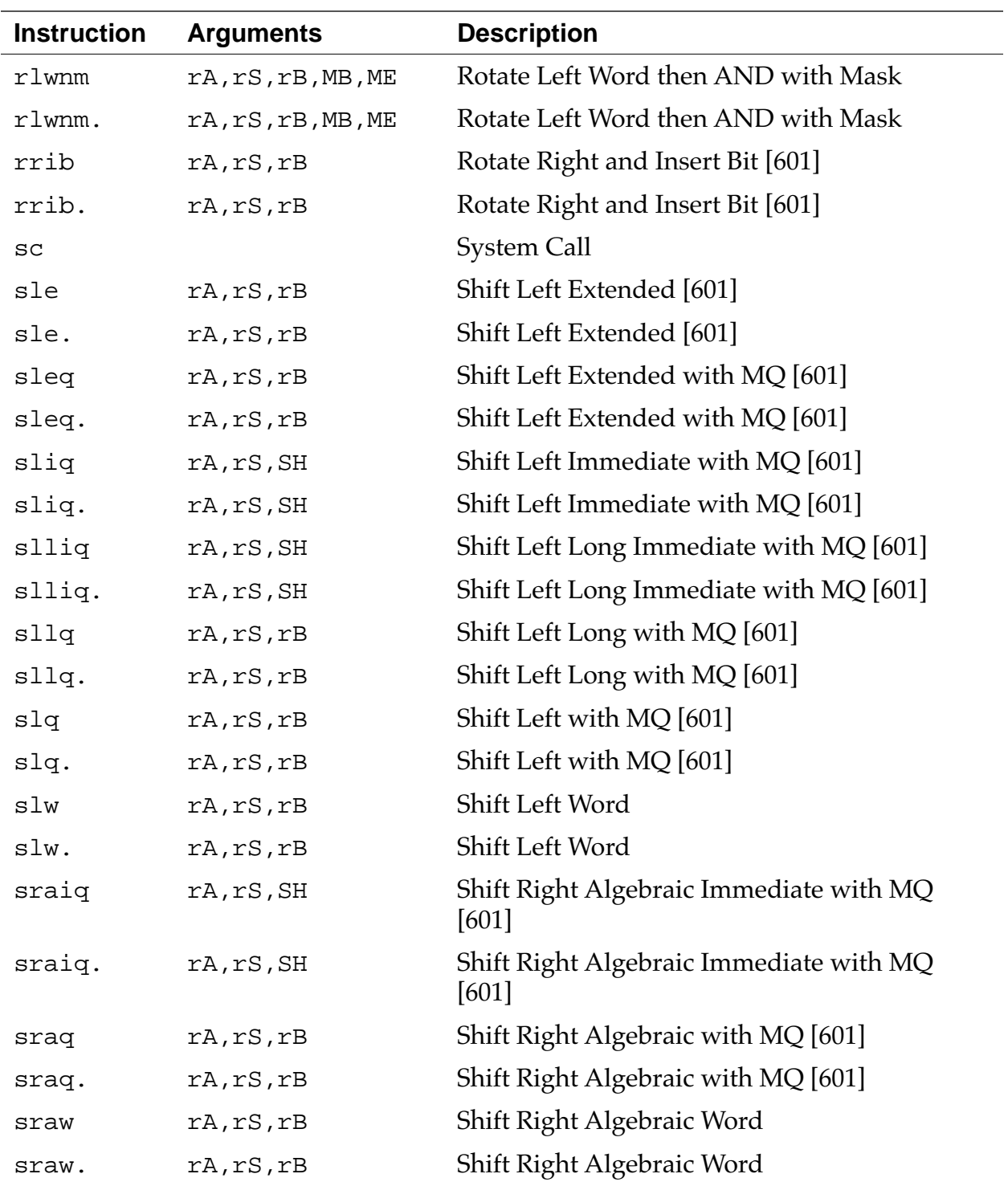

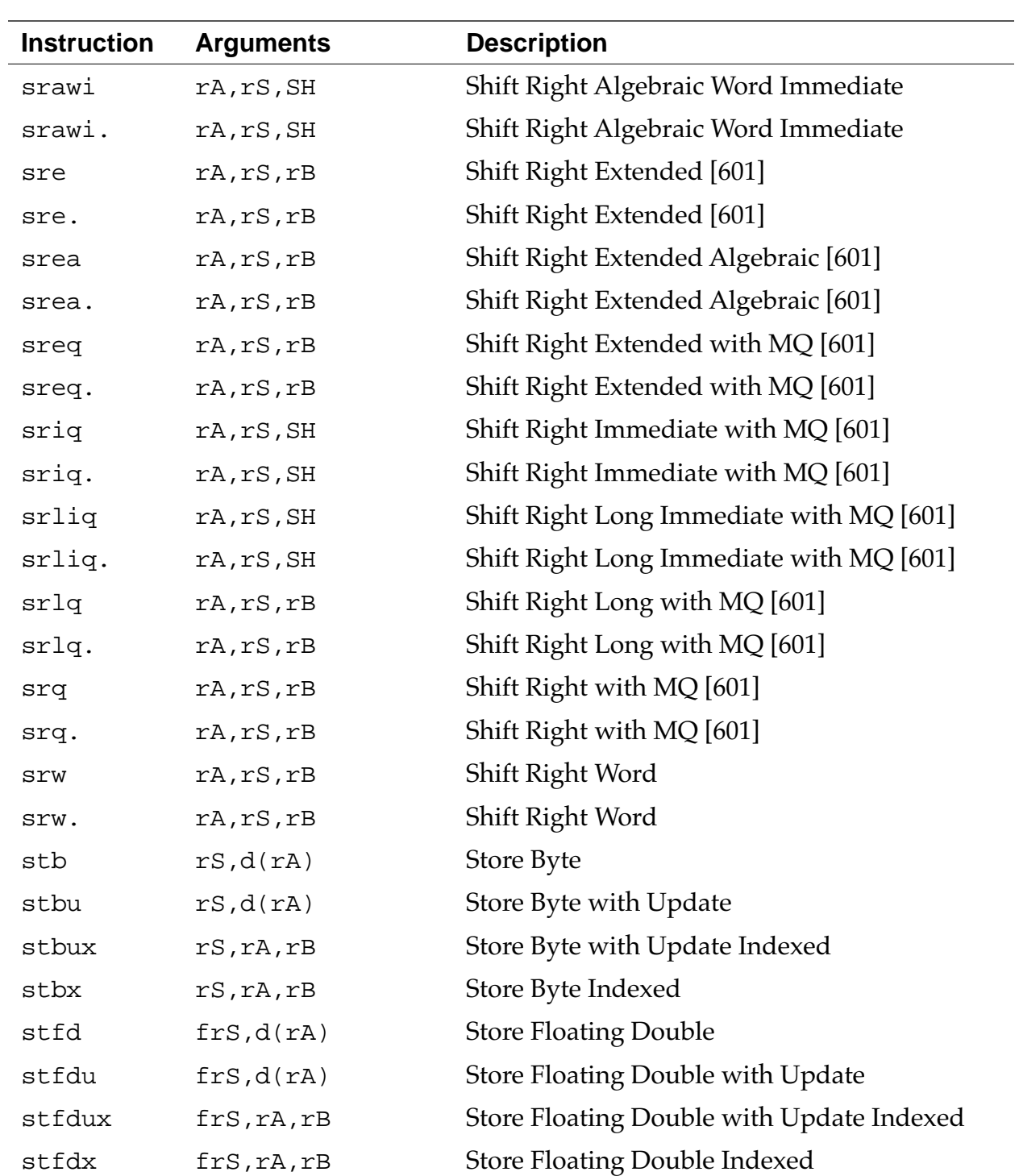

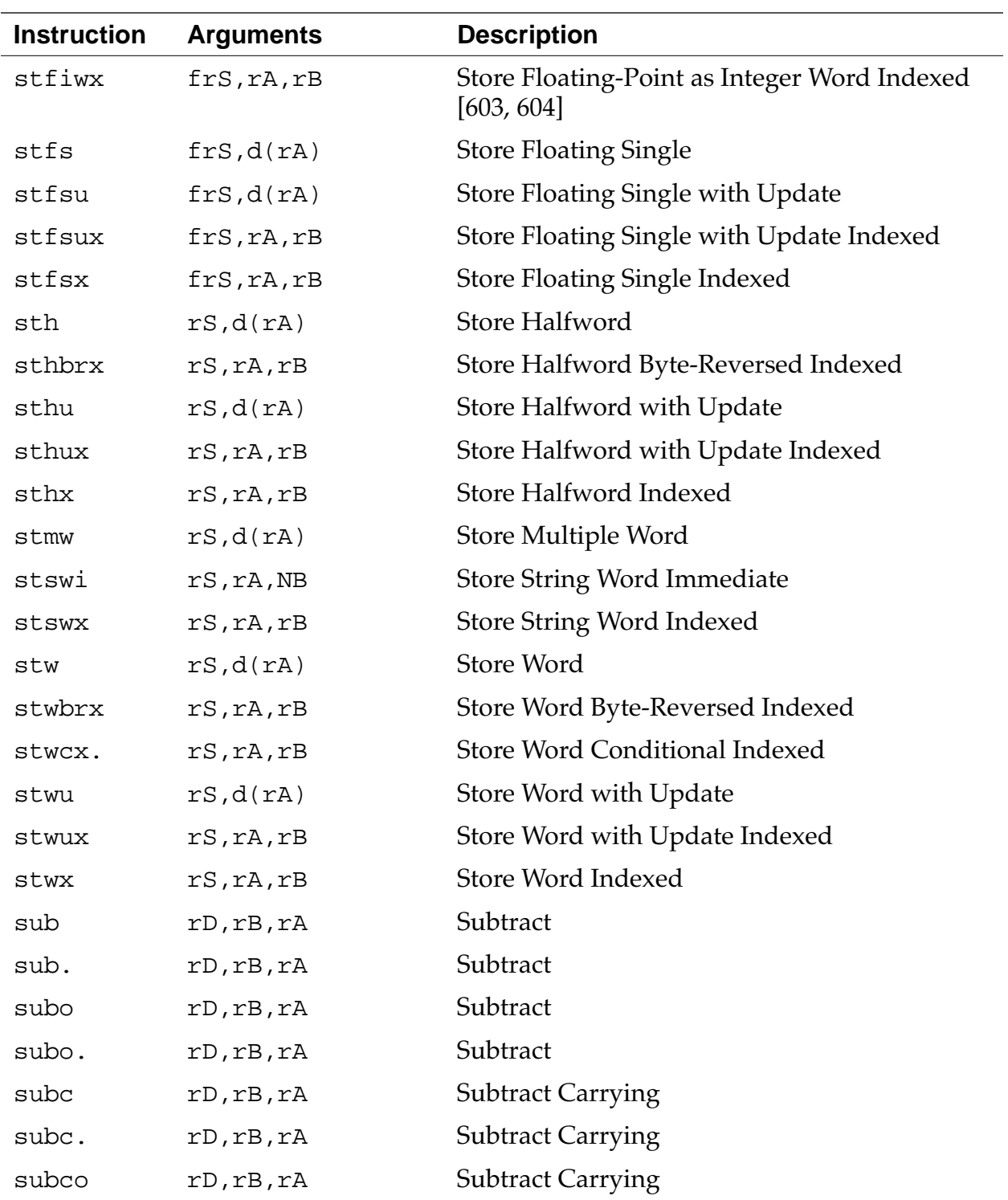

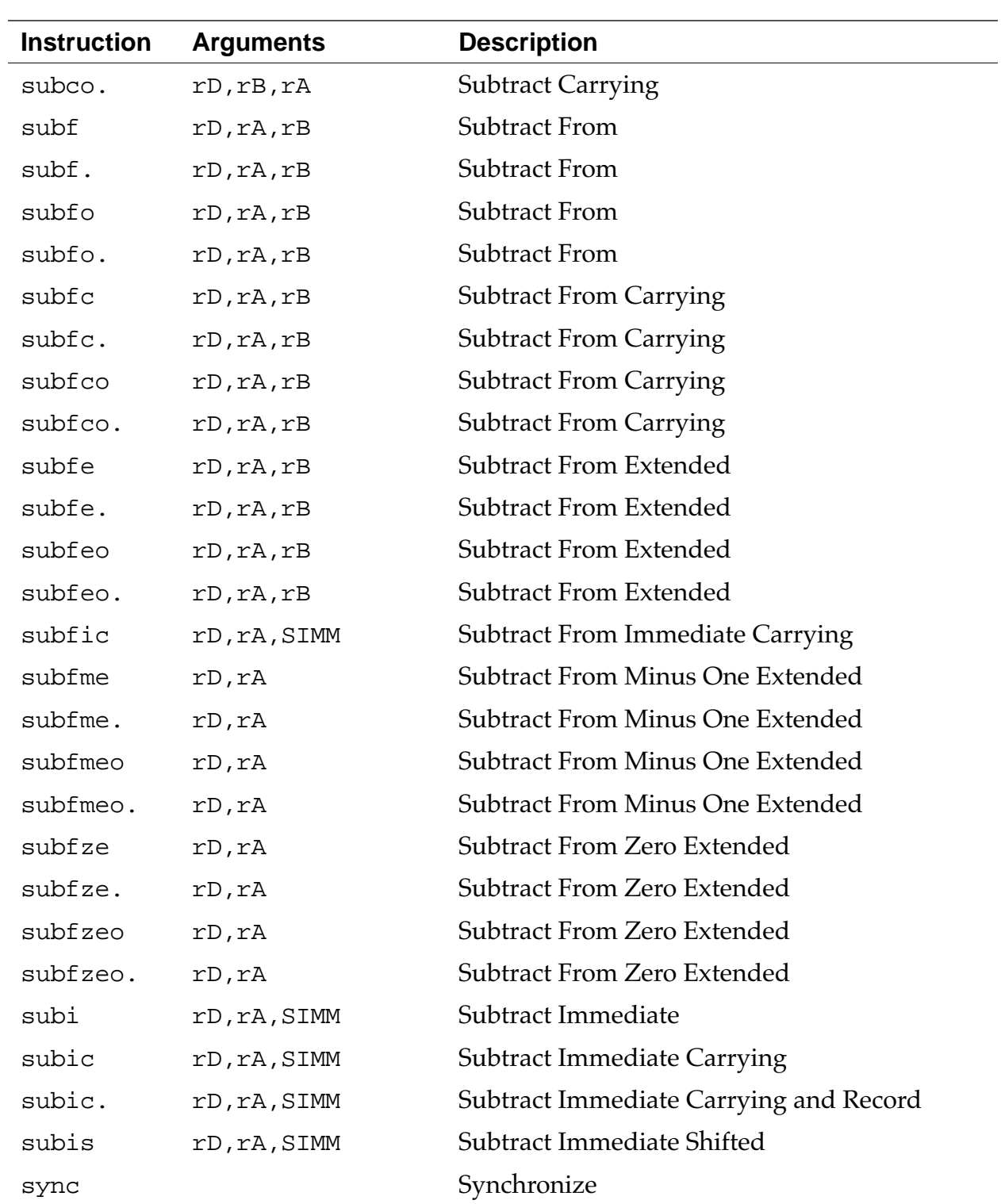

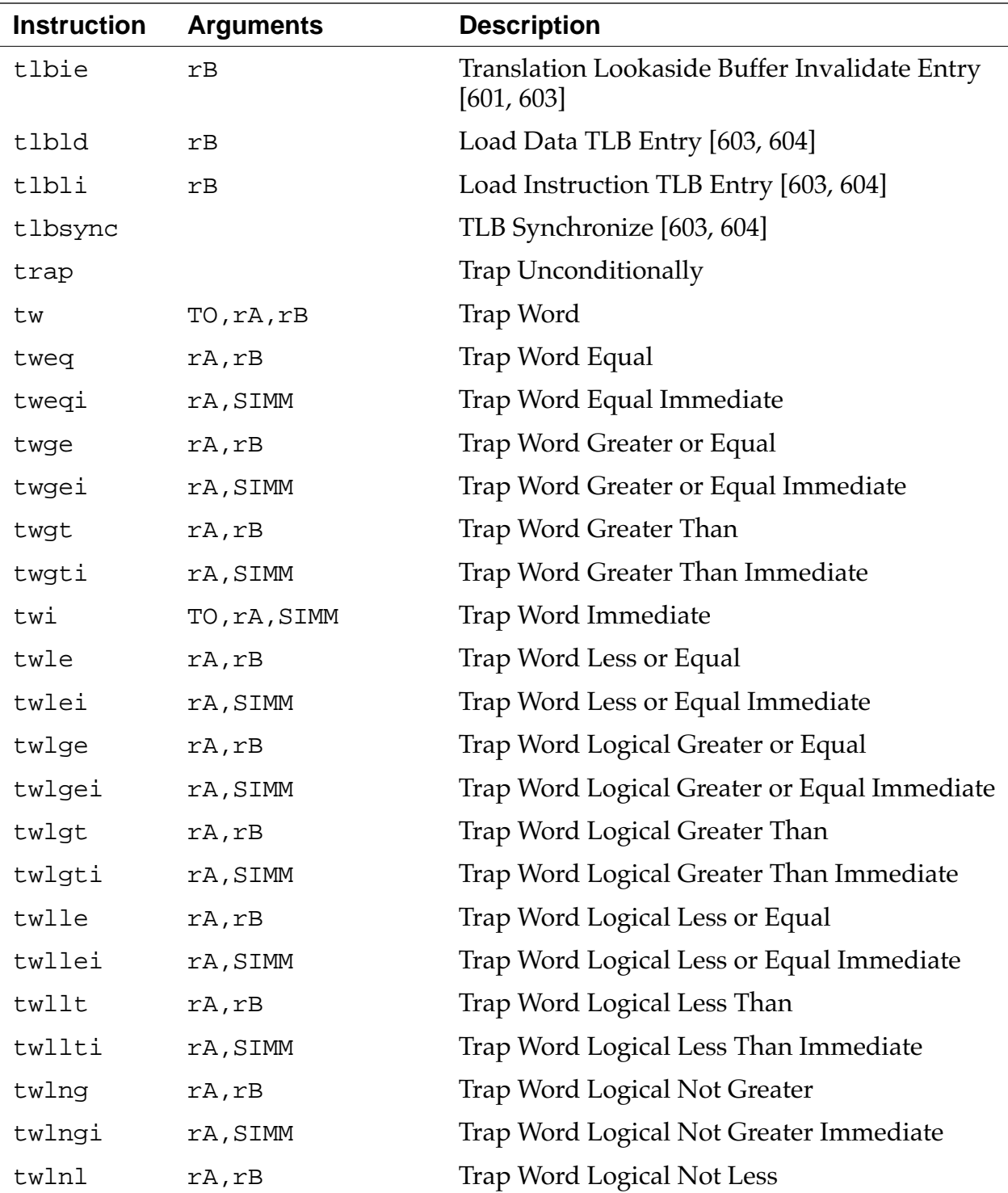

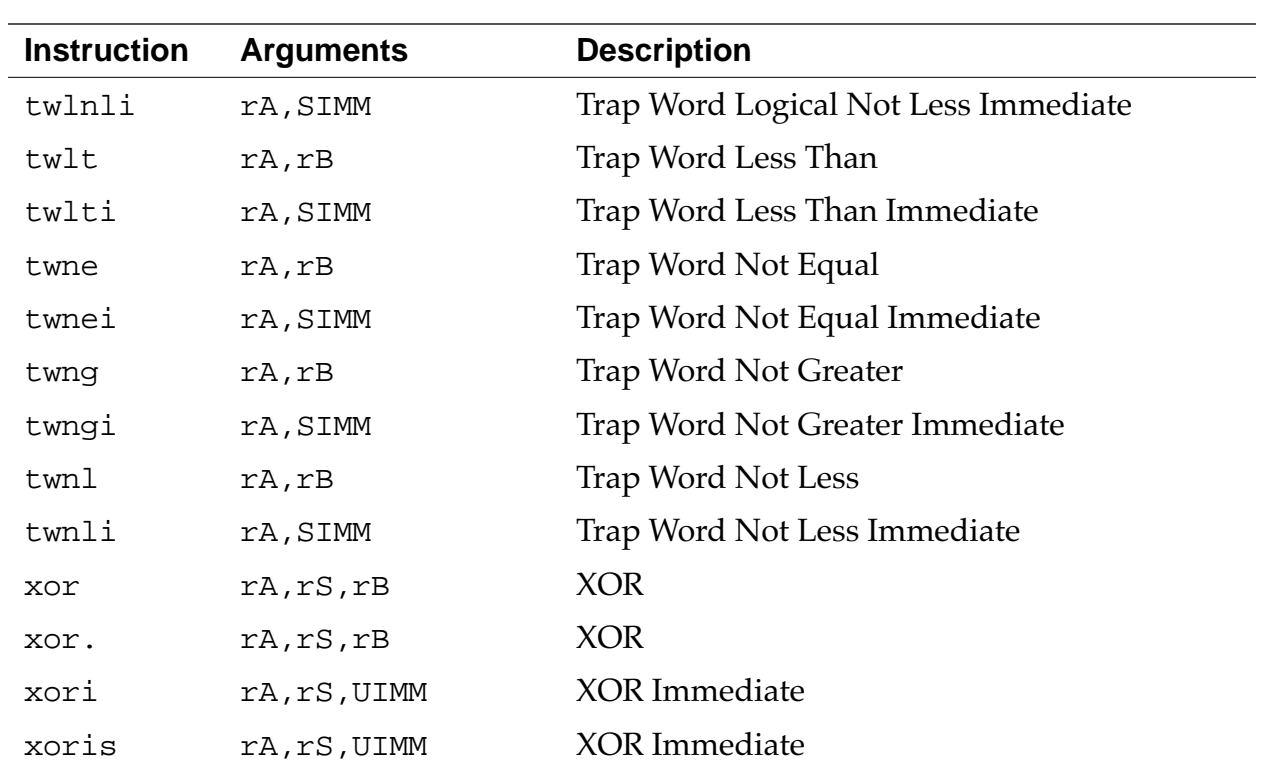

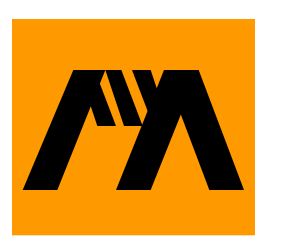

# **MIPS Assembler Notes**

This chapter describes the MIPS assembler that is part of the Metrowerks  $C/C++$  compiler.

# **Overview of MIPS Assembler Notes**

Frequently you want to include a small amount of assembly code in a program. For example, you may want to make sure that a frequently-used function is written as efficiently as possible. The PowerPC, MIPS, and 68K compilers include built-in assemblers that let you do just that.

This chapter describes how to use the built-in MIPS assembler, including its syntax and special directives. It does not document all the instructions available in MIPS assembler. For more information on the MIPS programming model, see the hardware book for your board.

# **Writing an Assembly Function**

To include assembly in your MIPS project, declare a function with the asm qualifier, like this:

```
asm long f(void) \{ \ldots \} // OK: An assembly function
```
Note that you cannot create an assembly statement block within a C function:

```
long f(void)
\{asm { . . . } // ERROR: Assembly statement
} // blocks are not supported.
```
The built-in assembler supports all the standard MIPS assembler instructions. It accepts some additional directives described in ["As](#page-165-0)[sembler Directive" on page 166,](#page-165-0) as well as macros.

Keep these tips in mind as you write assembly functions:

• All statements must either be a label, like this:

[*LocalLabel*:]

Or an instruction, like this:

( (*instruction* | *directive*) [*operands*] )

Each statement must end with a newline.

• Hex constants must be in C-style , not Pascal-style. For example:

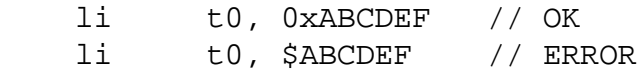

• Assembler directives, instructions, and registers are case-sensitive and must be in lowercase. For example these two statements are different:

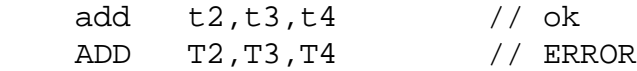

• Every assembly function must end in an jr statement. The compiler does not add one for you. For example:

```
asm void f(void)
{
    add t2,t3,t4
} // ERROR: No jr ra statement
```

```
asm void g(void)
\{ add t2,t3,t4
    jr ra // OK
}
```
• The assembler supports only the three-operand form of the MIPS instructions. For example:

```
 add t0,t1 // ERROR
 add t0,t0,t1 // OK
```
The rest of this section describes how to create local variables, access function parameters, refer to fields within a structure, and use the preprocessor with the assembler. A section at the end of the chapter describes some special assembler directives that the built-in assembler allows.

## **Creating labels**

A label can be any identifier that you haven't already declared as a local variable. A label must end with a colon. An instruction cannot follow a label on the same line. For example:

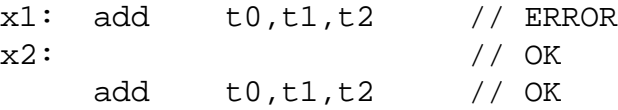

## **Using comments**

You cannot begin comments with a pound sign (#), since the preprocessor uses the pound sign. However, you can begin comments with a semicolon  $(j)$  or use C and C++ comments. For example:

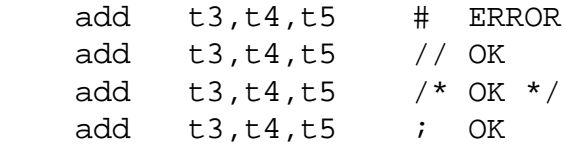

### **Using the preprocessor**

You can use all preprocessor features, such as comments and macros, in the assembler. However you must end each assembly statement with a semicolon (*;*), since the preprocessor ignores newlines. For example:

```
#define remainder(x,y,z) \
    div y,z; \
    mfhi x
```
### **Creating a stack frame**

You need to create a stack frame for a function, if the function

- Calls other functions
- Declares local variables.

For more information on creating a stack frame, see the *System V, Application Binary Interface ,MIPS Processor Supplement*.

## **Specifying operands**

This section describes how to specify the operands for assembly language instructions.

### **Using registers**

For a register operand, you must use either:

- The register number with a dollar sign (\$) in front  $$0, $1, $2, \ldots $32$
- The software name

```
zero, v0, v1, a0–a3, t0–t9, k0, k1, gp, sp, fp, ra
$f0–$f31
```
### **Using parameters**

To refer to a parameter, you must use the hardware register it's passed in. For more information on parameter passing, see *System V Application Binary Interface, MIPS Processor Supplement* .

### For example:

```
asm int ADD (int x, int y)
\left\{ \right. // return x + y
     .set reorder
     add v0, a0, a1
     jr ra
}
```
### **Using global variables**

You can refer to global variables by their names. For example:

```
int Glob;
POINT P;
asm void INIT (void)
\{ .set reorder
    sw zero, Glob
    sw zero, P.x
    sw zero, P.y
    jr ra
}
```
Note that you cannot declare and use local variables in a MIPS assembler function.

### **Using immediate operands**

For an immediate operand, you can use an integer or enum constant, sizeof expression, and any constant expression using any of the C dyadic and monadic arithmetic operators. These expressions follow the same precedence and associativity rules as normal C ex<span id="page-165-0"></span>pressions. The in-line assembler carries out all arithmetic with 32-bit signed integers.

An immediate operand can also be a reference to a member of a struct or class type. You can use any struct or class name from a typedef statement, followed by any number of member references. This evaluates to the offset of the member from the start of the struct. For example:

lw t0, Rect.top(a0)

# **Assembler Directive**

The MIPS assembler supports one directive.

```
.set
```
.set [ reorder | noreorder ]

If you use the reorder option, the assembler reorders machine language instructions to improve performance. By default, the assembler uses noreorder, and does not reorder instructions. For example:

```
asm int ADD1 (void){
    jr ra // return statement
    addi v0,a0,1 // increment in the branch
                  // delay slot
}
```
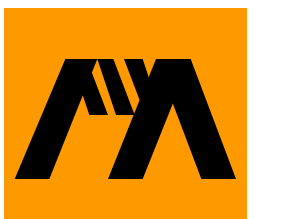

# **Win32/x86 Assembler Notes**

This chapter describes the Win32/ $x86$  assembler that is part of the Metrowerks  $C/C++$  compiler.

# **Overview of Win32/x86 Assembler Notes**

Frequently you want to include a small amount of assembly code in a program. For example, you may want to make sure that a frequently-used function is written as efficiently as possible. The PowerPC, 68K, MIPS, and Win32/x86 compilers include built-in assemblers that let you do just that.

This chapter describes how to use the built-in Win32 assembler, including its syntax and special directives. It does not document the instructions available in Win32 assembler.

# **Writing an Assembly Function**

Assembly code for the Win32 compiler uses the following syntax:

asm (*single\_instruction*)

or

asm {*multiple\_instructions*}

An asm instruction or block may be used wherever a statement is allowed. The assembly instructions are in the standard Intel assembler format.

Assembly instructions may refer to local and global variables as operands. They can use the name of a structure, class, or union as an

immediate operand that evaluates to the size of the structure. To specify the offset of a member, use the structure, union, or class name qualified with the member name, separated by a dot (.).

Listing 7.1 shows an example of an assembler function to add two 64-bit integers.

### **Listing 7.1 Assembler function example**

```
struct longlong {int low, high;};
void addlonglong(struct longlong *a,
                  struct longlong b)
{
  asm
    {
      mov eax, a
      mov ebx, b+longlong.low
      add longlong.low[eax], ebx
      mov ebx, b+longlong.high
      adc longlong.high[eax], ebx
    }
}
```
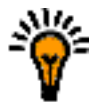

**TIP:** If you write a function entirely in assembly language and do not want the standard entry and exit code to be generated, use the declaration modifier \_\_declspec(naked), as described under ["Declaration specifiers" on page 27.](#page-26-0) 

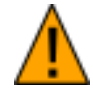

**WARNING!** Although you can mix assembly code and C/C++ code in the same function, you should generally avoid this practice, since it disables all code optimization for that function.

# **Pragmas and Predefined Symbols**

This chapter describes the pragmas and predefined symbols available with Metrowerks  $C/C_{++}$ .

# **Overview of Pragmas and Predefined Symbols**

This chapter discusses all the pragmas and predefined symbols available with the Metrowerks  $C/C++$  compiler. The sections include:

- Pragmas—lists each pragma
- • [Predefined Symbols](#page-225-0)—lists each symbol
- • [Options Checking](#page-228-0)—discusses how to check for the state of the compiler

# **Pragmas**

Metrowerks C and C++ let your source code change how the compiler compiles it with pragmas. Most of the pragmas correspond to options in the Project Settings dialog. Usually, you'll use the Preference dialog to set the options for most of your code and use pragmas to change the options for special cases. For example, with the Project Settings dialog, you can turn off a time-consuming optimization and, with a pragma, turn it on only for the code it helps most.

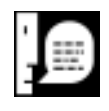

**TIP:** If you use Metrowerks command-line tools, such as those for MPW or Be OS, see the Command-Line Tools manual for information on how to duplicate the effect of #pragma statements using command-line tool options.

This section includes the following topics:

- Pragma Syntax—how to use pragmas in your code
- The Pragmas—a list of each pragma and its options

### **Pragma Syntax**

Most pragmas have this syntax:

#pragma *option-name* on | off | reset

Generally, use on or off to change the option's setting, and then use reset to restore the option's original setting, as shown below:

```
#pragma profile off
   /* If the option Generate Profiler Calls is , 
    * on, turn it off for these functions.
    */
#include <smallfuncs.h>
#pragma profile reset
   /* If the option Generate Profiler Calls was
    * on, turn it back on. 
    * Otherwise, the option remains off
    */
```
Suppose that you use #pragma profile on instead of #pragma profile reset. If you later turn off **Generate Profiler Calls** from the Preference dialog, that pragma turns it on. Using reset ensures that you don't inadvertently change the settings in the Project Settings dialog.

### **The Pragmas**

The rest of this section is an alphabetical listing of all pragma options with descriptions.

### **a6frames (68K Macintosh and Magic Cap)**

#pragma a6frames on | off | reset

If this pragma is on, the compiler generates A6 stack frames which let debuggers trace through the call stack and find each routine. Many debuggers, including the Metrowerks debugger and Jasik's The Debugger, require these frames. If this pragma is off, the compiler does not generate these frames, so the generated code is smaller and faster.

This is the code that the compiler generates for each function, if this pragma is on:

LINK #nn,A6 UNLK A6

This pragma corresponds to **Generate A6 Stack Frames** option in the 68K Linker settings panel. To check whether this option is on, use \_\_option (a6frames), described in ["Options Checking" on](#page-228-0)  [page 229.](#page-228-0)

### **align (Macintosh and Magic Cap)**

#pragma options align= *alignment*

This pragma specifies how to align structs and classes, where *alignment* can be one of the following values:

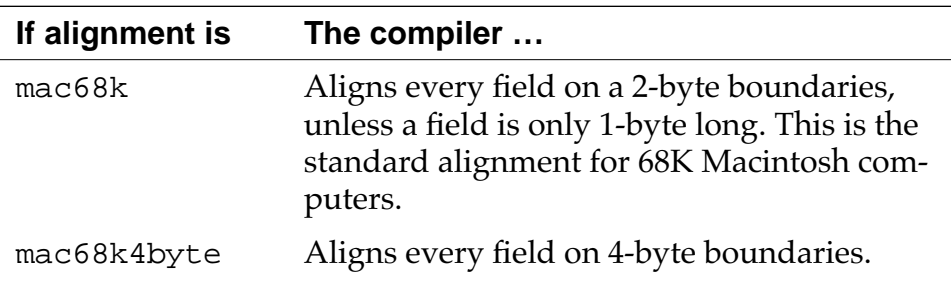

*Pragmas*

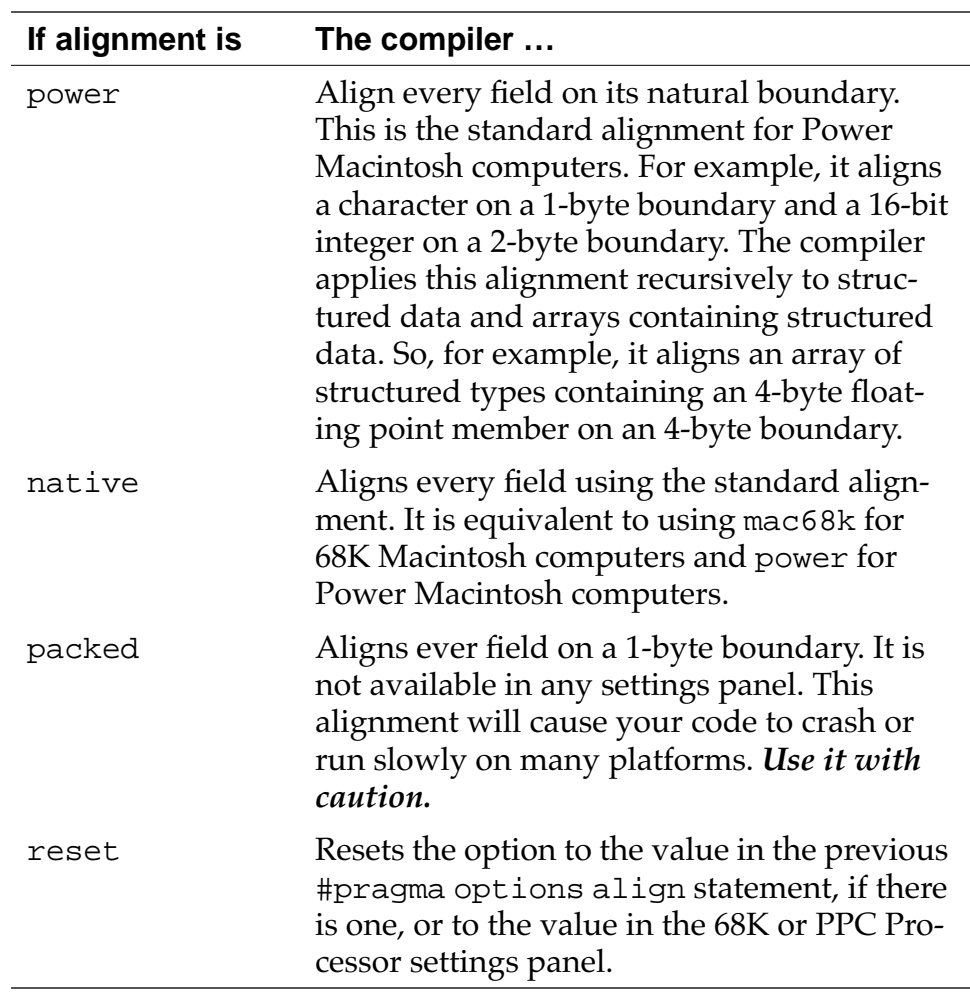

Note there is a space between options and align.

This pragma corresponds to the **Struct Alignment** option in the 68K Processor settings panel.

#### **align\_array\_members (Macintosh and Magic Cap only)**

#pragma align\_array\_members on | off | reset

This option lets you choose how to align an array in a struct or class. If this option is on, the compiler aligns all array fields larger than a byte according to the setting of the **Struct Alignment** option. If this option is off, the compiler doesn't align array fields.

**Listing 8.1 Choosing how to align arrays**

```
#pragma align_array_members off
struct X1 {
       char c; \frac{1}{2} // offset==0
        char arr[4]; // offset==1 (char aligned)
};
#pragma align_array_members on
#pragma align mac68k
struct X2 {
       char c; \qquad // offset==0
        char arr[4]; // offset==2 (2-byte align)
};
#pragma align_array_members on
#pragma align mac68k4byte
struct X3 {
       char c; \qquad // offset==0
       char arr[4]; // offset==4 (4-byte align)
};
```
To check whether this option is on, use \_\_option (align\_array\_members), described in ["Options Checking" on](#page-228-0)  [page 229.](#page-228-0) By default, this option is off.

#### **ANSI\_strict**

#pragma ANSI\_strict on | off | reset

The common ANSI extensions are the following. If you turn on the pragma ANSI\_strict, the compiler generates an error if it encounters any of these extensions.

• C++-style comments. For example:

```
a = bi // This is a C++-style comment
```
• Unnamed arguments in function definitions. For example:

```
void f(int ) {} /* OK, if ANSI Strict is off */
void f(int i) \{\} /* ALWAYS OK */
```
• A # token not followed by an argument in a macro definition. For example:

```
#define add1(x) #x #1
  /* OK, if ANSI_strict is off,
         but probably not what you wanted:
        add1(abc) creates "abc"#1 */
#define add2(x) #x "2"
 /* ALWAYS OK: add2(abc) creates "abc2" */
```
• An identifier after #endif. For example:

```
#ifdef __MWERKS__
 /* . . . */
#endif __MWERKS__ 
   /* OK, if ANSI_strict is off */
#ifdef __MWERKS__
 /* . . . */
#endif /*__MWERKS__*/ 
 /* ALWAYS OK *
```
This pragma corresponds to the **ANSI Strict** option in the C/C++ Language settings panel. To check whether this option is on, use

\_\_option (ANSI\_strict), described in ["Options Checking" on](#page-228-0)  [page 229.](#page-228-0)

### **ARM\_conform**

#pragma ARM\_conform on | off | reset

When pragma ARM\_conform is on, the compiler generates an error when it encounters certain ANSI C++ features that conflict with the C++ specification in *The Annotated C++ Reference Manual*. Use this option only if you must make sure that your code strictly follows the specification in *The Annotated C++ Reference Manual.*

Turning on this pragma prevents you from doing the following

• Using protected base classes. For example:

```
class X \{\}\class Y : protected X \{ ;
   // OK if ARM_conform is off.
```
• Changing the syntax of the conditional operator to let you use assignment expressions without parentheses in the second and third expressions . For example:

```
i ? x=y : y=z
   // OK if ARM_conform is off.
i ? (x=y):(y=z) // ALWAYS OK
```
• Declaring variables in the conditions of if, while and switch statements. For example:

```
while (int i=x+y) \{ . . . \} // OK if ARM_conform is off.
```
Turning on this option *allows* you to do the following:

• Using variables declared in the condition of an if statement after the if statement. For example:

```
for(int i=1; i<1000; i++) { /* . . . */ }
return i; 
   // OK if ARM_conform is on.
```
This pragma corresponds to the **ARM Conformance** option in the  $C/C++$  Language settings panel. To check whether this option is on, use \_\_option (ARM\_conform), described in ["Options Checking"](#page-228-0)  [on page 229.](#page-228-0)

### **auto\_inline**

```
#pragma auto_inline on | off | reset
```
If this pragma is on, the compiler, automatically picks functions to inline for you

Note that if either the **Don't Inline** option (["Inlining functions" on](#page-51-0)  [page 52\)](#page-51-0) or the dont\_inline pragma (["dont\\_inline" on page 183\)](#page-182-0) is on, the compiler ignores the setting of the auto\_inline pragma and doesn't inline any functions.

This pragma corresponds to the **Auto-Inline** option of the **Inlining** menu the  $C/C++$  Language settings panel. To check whether this option is on, use \_\_option (auto\_inline), described in ["Op](#page-228-0)[tions Checking" on page 229.](#page-228-0)

```
bool (C++ only)
```
#pragma bool on | off | reset

When this pragma is on, you can use the standard C++ bool type to represent true and false. Turn this pragma off if recognizing bool, true, or false as keywords would cause problems in your program.

This pragma corresponds to the **Enable bool Support** option in the  $C/C++$  Language settings panel, described in "Using the bool type" [on page 96.](#page-95-0) To check whether this option is on, use \_\_option[\(bool](#page-229-0)), described in ["Options Checking" on page 229.](#page-228-0) By default, this option is off.

### **check\_header\_flags (precompiled headers only)**

#pragma check\_header\_flags on | off | reset

When this pragma is on, the compiler makes sure that the precompiled header's preferences for double size (8-byte or 12-byte), int size (2-byte or 4-byte) and floating point math correspond to the project's preferences. If they do not match, the compiler generates an error.

If your precompiled header file has settings that are independent from those in the project, turn this pragma off. If your precompiled header depends on these settings, turn this pragma on.

This pragma does not correspond to any option in the settings panel. To check whether this option is on, use \_\_option (check\_header\_flags), described in ["Options Checking" on](#page-228-0)  [page 229.](#page-228-0) By default, this pragma is off.

### **code\_seg (Win32/x86 only)**

#pragma code\_seg(*name*)

This pragma designates the segment into which compiled code is placed. The *name* is a string specifying the name of the code segment. For example, the pragma

code\_seg(".code")

places all subsequent code into a segment named .code.

#### **code68020 (68K Macintosh and Magic Cap only)**

#pragma code68020 on | off | reset

When this option is on, the compiler generates code that's optimized for the MC68020. The code runs on a Power Macintosh or a Macintosh with a MC68020 or MC68040. The code does crash on a Macintosh with a MC68000. When this option is off, the compiler generates code that will run on any Macintosh.

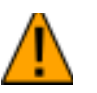

**WARNING!** Do not change this option's setting within a function definition.

Before your program runs code optimized for the MC68020 , use the gestalt() function to make sure the chip is available. For more information on gestalt(), see Chapter "Gestalt Manager" in *Inside Macintosh: Operating System Utilities*.

In the Macintosh compiler, this option is off by default. In the Magic Cap compiler, this option is on by default. If you change its setting, be sure to change the setting of the pragma code68349 to the same value.

This pragma corresponds to the **68020 Codegen** option in the 68K Processor settings panel. To check whether this option is on, use \_\_option (code68020), described in ["Options Checking" on](#page-228-0)  [page 229.](#page-228-0)

#### **code68349 (Magic Cap only)**

#pragma code68349 on | off | reset

Turning this pragma on automatically turns on the code68020 pragma as well.

If both this option and the **68020 Codegen** options are on, the compiler does not use certain MC 68020 bitfield instructions which the MC68349 cannot understand, but the compiler does use other MC68020 optimizations. If the **68020 Codegen** option is off, this option has no effect.

In the Macintosh compiler, this option is off by default. In Magic Cap compiler, it's on by default. If you change its setting, be sure to change the setting of the pragma code68020 to the same value.

This pragma does not correspond to any option in the settings panel. To check whether this option is on, use the \_\_option (code68349), described in ["Options Checking" on page 229.](#page-228-0)

### **code68881 (68K Macintosh and Magic Cap only)**

#pragma code68881 on | off | reset

When this option is on, the compiler generates code that's optimized for the MC68881 floating-point unit (FPU). This code runs on a Macintosh with an MC68881 FPU, MC68882 FPU, or a MC68040 processor. (The MC68040 has a MC68881 FPU built in.) The code does not run on a Power Macintosh, a Macintosh with an MC68LC040, or a Macintosh with any other processor and no FPU. When this option is off, the compiler generates code that will run on any Macintosh.

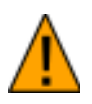

**WARNING!** If you use the code68881 pragma to turn this option on, place it at the beginning of your file, before you include any files and declare any variables and functions.

Before your program runs code optimized for the MC68881, use the gestalt() function to make sure an FPU is available. For more information on gestalt(), see Chapter "Gestalt Manager" in *Inside Macintosh: Operating System Utilities*.

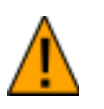

**WARNING!** Do not turn this option off in Magic Cap code. Although the Magic Cap compiler lets you change the setting of this option, your code will not run correctly if it's off. It is on by default.

This pragma corresponds to the **68881 Codegen** option in the 68K Processor settings panel. To check whether this option is on, use \_\_option (code68881), described in ["Options Checking" on](#page-228-0)  [page 229.](#page-228-0)

### **cplusplus**

#pragma cplusplus on | off | reset

When this pragma is on, the compiler compiles the code that follows as C++ code. When this option is off, the compiler uses the suffix of the filename to determine how to compile it. If a file's name ends in .cp, .cpp, or .c++, the compiler automatically compiles it as  $C++$  code. If a file's name ends in . c, the compiler automatically compiles it as C code. You need to use this pragma only if a file contains a mixture of C and C++ code.

This pragma corresponds to the **Activate C++ Compiler** option in the  $C/C++$  Language settings panel. To check whether this option is on, use \_\_option (cplusplus), described in ["Options Check](#page-228-0)[ing" on page 229.](#page-228-0)

#### **cpp\_extensions**

```
#pragma cpp_extensions on | off | reset
```
If this option is on, it enables these extensions to the ANSI  $C++$  standard:

• Anonymous structs. For example:

```
#pragma cpp_extensions on
void foo()
{
   union {
     long hilo;
    struct \{ short hi, lo; \};
               // annonymous struct
   };
  hi=0x1234; lo=0x5678; // hilo==0x12345678 
}
```
• Unqualified pointer to a member function. For example:

```
#pragma cpp_extensions on
struct Foo \{ void f(); \}void Foo::f()
{
  void (Foo::*ptmf1)( ) = &Foo::f; // ALWAYS OK
  void (Foo::*ptmf2)() = f; // OK, if cpp_exptensions is on. 
}
```
This pragma does not correspond to any option in the settings panel. To check whether this option is on, use the \_\_option (cpp\_extensions), described in ["Options Checking" on page](#page-228-0)  [229.](#page-228-0) By default, this option is off.

### **d0\_pointers (68K Macintosh only)**

#pragma d0\_pointers

This pragma lets you choose between two calling conventions: the convention for MPW and Macintosh Toolbox routines and the con-
vention for Metrowerks C and C++ routines. In the MPW and Macintosh Toolbox calling convention, functions return pointers in the register DO. In the Metrowerks C and C++ convention, functions return pointers in the register A0.

When you declare functions from the Macintosh Toolbox or a library compiled with MPW, turn on the d0\_pointers pragma. After you declare those functions, turn off the pragma to start declaring or defining Metrowerks C and C++ functions.

In Listing 8.2, the Toolbox functions in Sound. h return pointers in D0 and the user-defined functions in Myheader.h use A0.

# **Listing 8.2 Using #pragma pointers\_in\_A0 and #pragma pointers\_in\_D0**

#pragma d0\_pointers on // set for Toolbox calls #include <Sound.h> #pragma d0\_pointers reset // set for my routines #include "Myheader.h"

The pragmas pointers\_in\_A0 and pointers\_in\_D0 have much the same meaning as d0\_pointers and are available for background compatibility. The pragma pointers\_in\_A0 corresponds to #pragma d0\_pointers off and the pragma pointers\_in\_D0 corresponds to #pragma d0\_pointers on. The pragma d0\_pointers is recommended for new code since it supports the reset argument. For more information, see ["pointers\\_in\\_A0,](#page-206-0)  [pointers\\_in\\_D0 \(68K Macintosh only\)" on page 207.](#page-206-0) 

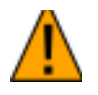

**WARNING!** Do not turn this option off in Magic Cap code. Although the Magic Cap compiler lets you change the setting of this option, your code will not run correctly if it's off. It is on by default.

This pragma does not correspond to any option in the settings panel. To check whether this option is on, use the \_\_option (d0\_pointers), described in ["Options Checking" on page 229.](#page-228-0)

#### <span id="page-181-0"></span>**data\_seg (Win32/x86 only)**

#pragma data\_seg(*name*)

Ignored. Included for compatibility with Microsoft. It designates the segment into which initialized is placed. The *name* is a string specifying the name of the data segment. For example, the pragma

data\_seg(".data")

places all subsequent data into a segment named .data.

#### **direct\_destruction (C++ only)**

#pragma direct\_destruction on | off | reset

This option is available for backwards-compatibility only and is ignored. Use #pragma exceptions instead.

#### **direct\_to\_som (Macintosh and C++ only)**

#pragma direct\_to\_som on | off | reset

This pragma lets you create SOM code directly in the CodeWarrior IDE. SOM is an integral part of OpenDoc. For more information, see ["Creating Direct-to-SOM Code" on page 105.](#page-104-0)

Note that when you turn on this program, Metrowerks  $C/C++$  automatically turns on the **Enums Always Int** option in the C/C++ Language settings panel, described in ["Enumerated constants of](#page-50-0)  [any size" on page 51.](#page-50-0)

This pragma corresponds to the **Direct to SOM** menu in the C/C++ Language settings panel. Selecting **On** from that menu is like setting this pragma to on and setting the SOMCheckEnviornment pragma to off. Selecting **On with Environment Checks** from that menu is like setting both this pragma and SOMCheckEnviornment to on. Selecting **off** from that menu is like setting both this pragma and SOMCheckEnviornment to off. For more information on SOMCheckEnviornment see ["SOMCheckEnvironment \(Macintosh](#page-214-0)  and  $C++$  only)" on page 215.

To check whether this option is on, use the \_\_option [\(direct\\_to\\_SOM](#page-230-0)). See ["Options Checking" on page 229.](#page-228-0) By default, this pragma is off.

## **disable\_registers (PowerPC Macintosh only)**

#pragma disable\_registers on | off | reset

If this option is on, the compiler turns off certain optimizations for any function that calls setjmp(). It disables global optimization and does not store local variables and arguments in registers. These changes ensures that all locals will have up-to-date values.

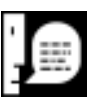

**NOTE:** This option disables register optimizations in functions that use PowerPlant's TRY and CATCH macros but not in functions that use the ANSI-standard  $try$  and catch statements. The TRY and CATCH macros use setjmp(), but the  $try$  and catch statements are implemented at a lower level and do not use setjmp().

This pragma mimics a feature that's available in THINK C and Symantec C++. Use this pragma only if you're porting code that relies on this feature, since it drastically increases your code's size and decreases its speed. In new code, declare a variable to be volatile if you expect its value to persist across setjmp() calls.

This pragma does not correspond to any option in the settings panel. To check whether this option is on, use the \_\_option (disable\_registers), described in ["Options Checking" on page](#page-228-0)  [229.](#page-228-0) By default, this option is off.

# **dont\_inline**

#pragma dont\_inline on | off | reset

If the pragma dont\_inline is on, the compiler doesn't inline any function calls, even functions declared with the inline keyword or member functions defined within a class declaration. Also, it doesn't automatically inline functions, regardless of the setting of the auto\_inline pragma, described in ["auto\\_inline" on page 175.](#page-174-0)  If this option is off, the compiler expands all inline function calls.

This pragma corresponds to the **Don't Inline** option of the **Inlining** menu the C/C++ Language settings panel. To check whether this option is on, use \_\_option (dont\_inline), described in ["Op](#page-228-0)[tions Checking" on page 229.](#page-228-0)

#### <span id="page-183-0"></span>**dont\_reuse\_strings**

#pragma dont\_reuse\_strings on | off | reset

If the pragma dont\_reuse\_strings is on, the compiler stores each string literal separately. If this pragma is off, the compiler stores only one copy of identical string literals. This pragma helps you save memory if your program contains lots of identical string literals which you do not modify.

For example, take this code segment:

```
char *str1="Hello";
char *str2="Hello"
*str2 = 'Y';
```
If this option is on, str1 is "Hello" and str2 is "Yello". If this option is off, both str1 and str2 are "Yello".

This pragma corresponds to the **Don't Reuse Strings** option in the  $C/C++$  Language settings panel. To check whether this option is on, use \_\_option (dont\_reuse\_strings), described in ["Options](#page-228-0)  [Checking" on page 229.](#page-228-0)

#### **enumsalwaysints**

#pragma enumsalwaysint on | off | reset

When pragma enumsalwaysint is on, the  $C$  or  $C_{++}$  compiler makes an enumerated types the same size as an int. If an enumerated constant is larger than int, the compiler generates an error. When the pragma is off, the compiler makes an enumerated type the size of any integral type. It chooses the integral type with the size that most closely matches the size of the largest enumerated constant. The type could be as small as a char or as large as a long int.

For example:

```
enum SmallNumber \{ One = 1, Two = 2 \};
   /* If enumsalwaysint is on, this type will
      be the same size as a char. 
      If the pragma is off, this type will be
      the same size as an int. */
enum BigNumber 
  \{ ThreeThousandMillion = 3000000000 };
   /* If enumsalwaysint is on, this type will
      be the same size as a long int. 
      If this pragma is off, the compiler may
      generate an error. */
```
For more information on how the compiler handles enumerated types, see ["Enumerated types" on page 28.](#page-27-0)

This pragma corresponds to the **Enums Always Int** option in the C/ C++ Language settings panel. To check whether this option is on, use \_\_option (enumsalwaysint), described in ["Options Check](#page-228-0)[ing" on page 229.](#page-228-0)

#### **exceptions (C++ only)**

#pragma exceptions on | off | reset

If you turn on this pragma, you can use the try and catch statements to perform exception handling. If your program doesn't use exception handling, turn this option to make your program smaller.

You can throw exceptions across any code that's compiled by the CodeWarrior 8 (or later) Metrowerks C/C++ compiler with the **Enable C++ Exceptions** option turned on. You cannot throw exceptions across the following:

- Macintosh Toolbox function calls
- Libraries compiled with the **Enable C++ Exceptions** option turned off
- Libraries compiled with versions of the Metrowerks  $C/C++$ compiler earlier than CodeWarrior 8
- Libraries compiled with Metrowerks Pascal or other compilers.

If you throw an exception across one of these, the code calls terminate() and exits.

This pragma corresponds to the **Enable C++ Exceptions** option in the  $C/C++$  Language settings panel. To check whether this option is on, use \_\_option (exceptions), described in ["Options Check](#page-228-0)[ing" on page 229.](#page-228-0)

## **export (Macintosh only)**

#pragma export on | off | reset | list *names*

The pragma export gives you another way to export symbols besides using a .exp file. To export symbols with this pragma, choose **Use #pragma** from the **Export Symbols** menu in the PPC PEF or CFM68K settings panel. Then turn on this pragma to export variables and functions declared or defined in this file. If you choose any other option from the **Export Symbols** menu, the compiler ignores this pragma.

If you want to export all the functions and variables declared or defined within a certain range, use #pragma export on at the beginning of the range and use #pragma export off at the end of the range. If you want to export all the functions and variables in a list, use #pragma export list. If you want to export a single variable or function, use \_\_declspec(export) at the beginning of the declaration

For example, this code fragment use #pragma export on and off to export the variable w and the functions  $a1()$  and  $b1()$ :

```
#pragma export on
int al(int x, double y);
double b1(int z);
int w;
#pragma export off
```
This code fragment use #pragma export list to export the symbols:

```
int al(int x, double y);
double b1(int z);
int w;
#pragma export list a1, b1, w
```
This code fragment uses \_\_declspec(internal) to export the symbols:

\_\_declspec(export) int a1(int x, double y); \_\_declspec(export) double b1(int z); \_\_declspec(export) int w;

This pragma does not correspond to an option in any settings panel. To check whether this option is on, use \_\_option(export), described in ["Options Checking" on page 229.](#page-228-0)

## **extended\_errorcheck**

```
#pragma extended_errorcheck on | off | reset
```
If the pragma extended\_errorcheck is on, the C compiler generates a warning (not an error) if it encounters one of the following:

• A non-void function that does not contain a return statement. For example, this would generate a warning:

```
main() /* assumed to return int */
{
  printf ("hello world\n");
} /* WARNING: no return
                      statement */
```
This would be OK:

```
void main()
\{ printf ("hello world\n");
}
```

```
Pragmas
```
• Assigning an integer or floating-point value to an enum type. For example:

```
enum Day { Sunday, Monday, Tuesday,
           Wednesday, Thursday, 
           Friday, Saturday } d;
d = 5; /* WARNING */d = Monday; /* OK */
d = (Day)3; /* OK */
```
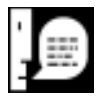

**NOTE:** Both of these are always errors in C++.

The C and C++ compilers generate a warning if it encounters this:

• An empty return statement (return;) in a function that is not declared void. For example, this code would generate a warning:

```
int MyInit(void)
  {
      int err = GetMyResources();
      if (err!=0) return;
          // WARNING: Empty return statement
      // . . . 
   }
This would be OK:
  int MyInit(void)
  \{ int err = GetMyResources();
      if (err!=0) return -1;
          // OK
      // . . . 
   }
```
This pragma corresponds to the **Extended Error Checking** option in the  $C/C++$  Warnings settings panel. To check whether this option is

on, use \_\_option (extended\_errorcheck), described in ["Op](#page-228-0)[tions Checking" on page 229.](#page-228-0)

## **far\_code, near\_code, smart\_code (68K Macintosh and Magic Cap only)**

#pragma far\_code, #pragma near\_code, #pragma smart\_code

These pragmas determine what kind of addressing the compiler uses to refer to functions:

- #pragma far\_code always generates 32-bit addressing, even if 16-bit addressing can be used
- #pragma near\_code always generates 16-bit addressing, even if data or instructions are out of range.
- #pragma smart\_code generates 16-bit addressing whenever possible and uses 32-bit addressing only when necessary.

For more information on these code models, see the *CodeWarrior User's Guide*.

These pragmas correspond to the **Code Model** option in the 68K Processor settings panel. The default is #pragma smart\_code.

# **far\_data (68K Macintosh and Magic Cap only)**

#pragma far\_data on | off | reset

If this pragma is on, you can have any amount of global data since the compiler uses 32-bit addressing to refer to globals instead of 16 bit addressing. Your program will also be slightly bigger and slower. this pragma is off, your global data is stored as near data and add to the 64K limit on near data.

This pragma corresponds to the **Far Data** option in the 68K Processor settings panel. To check whether this option is on, use \_\_option (far\_data), described in ["Options Checking" on page 229.](#page-228-0)

## **far\_strings (68K Macintosh and Magic Cap only)**

#pragma far\_strings on | off | reset

If this pragma is on, you can have any number of string literals since the compiler uses 32-bit addressing to refer to string literals, instead of 16-bit addressing. Your program will also be slightly bigger and slower. If this pragma is off, your string literals are stored as near data and add to the 64K limit on near data.

This pragma corresponds to the **Far String Constants** option in the 68K Processor settings panel. To check whether this option is on, use \_\_option (far\_strings), described in ["Options Checking" on](#page-228-0)  [page 229.](#page-228-0)

## **far\_vtables (68K Macintosh only)**

#pragma far\_vtables on | off | reset

A class with virtual function members has to create a virtual function dispatch table in a data segment. If this pragma is on, that table can be any size since a the compiler uses 32-bit addressing to refer to the table, instead of 16-bit addressing. Your program will also be slightly bigger and slower. If this pragma is off, the table is stored as near data and adds to the 64K limit on near data.

Although the Magic Cap compiler does not raise an error if you use this pragma, it ignores the pragma's value since the Magic Cap compiler does not support C++

This pragma corresponds to the **Far Method Tables** option in the 68K Processor settings panel. To check whether this option is on, use \_\_option (far\_vtables), described in ["Options Checking" on](#page-228-0)  [page 229.](#page-228-0)

#### **force\_active (68K Macintosh only)** #pragma force\_active on | off | reset

If this option is on, the linker will not strip the following functions out of the finished application, even if the functions are never called in the program.

Although the Magic Cap compiler does not raise an error if you use this pragma, it ignores the pragma's value. In Magic Cap code, this option is always on. In Macintosh code, this option is off by default.

This pragma does not correspond to any option in the settings panel. To check whether this option is on, use the \_\_option (force\_active), described in ["Options Checking" on page 229.](#page-228-0)

# **fourbyteints (68K Macintosh only)**

#pragma fourbyteints on | off | reset

When this option is on, the size of an int is 4 bytes. When this option is off, the size of an int is 2 byes.

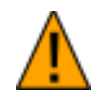

**WARNING!** Do not turn this option off in Magic Cap code. Although the Magic Cap compiler lets you change the setting of this option, your code will not run correctly if it's off. It is on by default.

This pragma corresponds to the **4-Byte Ints** option in the 68K Processor settings panel. To check whether this option is on, use \_\_option (fourbyteints), described in ["Options Checking" on](#page-228-0)  [page 229.](#page-228-0)

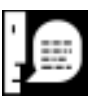

**NOTE:** Whenever possible, set this option from the settings panel and not from a pragma. If you must set it from a pragma, place the pragma at the beginning of your program, before you include any files or declare any functions or variables.

# **fp\_contract (PowerPC Macintosh only)**

#pragma fp\_contract on | off | reset

If this pragma is on, the compiler uses such PowerPC instructions as FMADD, FMSUB, and FNMAD to speed up floating-point computations. <span id="page-191-0"></span>*Pragmas*

However, certain computations give unexpected results when this pragma is on. For example:

```
register double A, B, C, D, Y, Z;
register double T1, T2;
A = C = 2.0e23;B = D = 3.0e23;Y = (A * B) - (C * D);printf("Y = f(n", Y); /* prints 2126770058756096187563369299968.000000 */
T1 = (A * B);T2 = (C * D);Z = T1 - T2;printf("Z = f\ln", Z);
  /* prints 0.000000 */
```
When this option is off, Y and Z have the same value.

This pragma corresponds to the **Use FMADD & FMSUB** option in the PPC Processor settings panel. To check whether this option is on, use \_\_option (fp\_contract), described in ["Options Checking"](#page-228-0)  [on page 229.](#page-228-0)

## **function (Win32/x86 only)**

#pragma function( *funcname1*, *funcname2*, ... )

Ignored. Included for compatibility with Microsoft.

**global\_optimizer, optimization\_level (PowerPC Macintosh only)**

```
#pragma global_optimizer on | off | reset
#pragma optimization_level 1 | 2 | 3 | 4 | 5
```
These pragmas control the global optimizer performs. To turn the global optimizer on and off, use the pragma global\_optimizer. To choose which optimizations the global optimizer performs, use the pragma optimization\_level with an argument from 1 to 5. The higher the argument, the more optimizations that the global optimizer performs. If the global optimizer is turned off, the compiler ignores the pragma optimization\_level.

Level 1 is the same as the CW4 Global Optimizer. Its optimizations include:

• Register coloring

Level 2 is best for most code. Its optimizations include all those in Level 1 plus these:

- Global common subexpression elimination (also called CSE)
- Copy propagation

Level 3 is best for code with many loops. Its optimizations are all those in Level 2 plus these:

- Moving invariant expressions out of loops (also called Code motion)
- Strength reduction of induction variables
- Using the CTR register for loops that execute a known number of times.
- Loop unrolling.

Level 4 optimizes loops even more, but takes more time. Its options include all those in Level 3 plus this:

• Performing CSE and Code motion a second time, in case the loop optimizations create new opportunities.

These pragmas correspond to the **Global Optimization** option and the **Level** menu in the PPC Processor settings panel. To check whether the global optimizer is on, use <u>option</u> (global\_optimizer), described in ["Options Checking" on page](#page-228-0)  [229.](#page-228-0)

# **IEEEdoubles (68K Macintosh only)**

#pragma IEEEdoubles on | off | reset

This option, along with the **68881 Codegen** option, specifies the length of a double. The table below shows how these options work: *Pragmas*

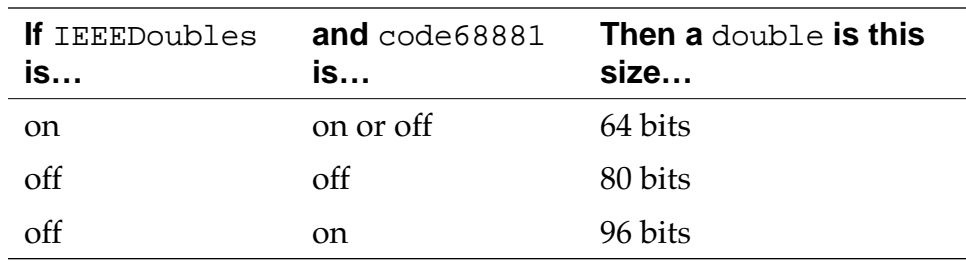

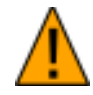

**WARNING!** Do not turn this option on in Magic Cap code. Although the Magic Cap compiler lets you change the setting of this option, your code will not run correctly if it's on. It is off by default.

This pragma corresponds to the **8-Byte Doubles** option in the 68K Processor settings panel. To check whether this option is on, use \_\_option (IEEEdoubles), described in ["Options Checking" on](#page-228-0)  [page 229.](#page-228-0)

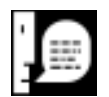

**NOTE:** Whenever possible, set this option from the settings panel and not from a pragma. If you must set it from a pragma, place the pragma at the beginning of your program, before you include any files or declare any functions or variables.

## **ignore\_oldstyle**

#pragma ignore\_oldstyle on | off | reset

If pragma ignore\_oldstyle is on, the compiler ignores old-style function declarations and lets you prototype a function any way you want. In old-style declarations, you don't specify the types of the arguments in the argument list but on separate lines. It's the style of declaration used in the first edition of *The C Programming Language* (Prentice Hall) by Kernighan and Ritchie.

For example, this code defines a prototype for a function with an old-style declaration:

```
int f(char x, short y, float z);
#pragma ignore_oldstyle on
f(x, y, z)char x;
short y;
float z;
{
  return (int)x+y+z;
}
#pragma ignore_oldstyle reset
```
This pragma does not correspond to an option in any settings panel. By default this option is off. To check whether this option is on, use \_\_option (ignore\_oldstyle), described in ["Options Check](#page-228-0)[ing" on page 229.](#page-228-0)

# **import (Macintosh only)**

```
#pragma import on | off | reset | list names
```
This pragma lets you import variables and functions that are in other fragments. Use this to import symbols that have been exported with the export pragma, an .exp file, or the **Export Symbols** menu in the CFM68K and PPC PEF settings panel.

If you want to import all the functions and variables declared or define within a certain range, use #pragma import on at the beginning of the range and use #pragma import off at the end of the range. If you want to import all the functions and variables in a list, use #pragma import list. If you want to import a single variable or function, use \_\_declspec(external) at the beginning of the declaration

*Pragmas*

For example, this code fragment use #pragma import on and off to import the variable w and the functions  $a1()$  and  $b1()$ :

```
#pragma import on
int al(int x, double y);
double b1(int z);
int w;
#pragma import off
```
This code fragment use #pragma import list to import the symbols:

```
int a1(int x, double y);
double b1(int z);
int w;
#pragma import list a1, b1, w
```
And this code fragment uses \_\_declspec(import) to import the symbols:

```
__declspec(import) int a1(int x, double y);
__declspec(import) double b1(int z);
__declspec(import) int w;
```
This pragma does not correspond to an option in any settings panel. To check whether this option is on, use \_\_option (import), described in ["Options Checking" on page 229.](#page-228-0)

#### **init\_seg (Win32/x86 only)**

```
pragma init_seg( compiler | lib | user | "name ")
```
This pragma controls the order in which initialization code is executed.The initialization code for a C++ compiled module calls constructors for any statically declared objects. For C, no initialization code is generated.

The order of initialization is

- 1.compiler
- 2.lib
- 3.user

If you specify the name of a segment, a pointer to the initialization code is placed in the designated segment. In this case, the initialization code is not called automatically: it's up to you to call it explicitly.

# **inline\_depth (Win32/x86 only)**

#pragma inline\_depth(*n*)

Ignored. Included for compatibility with Microsoft. The number *n* is an integer from 0 to 255.

## **internal (Macintosh only)**

#pragma internal on | off | reset | list *names*

This pragma lets you specify that certain variables and functions are internal and not imported. The compiler generates smaller and faster code when it calls an internal function, even if you declared it as extern.

If you want to declare all the functions and variables declared or define within a certain range as internal, use #pragma internal on at the beginning of the range and use #pragma internal off at the end of the range. If you want to declare all the functions and variables in a list as internal, use #pragma internal list. If you want to declare a single variable or function as internal, use \_\_declspec(internal) at the beginning of the declaration.

For example, this code fragment use #pragma internal on and of f to declare the variable w and the functions  $a1()$  and  $b1()$  as internal:

```
#pragma internal on
int al(int x, double y);
double b1(int z);
int w;
#pragma internal off
```
This code fragment uses #pragma internal list to declare the symbols as internal:

```
int a1(int x, double y);
double b1(int z);
int w;
#pragma internal list a1, b1, w
```
And this code fragment uses <u>declapec</u>(internal) to declare the symbols as internal:

\_\_declspec(internal) int a1(int x, double y); \_\_declspec(internal) double b1(int z); \_\_declspec(internal) int w;

This pragma does not correspond to an option in any settings panel. To check whether this option is on, use \_\_option (internal), described in ["Options Checking" on page 229.](#page-228-0)

## **lib\_export (Macintosh only)**

#pragma lib\_export on | off | reset

If this pragma is off, the compiler ignores the pragmas export, import, and internal. It is available for compatibility with previous versions of the compiler. It corresponds to the

\_\_declspec(lib\_export) type qualifier, described in ["Macin](#page-49-0)[tosh and Magic Cap keywords" on page 50.](#page-49-0) To check whether this option is on, use \_\_option (lib\_export), described in ["Options](#page-228-0)  [Checking" on page 229.](#page-228-0)

This pragma does not correspond to an option in any settings panel.

## **longlong**

#pragma longlong on | off | reset

When the longlong pragma is on, the C or  $C_{++}$  compiler lets you define a 64-bit integer with the type specifier long long. This is twice as large as a long int, which is a 32-bit integer. A long long can hold values from -9,223,372,036,854,775,808 to 9,223,372,036,854,775,807. An unsigned long long can hold values from 0 to 18,446,744,073,709,551,615.

<span id="page-198-0"></span>This pragma does not correspond to an option in any settings panel. To check whether this option is on, use \_\_option (longlong), described in ["Options Checking" on page 229.](#page-228-0)

## **longlong\_enums**

#pragma longlong\_enums on | off | reset

This pragma lets you use enumerators that large enough to be long long integers. It's ignored if the enumsalwaysint pragma is on (described in ["enumsalwaysints" on page 184](#page-183-0)).

For more information on how the compiler handles enumerated types, see ["Enumerated types" on page 28.](#page-27-0)

This pragma does not correspond to an option in any settings panel. To check whether this option is on, use \_\_option (longlong\_enums), described in ["Options Checking" on page](#page-228-0)  [229.](#page-228-0) By default, this option is on.

## **macsbug, oldstyle\_symbols (68K Macintosh and Magic Cap only)**

#pragma macsbug on | off | reset #pragma oldstyle\_symbols on | off | reset

These pragmas let you choose how the compiler generates Macsbug symbols. Many debuggers, including Metrowerks debugger, use Macsbug symbols to display the names of functions and variables. The pragma macsbug lets you turn on and off Macsbug generation. The pragma oldstyle\_symbols lets you choose which type of symbols to generate. The table below shows how these pragmas work:

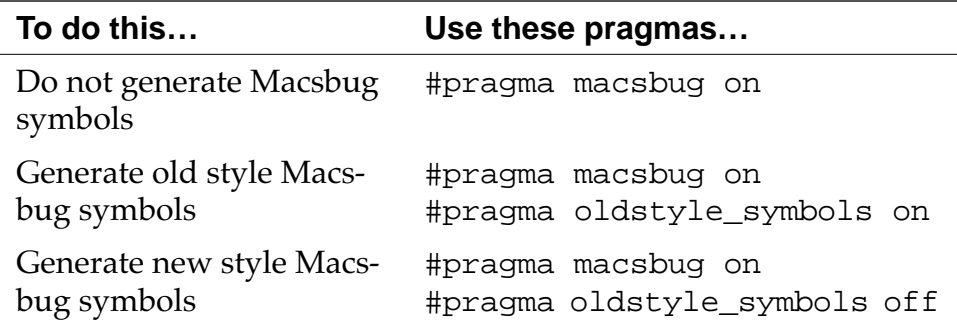

These pragmas corresponds to **MacsBug Symbols** option in the 68K Linker settings panel. To check whether the macsbug pragma option is on, use \_\_option (macsbug), described in ["Options](#page-228-0)  [Checking" on page 229.](#page-228-0) To check whether the old style pragma is on, use \_\_option (oldstyle\_symbols) described in ["Options](#page-228-0)  [Checking" on page 229.](#page-228-0)

#### **mark**

#pragma mark *itemName*

This pragma adds *itemName* to the source file's Function pop-up menu. If you open the file in the CodeWarrior Editor and select the item from the Function pop-up menu, the editor brings you to the pragma. Note that if the pragma is inside a function definition, the item will not appear in the Function pop-up menu.

This pragma does not correspond to an option in any settings panel.

#### **mpwc (68k Macintosh only)**

#pragma mpwc on | off | reset

When the pragma mpwc is on, the compiler does the following to be compatible with MPW C's calling conventions:

• Passes any integral argument that is smaller than 2 bytes as a sign-extended long integer. For example, the compiler converts this declaration:

int MPWfunc ( char a, short b, int c, long d, char \*e );

To this:

long MPWfunc( long a, long b, long c, long d, char \*e );

• Passes any floating-point arguments as a long double. For example, the compiler converts this declaration:

void MPWfunc( float a, double b, long double c ); To this:

```
void MPWfunc( long double a, long double b, 
               long double c );
```
- Returns any pointer value in D0 (even if the pragma pointers\_in\_D0 is off).
- Returns any 1-byte, 2-byte, or 4-byte structure in D0.
- If the **68881 Codegen** option is on, returns any floating-point value in FP0.

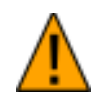

**WARNING!** Do not turn this option off in Magic Cap code. Although the Magic Cap compiler lets you change the setting of this option, your code will not run correctly if it's off. It is on by default.

This pragma corresponds to the **MPW C Calling Convention** option in the 68K Processor settings panel. To check whether this option is on, use \_\_option (mpwc), described in ["Options Checking"](#page-228-0)  [on page 229.](#page-228-0)

## **mpwc\_newline**

#pragma mpwc\_newline on | off | reset

If you turn on the pragma mpwc\_newline, the compiler uses the MPW conventions for the '\n' and '\r' characters. If this pragma is off, the compiler uses the Metrowerks C and C++ conventions for these characters.

In MPW,  $\ln$  is a Carriage Return (0x0D) and  $\ln$  is a Line Feed  $(0x0A)$ . In Metrowerks C and C++, they're reversed: ' $\n\times$  is a Line Feed and  $\lceil \rceil$  is a Carriage Return.

If you want to turn this pragma on, be sure you use the ANSI C and C++ libraries that were compiled with this option on. The 68K versions of these libraries are marked with an N; for example, ANSI (N/2i) C.68K.Lib. The PowerPC versions of these libraries are marked with NL; for example, ANSI (NL) C.PPC.Lib.

If you turn this pragma on and use the standard ANSI C and C++ libraries, you won't be able to read and write '\n' and '\r' properly. For example, printing '\n' brings you to the beginning of the current line instead of inserting a new line.

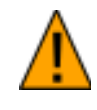

**WARNING!** Do not turn this option off in Magic Cap code. Although the Magic Cap compiler lets you change the setting of this option, your code will not run correctly if it's off. It is on by default.

This pragma corresponds to the **Map Newlines to CR** option in the  $C/C++$  Language settings panel. To check whether this option is on, use \_\_option (mpwc\_newline), described in ["Options Check](#page-228-0)[ing" on page 229.](#page-228-0)

#### **mpwc\_relax**

#pragma mpwc\_relax on | off | reset

When you turn on this pragma, the compiler treats char<sup>\*</sup>, unsigned char\*, and Ptr as the same type. This option is especially useful if you're using code written before the ANSI C standard. This old code frequently used these types interchangeably.

This pragma corresponds to the **Relaxed Pointer Type Rules** option in the C/C++ Language settings panel. To check whether this option is on, \_\_option (mpwc\_relax), described in ["Options Checking"](#page-228-0)  [on page 229.](#page-228-0)

```
no_register_coloring (68K Macintosh and Magic Cap only)
```
#pragma no\_register\_coloring on | off | reset

When the no\_register\_coloring pragma is off, the compiler performs register coloring. In this optimization, the compiler lets two or more variables share a register: it assigns different variables or parameters to the same register if you do not use the variables at the same time. In this example, the compilers could place i and j in the same register:

```
short i;
int j;
for (i=0; i<100; i++) { MyFunc(i);
for (j=0; j<1000; j++) { OurFunc(j); }
```
However, if a line like the one below appears anywhere in the function, the compiler would realize that you're using i and j at the same time and place them in different registers:

int  $k = i + j$ ;

If register coloring is on while you debug your project, it may appear as though there's something wrong with the variables sharing a register. In the example above, i and j would always have the same value. When i changes, j changes in the same way. When j changes, i changes in the same way. To avoid this confusion while debugging, turn off register coloring or declare the variables you want to watch as volatile.

The pragma corresponds to the **Global Register Allocation** option in the 68K Processor settings panel. To check whether this option is on, use \_\_option (no\_register\_coloring), described in ["Op](#page-228-0)[tions Checking" on page 229.](#page-228-0) By default, this option is off.

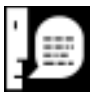

**NOTE:** To turn off register coloring in code for a PowerPC Macintosh, use the statement #pragma global\_optimizer off. For more information, see ["global\\_optimizer, optimization\\_level \(Pow](#page-191-0)[erPC Macintosh only\)" on page 192.](#page-191-0)

#### **once**

```
#pragma once [ on | off ]
```
Use this pragma to ensure that the compiler includes header files only once in a source file. This pragma is especially useful in precompiled header files.

There are two versions of this pragma: #pragma once and #pragma once on. Use #pragma once in a header file to ensure that the header file is included only once in a source file. Use #pragma once on in a header file or source file to insure that *any*  file is included only once in a source file.

This pragma does not correspond to an option in any settings panel. By default this option is off.

## **oldstyle\_symbols (68K Macintosh and Magic Cap only)**

See the pragma macsbug, described in ["macsbug, oldstyle\\_symbols](#page-198-0)  [\(68K Macintosh and Magic Cap only\)" on page 199.](#page-198-0)

### **only\_std\_keywords**

#pragma only\_std\_keywords on | off | reset

The C and C++ compilers recognize additional reserved keywords. If you're writing code that must follow the ANSI standard strictly, turn on the pragma only\_std\_keywords. For more information, see ["Additional keywords" on page 50.](#page-49-0)

This pragma corresponds to the **ANSI Keywords Only** option in the  $C/C++$  Language settings panel. To check whether this option is on, use \_\_option (only\_std\_keywords), described in ["Options](#page-228-0)  [Checking" on page 229.](#page-228-0)

## **optimization\_level (PowerPC Macintosh only)**

See the pragma global\_optimizer, described in ["global\\_optimizer, optimization\\_level \(PowerPC Macintosh only\)"](#page-191-0)  [on page 192.](#page-191-0)

## **optimize\_for\_size (Macintosh and Magic Cap only)**

#pragma optimize\_for\_size on | off | reset

This option lets you choose what the compiler does when it must decide between creating small code or fast code. If this option is on, the compiler creates smaller object code at the expense of speed. If this option is off, the compiler creates faster object code at the expense of size.

Most significantly if this option is on, the compiler ignores the inline directive, and generates function calls to call any function declared inline.

The pragma corresponds to the **Optimize for Size** option in the 68K Processor settings panel and to the **Optimize For** menu in the PPC Processor settings panel. To check whether this option is on, use \_\_option (optimize\_for\_size), described in ["Options Check](#page-228-0)[ing" on page 229.](#page-228-0)

### **pack (Win32/x86 only)**

#pragma pack( [*n* | push, *n* | pop] )

Sets the packing alignment for data structures. It affects all data structures declared after this pragma until you change it again with another pack pragma.

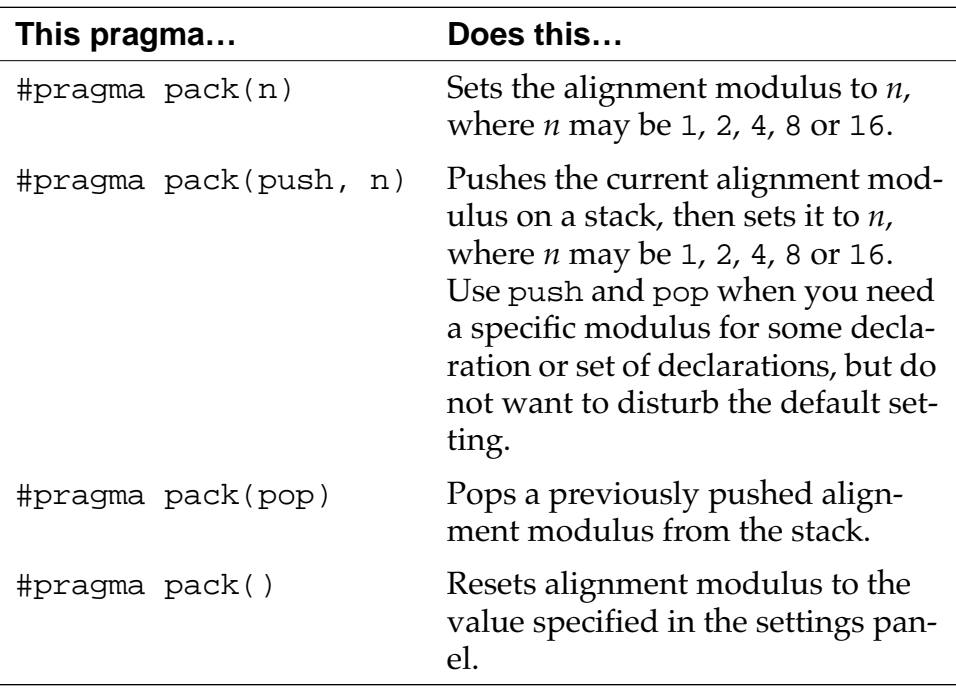

This pragma corresponds to the **Byte Alignment** option in the x86 CodeGen settings panel.

#### **parameter (68K Macintosh and Magic Cap only)**

#pragma parameter *return-reg func-name*(*param-regs*)

The compiler passes the parameters for the function *func-name* in the registers specified in *param-regs* instead of the stack, and returns any return value in the register *return-reg*. Both *return-reg* and *param-regs* are optional.

Here are some samples:

```
#pragma parameter __D0 Gestalt(__D0, __A1)
#pragma parameter __A0 GetZone
#pragma parameter HLock(__A0)
```
When you define the function, you need to specify the registers right in the parameter list, as described in ["Specifying the registers](#page-44-0)  [for arguments \(68K Macintosh Only\)" on page 45.](#page-44-0)

This pragma does not correspond to an option in any settings panel.

## **pcrelstrings (68K Macintosh only)**

```
#pragma pcrelstrings on | off | reset
```
If this option is on, the compiler stores the string constants used in a local scope in the code segment and addresses these strings with PC-relative instructions. If this option is off, the compiler stores all string constants in the global data segment. Regardless of how this option is set, the compiler stores string constants used in the global scope in the global data segment. For example:

```
#pragma pcrelstrings on
int foo(char *);
int x = f("Hello"); // "Hello" is allocated in
                    // the global data segment
int bar()
\{ return f("World"); //"World" is allocated in 
} // the code segment 
                     // (pc-relative)
```
Strings in C++ initialization code are always allocated in the global data segment.

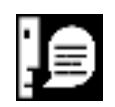

**NOTE:** If you turn the pool\_strings pragma on, the compiler ignores the setting of the pcrelstrings pragma.

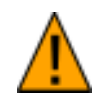

**WARNING!** Do not turn this option off in Magic Cap code. Although the Magic Cap compiler lets you change the setting of this option, your code will not run correctly if it's off. It is on by default.

<span id="page-206-0"></span>This pragma corresponds to the **PC-Relative Strings** option in the 68K Processor settings panel. To check whether this option is on, use \_\_option (pcrelstrings), described in ["Options Checking" on](#page-228-0)  [page 229.](#page-228-0) By default, this option is off.

# **peephole (PowerPC Macintosh and Win32/x86 only)**

#pragma peephole on | off | reset

If this pragma is on, the compiler performs peephole optimizations, which are small local optimizations that eliminate some compare instructions and improve branch sequences.

This pragma corresponds to the **Peephole Optimizer** option in the PPC Processor settings panel. To check whether this option is on, use \_\_option (peephole), described in ["Options Checking" on](#page-228-0)  [page 229.](#page-228-0)

# **pointers\_in\_A0, pointers\_in\_D0 (68K Macintosh only)**

#pragma pointers\_in\_A0 #pragma pointers\_in\_D0

These pragmas let you choose between two calling conventions: the convention for MPW and Macintosh Toolbox routines and the convention for Metrowerks C and C++ routines. In the MPW and Macintosh Toolbox calling convention, functions return pointers in the register DO. In the Metrowerks C and C++ convention, functions return pointers in the register A0.

When you declare functions from the Macintosh Toolbox or a library compiled with MPW, use the pragma pointers\_in\_D0. After you declare those functions, use the pragma pointers\_in\_A0 to start declaring or defining Metrowerks C and C++ functions.

In Listing 8.3, the Toolbox functions in Sound. h return pointers in D0 and the user-defined functions in Myheader.h use A0.

## **Listing 8.3 Using #pragma pointers\_in\_A0 and #pragma pointers\_in\_D0**

#pragma pointers in D0 // set for Toolbox calls #include <Sound.h> #pragma pointers\_in\_A0 // set for my own routines #include "Myheader.h"

The pragmas pointers\_in\_A0 and pointers\_in\_D0 have much the same meaning as d0\_pointers and are available for backwards compatibility. The pragma pointers\_in\_A0 corresponds to #pragma d0\_pointers off and the pragma pointers\_in\_D0 corresponds to #pragma d0\_pointers on. The pragma d0\_pointers is recommended for new code since it supports the reset argument. For more information, see ["d0\\_pointers \(68K Mac](#page-179-0)[intosh only\)" on page 180.](#page-179-0)

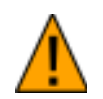

**WARNING!** Although the Magic Cap compiler lets you change the settings of these option, your code will not run correctly if pointers\_in\_A0 is on and pointers\_in\_D0 is off. By default, pointers\_in\_A0 is off and pointers\_in\_D0 is on.

This pragma does not correspond to any option in the settings panel. To check whether this option is on, use the \_\_option (d0\_pointers), described in ["Options Checking" on page 229.](#page-228-0)

#### **pool\_strings**

#pragma pool\_strings on | off | reset

If the pragma pool\_strings in the  $C/C++$  Language settings panel is on, the compiler collects all string constants into a single data object so your program needs one TOC entry for all of them. If this pragma is off, the compiler creates a unique data object and TOC entry for each string constant. Turning this pragma on decreases the number of TOC entries in your program but increases

your program's size, since it uses a less efficient method to store the string's address.

This pragma is especially useful if your program is large and has many string constants or uses the Metrowerks Profiler.

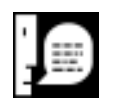

**NOTE:** If you turn the pool\_strings pragma on, the compiler ignores the setting of the pcrelstrings pragma.

This pragma corresponds to the **Pool Strings** option in the C/C++ Language settings panel. To check whether this option is on, use \_\_option (pool\_strings), described in ["Options Checking" on](#page-228-0)  [page 229.](#page-228-0)

## **pop, push**

#pragma push #pragma pop

The pragma push saves all the current pragma settings. The pragma pop restores all the pragma settings to what they were at the last push pragma. For example, see Listing 8.4.

# **Listing 8.4 push and pop example**

```
#pragma far_data on
#pragma pointers_in_A0
#pragma push
    // push all compiler options
#pragma far_data off
#pragma pointers_in_D0
    // pop restores "far_data" and "pointers_in_A0"
#pragma pop
```
These pragmas are available so you can use MacApp with Metrowerks C and C++. If you're writing new code and need to set a pragma option to its original value, use the reset argument, described in ["Pragma Syntax" on page 170.](#page-169-0)

**precompile\_target** 

#pragma precompile\_target *filename*

This pragma specifies the filename for a precompiled header file. If you don't specify the filename , the compiler gives the precompiled header file the same name as its source file.

*Filename* can be a simple filename or an absolute pathname. If *filename* is a simple filename, the compiler saves the file in the same folder as the source file. If *filename* is a path name, the compiler saves the file in the specified folder.

Listing 8.5 shows sample source code from the MacHeaders precompiled header source file. By using the predefined symbols \_\_cplusplus and powerc and the pragma precompile\_target, the compiler can use the same source code to create different precompiled header files for C and C++, 680x0 and PowerPC.

#### **Listing 8.5 Using #pragma precompile\_target filename**

```
#ifdef __cplusplus
  #ifdef powerc
   #pragma precompile_target "MacHeadersPPC++"
  #else
   #pragma precompile_target "MacHeaders68K++"
  #endif
#else
  #ifdef powerc
   #pragma precompile_target "MacHeadersPPC"
  #else
   #pragma precompile_target "MacHeaders68K"
  #endif
#endif
```
## **profile (Macintosh only)**

#pragma profile on | off | reset

If this pragma is on, the compiler generates code for each function that lets the Metrowerks Profiler collect information on it. For more information, see the *Metrowerks Profiler Manual*.

This pragma corresponds to the **Generate Profiler Calls** option in the 68K Processor settings panel and the Emit Profiler Calls in the PPC Processor settings panel. To check whether this option is on, use \_\_option (profile) described in ["Options Checking" on](#page-228-0)  [page 229.](#page-228-0) 

## **readonly\_strings (PowerPC Macintosh only)**

#pragma readonly\_strings on | off | reset

This option determines where to stores string constants. If this option is off, the compiler stores string constants in the data section (class RW). If this option is on, the compiler stores string constants in the code section (class RO).

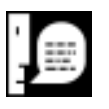

**NOTE:** Variables that are not initialized to the address of another object at run time are always placed in the code section (class RO). This includes C/C++ variables declared with the const storage-class modifier.

This pragma corresponds to the **Make Strings ReadOnly** option in the PPC Processor panel. To check whether this option is on, using #if \_\_option (readonly\_strings), see ["Options Checking"](#page-228-0)  [on page 229.](#page-228-0)

## **require\_prototypes**

#pragma require\_prototypes on | off | reset

When the pragma require\_prototypes is on, the compiler generates an error if you use a function that does not have a prototype. This pragma helps you prevent errors that happen when you use a function before you define it.

This pragma corresponds to the **Require Function Prototypes** option in the  $C/C++$  Language settings panel. To check whether this option is on, use \_\_option (require\_prototypes), described in ["Options Checking" on page 229.](#page-228-0) 

## **RTTI**

#pragma RTTI on | off | reset

When the pragma RTTI is on, you can use Run-Time Type Information (or RTTI) features, such as dyanamic\_cast and typeid. The other RTTI expressions are available even if the **Enable RTTI** option is off. Note that \*type\_info::before(const type\_info&) is not yet implemented.

This pragma corresponds to the **Enable RTTI** option in the C/C++ Language settings panel. To check whether this option is on, use \_\_option (RTTI), described in ["Options Checking" on page 229.](#page-228-0)

## **scheduling (PowerPC Macintosh only)**

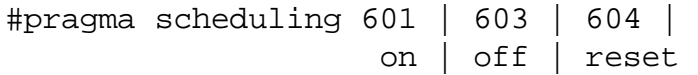

This pragma lets you choose how the compiler rearranges instructions to increase speed. Some instructions, such as a memory load, take more than one processor cycle. By moving an unrelated instruction between the load and the instruction that uses the loaded item, the compiler saves a cycle when executing the program.

CodeWarrior lets you choose the type of scheduling that works best for each PowerPC chip. You can use 601, 603, or 604. If you use on, the compiler performs 601 scheduling.

However, if you're debugging your code, turn this pragma off. Since it rearranges the instructions produced from your code, the debugger will not be able to match the statements in your source code to the produced instructions.

This pragma corresponds to the **Instruction Scheduling** option in the PPC Processor settings panel.

## **segment (Macintosh and Magic Cap only)**

#pragma segment *name*

This pragma places all the functions that follow into the code segment named *name*. For more on function-level segmentation, consult the *CodeWarrior User's Guide*.

Generally, the PowerPC compilers ignore this directive since PowerPC applications do not have code segments. However, if you turn on the **Order Code Sections** option in the PPC PEF settings panel, the PowerPC compilers group functions in the same segment together. For more information, see the *CodeWarrior User's Guide*.

The Magic Cap compiler plugin for the CodeWarrior IDE ignores this pragma and puts all your code in one segment. However, the Magic Cap compiler for MPW does pay attention to this pragma and can segment your code.

This pragma does not correspond to an option in any settings panel.

# **side\_effects (Macintosh only)**

#pragma side\_effects on | off | reset

If your program does not contain pointer alias, turn off this pragma to make your program smaller and faster. If your program does use pointer aliases, turn on this pragma to avoid incorrect code. A pointer alias looks like this:

```
int a, *p;
p = \&a; // *p is an alias for a.
```
To understand why pointer aliases are so important, remember that the compiler needs to load a variable into a register before performing arithmetic on it. So, in the example below, the compiler loads a into a register before the first addition. If \*p is an alias for a, the compiler needs to load a into a register again before the second addition, since changing  $*_p$  also changed a. If  $*_p$  is not an alias for a,

<span id="page-213-0"></span>the compiler doesn't need to load a into a register again, since changing \*p does not change a.

```
x = a + 1;*p = 0; // If *p is an alias for a,
y = a + 2i // this changes a.
```
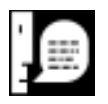

**NOTE:** The PowerPC compilers ignore this pragma and always assume that a program may contain pointer aliases.

This pragma does not correspond to an option in any settings panel. To check whether this pragma is on, use \_\_option (side\_effects), described in ["Options Checking" on page 229.](#page-228-0) By default, this pragma is on.

#### **SOMCallOptimization (Macintosh and C++ only)**

#pragma SOMCallOptimization on | off | reset

The PowerPC compiler uses an optimized error check that is smaller but slightly slower than the one given above. To use the error check show above in PowerPC code, turn this pragma on.

This pragma is ignored if the direct\_to\_SOM pragma, described in "direct\_to\_som (Macintosh and  $C++$  only)" on page 182, is off.

This pragma does not correspond to an option in any settings panel. To check whether this option is on, use \_\_option [\(SOMCall-](#page-233-0)[Optimization](#page-233-0)). See on ["Options Checking" on page 229.](#page-228-0) By default, this pragma is off.

#### **SOMCallStyle (Macintosh and C++ only)**

#pragma SOMCallStyle OIDL | IDL

The SOMCallStyle pragma chooses between two SOM call styles:

- OIDL, an older style that does not support DSOM
- IDL, a newer style that does support SOM.

If a class uses the IDL style, its methods must have an Environment pointer as the first parameter. Note that the SOMClass and SOMOb<span id="page-214-0"></span>ject classes use OIDL, so if you override a method from one of them, you should not include the Environment pointer.

This pragma is ignored if the direct\_to\_SOM pragma, described in ["Creating Direct-to-SOM Code" on page 105,](#page-104-0) is off.

This pragma does not correspond to an option in any settings panel. To check whether this option is on, use \_\_option [\(SOMCheckEn](#page-233-0)[vironment](#page-233-0)). See ["Options Checking" on page 229.](#page-228-0) By default, this pragma is set to IDL.

# **SOMCheckEnvironment (Macintosh and C++ only)**

#pragma SOMCheckEnvironment on | off | reset

When the pragma SOMCheckEnvironment is on, the compiler performs automatic SOM environment checking. It transforms every IDL method call and new allocation into an expression which also calls an error-checking function. You must define separate errorchecking functions for method calls and allocations. For more information on how to write these functions, see ["Automatic SOM error](#page-108-0)  [checking" on page 109.](#page-108-0)

For example, the compiler transforms this IDL method call:

SOMobj->func(&env, arg1, arg2) ;

into something that is equivalent to this:

( temp=SOMobj->func(&env, arg1, arg2), \_\_som\_check\_ev(&env), temp ) ;

First, the compiler calls the method and stores the result in a temporary variable. Then it checks the environment pointer. Finally, it returns the method's result.

And, the compiler transforms this new allocation:

new SOMclass;

into something that is equivalent to this:

( temp=new SOMclass, \_\_som\_check\_new(temp), temp);

First, the compiler creates the object and stores it in a temporary variable. Then it checks the object and returns it.

The PowerPC compiler uses an optimized error check that is smaller but slightly slower than the one given above. To use the error check show above in PowerPC code, use the pragma SOMCall-Optimization, described in ["SOMCallOptimization \(Macintosh](#page-213-0)  and  $C_{++}$  only)" on page 214.

This pragma is ignored if the direct\_to\_SOM pragma, described in ["Creating Direct-to-SOM Code" on page 105,](#page-104-0) is off.

This pragma corresponds to the **Direct to SOM** menu in the C/C++ Language settings panel. Selecting **On with Environment Checks** from that menu is like setting this pragma to on. Selecting anything else from that menu is like setting this pragma to off. To check whether this option is on, use \_\_option (RTTI), described in ["Options Checking" on page 229.](#page-228-0) By default, this pragma is on.

### **SOMClassVersion (Macintosh and C++ only)**

#pragma SOMClassVersion(*class*,*majorVer*,*minorVer*)

SOM uses the class's version number to make sure the class is compatible with other software you're using. If you don't declare the version numbers, SOM assumes zeroes. The version numbers must be positive or zero.

When you define the class, the program passes its version number to the SOM kernel in the class's metadata. When you instantiate an object of the class, the program passes the version to the runtime kernel, which checks to make sure the class is compatible with the running software.

This pragma is ignored if the direct\_to\_SOM pragma, described in ["Creating Direct-to-SOM Code" on page 105,](#page-104-0) is off.

This pragma does not correspond to an option in any settings panel.
## <span id="page-216-0"></span>**SOMMetaClass (Macintosh and C++ only)**

#pragma SOMMetaClass (*class*, *metaclass*)

A metaclass is a special kind of SOM class that defines the implementation of other SOM classes. All SOM classes have a metaclass, including metaclasses themselves. By default, the metaclass for a SOM class is SOMClass. If you want to use another metaclass, use the SOMMetaClass pragma:

The metaclass must be a descendant of SOMClass. Also, a class cannot be its own metaclass. That is, *class* and *metaclass* must name different classes.

This pragma is ignored if the direct\_to\_SOM pragma, described in ["Creating Direct-to-SOM Code" on page 105,](#page-104-0) is off.

This pragma does not correspond to an option in any settings panel.

## **SOMReleaseOrder (Macintosh and C++ only)**

#pragma SOMRelaseOrder(*func1*, *func2*,... *funcN*)

A SOM class must specify the release order of its member functions. As a convenience for when you're first developing the class, Metrowerks C++ lets you leave out the SOMReleaseOrder pragma and assumes the release order is the same as the order in which the functions appear in the class declaration. However, when you release a version of the class, use the pragma, since you'll need to modify its list in later versions of the class.

You must specify every SOM method that the class introduces. Do not specify inline member functions that are virtual, since they're not considered to be SOM methods. Don't specify overridden functions.

If you remove a function from a later version of the class, leave its name in the release order list. If you add a function, place it at the end of the list. If you move a function up in the class hierarchy, leave it in the original list and add it to the list for the new class.

<span id="page-217-0"></span>This pragma is ignored if the direct\_to\_SOM pragma, described in ["Creating Direct-to-SOM Code" on page 105,](#page-104-0) is off.

This pragma does not correspond to an option in any settings panel.

#### **static\_inlines**

#pragma static\_inlines on | off | reset

The pragma static\_inlines determines what the compiler does if it cannot inline a call to a function declared inline and must create a compiled version of the function. If the pragma is off, the compiler creates one compiled version for the whole project. If the pragma is on, the compiler creates a different compiled version for each file that needs a compiled version.

This pragma is available only so that the compiler can pass certain validation suites. Generally, you'll want to leave this pragma off to make your code smaller without any loss of speed.

This pragma does not correspond to an option in any settings panel. To check whether this option is on, use \_\_option (static\_inlines), described in ["Options Checking" on page](#page-228-0)  [229.](#page-228-0) By default, this pragma is off.

## **sym**

#pragma sym on | off | reset

The compiler pays attention to this pragma only if you turn on the debug diamond next to the file. If this pragma is off, the compiler does not put debugging information into this source file's SYM file for the functions that follow. If this pragma is on, the compiler does generate debugging information.

Note that the compiler always generates a SYM file for a source file that has a debug diamond next to it in the project window. This pragma changes only which functions have information in that SYM file.

To check whether this option is on, use <u>option</u> (sym), described in ["Options Checking" on page 229.](#page-228-0) By default, this pragma is on.

## <span id="page-218-0"></span>**toc\_data (PowerPC Macintosh only)**

#pragma toc\_data on | off | reset

If the toc\_data pragma is on, the compiler makes your code smaller and faster. It stores static variables that are 4-bytes long or smaller directly in the TOC, instead of allocating space for them elsewhere and storing pointers to them in the TOC. Turn this pragma off only if your code expects the TOC to contain pointers to data.

This pragma corresponds to the **Store Static Data in TOC** option in the PPC Processor settings panel. To check whether this option is on, use \_\_option (toc\_data), described in ["Options Checking" on](#page-228-0)  [page 229.](#page-228-0)

## **trigraphs**

```
#pragma trigraphs on | off | reset
```
If you're writing code that must follow the ANSI standard strictly, turn on the pragma trigraphs in the C/C++ Language settings panel. Many common Macintosh character constants look like trigraph sequences, and this pragma lets you use them without including escape characters. Be careful when you initialize strings or multi-character constants that contain question marks. For example:

```
char c = \frac{1}{2}???'; // ERROR: Trigraph sequence
                                         expands to '??^
char d = \backslash?\backslash?\backslash?'; // OK
```
This pragma corresponds to the **Expand Trigraphs** option in the C/ C++ Language settings panel. To check whether this option is on, use \_\_option (trigraphs), described in ["Options Checking" on](#page-228-0)  [page 229.](#page-228-0)

## **traceback (PowerPC Macintosh only)**

#pragma traceback on | off | reset

This pragma helps other people debug your application or shared library if you do not distribute the source code. If this option is on, the compiler generates an AIX-format traceback table for each function, which are placed in the executable code. Both the Metrowerks and Apple debuggers can use traceback tables.

<span id="page-219-0"></span>This pragma corresponds to the **Emit Traceback Tables** option in the PPC Linker settings panel. To check whether this option is on, use the \_\_option (traceback), described in ["Options Check](#page-228-0)[ing" on page 229.](#page-228-0) By default, this option is off.

#### **unsigned\_char**

#pragma unsigned\_char on | off | reset

When the unsigned\_char pragma is on, the  $C/C++$  compiler treats a char declaration as if it were an unsigned char declaration.

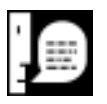

**NOTE:** If you turn this pragma on, your code may not be compatible with libraries that were compiled with it turned off. In particular, your code may not work with the ANSI libraries included with CodeWarrior.

This pragma corresponds to the **Use unsigned chars** option in the C/C++ Language settings panel. To check whether this option is on, use \_\_option (unsigned\_char), described in ["Options Check](#page-228-0)[ing" on page 229.](#page-228-0) By default, this option is off.

#### **unused**

#pragma unused ( *var\_name* [, *var\_name* ]... )

This pragma suppresses the compile time warnings for the unused variables and parameters specified in its argument list. You can use this pragma only within a function body, and the listed variables must be within the function's scope. You cannot use this pragma

<span id="page-220-0"></span>with functions defined within a class definition or with template functions. For example:

```
#pragma warn_unusedvar on
#pragma warn_unusedarg on
static void ff(int a)
{
   int b;
#pragma unused(a,b) // Compiler won't complain 
                        // that a and b are unused
  \frac{1}{2} . . .
}
```
This pragma does not correspond to any option in the settings panel.

## **warn\_emptydecl**

```
#pragma warn_emptydecl on | off | reset
```
If the pragma warn\_emptydecl is on, the compiler displays a warning when it encounters a declaration with no variables. For example:

int ; // WARNING int i; // OK

This pragma corresponds to the **Empty Declarations** option in the  $C/C++$  Warnings settings panel. To check whether this option is on, use \_\_option (warn\_emptydecl), described in ["Options Check](#page-228-0)[ing" on page 229.](#page-228-0)

## **warning\_errors**

#pragma warning\_errors on | off | reset

When the pragma warning\_errors is on, the compiler treats all warnings as though they were errors. It will not compile a file until all warnings are resolved.

This pragma corresponds to the **Treat All Warnings as Errors** option in the  $C/C++$  Warnings settings panel. To check whether this option <span id="page-221-0"></span>is on, use \_\_option (warning\_errors), described in ["Options](#page-228-0)  [Checking" on page 229.](#page-228-0)

#### **warn\_extracomma**

#pragma warn\_extracomma on | off | reset

If the pragma warn\_extracomma is on, the compiler generates a warning when it encounters an extra comma. For example, this statement is legal in C, but it causes a warning when this pragma is on:

```
int a[] = \{ 1, 2, 3, 4, \};
                  // ^ WARNING: Extra comma
                  // after 4
```
This pragma corresponds to the **Treat All Warnings as Errors** option in the  $C/C++$  Warnings settings panel. To check whether this option is on, use \_\_option (warn\_extracomma), described in ["Options](#page-228-0)  [Checking" on page 229.](#page-228-0)

#### **warn\_hidevirtual**

#pragma warn\_hidevirtual on|off|reset

If the pragma warn\_hidevirtual is on, the compiler generates a warning if you declare a non-virtual member function that hides a virtual function in a superclass. One function hides another if it has the same name but a different argument types. For example:

```
class A {
  public:
    virtual void f(int);
    virtual void g(int);
};
class B: public A {
  public:
   void f(char); // WARNING:
                          // Hides A::f(int)
    virtual void g(int); // OK: 
                         // Overrides A::g(int)
};
```
<span id="page-222-0"></span>This pragma corresponds to the **Hidden virtual functions** option in the  $C/C++$  Warnings settings panel. To check whether this option is on, use \_\_option ([warn\\_hidevirtual](#page-234-0)). See ["Options Check](#page-228-0)[ing" on page 229.](#page-228-0) By default, this option is off.

## **warn\_illpragma**

#pragma warn\_illpragma on | off | reset

If the pragma warn\_illpragma is on, the compiler displays a warning when it encounters an illegal pragma. For example, these pragma statements generate warnings:

```
#pragma near_data off
   // WARNING: near_data is not a pragma.
#pragma far_data select
   // WARNING: select is not defined
#pragma far_data on
   // OK
```
This pragma corresponds to the **Illegal Pragmas** option in the C/ C++ Warnings settings panel. To check whether this option is on, use \_\_option (warn\_illpragma), described in ["Options Check](#page-228-0)[ing" on page 229.](#page-228-0)

## **warn\_possunwant**

```
#pragma warn_possunwant on | off | reset
```
If the pragma warn\_possunwant is on, the compiler checks for some common typographical mistakes that are legal C and C++ but that may have unwanted side effects, such as putting in unintended semicolons or confusing = and ==. The compiler generates a warning if it encounters one of these:

• An assignment in a logical expression or the condition in an if, while, or for expression. This check is useful if you frequently use = when you meant to use ==. For example:

```
if (a=b) f(); // WARNING: a=b is an
                 // assignment
if ((a=b)!=0) f(); // OK: (a=b)!=0 is a
                 // comparison
```

```
if (a == b) f(); // OK: (a == b) is a
                   // comparison
```
• An equal comparison in a statement that contains a single expression. This check is useful if you frequently use == when you meant to use =. For example:

```
a == 0; // WARNING: This is a comparison.
a = 0; // OK: This is an assignment
```
• A semicolon (*;*) directly after a while, if, or for statement. For example, the statement generates an error and is probably an unintended infinite loop:

while (i++); // WARNING: Unintended // infinite loop

If you intended to create an infinite loop, put white space or a comment between the while statement and the a comment. For example, these statements do not generate errors:

```
while (i++) ; // OK: White space separation
while (i++) /* OK: Comment separation */ ;
```
This pragma corresponds to the **Possible Errors** option in the C/ C++ Warnings settings panel. To check whether this option is on, use \_\_option (warn\_possunwant), described in ["Options](#page-228-0)  [Checking" on page 229.](#page-228-0)

## **warn\_unusedarg**

#pragma warn\_unusedarg on | off | reset

If the pragma warn\_unusedarg is on, the compiler generates a warning when it encounters an argument you declare but do not use. This check helps you find misspelled argument names and arguments you have written out of your program.

```
void foo(int temp, int errer)
{
  error = do_something(); // ERROR: Error is
                           // undefined
} // WARNING: temp and error are unused.
```
This pragma corresponds to the **Unused Arguments** option in the  $C/C++$  Warnings settings panel. To check whether this option is on, <span id="page-224-0"></span>use \_\_option (warn\_unusedarg), described in ["Options Check](#page-228-0)[ing" on page 229.](#page-228-0)

#### **warn\_unusedvar**

#pragma warn\_unusedvar on | off | reset

If the pragma warn\_unusedvar is on, the compiler generates a warning when it encounters a variable you declare but do not use. This check helps you find misspelled variable names and variables you have written out of your program. For example:

```
void foo(void)
\{ int temp, errer; 
  error = do_something(); // ERROR: error is
                           // undefined
} // WARNING: temp and error are unused.
```
This pragma corresponds to the **Unused Variables** option in the C/ C++ Warnings settings panel. To check whether this option is on, use \_\_option (warn\_unusedvar), described in ["Options Check](#page-228-0)[ing" on page 229.](#page-228-0)

## **warning (Win32/x86 only)**

#pragma warning(*warning\_specifier* : *warning\_number\_list*)

Ignored. Included for compatibility with Microsoft. The *warning\_number\_list* is a list of warning numbers separated by spaces, and *warning\_specifier* is one of the following:

```
once
default
1
\overline{2}3
4
disable
error
```
## <span id="page-225-0"></span>**Predefined Symbols**

Metrowerks C and C++ define several preprocessor symbols that give you information about the compile-time environment. Note that these symbols are evaluated at compile time and not at run time.

## **ANSI Predefined Symbols**

The table below lists the symbols that the ANSI C standard requires.

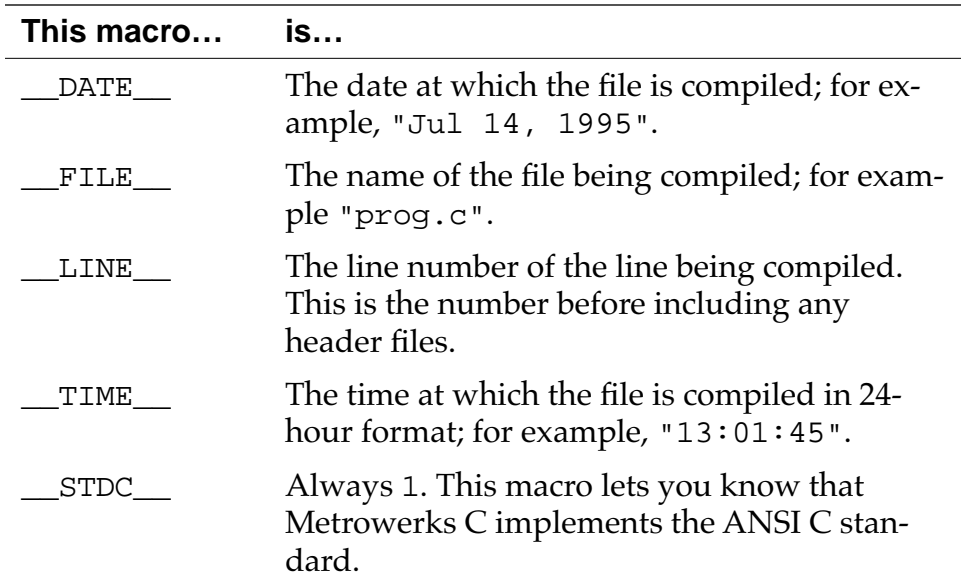

## **Table 8.1 ANSI predefined symbols**

Listing 8.6 shows a small program that uses the ANSI predefined symbols.

## **Listing 8.6 Using ANSI's Predefined Symbols**

```
#include <stdio.h>
void main(void)
\{ printf("Hello World!\n");
  printf("%s, %s\n", 
        \BoxDATE\Box, \BoxTIME\Box);
  printf("%s, line: %d\n", 
       _FILE, _LINE);
}
```
The program prints something like the following:

```
Hello World!
Oct 31 1995, 18:23:50
main.ANSI.c, line: 10
```
## <span id="page-227-0"></span>**Metrowerks Predefined Symbols**

The table below lists additional symbols that Metrowerks C and C++ provides.

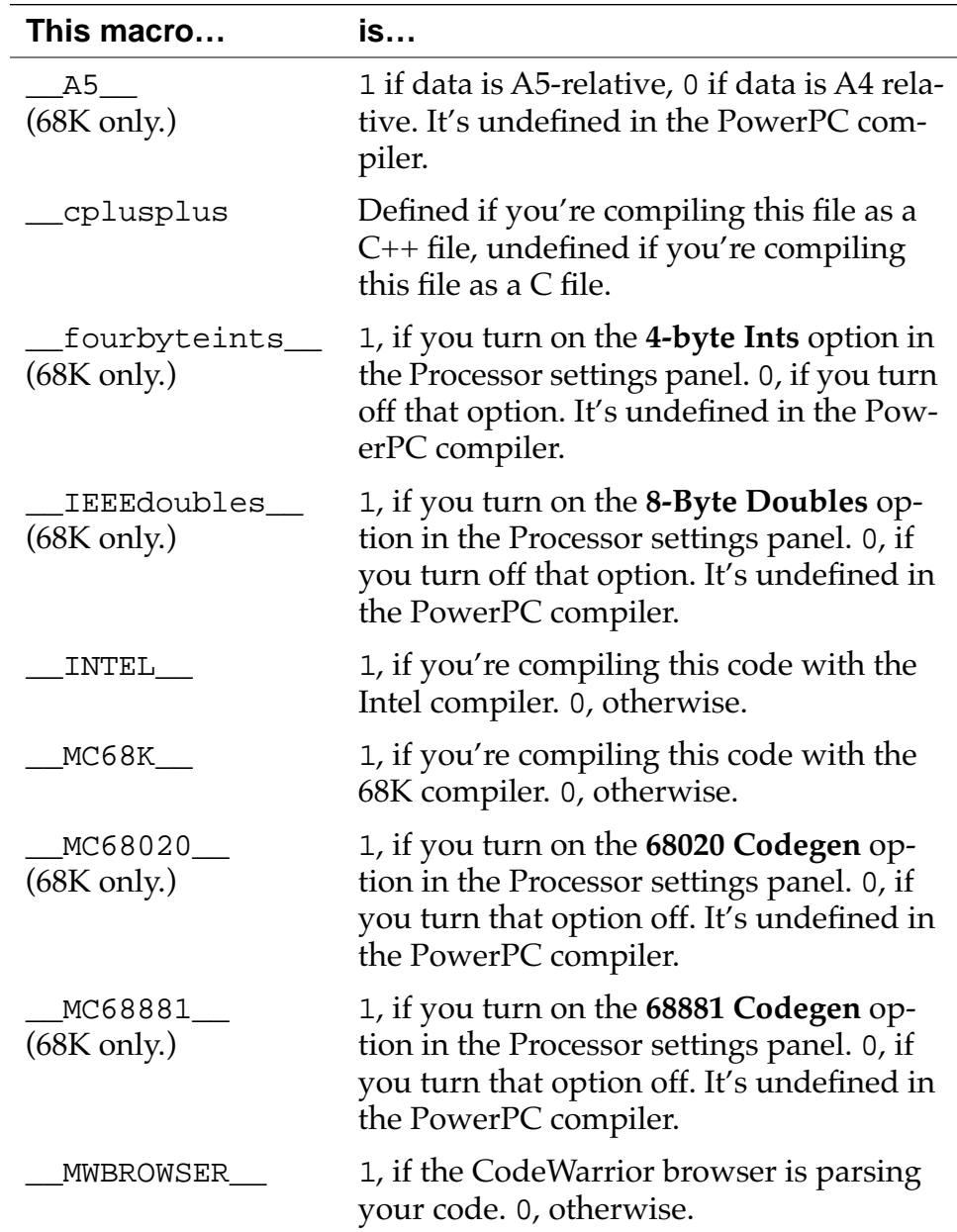

## **Table 8.2 Predefined symbols for Metrowerks**

*Options Checking*

<span id="page-228-0"></span>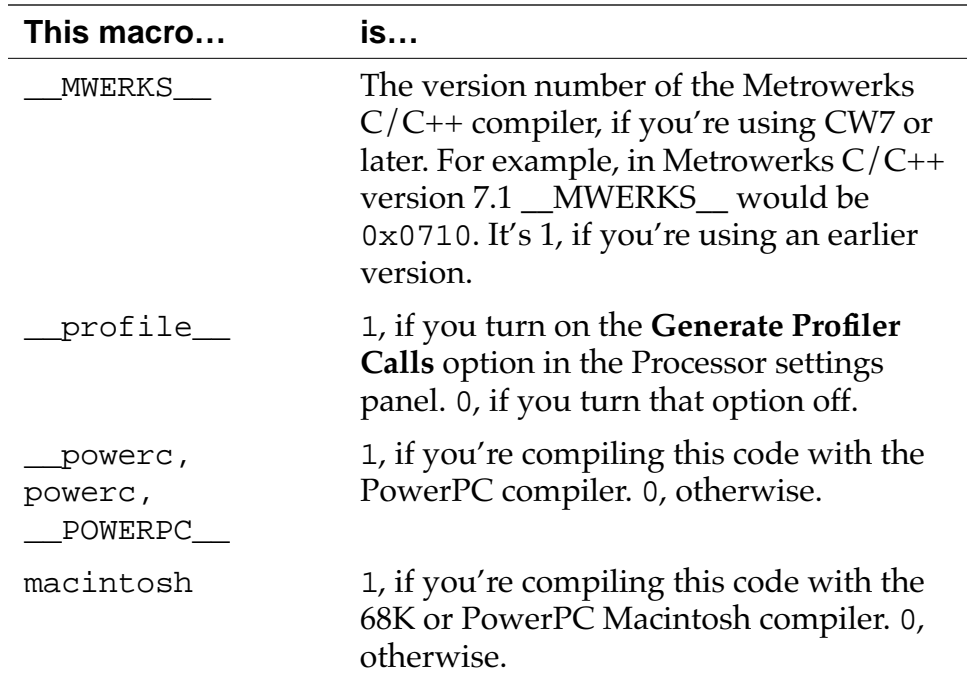

## **Options Checking**

The preprocessor function \_\_option() lets you test the setting of many pragmas and options in the Project Settings dialog. Its syntax is:

\_\_option(*option-name*)

If the option is on , \_\_option () returns 1; otherwise, it returns 0.

This function is useful when you want one source file to contains code that's used for different option settings. The example below shows how to compile one series of lines if you're compiling for machines with the MC68881 floating-point unit and another series if you're compiling for machines without out:

```
#if __option (code68881)
   // Code optimized for the floating point unit.
#else
   // Code for any Macintosh
#endif
```
## **Options table**

The table below lists all the option names.

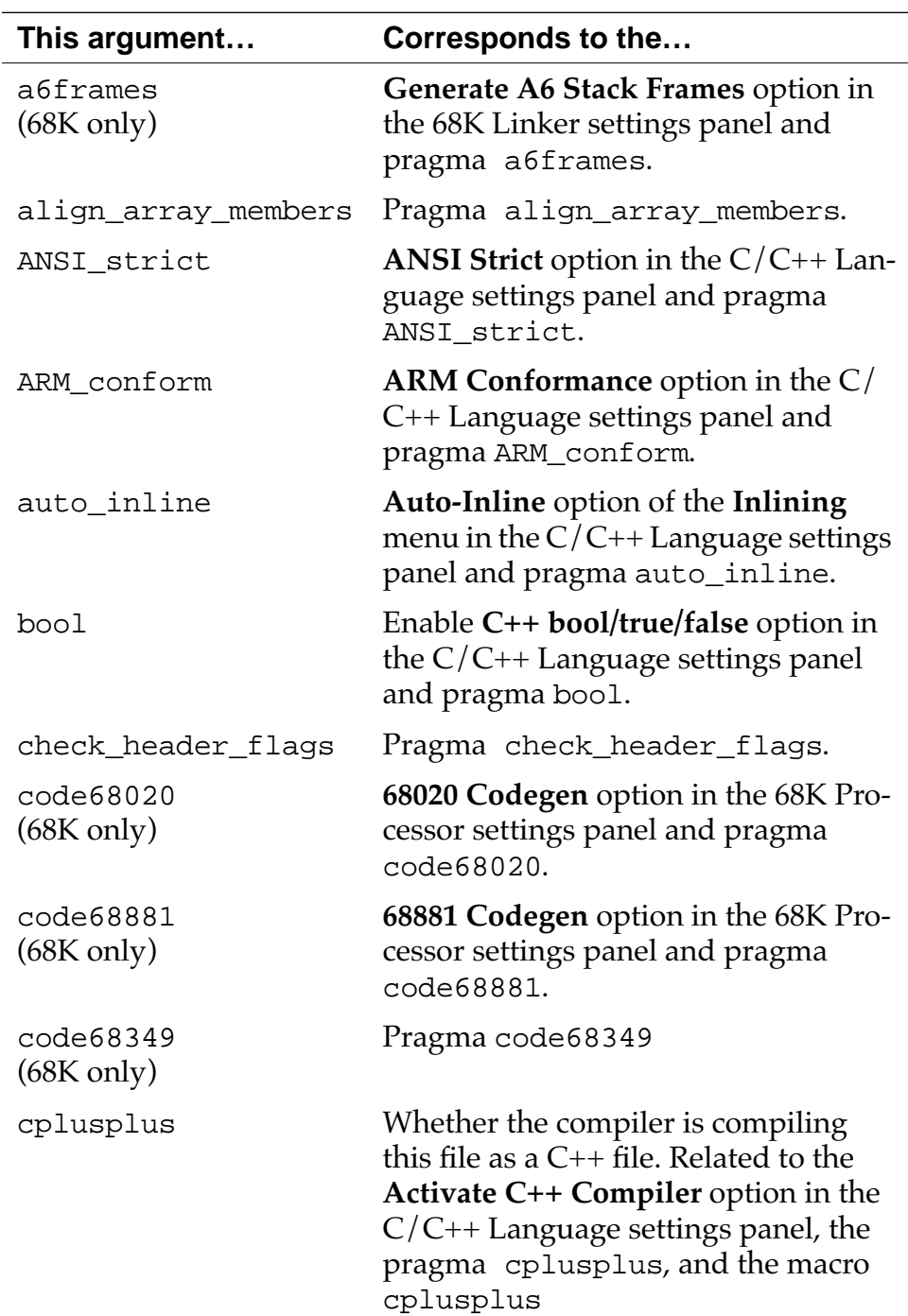

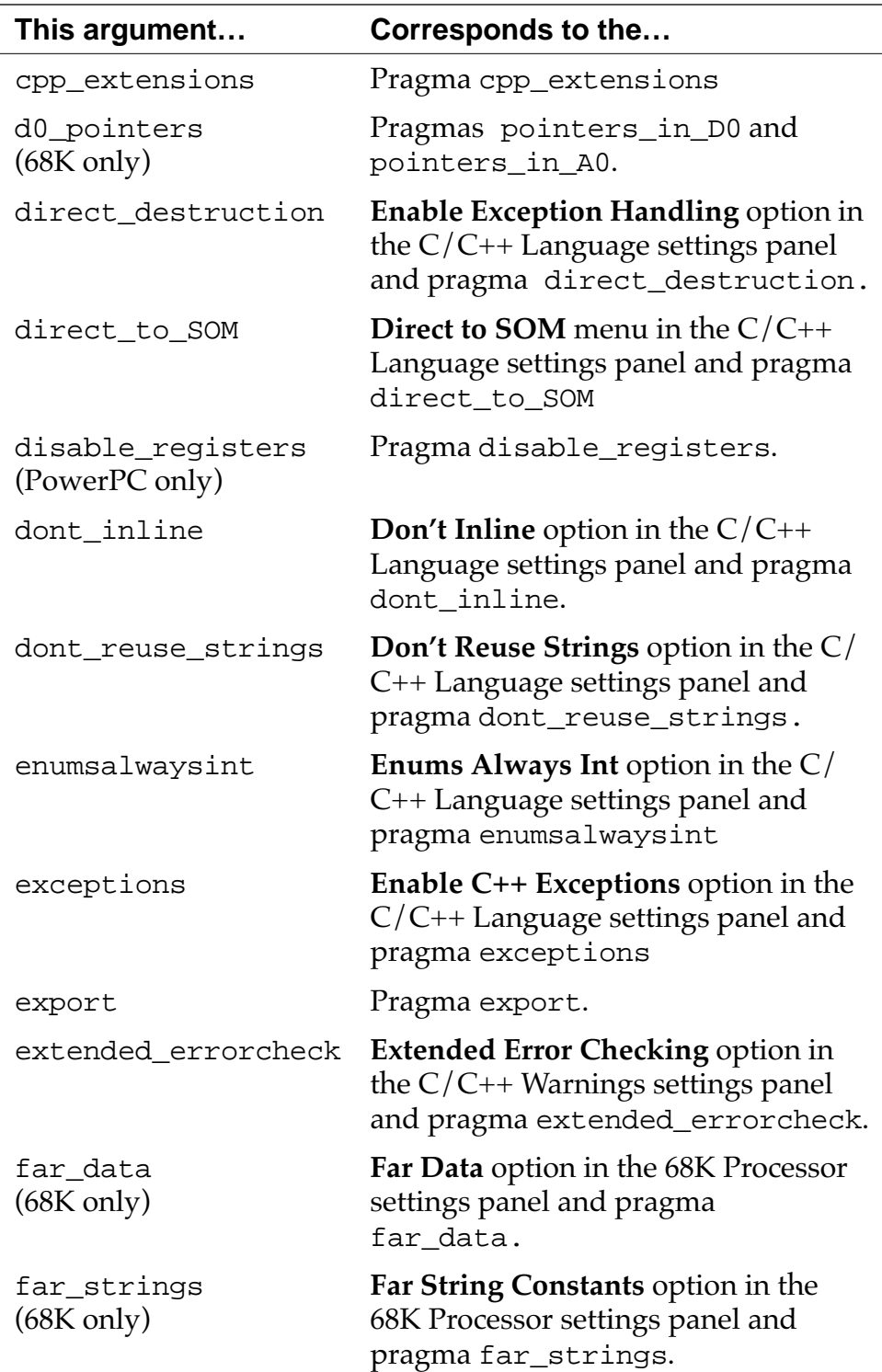

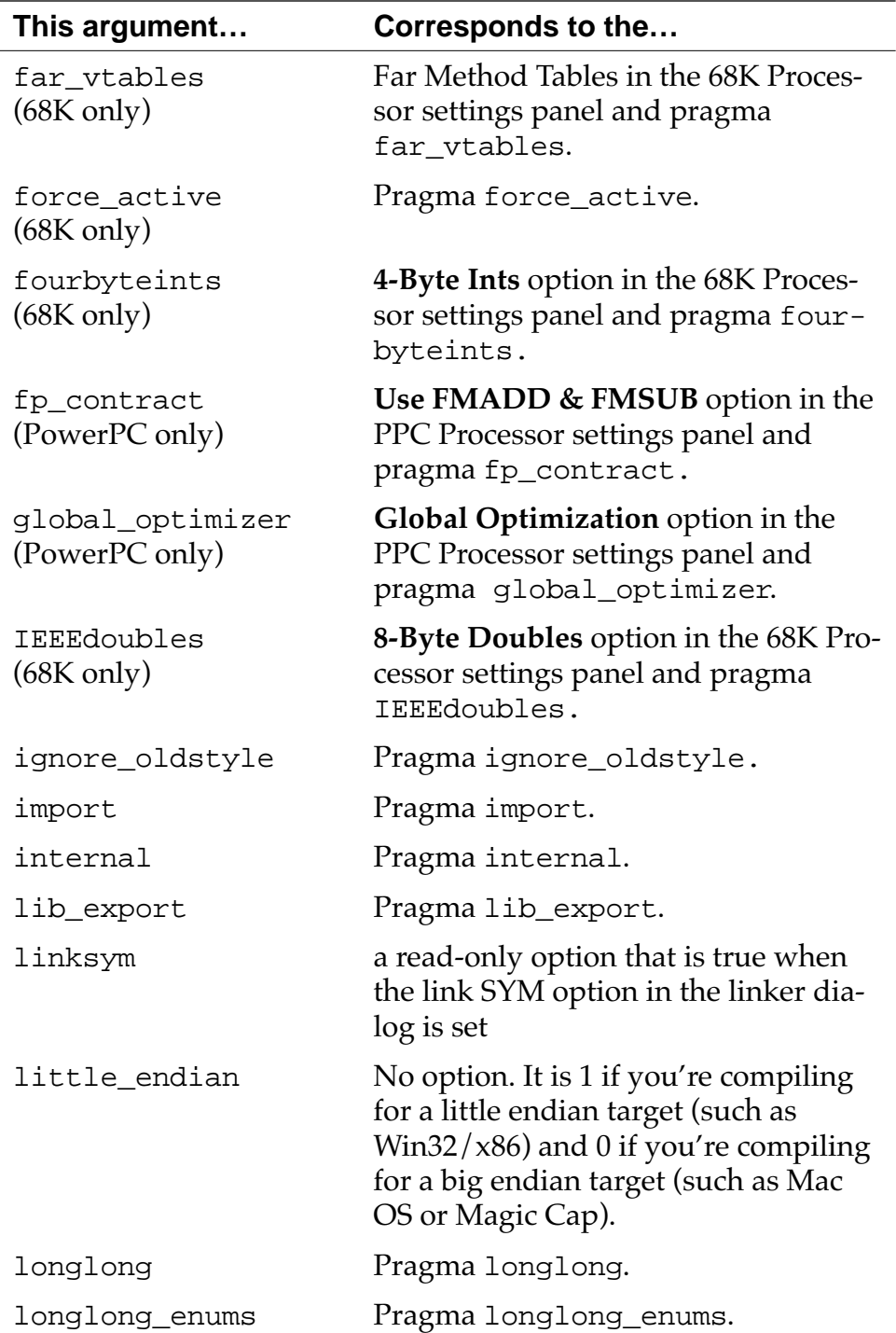

<span id="page-232-0"></span>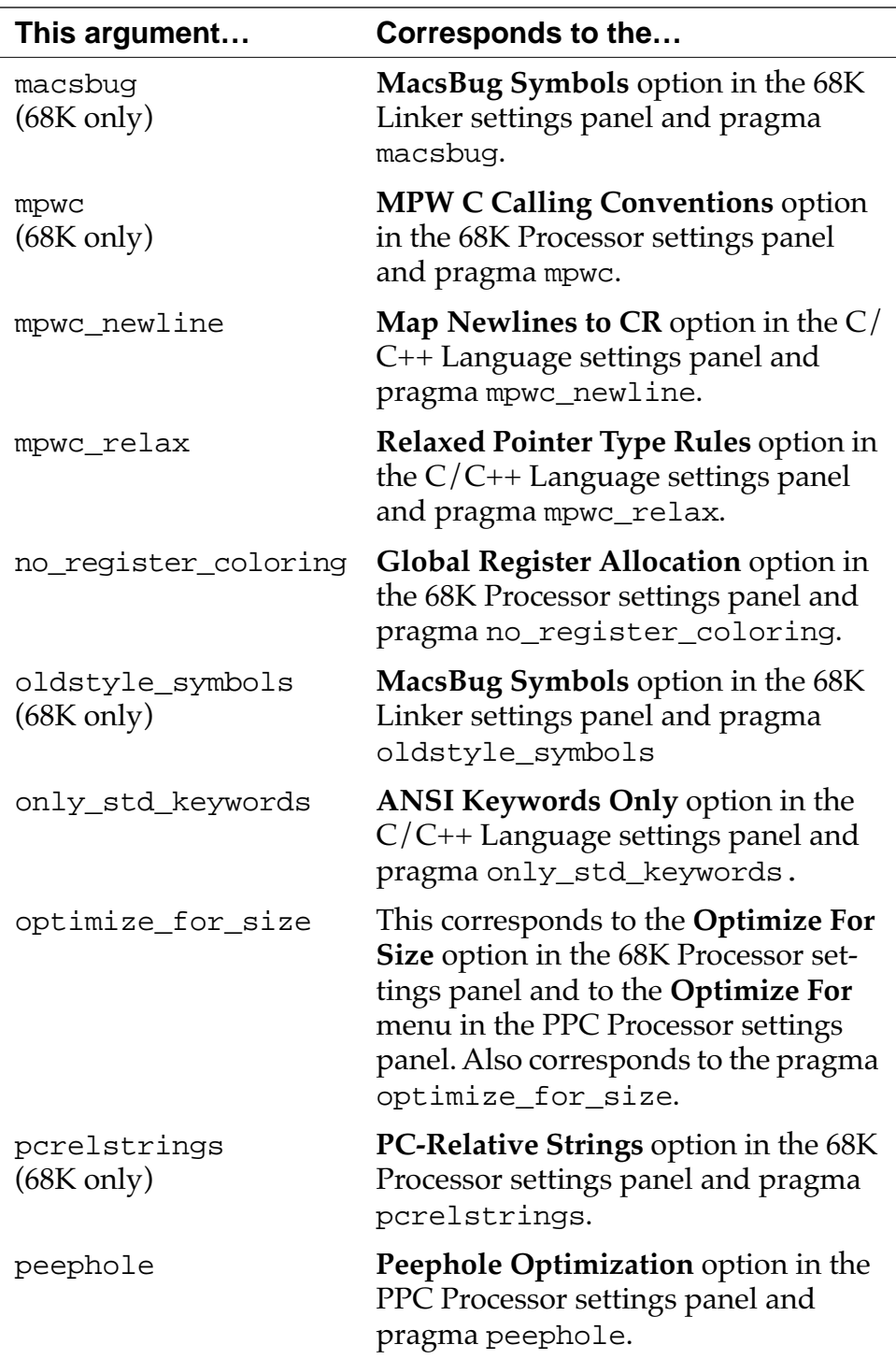

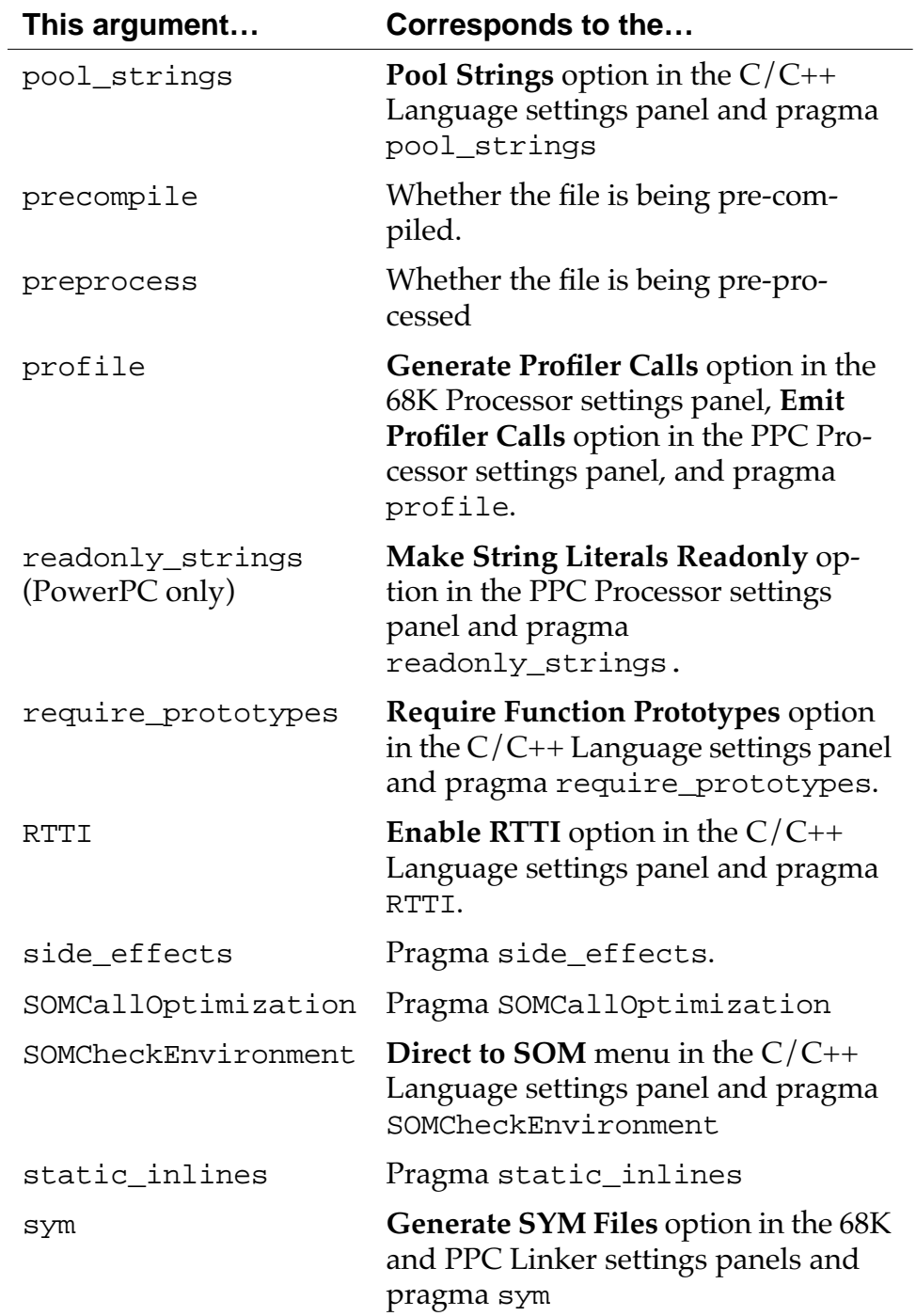

<span id="page-234-0"></span>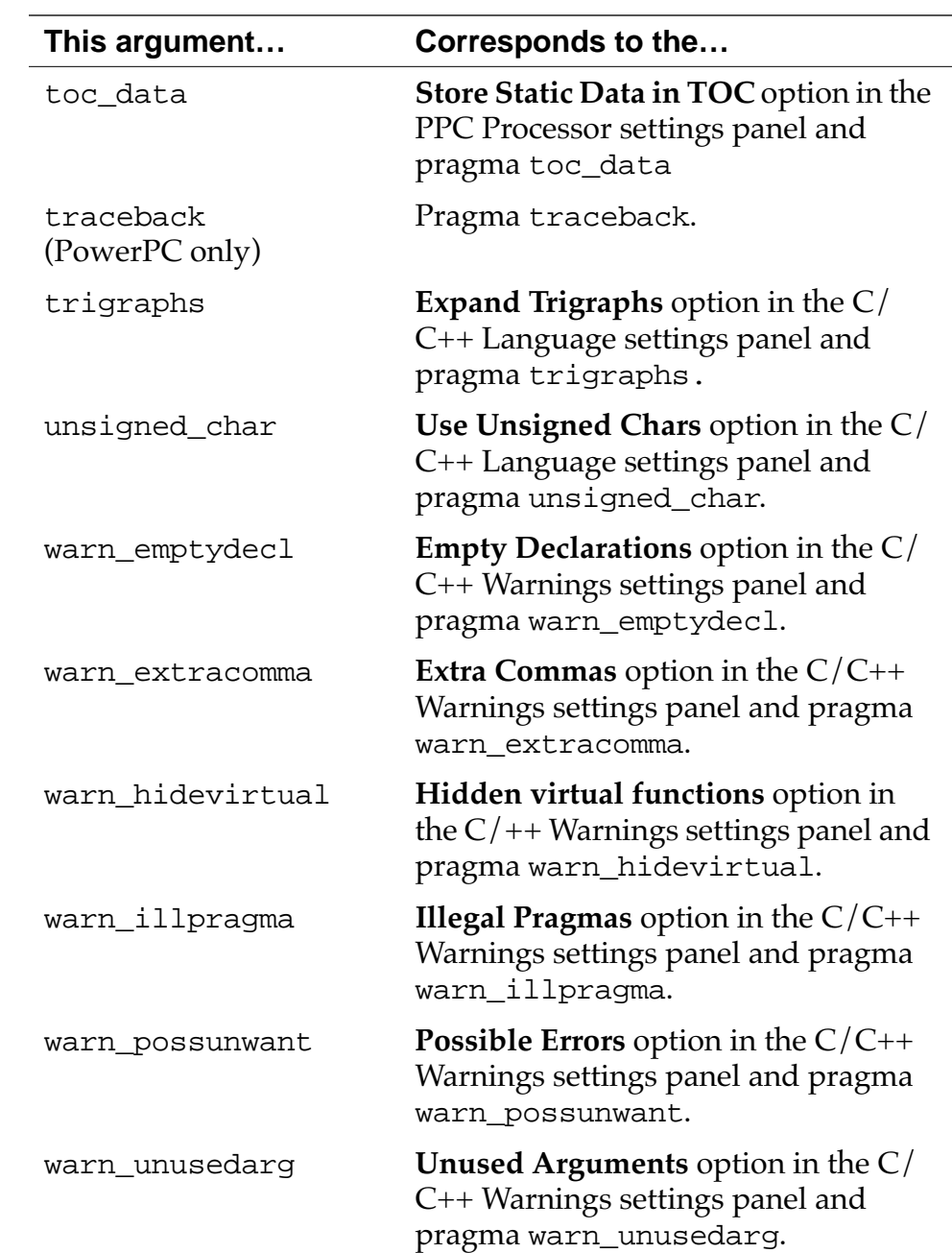

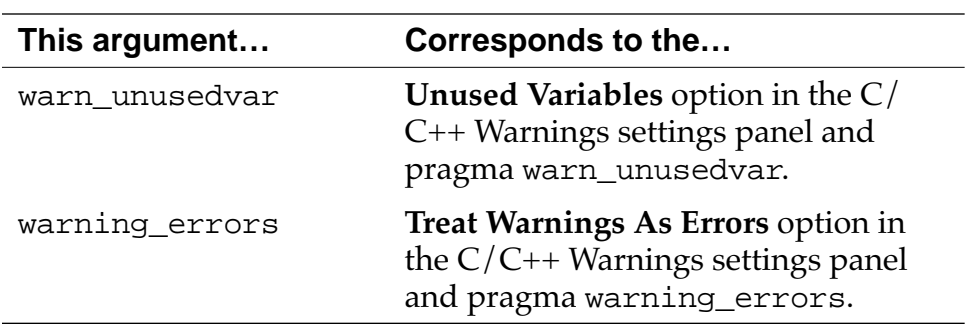

# **Index**

## **Symbols**

#[, and macros 48](#page-47-0) #else [48](#page-47-0) #endif [48](#page-47-0) #pragma [statements 170](#page-169-0) [illegal 60](#page-59-0) [\\* 63](#page-62-0) = [accidental 61](#page-60-0) [operator 89](#page-88-0) ?: [conditional operator 87,](#page-86-0) [94](#page-93-0) \n [76](#page-75-0) \p [78](#page-77-0) \r [76](#page-75-0)  $\_A5$  [228](#page-227-0) \_\_abs() [81](#page-80-0) *\_\_cntlzw()* [81](#page-80-0) \_\_cplusplus [228](#page-227-0) \_\_DATE\_\_ [226](#page-225-0) \_\_declspec [27](#page-26-0) \_\_eieio() [80](#page-79-0) \_\_fabs() [81](#page-80-0) \_\_FILE\_\_ [226](#page-225-0)  $_{\text{Inabs}}()$  [81](#page-80-0) \_\_fourbyteints\_\_ [228](#page-227-0) \_\_fres() [82](#page-81-0) \_\_fsel() [82](#page-81-0) \_\_fsqrte() [82](#page-81-0) \_\_ieeedoubles\_\_ [228](#page-227-0)  $\rule{1em}{0.15mm} \begin{array}{ll} \text{IMTEL} & \text{228} \end{array}$  $\rule{1em}{0.15mm} \begin{array}{ll} \text{IMTEL} & \text{228} \end{array}$  $\rule{1em}{0.15mm} \begin{array}{ll} \text{IMTEL} & \text{228} \end{array}$ \_\_isync() [80](#page-79-0) \_\_labs() [81](#page-80-0) *\_\_lhbrx()* [81](#page-80-0) \_\_LINE\_\_ [226](#page-225-0) *\_\_lwbrx()* [81](#page-80-0) \_\_MC68020\_\_ [228](#page-227-0) \_\_MC68881\_\_ [228](#page-227-0) \_\_MC68K\_\_ [228](#page-227-0) \_\_MWBROWSER\_\_ [228](#page-227-0) \_\_MWERKS\_\_ [229](#page-228-0) \_\_option()[, preprocessor function 229](#page-228-0) \_\_powerc [229](#page-228-0)

\_\_POWERPC\_\_ [229](#page-228-0) PreInit () [90](#page-89-0) \_\_profile\_\_ [229](#page-228-0) \_\_rlwimi() [83](#page-82-0) \_\_rlwinm() [83](#page-82-0)  $_l$ rlwnm() [83](#page-82-0)  $__set1m() 82$  $__set1m() 82$ \_\_som\_check\_ev() [110](#page-109-0) \_\_som\_check\_new() [110](#page-109-0) \_\_STDC\_\_ [226](#page-225-0) \_\_stdcall [51](#page-50-0) *\_\_sthbrx()* [81](#page-80-0) *\_\_stwbrx()* [81](#page-80-0) \_\_sync() [80](#page-79-0) \_\_TIME\_\_ [226](#page-225-0)

## **Numerics**

[4-Byte Int option 30](#page-29-0) \_\_MC68020\_\_ [228](#page-227-0) [68020 Codegen 70](#page-69-0) \_\_MC68881\_\_ [228](#page-227-0) [68881 Codegen option 32,](#page-31-0) [71](#page-70-0) [68K assembly 115](#page-114-0) [8-Byte Doubles option 32](#page-31-0)

## **A**

\_\_A5\_\_ [228](#page-227-0) a6frames [pragma 171](#page-170-0) \_\_abs() [81](#page-80-0) [Access Paths preference panel 22](#page-21-0) [Activate C++ Compiler option 93](#page-92-0) address [specifying for variable 43](#page-42-0) align [pragma 171](#page-170-0) align\_array\_members [pragma 172](#page-171-0) [anonymous structs 95](#page-94-0) [ANSI Keywords Only option 50](#page-49-0) [ANSI Strict option 28,](#page-27-0) [47](#page-46-0) ANSI\_strict [pragma 47,](#page-46-0) [173](#page-172-0) arguments [default 88](#page-87-0) [passing in registers 45](#page-44-0)

[unnamed 48](#page-47-0) [unused 63](#page-62-0) VAR [77](#page-76-0) [ARM Conformance option 94](#page-93-0) [ARM\\_conform 94,](#page-93-0) [95](#page-94-0) ARM\_conform [pragma 174](#page-173-0) arrays [size of 26](#page-25-0) asm instruction 167 asm [keyword 50,](#page-49-0) [115,](#page-114-0) [125,](#page-124-0) [161,](#page-160-0) 167 asm<Default Para Text> statement [44](#page-43-0) Assembler 167 [assembler, inline 115,](#page-114-0) [125,](#page-124-0) [161,](#page-160-0) 167 [assembly instructions 138](#page-137-0) [assembly, 68K 115](#page-114-0) [assembly, PowerPC 125](#page-124-0) [assembly, 68K 115](#page-114-0) [assignment, accidental 61](#page-60-0) [Auto-Inline option 53](#page-52-0) auto\_inline [pragma 53,](#page-52-0) [175](#page-174-0)

## **B**

[base classes, protected 94](#page-93-0) bfchg [assembly statement 116](#page-115-0) bfclr [assembly statement 116](#page-115-0) bfexts [assembly statement 116](#page-115-0) bfextu [assembly statement 116](#page-115-0) bfffo [assembly statement 116](#page-115-0) bfins [assembly statement 116](#page-115-0) bfset [assembly statement 116](#page-115-0) bftst [assembly statement 116](#page-115-0) bitfields [size of 26](#page-25-0) bool [keyword 87,](#page-86-0) [96](#page-95-0) bool [pragma 176](#page-175-0) bool [size 31,](#page-30-0) [33](#page-32-0)

## **C**

c2pstr() [78](#page-77-0) [calling conventions 35](#page-34-0) [MPW 75](#page-74-0) [registers 45](#page-44-0) [carriage return 76](#page-75-0) catch [statement 86,](#page-85-0) [96,](#page-95-0) [103,](#page-102-0) [185](#page-184-0) Cell [77](#page-76-0) char [52](#page-51-0) char [size 31,](#page-30-0) [33](#page-32-0) [characters, multi-byte 43](#page-42-0) check\_header\_flags [pragma 176](#page-175-0) CIncludes [22](#page-21-0) [class declaration, local 89](#page-88-0) *\_\_cntlzw()* [81](#page-80-0) code\_seg [pragma 177](#page-176-0) code68020 [pragma 177](#page-176-0) code68349 [pragma 178](#page-177-0) code68881 [pragma 178](#page-177-0) [commas, extra 64](#page-63-0) [comments, C++-styles 48](#page-47-0) [conditional operator 87,](#page-86-0) [94](#page-93-0) const\_cast [keyword 87](#page-86-0) [copy constructor 89](#page-88-0) \_\_cplusplus [228](#page-227-0) cplusplus [pragma 93,](#page-92-0) [179](#page-178-0) cpp\_extensions [pragma 95,](#page-94-0) [180](#page-179-0)

## **D**

d0\_pointers [pragma 180](#page-179-0) \_\_DATE\_\_ [226](#page-225-0) dc [assembly statement 122](#page-121-0) declaration [local class 89](#page-88-0) [of variable in statements 94](#page-93-0) [default arguments 88](#page-87-0) direct-to-SOM [105](#page-104-0), [113](#page-112-0) direct\_destruction [pragma 182](#page-181-0) direct\_to\_som [pragma 106,](#page-105-0) [182](#page-181-0) disable\_registers [pragma 183](#page-182-0) divs.l [assembly statement 117](#page-116-0) divsl [assembly statement 117](#page-116-0) divu.l [assembly statement 117](#page-116-0) divul [assembly statement 117](#page-116-0) [Don't Inline option 53](#page-52-0) [Don't Reuse Strings option 58](#page-57-0) dont\_inline [pragma 53,](#page-52-0) [183](#page-182-0) dont\_reuse\_strings [pragma 59,](#page-58-0) [184](#page-183-0) double [size 32,](#page-31-0) [34](#page-33-0) ds [assembly statement 122](#page-121-0) *dyanamic\_cast* [keyword 212](#page-44-0)

dynamic\_cast [97](#page-96-0) dynamic\_cast [keyword 87](#page-86-0)

## **E**

\_\_eieio() [80](#page-79-0) [8-Byte Doubles option 32](#page-31-0) #else [48](#page-47-0) [empty declarations 61](#page-60-0) [Empty Declarations option 61](#page-60-0) [Enable Exception Handling option 96](#page-95-0) #endif [48](#page-47-0) entry [assembly statement 123,](#page-122-0) [134](#page-133-0) [Enum Always Int option 28](#page-27-0) [enumerated type 65](#page-64-0) [size of 51](#page-50-0) [enumerated types 28](#page-27-0) [Enums Always Int option 51](#page-50-0) enumsalwaysint [pragma 52,](#page-51-0) [184](#page-183-0) = [accidental 61](#page-60-0) [operator 89](#page-88-0) errors [and warnings 60](#page-59-0) [exception handling 96,](#page-95-0) [103](#page-102-0) exceptions [pragma 185](#page-184-0) [.exp file 195](#page-194-0) [Expand Trigraphs option 49](#page-48-0) explicit [keyword 87](#page-86-0) export [pragma 186](#page-185-0) [Export Symbols option 195](#page-194-0) extb.l [assembly statement 117](#page-116-0) [Extended Error Checking option 65](#page-64-0) extended [type 71](#page-70-0) extended\_errorchecking [pragma 66,](#page-65-0) [187](#page-186-0) extended80 [71](#page-70-0) [Extra Commas option 64](#page-63-0)

## **F**

\_\_fabs() [81](#page-80-0) false [keyword 87](#page-86-0) [Far Data option 26](#page-25-0) far [keyword 26,](#page-25-0) [50](#page-49-0) far\_code [pragma 189](#page-188-0) far\_data [pragma 26,](#page-25-0) [189](#page-188-0)

far\_strings [pragma 190](#page-189-0) far\_vtables [pragma 190](#page-189-0)  $FILE$  [226](#page-225-0) float [size 32,](#page-31-0) [34](#page-33-0) [floating-point formats 32,](#page-31-0) [34](#page-33-0) [floating-point unit 70](#page-69-0)  $_{\text{Imabs}}()$  [81](#page-80-0) for [statement 62,](#page-61-0) [94](#page-93-0) force\_active [pragma 190](#page-189-0) [4-Byte Int option 30](#page-29-0) \_\_fourbyteints\_\_ [228](#page-227-0) fourbyteints [pragma 191](#page-190-0) *fp\_contract* [pragma 191](#page-190-0) [FPSCR 82](#page-81-0) [FPU 70](#page-69-0) fralloc [assembly statement 119,](#page-118-0) [129](#page-128-0)  $_{\rm{\_fres()}$  [82](#page-81-0) frfree [assembly statement 119,](#page-118-0) [129](#page-128-0) friend [keyword 87](#page-86-0) \_\_fsel() [82](#page-81-0) \_\_fsqrte() [82](#page-81-0) [function initialization 119](#page-118-0)

## **G**

[Global Register Allocation option 24,](#page-23-0) [233](#page-232-0) global\_optimizer [pragma 192](#page-191-0)

## **H**

HandleObject [104](#page-103-0) [header files 21](#page-20-0) [header files, for templates 100](#page-99-0)

## **I**

[identifiers 21](#page-20-0) [IEEE floating-point standards 71](#page-70-0)  $\_$ ieeedoubles $\_$  [228](#page-227-0) IEEEdoubles [pragma 193](#page-192-0) if [statement 62,](#page-61-0) [94](#page-93-0) ignore\_oldstyle [pragma 194](#page-193-0) [Illegal Pragmas option 60](#page-59-0) import [pragma 195](#page-194-0) [include files, see header files](#page-20-0) [infinit](#page-61-0)[e loop 62](#page-211-0)

## **Index**

[infinite loop, creating 62](#page-61-0) inherited [keyword 91](#page-90-0) init\_seg [pragma 196](#page-195-0) [initializing static data 90](#page-89-0) [inline assembler 115,](#page-114-0) [125,](#page-124-0) [161,](#page-160-0) 167 [inline data 44](#page-43-0) [inline functions 43](#page-42-0) inline\_depth [pragma 197](#page-196-0) [Inlining menu 53](#page-52-0) [instantiating templates 101](#page-100-0) int [size 31,](#page-30-0) [33](#page-32-0) [integer formats 30,](#page-29-0) [33,](#page-32-0) [46](#page-45-0) \_\_INTEL\_\_ [228](#page-227-0) internal [pragma 197](#page-196-0) [intrinsic functions 80](#page-79-0) isync()  $80$ 

## **K**

[keywords, additional 50,](#page-49-0) [87](#page-86-0)

## **L**

\_\_labs() [81](#page-80-0) [Language preference panel 40](#page-39-0) *\_\_lhbrx()* [81](#page-80-0) lib\_export [pragma 198](#page-197-0) \_\_LINE\_\_ [226](#page-225-0) [local class declaration 89](#page-88-0) long double [size 32,](#page-31-0) [34](#page-33-0) long long [46](#page-45-0) long long [size 31,](#page-30-0) [33](#page-32-0) long [size 31,](#page-30-0) [33](#page-32-0) longlong [198](#page-197-0) longlong [pragma 46](#page-45-0) longlong\_enums [pragma 199](#page-198-0) *\_\_lwbrx()* [81](#page-80-0)

## **M**

machine [assembly statement 116,](#page-115-0) [136](#page-135-0) [Macintosh Toolbox functions 77](#page-76-0) macros and # [48](#page-47-0) [and inline assembler 121,](#page-120-0) [129,](#page-128-0) [164](#page-163-0) macsbug [pragma 199](#page-198-0) Magic Cap

[calling conventions 39](#page-38-0) [number formats 33,](#page-32-0) [34](#page-33-0) [mangled names 21](#page-20-0) [Map Newlines to CR option 76](#page-75-0) \_\_MC68020\_\_ [228](#page-227-0) [MC68020 processor 70](#page-69-0) \_\_MC68881\_\_ [228](#page-227-0) [MC68881 floating-point unit 70](#page-69-0) \_\_MC68K\_\_ [228](#page-227-0) [member function pointer 95](#page-94-0) [MPW C Calling Convention option 75](#page-74-0) [MPW compatibility 72,](#page-71-0) [104](#page-103-0) mpwc [pragma 76,](#page-75-0) [200](#page-199-0) mpwc\_newline [pragma 77,](#page-76-0) [201](#page-200-0) mpwc\_relax [pragma 56,](#page-55-0) [202](#page-201-0) muls.l [assembly statement 117](#page-116-0) [multi-byte characters 43](#page-42-0) mulu.l [assembly statement 117](#page-116-0) mutable [keyword 87](#page-86-0) \_\_MWBROWSER\_\_ [228](#page-227-0) \_\_MWERKS\_\_ [229](#page-228-0)

## **N**

\n [76](#page-75-0) namespace [keyword 87](#page-86-0) near\_code [pragma 189](#page-188-0) [newline 76](#page-75-0) [number formats 30](#page-29-0)

## **O**

oldstyle\_symbols [pragma 199](#page-198-0) once [pragma 203](#page-202-0) only\_std\_keywords [pragma 50,](#page-49-0) [204](#page-203-0) [Opcode inline functions 43](#page-42-0) [OpenDoc 105](#page-104-0) [operator delete 86](#page-85-0) [operator new 86](#page-85-0) operator= [89](#page-88-0) optimization\_level [pragma 192](#page-191-0) optimize\_for\_size [pragma 204](#page-203-0) \_\_option()[, preprocessor function 229](#page-228-0) options align= [pragma 171](#page-170-0) opword [assembly statement 124](#page-123-0) [OSType](#page-76-0) [77](#page-61-0)

## **P**

\p [78](#page-77-0) p2cstr() [78](#page-77-0) pack [pragma 205](#page-204-0) parameter [pragma 45,](#page-44-0) [205](#page-204-0) [parameters, see arguments](#page-34-0) pascal [keyword 50](#page-49-0) [and PowerPC 79](#page-78-0) [Pascal strings 78](#page-77-0) pcrelstrings [pragma 58,](#page-57-0) [206](#page-205-0) peephole [pragma 207](#page-206-0) Point [77](#page-76-0) [pointer to member function 95](#page-94-0) [pointer types 56](#page-55-0) pointers\_in\_A0 [pragma 207](#page-206-0) pointers\_in\_D0 [pragma 207](#page-206-0) [Pool Strings option 56](#page-55-0) pool\_strings [pragma 57,](#page-56-0) [208](#page-207-0) pop [pragma 209](#page-208-0) [Possible Errors option 61](#page-60-0) \_\_powerc [229](#page-228-0) \_\_POWERPC\_\_ [229](#page-228-0) [PowerPC assembly 125](#page-124-0) [PowerPC intrinsic functions 80](#page-79-0) #pragma [statements 170](#page-169-0) [illegal 60](#page-59-0) precompile\_target [pragma 210](#page-209-0) \_\_PreInit\_\_() [90](#page-89-0) preprocessor and # [48](#page-47-0) [and inline assembler 121,](#page-120-0) [129,](#page-128-0) [164](#page-163-0) \_\_profile\_\_ [229](#page-228-0) profile [pragma 211](#page-210-0) [protected base classes 94](#page-93-0) [prototypes 54](#page-53-0) [requiring 54](#page-53-0) push [pragma 209](#page-208-0)

## **R**

\r [76](#page-75-0) readonly\_strings [pragma 211](#page-210-0) Rect [77](#page-76-0) registers [coloring 24](#page-23-0)

[floating-point 72](#page-71-0) [passing arugments in 45](#page-44-0) [variables 23](#page-22-0) reinterpret\_char [keyword 87](#page-86-0) [Relaxed Pointer Type Rules option 54,](#page-53-0) [56](#page-55-0) [Require Prototypes option 54](#page-53-0) require\_prototypes [pragma 56,](#page-55-0) [211](#page-210-0) [ResType 77](#page-76-0) return statement [empty 66](#page-65-0) [missing 65](#page-64-0) [return, carriage 76](#page-75-0) \_\_rlwimi() [83](#page-82-0)  $Lr$ lwinm() [83](#page-82-0)  $_l$ rlwnm() [83](#page-82-0) rtd [assembly statement 117](#page-116-0) [RTTI 96,](#page-95-0) [212](#page-211-0) [RTTI option 96](#page-95-0) RTTI [pragma 212](#page-211-0) [Run-time type information 96,](#page-95-0) [212](#page-211-0)

## **S**

[SANE.h 71](#page-70-0) scheduling [pragma 212](#page-211-0) segment [pragma 213](#page-212-0)  $__setIm() 82$  $__setIm() 82$ short double [size 32,](#page-31-0) [34](#page-33-0) short [size 31,](#page-30-0) [33](#page-32-0) side\_effects [pragma 213](#page-212-0) signed char [size 31,](#page-30-0) [33](#page-32-0) [simple class 89](#page-88-0) SingleObject [104](#page-103-0) [68020 Codegen 70](#page-69-0) [68881 Codegen option 32,](#page-31-0) [71](#page-70-0) [68K assembly 115](#page-114-0) size [of data structures 26](#page-25-0) [of enumerated types 51](#page-50-0) [of numbers 30](#page-29-0) size\_t [22](#page-21-0) sizeof() [operator 22](#page-21-0) smart\_code [pragma 189](#page-188-0) smclass [assembly statement 137](#page-136-0) [SOM 105, 113](#page-76-0)

## **Index**

SOM Call Optimization [pragma 111,](#page-110-0) [214](#page-213-0) \_\_som\_check\_ev() [110](#page-109-0) \_\_som\_check\_new() [110](#page-109-0) SOMCallStyle [pragma 113,](#page-112-0) [214](#page-213-0) SOMCheckEnvironment [pragma 111,](#page-110-0) [215](#page-214-0) SOMClassVersion [pragma 112,](#page-111-0) [216](#page-215-0) SOMMetaClass [pragma 217](#page-216-0) SOMRelaseOrder [pragma 112,](#page-111-0) [217](#page-216-0) [static data, initializing 90](#page-89-0) static\_cast [keyword 87](#page-86-0) static\_inlines [pragma 218](#page-217-0) \_\_STDC\_\_ [226](#page-225-0) *\_\_sthbrx()* [81](#page-80-0) string literals [PC-relative 57](#page-56-0) [pooling 56](#page-55-0) [reusing 58](#page-57-0) strings [Pascal 78](#page-77-0) struct [assembly construct 120](#page-119-0) structs [anonymous 95](#page-94-0) [size of 26](#page-25-0) *\_\_stwbrx()* [81](#page-80-0) switch [statement 94](#page-93-0) sym [pragma 218](#page-217-0)  $\text{sync}() 80$  $\text{sync}() 80$ 

## **T**

template class [statement 102](#page-101-0) [templates 99](#page-98-0) [instantiating 101](#page-100-0)  $TIME$  [226](#page-225-0) *toc\_data* [pragma 219](#page-218-0) [Toolbox functions 77](#page-76-0) traceback [pragma 219](#page-218-0) [Treat All Warnings as Errors option 60](#page-59-0) [trigraph characters 49](#page-48-0) trigraphs [pragma 49,](#page-48-0) [219](#page-218-0) true [keyword 87](#page-86-0) try [statement 86,](#page-85-0) [96,](#page-95-0) [103,](#page-102-0) [185](#page-184-0) [type-checking 56](#page-55-0) type\_info [99](#page-98-0) typeid [98](#page-97-0)

typeid [keyword 87](#page-86-0) *typeid* [keyword 212](#page-211-0) [Types.h 71](#page-70-0)

## **U**

[unnamed arguments 48](#page-47-0) unsigned char [52](#page-51-0) unsigned char [size 31,](#page-30-0) [33](#page-32-0) unsigned int [size 31,](#page-30-0) [33](#page-32-0) unsigned long long [size 31,](#page-30-0) [33](#page-32-0) unsigned long [size 31,](#page-30-0) [33](#page-32-0) unsigned short [size 31,](#page-30-0) [33](#page-32-0) unsigned\_char [pragma 220](#page-219-0) [Unused Arguments option 63](#page-62-0) unused [pragma 63,](#page-62-0) [220](#page-219-0) [Unused Variables option 62](#page-61-0) [Use Unsigned Chars option 41,](#page-40-0) [52](#page-51-0) using [keyword 87](#page-86-0)

## **V**

VAR [arguments 77](#page-76-0) variables [declaring by address 43](#page-42-0) [register 23](#page-22-0) [unused 62](#page-61-0) [volatile 25](#page-24-0) virtual [keyword 87](#page-86-0) [volatile variables 25](#page-24-0)

## **W**

warn\_emptydecl [pragma 61,](#page-60-0) [221](#page-220-0) warn\_extracomma [pragma 64,](#page-63-0) [222](#page-221-0) warn\_hidevirtual [pragma 222](#page-221-0) warn\_illpragma [pragma 61,](#page-60-0) [223](#page-222-0) warn\_possunwant [pragma 62,](#page-61-0) [223](#page-222-0) warn\_unusedarg [pragma 64,](#page-63-0) [224](#page-223-0) warn\_unusedvar [pragma 63,](#page-62-0) [225](#page-224-0) warning [pragma 225](#page-224-0) warning\_errors [pragma 60,](#page-59-0) [221](#page-220-0) [warnings 59](#page-58-0) [as errors 60](#page-59-0) wchar\_t [keyword 87](#page-86-0) while [statement 62,](#page-61-0) [94](#page-93-0) Win32/x86

[keywords 51](#page-50-0) [number formats 33,](#page-32-0) [34,](#page-33-0) [39](#page-38-0) [registers 23](#page-22-0)

## **X**

x80tox96() [71](#page-70-0) x96tox80() [71](#page-70-0) **Index**

# **CodeWarrior**

# **C, C++, and Assembly Language Reference**

## **Credits**

**engineering:** Andreas Hommel, John McEnerney, Jason Eckhardt **writing:** Jeff Mattson **frontline warriors:** Fred Peterson

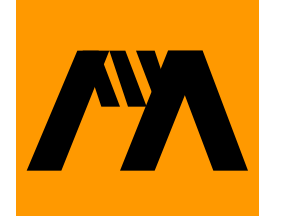

## **Guide to CodeWarrior Documentation**

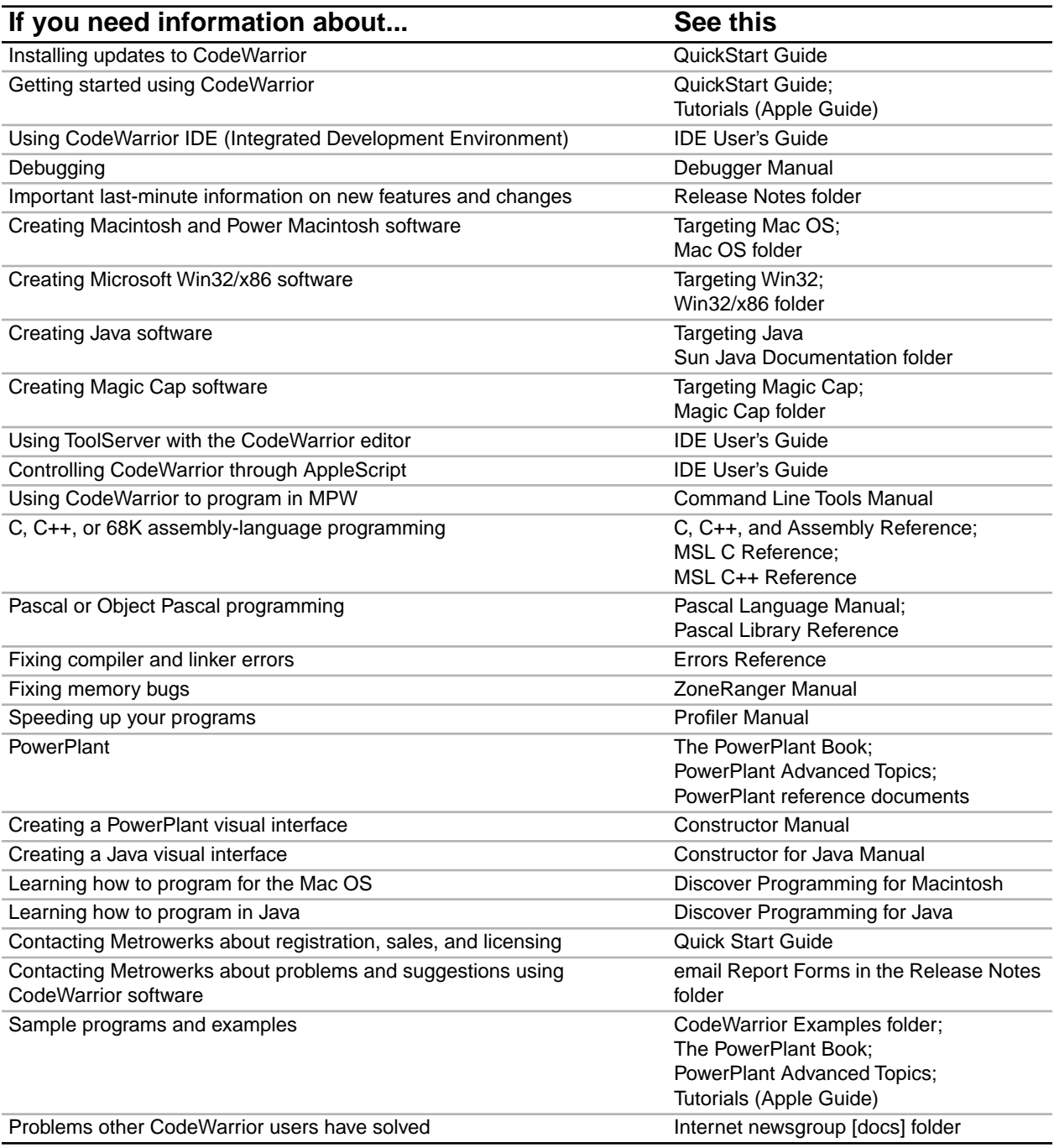

961218-1821